Министерство образования Республики Беларусь Учреждение образования «Гродненский государственный университет имени Янки Купалы»

# **От Альфа к Омеге ...**

**Сборник материалов** 

**XI Республиканской научно-практической конференции-конкурса научно-исследовательских работ учащихся средних, средних специальных учебных заведений и студентов вузов «От Альфа к Омеге…» (с международным участием)**

> Гродно ГрГУ им. Янки Купалы 2021

# Рекомендовано советом факультета математики и информатики ГрГУ имени Янки Купалы

# Редакционная коллегия:

А. Н. Метлицкий; (гл. ред.);

А. Г. Дейцева, кандидат физико-математических наук, доцент;

Е. А. Сетько, кандидат физико-математических наук, доцент

# Рецензенты:

Крупович В. З., учитель математики высшей квалификационной категории (Государственное учреждение образования «Средняя школа № 41 г. Гродно»);

Мисюк В. Р., кандидат физико-математических наук, доцент

(Учреждение образования «Гродненский государственный университет имени Янки Купалы»)

От Альфа к Омеге ... : сборник материалов XI Республиканской научнопрактической конференции-конкурса научно-исследовательских работ учащихся средних, средних специальных учебных заведений и студентов вузов «От Альфа к Омеге…» (с международным участием) / Учреждение образования «Гродненский государственный университет имени Янки Купалы»; редкол.: А. Н. Метлицкий (гл. ред.), А. Г. Дейцева, Е. А. Сетько. – Гродно : ГрГУ, 2021. – 176 с.

В сборнике материалов XI Республиканской научно-практической конференции-конкурса научно-исследовательских работ учащихся средних, средних специальных учебных заведений и студентов вузов «От Альфа к Омеге…» (с международным участием) представлены результаты научнопрактических, научно-исследовательских, творческих и экспериментальных работ школьников и студентов учреждений высшего образования по следующим направлениям: алгебра, геометрия и математический анализ; прикладная математика; компьютерные науки и программирование.

Сборник адресуется учащимся средних, средних специальных учебных заведений и студентам учреждений высшего образования, учителям и преподавателям, специалистам в области математики и современных информационных и коммуникационных технологий.

# **Часть 1. Статьи студентов**

# **Секция 1. Алгебра, геометрия и математический анализ**

# **XI Республиканская научно-практическая конференция-конкурс научно-исследовательских работ учащихся средних, средних специальных учебных заведений и студентов вузов «От Альфа к Омеге…» (с международным участием)** Секция 1. Алгебра, геометрия и математический анализ СТАТЬИ СТУДЕНТОВ

# ПРИМЕНЕНИЕ ПРОИЗВОДНОЙ В ЭЛЕМЕНТАРНОЙ АЛГЕБРЕ

#### **Д. И. Хоха**

*УО «Гродненский государственный университет имени Янки Купалы», Гродно, Беларусь*

Научный руководитель – А.Н.Метлицкий, Гродненский государственный университет имени Янки Купалы, старший преподаватель, кафедра математического анализа, дифференциальных уравнений и алгебры.

Цель данной статьи состоит в рассмотрении определенного круга задач элементарной алгебры, эффективно решаемых с помощью элементов дифференциального исчисления.

.

В работе представлены фрагменты факультативного курса для школьников на основе рассмотренных примеров.

Так же проводится анализ возможностей разработанного нами веб-приложения, которое служит современной "обёрткой" факультативного курса и выполняет задачу систематизации и структурирования рассматриваемого материала, а так же является инструментом генерации заданий.

*Ключевые слова:* Математический анализ, функции, числовые неравенства, веб-приложение.

**Введение.** Математический анализ является, по существу, фундаментом математических знаний. На языке производной и интеграла можно строго сформулировать многие законы природы. В курсе математики с помощью дифференциального и интегрального исчислений исследуются свойства функций, строятся их графики, вычисляются площади и объемы геометрических фигур, решаются задачи на наибольшее и наименьшее значения. Другими словами, введение такого математического аппарата позволяет рассмотреть ряд задач, решить которые элементарными методами нельзя. Однако ограничиваются ли на этом все возможности методов математического анализа?

Для многих задач элементарной математики допускается как "элементарное" решение, так и "неэлементарное", однако к моменту окончания школы, учащиеся получают, зачастую, лишь стандартный набор способов решения алгебраических задач. С точки зрения учащихся производную можно применять лишь к исследованию функций и при решении задач на оптимизацию. Однако многие традиционные задачи элементарной алгебры эффективно решаются при помощи понятий производной и интеграла. Школьные учебные пособия и учебники мало уделяют внимания этим вопросам. Вместе с тем нестандартное использование элементов математического анализа позволяет лучше усвоить понятия изучаемой теории.

Мы считаем, что для успешного проведения факультативных занятий по элементарной алгебре и при подготовке учащихся к олимпиадам различного уровня, необходимо осовременить методы подачи информации для удобства и привлечения школьников к математике. Решению этой задачи служит веб-приложение, выполняющие следующие функции:

- 1) Случайная генерация задач. Данная функция выступает в качестве наполнения сборника, позволяющая учащимся получить большое количество типовых заданий.
- 2) Разобранное решение к каждому заданию. Учитывая факт случайной генерации типовых задач, программа к каждому из них предоставляет теоретический материал и подробное решение.
- 3) Личный кабинет. Данная функция позволяет идентифицировать пользователя, что в свою очередь предоставляет следующие возможности: добавление в список понравившихся заинтересовавших ученика заданий для быстрого доступа в будущем, визуальная отметка заданий для сортировки по принципу правильного или неправильного решения заданий в разрабатываемой системе.
- 4) Быстрый доступ к разделам, посвящённым демонстрационным заданиям, а так же полезному структурированному набору литературы.

Многие функции находятся в разработке. Такие, как кабинет преподавателя и счётчик решённых задач, которые более локально наладят и структурируют работу преподавателя и ученика.

#### Основная часть

#### Нахождение максимума и минимума функции

 $\mathcal{N}$ <sup>2</sup>

Дана функция

 $f(x) = x^2 + 3x - 5$ .

Так как производная это скорость роста функции, то для нахождения её точек максимума и минимума, достаточно найти корни её производной.

Отсюда заключаем, что

$$
f'(x) = 2x + 3.
$$

Приравняем производную к 0 и найдём корни:

$$
2x + 3 = 0,
$$
  

$$
x = -\frac{3}{2},
$$

 $x$  – точка, подозрительная на экстремум.

Пусть

$$
g(x) = 2x + 3,
$$

Тогда

$$
g'(x) = 2; 2 > 0.
$$

Делаем вывод, что функция имеет в этой точке минимум.

Пример реализации данной задачи в веб-приложении, программа генерирует около 1 000 000 типовых задач данного вида (рисунок 1).

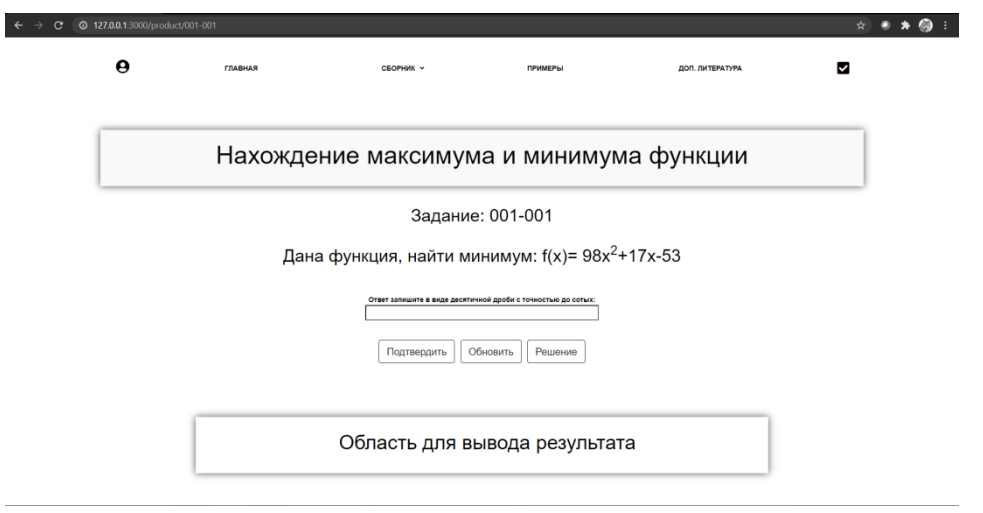

**Рисунок 1 – Пример релизации задания 1**

Так же программа предоставляет подробное решение данной задачи (рисунок 2).

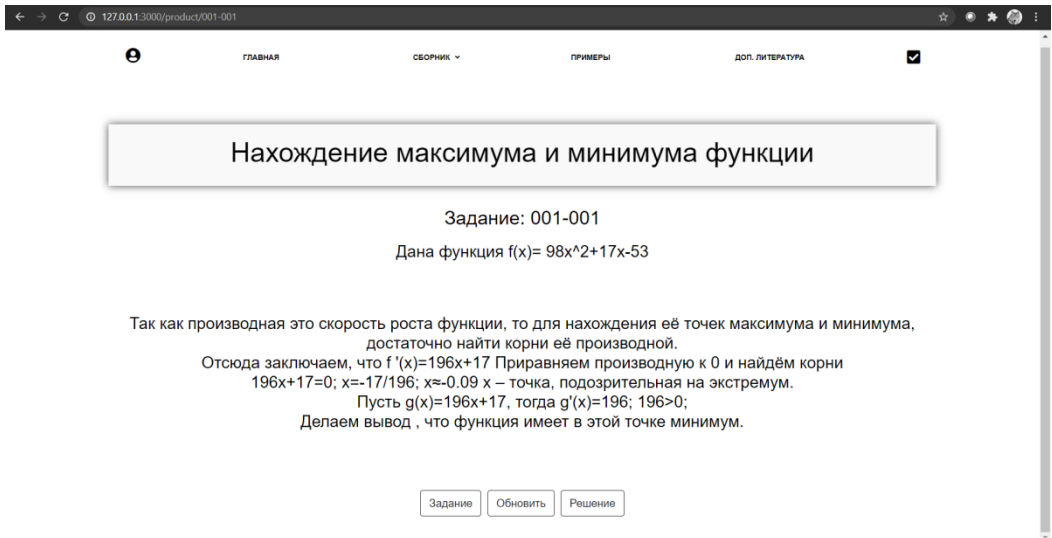

**Рисунок 2 – Подробное решение задания 1 в веб-приложении**

*Преобразование алгебраических выражений* **Разложение на множители алгебраических выражений**

*№2*

Разложить на множители выражение

$$
x3(y + z) + x2z(y + z) + xy2(y + z) + y2z(z + y).
$$

Решение. Считая *х* переменной величиной, рассмотрим функцию

$$
f(x) = x3(y + z) + x2z(y + z) + xy2(y + z) + y2z(z + y),
$$
  

$$
f'(x) = 3x2(y + z) + 2xz(y + z) + y2(y + z) = (y + z)(3x2 + 2xz + y2).
$$

Так как

$$
(x3 + x2z + y2x)' = 3x2 + 2xz + y2,
$$
  

$$
((y + z)(x3 + x2z + y2x))' = (y + z)(3x2 + 2xz + y2),
$$

то отсюда заключаем, что

$$
f'(x) = ((y + z)(x3 + x2z + y2x))'.
$$

Получаем

$$
f(x) = (y + z)(x3 + x2z + y2x) + C,
$$

где  $C$  не зависит от  $x$ , но зависит от  $z$  и  $y$ .

Так как последнее равенство верно при любом  $x$ , то, полагая, например, в нем  $x=0$  и учитывая, что  $f(0) = y^2z(z + y)$ , найдем  $C = y^2z(z + y)$ .

Таким образом,

$$
f(x) = (y + z)(x3 + x2z + y2x) + y2z(z + y) =
$$
  
= (y + z)(x<sup>3</sup> + x<sup>2</sup>z + y<sup>2</sup>x + y<sup>2</sup>z) = (y + z)(x<sup>2</sup>(x + z) + y<sup>2</sup>(x + z)) =  
= (y + z)(x<sup>2</sup> + y<sup>2</sup>)(x + z).

Итак

$$
x3(y + z) + x2z(y + z) + xy2(y + z) + y2z(z + y) = (x2 + y2)(x + z)(y + z).
$$

 $\ddot{\phantom{a}}$ 

 $\mathcal{N}$ 23

Разложить на множители выражение

$$
y^2(x^4 - z^4) + x^2(z^4 - y^4) + z^2(y^4 - x^4).
$$

Решение. Считая х переменной величиной, рассмотрим функцию

$$
f(x) = y^2(x^4 - z^4) + x^2(z^4 - y^4) + z^2(y^4 - x^4),
$$
  

$$
f'(x) = 4x^3y^2 + 2x(z^4 - y^4) - 4x^3z^2 = 4x^3(y^2 - z^2) + 2x(z^4 - y^4) =
$$
  

$$
= 4x^3(y^2 - z^2) + 2x(z^2 - y^2)(z^2 + y^2) = (y^2 - z^2)(4x^3 - 2x(z^2 + y^2))
$$

Так как

$$
(x4 - x2(z2 + y2))' = 4x3 - 2x(z2 + y2).
$$
  

$$
((y2 - z2)(x4 - x2(z2 + y2)))' = (y2 - z2)(4x3 - 2x(z2 + y2)),
$$

то отсюда заключаем, что

$$
f'(x) = ((y2 - z2)(x4 - x2(z2 + y2)))'
$$

Получаем

$$
f(x) = (y^2 - z^2)(x^4 - x^2(z^2 + y^2)) + C.
$$

где  $C$  не зависит от  $x$ , но зависит от  $z$  и  $y$ .

Так как последнее равенство верно при любом *x*, то, полагая, например, в нем *x* = 0 и учитывая, что  $f(0) = y^2z^2(y^2 - z^2)$ , найдем  $C = y^2z^2(y^2 - z^2)$ .

Таким образом,

$$
f(x) = (y^2 - z^2)(x^4 - x^2(z^2 + y^2)) + y^2z^2(y^2 - z^2) =
$$
  
=  $(y^2 - z^2)(x^4 - x^2(z^2 + y^2) + y^2z^2) = (y^2 - z^2)(x^4 - x^2z^2 - x^2y^2 + y^2z^2) =$   
=  $(y^2 - z^2)(x^2(x^2 - z^2) - y^2(x^2 - z^2)) = (y^2 - z^2)(x^2 - y^2)(x^2 - z^2),$   
Urrak  

$$
y^2(x^4 - z^4) + x^2(z^4 - y^4) + z^2(y^4 - x^4) = (y^2 - z^2)(x^2 - y^2)(x^2 - z^2).
$$

#### Числовые неравенства

$$
N_2\,4
$$

Поставьте соответствующие знаки  $(>, <, =)$ :

$$
\left(\cos\frac{\pi}{4}\right)^{\cos\frac{\pi}{7}}\qquad \qquad \left(\cos\frac{\pi}{7}\right)^{\cos\frac{\pi}{4}},
$$
  
2020<sup>2021</sup> 2021<sup>2020</sup>,  
(lg 2)<sup>3</sup> 3<sup>lg 2</sup>.

Рассмотрим функцию

$$
f(x) = \frac{\ln x}{x};\ x > 0,
$$

Найдём производную данной функции

$$
f'(x) = \frac{1 - \ln x}{x^2}.
$$

$$
f'(x) > 0 \text{ mph } 0 < x < e,
$$
\n
$$
f'(x) = 0 \text{ mph } x = e,
$$
\n
$$
f'(x) < 0 \text{ mph } x > e.
$$

Таким образом функция  $f(x)$  возрастает на промежутке  $(0; e]$  и убывает на промежутке  $[e; +\infty)$ . (6.2).

Следовательно, если  $0 < x < y < e$ , то

$$
\frac{\ln x}{x} < \frac{\ln y}{y},
$$
\n
$$
y \ln x < x \ln y,
$$
\n
$$
e^{y \ln x} < e^{x \ln y},
$$

$$
x^y < y^x \text{ при } 0 < x < y < e.
$$

Аналогично, если

$$
e \le x < y, \text{ to } x^y > y^x,
$$
\n
$$
\left(\cos\frac{\pi}{4}\right)^{\cos\frac{\pi}{7}} < \left(\cos\frac{\pi}{7}\right)^{\cos\frac{\pi}{4}},
$$
\n
$$
2020^{2021} > 2021^{2020},
$$
\n
$$
\left(\lg 2\right)^3 < 3^{\lg 2}.
$$

Пример реализации данной задачи в веб-приложении, программа генерирует около 1 000 000 типовых задач данного вида (рисунок 3).

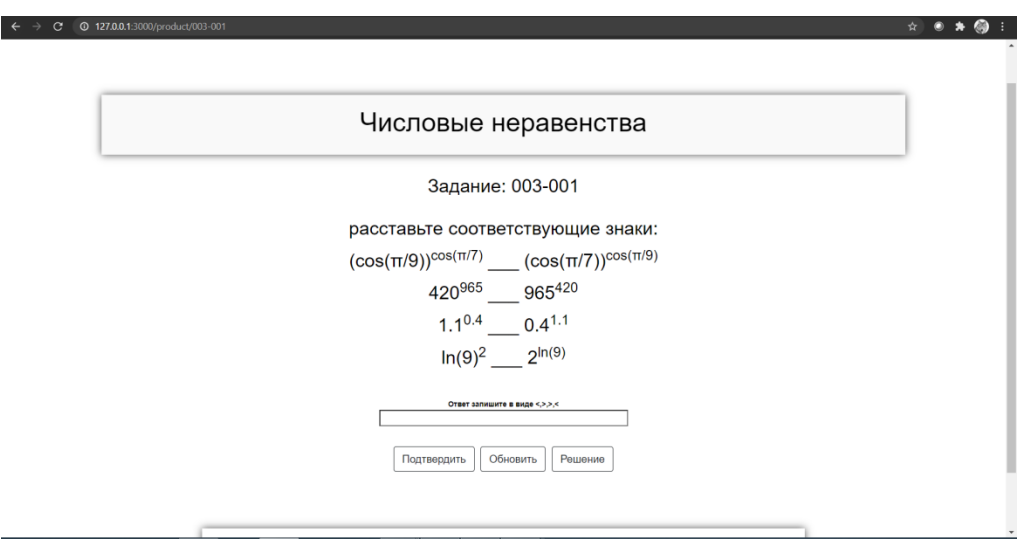

**Рисунок 3 – Пример релизации задания 4**

Так же программа предоставляет подробное решение данной задачи (рисунок 4), теоретическая часть опущена, так как она представлена выше.

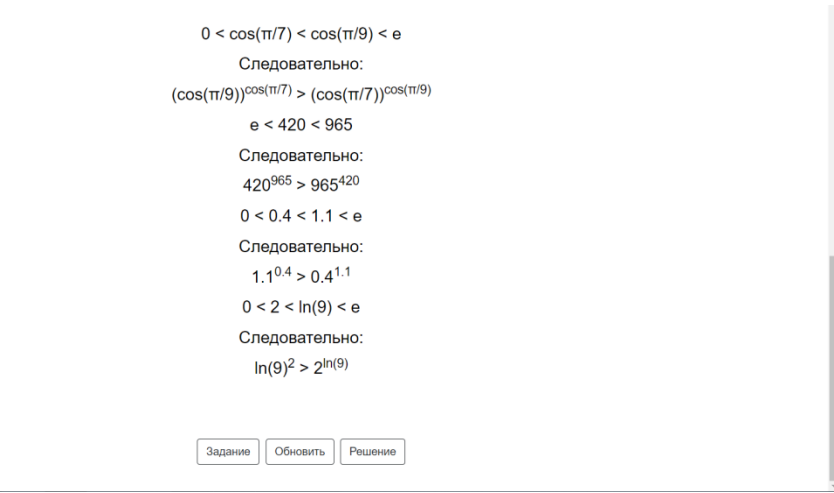

Рисунок 4 – Подробное решение задания 4 в веб-приложении

Вопрос о кратности корней уравнения вида  $a_n x^n + a_{n-1} x^{n-1} + ... + a_1 x + a_0 = 0$ 

Если  $x_1, x_2, x_3, \ldots, x_n$  – корни алгебраического уравнения

$$
f(x) = a_n x^n + a_{n-1} x^{n-1} + \ldots + a_0 = 0
$$
,  $a \neq 0$ ,

то многочлен, стоящий в левой части этого уравнения, может быть представлен в виде

$$
a_n x^n + a_{n-1} x^{n-1} + \ldots + a_0 = a_n (x - x_1) (x - x_2) \ldots (x - x_n).
$$

Если среди корней  $x_1, x_2, x_3, \ldots, x_n$  имеются корни, равные между собой, то говорят, что уравнение имеет кратные корни, при этом, если  $x_1 = x_2 = x_3 = ... = x_k = a$  и среди других корней нет равного числу  $a$ , говорят, что число  $x = a$  является корнем кратности  $k$ . Например, так как

$$
x^4 - 11x^3 + 42x^2 - 68x + 40 = (x - 5)(x - 2)^3,
$$

то корень  $x = 2$  имеет кратность 3, а корень  $x = 5$  имеет кратность 1.

Имеет место следующее утверждение:

Наибольший общий делитель многочленов  $f(x)$  и  $f'(x)$  имеет своими корнями лишь корни многочлена  $f(x)$ , причем только те из них, которые имеют кратность не менее 2. Каждый из этих кратных корней многочлена  $f(x)$  является корнем наибольшего общего делителя кратности на единицу ниже. Простые корни многочлена  $f(x)$  не являются корнями наибольшего общего делителя многочленов  $f(x)$  и  $f'(x)$ .

Таким образом можно определить конкретную последовательность действий для нахождения кратных корней уравнения такого вида:

- Находим  $f'(x)$ .  $1.$
- Находим наибольший общий делитель многочленов  $f(x)$  и  $f'(x)$ .  $\overline{2}$ .

#### Находим корни наибольшего общего делителя многочленов  $f(x)$  и  $f'(x)$ . 3.

Каждый из найденных корней наибольшего общего делителя многочленов  $f(x)$  и  $f'(x)$  является корнем многочлена  $f(x)$ , причем кратность этого корня на единицу больше его кратности в наибольшем общем делителе.

Отметим, что если наибольший общий делитель многочленов  $f(x)$  и  $f'(x)$  есть константа, то уравнение  $f(x) = 0$  не имеет кратных корней.

 $N<sub>25</sub>$ 

$$
x4 - 13x3 + 63x2 - 135x + 108 = 0,
$$
  
\n
$$
f(x) = x4 - 13x3 + 63x2 - 135x + 108,
$$
  
\n
$$
f'(x) = 4x3 - 39x2 + 126x - 135,
$$
  
\n
$$
HOA(f(x), f'(x)) = x2 - 6x + 9 = (x - 3)2
$$

Соответственно

$$
x4 - 13x3 + 63x2 - 135x + 108 = \alpha(x - 3)3,
$$
  
\n
$$
\alpha = (x - 4),
$$
  
\n
$$
x4 - 13x3 + 63x2 - 135x + 108 = (x - 4)(x - 3)3.
$$

Пример реализации данной задачи в веб-приложении, программа генерирует около 1 000 000 типовых задач данного вида (рисунок 5).

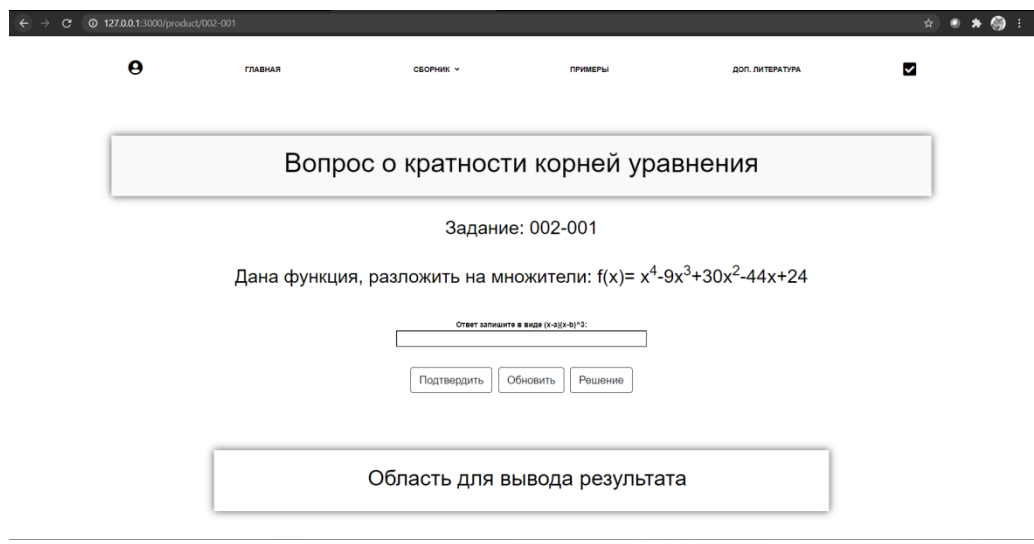

Рисунок 5 - Пример релизации задания 5

Так же программа предоставляет подробное решение данной задачи (рисунок 6), теоретическая часть опущена, так как она представлена выше.

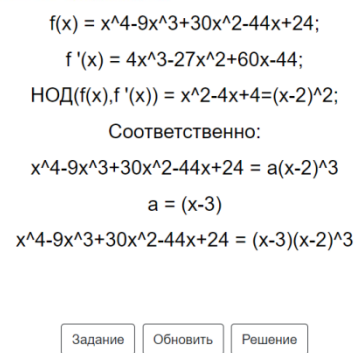

**Рисунок 6 – Подробное решение задания 5 в веб-приложении**

# **Реализация данной работы в качестве веб-приложения**

Кроме, очевидно, самих заданий и их генерации, веб-приложение, получившие название "MATHROOM", выполняет и другие вспомогательные функции. Такие, как возможность добавлять понравившиеся задания в личный кабинет и сортировка заданий по признаку их правильного или неправильного выполнения. Ниже приведены скриншоты некоторых фрагментов веб-приложения:

1) Главная страница (рисунок 7).

2) Сборник задач использующий основные данные из базы данных (рисунок 8).

3) Личный кабинет пользователя с информацией о заинтересовавших его заданий (рисунок 9).

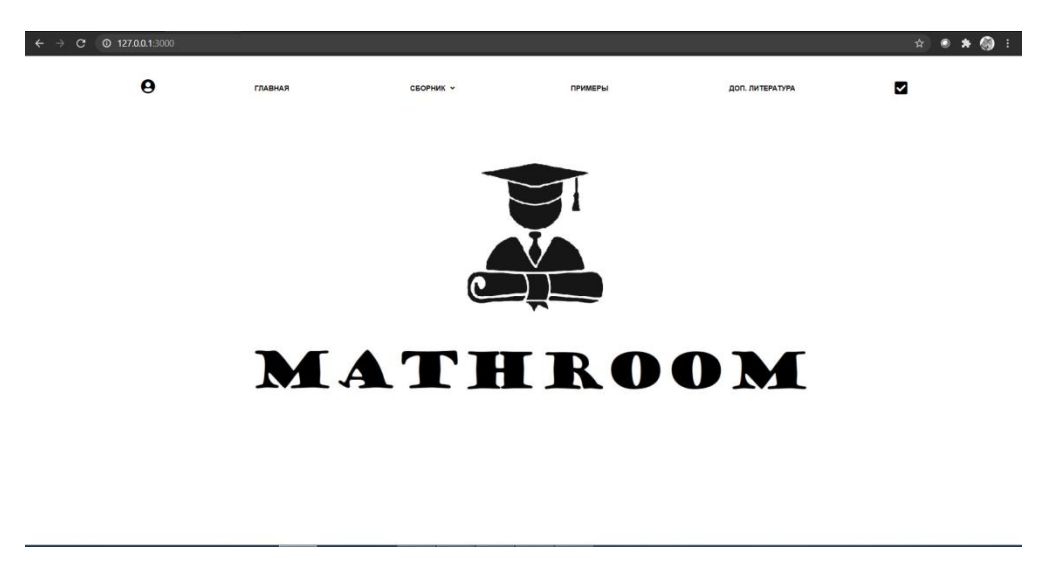

**Рисунок 7 – Главная страница**

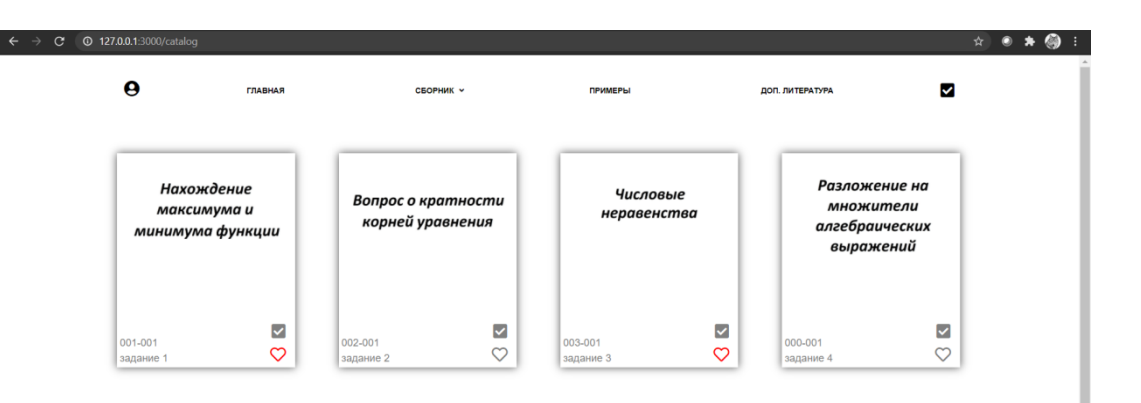

Рисунок 8 - Сборник задач

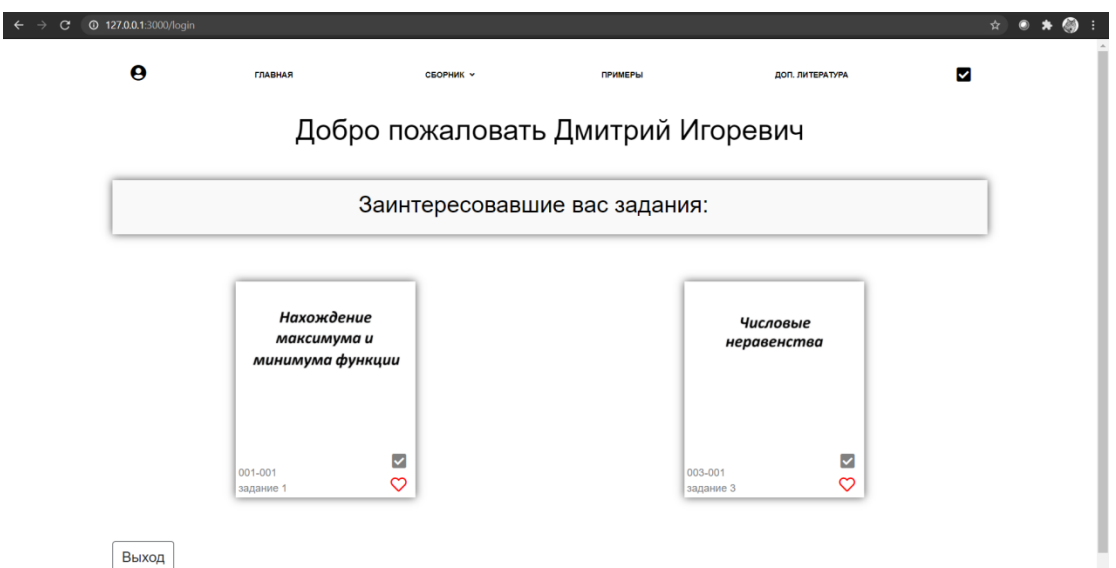

Рисунок 9 - Личный кабинет

Заключение. По приведённым выше примерам видно, что производные находят полезные применения в элементарной алгебре. Во-первых, для многих традиционных задач этот метод является эффективным. Во-вторых, нестандартное применение элементов математического анализа даёт возможность лучше усвоить изучаемую теорию, что наглядно демонстрирует широту области ее применения.

Методы решения с использованием производной благодаря своей относительной простоте позволяют даже школьникам обзавестись столь мощным приемом для решения задач по элементарной алгебре, а современная обработка материала способствует более эффективному изучению этого раздела элементарной математики.

#### СПИСОК ЛИТЕРАТУРЫ

1. Александров, А.Д. Математика, ее содержание, методы и значение: Учебное пособие / А.Д. Александров, А.Н. Колмогоров, М.А. Лаврентьев – М.: Изд. Академии наук СССР, 1956, т. 1. – 296 с.

2. Зорич, В.А. Математический анализ. Часть 1: Учебник / В.А. Зорич - 2-е изд, испр. и доп. - М.: ФАЗИС, 1997. – XIV+554 c.

3. Олехник, С.Н. Алгебра и начала анализа, уравнения и неравенства: Учебно-методическое пособие для учащихся 10-11 классов / С.Н. Олехник, М.К. Потапов, П.Н. Пасиченко - М.: Экзамен, 1998. - 192 с. - (Серия «Экзамен»).

4. Кудрявцев, Л.Д. Курс математического анализа в 2 т.: Учебник для студентов университетов и втузов / Л.Д. Кудрявцев – М.: Высшая Школа, 1981, т. 1. – 687 с.: ил.

5.Задачи белорусских математических олимпиад: 2014-2015 учебный год, 2015-2016 учебный год / Е.А. Барабанов [и др.]. – Минск: Белорус. ассоц. «Конкурс», 2016. – 368 с.: ил. – (Белорусские математические олимпиады).

**Секция 2. Прикладная математика**

# **XI Республиканская научно-практическая конференция-конкурс научно-исследовательских работ учащихся средних, средних специальных учебных заведений и студентов вузов «От Альфа к Омеге…» (с международным участием)** Секция 2. Прикладная математика СТАТЬИ СТУДЕНТОВ

# **О ПРИБЛИЖЕНИИ ОДНОЙ ПЕРИОДИЧЕСКОЙ ФУНКЦИИ ТРИГОНОМЕТРИЧЕСКИМИ РЯДАМИ ФУРЬЕ**

# **Е. Д. Балаева**

*УО «Гродненский государственный университет имени Янки Купалы», Гродно, Беларусь*

Научный руководитель – Е. А. Ровба, заведующий кафедры фундаментальной и прикладной математики УО «Гродненский государственный университет имени Янки Купалы», доктор физико-математических наук, профессор.

В работе рассматривается приближение одной непрерывной 2π – периодической кусочно дифференцируемой функции частичными суммами тригонометрических рядов Фурье и суммами Валле Пуссена. Для равномерных приближений частичными суммами Фурье и их суммами Валле Пуссена получены асимптотические оценки.

*Ключевые слова:* тригонометрический ряд Фурье, частичные суммы, суммы Валле Пуссена.

**Введение.** Точные оценки приближений всегда интересовали математиков. В случае приближений алгебраическими полиномами глубоко исследована функция |x| на отрезке [−1; 1], см. , например, [1]. Естественно рассмотреть аналогичную функцию в периодическом случае. Целью данной работы является получение асимптотических оценок для равномерных приближений функции  $|\pi - x|$  частичными суммами тригонометрических рядов Фурье и их суммами Валле Пуссена.

**Основная часть.** Рассмотрим функцию

$$
f(x) = |\pi - x|, x \in [0, 2\pi], f(x) = f(x + 2\pi), x \in \mathbb{R}.
$$
 (1)

Нетрудно найти её тригонометрический ряд Фурье

$$
f(x) \sim \frac{\pi}{2} + \frac{4}{\pi} \sum_{k=1}^{\infty} \frac{\cos(2k+1)x}{(2k+1)^2}, \quad x \in \mathbb{R}.
$$

Так как функция  $f(x) \in C_{2\pi}$  и является кусочно дифференцируемой, то её ряд Фурье равномерно сходится [2, с. 436], и имеет место равенство

$$
f(x) = \frac{\pi}{2} + \frac{4}{\pi} \sum_{k=1}^{\infty} \frac{\cos(2k+1)x}{(2k+1)^2}
$$
 (2)

Частичные суммы ряда (2) имеют вид

$$
S_n(x) = \frac{\pi}{2} + \frac{4}{\pi} \sum_{k=1}^{\left[\frac{n}{2}\right]} \frac{\cos(2k+1)x}{(2k+1)^2}.
$$
 (3)

Тогда для приближений рассматриваемой функции  $f(x)$  справедливы соотношения

$$
f(x) - S_n(x) = \frac{4}{\pi} \sum_{k = \lfloor \frac{n}{2} \rfloor + 1}^{\infty} \frac{\cos(2k+1)x}{(2k+1)^2}
$$

и

$$
|f(x) - S_n(x)| \le \frac{4}{\pi} \sum_{k = \left[\frac{n}{2}\right] + 1}^{\infty} \frac{1}{(2k+1)^2}, \qquad x \in \mathbb{R}.
$$

С другой стороны, заметим, что

$$
|f(0) - S_n(0)| = \frac{4}{\pi} \sum_{k=\lfloor \frac{n}{2} \rfloor + 1}^{\infty} \frac{1}{(2k+1)^2}.
$$

Следовательно, имеет место равенство

$$
\max_{x \in \mathbb{R}} |f(x) - S_n(x)| = \frac{4}{\pi} \sum_{k = \left[\frac{n}{2}\right] + 1}^{\infty} \frac{1}{(2k+1)^2}
$$
(4)

Найдём сумму ряда (4)

$$
\sum_{k=s}^{\infty} \frac{1}{(2k+1)^2} = \sum_{k=s}^{\infty} \frac{1}{(2k+1)(2k-1)} =
$$
  
=  $\frac{1}{2} \sum_{k=s}^{\infty} \left( \frac{1}{2k+1} - \frac{1}{2k-1} \right) = \frac{1}{2} \lim_{N \to \infty} \sum_{k=s}^{N} \left( \frac{1}{2k+1} - \frac{1}{2k-1} \right) =$   
=  $\frac{1}{2} \lim_{N \to \infty} \left( \frac{1}{2s+1} - \frac{1}{2s-1} + \frac{1}{2s+3} - \frac{1}{2s+1} + \dots + \frac{1}{2N+1} - \frac{1}{2N-1} \right) =$   
=  $\frac{1}{2} \lim_{N \to \infty} \left( \frac{1}{2s+1} - \frac{1}{2N-1} \right) = \frac{1}{2} \frac{1}{2s+1},$ 

то есть

$$
\sum_{k=s}^{\infty} \frac{1}{(2k+1)^2} = \frac{1}{2} \frac{1}{2s+1}.
$$
\n(5)

Из (4) и (5) следует

$$
\max_{x \in \mathbb{R}} |f(x) - S_n(x)| = \frac{4}{\pi} \frac{1}{2} \frac{1}{\left[\frac{n}{2}\right] + 3} = \frac{2}{\pi} \frac{1}{2\left[\frac{n}{2}\right] + 3} = \begin{cases} \frac{2}{\pi} \frac{1}{2n+3}, & n \text{ - written,} \\ \frac{2}{\pi} \frac{1}{2n+2}, & n \text{ - Hermite.} \end{cases}
$$

Тогда из последних равенств получим, что

$$
\lim_{n \to \infty} n \max_{x \in \mathbb{R}} |f(x) - S_n(x)| = \frac{1}{\pi}.
$$
 (6)

Рассмотрим теперь суммы Валле Пуссена функции  $f(x)$ ,

$$
\tau_n(x) = \frac{1}{n} \sum_{m=n}^{2n-1} S_m(x),
$$

где  $S_m(x)$ - частичные суммы ряда Фурье функции, которые находятся по формуле (3). Тогда

$$
|f(x) - \tau_n(x)| = \frac{1}{n} \left| \sum_{m=n}^{2n-1} (f(x) - S_m(x)) \right|,
$$
 (7)

Из формул (3) и (7) получим

$$
|f(x) - \tau_n(x)| \le \frac{4}{\pi n} \sum_{m=n}^{2n-1} \left( \sum_{k=\lfloor \frac{n}{2} \rfloor+1}^{\infty} \frac{1}{(2k+1)^2} \right).
$$

Также заметим, что в этом неравенстве в точке  $x = 0$  имеет место знакомое равенство. Найдём

$$
\max_{x \in \mathbb{R}} |f(x) - \tau_n(x)| = \frac{4}{\pi n} \sum_{m=n}^{2n-1} \left( \sum_{k=\lfloor \frac{n}{2} \rfloor + 1}^{\infty} \frac{1}{(2k+1)^2} \right)
$$

Отсюда и из того, что имеет место (5), получим, что

$$
\max_{x \in \mathbb{R}} |f(x) - \tau_n(x)| = \frac{4}{\pi n} \sum_{m=n}^{2n-1} \left( \sum_{k=\left[\frac{m}{2}\right]+1}^{\infty} \frac{1}{(2k+1)^2} \right) = \frac{2}{\pi n} \sum_{m=n}^{2n-1} \frac{1}{2\left[\frac{m}{2}\right]+3}.
$$
 (8)

Рассмотрим следующие случаи:

1)  $n = 2k, k \in \mathbb{N}$ . Тогда

$$
\sum_{m=n}^{2n-1} \frac{1}{2\left[\frac{m}{2}\right] + 3} = \left(\frac{1}{2\left[\frac{2k}{2}\right] + 3} + \frac{1}{2\left[\frac{2k+1}{2}\right] + 3}\right) + \dots +
$$

$$
+\left(\frac{1}{2\left[\frac{4k-2}{2}\right]+3}+\frac{1}{2\left[\frac{4k-1}{2}\right]+3}\right)=
$$
  
=  $2\sum_{m=k}^{2k-1}\frac{1}{2m+3}=2\left(\sum_{m=1}^{2k-1}\frac{1}{2m+3}-\sum_{m=1}^{k-1}\frac{1}{2m+3}\right)=2\left(\sum_{m=1}^{4k+1}\frac{1}{m}-\frac{3}{2}\sum_{m=1}^{2k}\frac{1}{m}+\frac{1}{2}\sum_{m=1}^{k}\frac{1}{m}\right)=$   
=  $2\left(\ln(4k+1)-\frac{3}{2}\ln 2k+\frac{1}{2}\ln k+\gamma_{4k+1}-\frac{3}{2}\gamma_{2k}+\frac{1}{2}\gamma_k\right)=$   
=  $2\left(\frac{1}{2}\ln 2+\gamma_{4k+1}-\frac{3}{2}\gamma_{2k}+\frac{1}{2}\gamma_k\right),$ 

где

$$
\gamma_n = \sum_{k=1}^n \frac{1}{k} - \ln n
$$
,  $\gamma = \lim_{n \to \infty} \gamma_n - \text{постоянная Эйлера [3, c. 270]}.$ 

Тогда из формулы (8) получаем, что

$$
\max_{x \in \mathbb{R}} |f(x) - \tau_n(x)| = \frac{4}{\pi n} \left( \frac{1}{2} \ln 2 + \gamma_{4k+1} - \frac{3}{2} \gamma_{2k} + \frac{1}{2} \gamma_k \right),
$$

и, значит,

$$
\lim_{n \to \infty} n \max_{x \in \mathbb{R}} |f(x) - \tau_n(x)| = \lim_{k \to \infty} \frac{4}{\pi} \left( \frac{1}{2} \ln 2 + \gamma_{4k+1} - \frac{3}{2} \gamma_{2k} + \frac{1}{2} \gamma_k \right) = \frac{2 \ln 2}{\pi}.
$$
 (9)

$$
2) n = 2k - 1, k \in \mathbb{N}. \text{ Torja}
$$
\n
$$
\sum_{m=n}^{2n-1} \frac{1}{2\left[\frac{m}{2}\right] + 3} = \frac{1}{2\left[\frac{2k-1}{2}\right] + 3} + \dots + \left(\frac{1}{2\left[\frac{4k-4}{2}\right] + 3} + \frac{1}{2\left[\frac{4k-3}{2}\right] + 3}\right) =
$$
\n
$$
= \frac{1}{2k+2} + 2\left(\frac{1}{2k+3} + \dots + \frac{1}{2(2k-2)+3}\right) =
$$
\n
$$
= \frac{1}{2k+2} + 2\sum_{m=k}^{2k-2} \frac{1}{2m+3} = \frac{1}{2k+2} + 2\left(\sum_{m=1}^{2k-2} \frac{1}{2m+3} - \sum_{m=1}^{k-1} \frac{1}{2m+3}\right) =
$$
\n
$$
= \frac{1}{2k+2} + 2\left(\sum_{m=1}^{4k-1} \frac{1}{m} - \frac{1}{2}\sum_{m=1}^{2k} \frac{1}{m} - \sum_{m=1}^{2k+1} \frac{1}{m} + \frac{1}{2}\sum_{m=1}^{k} \frac{1}{m}\right) =
$$
\n
$$
= \frac{1}{2k+2} + 2\left(\frac{1}{2}\ln 2 + \ln \frac{4k-1}{2k+1} + \gamma_{4k-1} - \frac{1}{2}\gamma_{2k} - \gamma_{2k+1} + \frac{1}{2}\gamma_{k}\right).
$$

Тогда из формулы (9) получаем, что

$$
\max_{x \in \mathbb{R}} |f(x) - \tau_n(x)| = \frac{4}{\pi n} \left( \frac{1}{2} \ln 2 + \ln \frac{4k - 1}{2k + 1} + \gamma_{4k - 1} - \frac{1}{2} \gamma_{2k} - \gamma_{2k + 1} + \frac{1}{2} \gamma_k \right) + \frac{2}{\pi n} \frac{1}{2k + 2},
$$

и, значит,

$$
\lim_{n \to \infty} n \max_{x \in \mathbb{R}} |f(x) - \tau_n(x)| = \frac{2\ln 2}{\pi}.
$$
 (10)

Из формул (10) и (11) окончательно получим

$$
\lim_{n\to\infty} n \max_{x\in\mathbb{R}} |f(x) - \tau_n(x)| = \frac{2\ln 2}{\pi}.
$$

В итоге мы доказали следующую теорему.

Теорема. Если  $S_n$ ,  $\tau_n$  – частичные суммы ряда Фурье (2) и их суммы Валле Пуссена функции (1), то выполняются следующие равенства:

$$
\lim_{n \to \infty} n \max_{x \in \mathbb{R}} |f(x) - S_n(x)| = \frac{1}{\pi},
$$
  

$$
\lim_{n \to \infty} n \max_{x \in \mathbb{R}} |f(x) - \tau_n(x)| = \frac{2\ln 2}{\pi}.
$$

**Заключение.** В работе получены точные асимптотические равенства для равномерных приближений одной непрерывной периодической непрерывной функции частичными суммами её тригонометрического ряда Фурье и суммами Валле Пуссена.

#### *СПИСОК ЛИТЕРАТУРЫ*

1. Ganzburg, M.I. The Bernstein Constant and Polynomial Interpolation at the Chebyshev Nodes / M.I. Ganzburg. – Hampton : Journal of Approximation Theory, 2002. – 193-210 с.

2. Фихтенгольц, Г. М. Курс дифференциального и интегрального исчисления: в 3 т. / Г. М. Фихтенгольц – М.:Наука, 1970. – Т.3 – 800 с.

3. Фихтенгольц, Г. М. Курс дифференциального и интегрального исчисления: в 3 т. / Г. М. Фихтенгольц – М.:Наука, 1970. – Т.2 – 800 с.

### **XI Республиканская научно-практическая конференция-конкурс научно-исследовательских работ учащихся средних, средних специальных учебных заведений и студентов вузов «От Альфа к Омеге…» (с международным участием)** Секция 2. Прикладная математика СТАТЬИ СТУДЕНТОВ

#### **ЗАКОН БОЛЬШИХ ЧИСЕЛ В ЖИЗНИ СТУДЕНТА**

#### **Т. Н. Гуцко**

*УО «Гродненский государственный университет имени Янки Купалы», Гродно, Беларусь*

Научный руководитель – Е. А. Сетько, доцент кафедры фундаментальной и прикладной математики УО «Гродненский государственный университет имени Янки Купалы», кандидат физико-математических наук, доцент.

В статье рассматриваются вопросы применения закона больших чисел, неравенств Маркова и Чебышева. Приводятся решения задач в авторской формулировке, описывающие различные стороны студенческой жизни.

*Ключевые слова:* закон больших чисел, вероятность, неравенство Чебышева, неравенство Маркова.

**Введение.** Закон больших чисел включает в себя ряд математических теорем, каждая из которых устанавливает факт сходимости по вероятности каких-то случайных величин к определённым постоянным, которые становятся неслучайными при увеличении числа опытов или наблюдаемых случайных величин. Это принцип, согласно которому, совокупное действие большого числа случайных факторов приводит к тому, что результат практически не зависит от случая. То есть, при большом количестве случайных величин их средний результат перестаёт быть случайным и может быть предсказан с большой степенью определённости.

Закон больших чисел может быть применим для многих наук и, в первую очередь, для тех, в которых на постоянной основе используется статистика [1]. Создавая выборку из нескольких случайных величин и применяя теорию больших чисел, можно заметить количественные закономерности событий и с определённой долей вероятности предсказать будущие исходы. Данный закон может широко применятся при решении задач в повседневной жизни, в том числе и в жизни студента. К таким задачам можно отнести и задания, рассмотренные в этой статье в авторской формулировке, составленные по данным, приведенным в [2, с. 234-236] как задания для самостоятельной работы.

*Задача 1.* Было замечено, что в деканат факультета математики и информатики в течении часа заходит примерно 19 студентов. Какова вероятность, что в течении часа зайдёт: а) не менее 40 студентов; б) менее 22 студентов.

**Решение.** Из условия задачи имеем, что математическое ожидание  $M(X) = 19$ . Для оценки вероятности исходного события применим неравенство Маркова [2, с. 215]:

$$
P(X \ge a) \le \frac{M(X)}{a}.
$$

Отсюда найдём, что а) вероятность того, что в течении часа в деканат зайдёт не менее 40

студентов:  $P(X \ge 40)$  ≤  $\frac{19}{40}$  = 0,48, или 48 %. В то время как б) вероятность того, что в течении

часа зайдёт менее 22 студентов:  $P(X \le 22) \le 1 - \frac{19}{22} = 0.14$ , или 14 %.

Задача 2. На специальности «Управление информационными ресурсами» обучается 20 студентов, занимающихся научной деятельностью. Для выплаты премий таким студентам у факультета имеется сумма  $d = 3500$  денежных единиц. Сумма X, которую надо выплатить каждому студенту – случайная величина со средним квадратическим отклонением  $\sigma_r = 60$ денежных единиц. Известно, что средняя премия составляет  $m_r = 150$  денежных единиц. Найти вероятность того, что суммы  $d$  не хватит для выплаты денег всем студентам.

Решение. Используя центральную предельную теорему для одинаково распределенных слагаемых [2, с. 228] при большом *п*, определим, что случайная величина

$$
Y_n = \sum_{i=1}^n X_i
$$

где  $X_i$ - сумма, которую надо выплатить *i*-му студенту, имеет приближенное нормальное распределение с параметрами:

$$
m_{y_n} = n \cdot m_{x}, \ D_{y_n} = n D_{x}, \ \sigma_{y_n} = \sqrt{n} \sigma_{x}
$$

Тогда

$$
m_{y_n} = 20.150 = 3000, \ \sigma_{y_n} = \sqrt{20.60} \approx 268,
$$
  

$$
P(Y_n \ge 3500) = 0.5 - \Phi((3500 - 300)/268) \approx 0.032
$$

Таким образом, с вероятностью 3,2 % можно утверждать, что имеющейся суммы не хватит лля выплаты премий.

Задача 3. В условиях задачи 2: какую сумму а нужно иметь, чтобы вероятность того, что её не хватит для выплаты премий, стала равна 0,005?

Решение. Учитывая исходные данные из предыдущего примера, имеем

$$
P{Y_n > a} = 0.5 - \Phi((a - 3000) / 268) = 0.005
$$

Определив по таблице  $\Phi(x)$  необходимое значение аргумента функции Лапласа для выполнения условия, определим, что

$$
\frac{a-3000}{268} \approx 2,58
$$

откуда находим, что  $a = 3691$ .

То есть, увеличения имеющейся суммы а до 3691 денежной единицы будет достаточно для того, чтобы с вероятностью 99,5 % утверждать, что суммы хватит для выплаты стипендий студентам.

Задача 4. По данным статистики после окончания факультета математики и информатики по специальности работают 70 % выпускников. Каков надо провести набор первокурсников, чтобы с вероятностью, не меньшей 0,95 ожидать, что отклонение числа работающих по специальности от математического ожидания не превышало 50 по абсолютной величине?

Решение. По условию задачи вероятность того, что выпускник будет работать по специальности, равна  $p = 0.7$ . Число таких выпускников  $X = m$  имеет биномиальный закон распределения, поэтому оценку вероятности исходного события можно оценить, применив неравенство Чебышева [2, с. 217]:

$$
P(|m - np| \le 50) \ge 1 - \frac{n \cdot 0.7 \cdot 0.3}{50^2}.
$$

Из условия знаем, что  $P \ge 0.95$ , тогда  $n \le 595$ . Таким образом, необходимо набрать не более 595 первокурсников для выполнения условия задачи.

Применяя следствие интегральной теоремы Муавра-Лапласа [2, с. 79], уточним искомое значение:

$$
P(|m - np| \le 50) \approx \Phi(\frac{50}{\sqrt{0.21n}}) = 0.95,
$$

откуда найдём, что  $n \approx 476$ . То есть результат не противоречит оценке, полученной с помощью неравенства Чебышева, а, наоборот, уточняет её. Это объясняется тем, что неравенство Чебышева даёт только нижнюю границу оценки вероятности некоторой вероятности случайной величины, в то время как теорема Муавра-Лапласа показывает точное значение самой вероятности.

Задача 5. Вероятность закончить факультет математики и информатики ГрГУ им. Янки Купалы с получением дипломом равна 0,85. Оценить вероятность того, что из 400 зачисленных на 1 курс число получивших диплом заключено в пределах от 300 до 380 студентов.

Решение. Для оценки вероятности искомого события применим неравенство Чебышева:

$$
P(300 \le X \le 380) = P(|X - 340| \le 40) \ge 1 - \frac{0.85 \cdot 0.15 \cdot 400}{40^2} = 0.97,
$$

то есть с вероятность не менее, чем 97 % можно утверждать, что от 300 до 380 первокурсников закончат ФаМИ.

Задача 6. Вероятность допустить опечатку при написании дипломной работы равна 0.2. Оценить вероятность того, что в работе, содержащей 60 страниц, частость появления опечатки отличается от соответствующей вероятности по модулю меньше, чем 0,13.

Решение. При решении данной задачи применяется неравенство Чебышева для частости  $\frac{m}{\overline{m}}$ события в *п* независимых испытаниях, происходящего с одной и той же вероятностью

 $a = p$  и имеющего дисперсию  $D = \frac{pq}{n}$ :

$$
P\left(\frac{m}{n}-p\right|\leq \varepsilon)\geq 1-\frac{pq}{n\varepsilon^2}.
$$

Полагая, что  $n = 60$ ,  $p = 0,2$ ,  $q = 0,8$  получим

$$
P\left(\frac{m}{n} - 0.2\right) \le 0.13 \ge 1 - \frac{0.2 \cdot 0.8}{60 \cdot 0.13^2} = 0.84.
$$

То есть, с вероятностью не менее, чем 84 % можно утверждать, что частость появления опечатки отличается от соответствующей вероятности по модулю меньше, чем 0,13.

Заключение. Таким образом, теория больших чисел позволяет с большой точностью предсказать определённый результат. Данная статья показывает нужность и практическое применение закона больших чисел даже в обычной жизни, поэтому необходимо уметь применять такие универсальные законы на практике.

#### СПИСОК ЛИТЕРАТУРЫ

1. Вентцель, Е.С. Теория вероятностей и ее инженерные приложения: учебное пособие / Е.С. Вентцель, Л.А. Овчаров. — 5-е изд., стер. — Москва: ЮСТИЦИЯ, 2018. — 480 с.

2. Кремер, Н. Ш. Теория вероятностей и математическая статистика: учебник для студентов вузов, обучающихся по экономическим специальностям / Н.Ш. Кремер. - 3-е изд., перераб. и доп. - М.: ЮНИТИ-ДАНА,  $2010. - 551$  c.

# **XI Республиканская научно-практическая конференция-конкурс научно-исследовательских работ учащихся средних, средних специальных учебных заведений и студентов вузов «От Альфа к Омеге…» (с международным участием)** Секция 2. Прикладная математика СТАТЬИ СТУДЕНТОВ

### **ОЛИМПИАДНЫЕ ЗАДАНИЯ, В УСЛОВИЕ КОТОРЫХ ВХОДИТ ГОД КАК КОНСТАНТА**

# **Е. К. Заневский**

*УО «Гродненский государственный университет имени Янки Купалы», Гродно, Беларусь*

Научный руководитель – Е. А. Сетько, доцент кафедры фундаментальной и прикладной математики УО «Гродненский государственный университет имени Янки Купалы», кандидат физико-математических наук, доцент.

 $\, {\bf B} \,$ статье исследуется механика решения некоторых математических олимпиадных заданий с константой, равной номеру году, которая входит в формулировку задачи, по разным разделам высшей математики. Рассматриваются методы решения таких заданий, зависимость (если такая имеется) алгоритма решения того или иного задания и параметра. На основании результатов решения задания приводится вывод о зависимости ответа и алгоритма решения от параметра. В конце работы делается общий вывод о влиянии параметра при решении такого рода олимпиадных заданий.

*Ключевые слова:* матрица, предел, определенный интеграл, производная, параметр.

**Введение.** Каждый выпускник университета должен обладать общими и специальными знаниями, уметь работать с научной литературой, быть психологически готовым к любому объёму работы. Важное место во всех этих вопросах отводится математике как основному инструменту развития логического мышления и построения математических моделей. Математика – идеальное средство для мозгового тренинга. Занятия математикой способствуют достижению высокого уровня мыслительной концентрации, устойчивости внимания, способности в течение длительного времени заниматься определённым видом деятельности.

Университетские олимпиады по математике направлены на развитие у студентов творческих и профессиональных компетенций, углубление теоретических и практических знаний и умений. Математическая олимпиада – это соревнование как в совершенстве владения базовыми знаниями, так и в умении решать нестандартные задачи Творческий подход к решению математических задач способствует умению креативно мыслить, видоизменять заданную ситуацию, создавать условия для применимости того или иного метода, конструировать на базе данной задачи новые, исследовать результат решения [1].

**Основная часть.** Оживляют формулировки олимпиадных задач наличие в них константы, совпадающей с номером текущего года. Иногда решение не зависит от этой константы, иногда всё-таки на решение влияет четность или нечётность данного числа. Рассматривая такие примеры, можно отметить, что константы в условиях и изменение их значений могут быть как существенными, так и несущественными. Олимпиадные задачи по математике составляются таким образом, чтобы студенты путём анализа увидели эту разницу и в дальнейшем использовали приобретённые навыки при выполнении других заданий. К таким задачам можно отнести и задания, рассмотренные в этой статье, сформулированные в сборниках олимпиадных задач [2-6].

*Задание 1*. Вычислить предел  $\lim_{n\to\infty}\sqrt{2011}^{2*3}\sqrt{2011}^{3*4}\sqrt{2011}$  ...  $\sqrt[n*(n+1)]\sqrt{2011}$ .

*Решение.* Сначала преобразуем заданное выражение:

$$
\sqrt{2011}^{2*3}\sqrt{2011}^{3*4}\sqrt{2011} \dots^{n*(n+1)}\sqrt{2011} =
$$
  
=2011 $\left(1-\frac{1}{2}\right) \cdot 2011\left(\frac{1}{2}-\frac{1}{3}\right) \cdot 2011\left(\frac{1}{3}-\frac{1}{4}\right) \cdot \dots \cdot 2011\left(\frac{1}{n-1}-\frac{1}{n}\right) \cdot 2011\left(\frac{1}{n}-\frac{1}{n+1}\right) =$   
=2011 $\left(1-\frac{1}{2}+\frac{1}{2}-\frac{1}{3}+\frac{1}{3}-\frac{1}{4}+\dots+\frac{1}{n-1}-\frac{1}{n}+\frac{1}{n}-\frac{1}{n+1}\right) = 2011\left(1-\frac{1}{n+1}\right) = 2011^{\frac{n}{n+1}}.$ 

Вернемся к нахождению предела:

$$
\lim_{n\to\infty}\sqrt{2011}^{2*3}\sqrt{2011}^{3*4}\sqrt{2011}...^{n*(n+1)}\sqrt{2011}=\lim_{n\to\infty}2011^{\frac{n}{n+1}}=2011^{\frac{lim}{n\to\infty}\frac{n}{n+1}}=2011.
$$

Обратим внимание, что при решении данного предела подкоренное выражение содержало несущественную константу, о которой упоминалось выше  $(C = 2011)$ . Данное число не влияет на процесс решения. Причем, если взять число, равное  $A$ , ответ был бы равен  $A$ .

*Ответ:* 2011.

*Задание 2.* Вычислить предел  $\lim_{x \to 1} \frac{x^{2021} - 2x + 1}{x^{2000} - 2x + 1}$  $\frac{x}{x^{2000} - 2x + 1}$ .

*Решение.* Имеем неопределенность вида  $\binom{0}{0}$ . Применим правило Лопиталя [7, с. 211]:

$$
\lim_{x \to 1} \frac{x^{2021} - 2x + 1}{x^{2000} - 2x + 1} = \lim_{x \to 1} \frac{(x^{2021} - 2x + 1)}{(x^{2000} - 2x + 1)} = \lim_{x \to 1} \frac{2021x^{2020} - 2}{2000x^{1999} - 2} = \frac{2021 + 1}{2000x^{1999} - 2} = \frac{2021 - 2}{2000 - 2} = \frac{2019}{2998}.
$$

При решении данного задания у нас несущественной была величина равная степени, так как она не повлияла на процесс самого решения. Причем если в числителе значение высшей степени взять другим и равным A, а в знаменателе – равным B, то ответ был бы  $\frac{A-2}{B-2}$ .

Ответ: 2019<br>
1998 .

*Задание 3.* Вычислить предел  $\lim_{x\to 1} \frac{x^{2021} - 2021x + 2020}{(x-1)^2}$  $\frac{-2021x+2020}{(x-1)^2}$ .

*Решение.* Имеем неопределенность вида ( $\frac{0}{0}$ ). Применим правило Лопиталя:

$$
\lim_{x \to 1} \frac{x^{2021} - 2021x + 2020}{(x-1)^2} = \lim_{x \to 1} \frac{(x^{2021} - 2021x + 2020)^2}{((x-1)^2)^2} = \lim_{x \to 1} \frac{2021x^{2020} - 2021}{2(x-1)}.
$$

Снова имеем неопределенность вида ( $\frac{0}{0}$ ). Ещё раз применим правило Лопиталя*:*  $\lim_{x\to 1} \frac{2021x^{2020} - 2021}{2(x-1)}$  $\frac{x^{2020}-2021}{2(x-1)} = \lim_{x\to 1} \frac{2021\cdot 2020\cdot x^{2019}}{2}$  $\frac{20 \cdot x^{2019}}{2} = \lim_{x \to 1} \frac{2021 \cdot 2020 \cdot 1^{2019}}{2}$  $\frac{20.1^{2019}}{2} = \frac{2021.2020}{2}$  $\frac{1.2020}{2}$  = 2041210.

Можно сказать, что несущественными были значения коэффициентов, так как они не оказали никакого влияния на процесс самого решения (решения неопределенности).

Если значение степени переменной будет равно A, то ответ станет равным  $\frac{A \cdot (A-1)}{2}$  $\frac{a-1}{2}$ . Ответ: 2041210.

*Задание 4.* Найдите *x*, если  $\lim_{n \to \infty} \frac{n^{2017}}{n^x - (n - 1)^x}$  $\frac{n^{2017}}{n^x-(n-1)^x} = \frac{1}{201}$  $\frac{1}{2018}$ *Решение.* Для начала преобразуем знаменатель дроби*:* 1) Найдем значение выражения  $(n-1)^x$ , воспользовавшись биномом Ньютона  $(n-1)^{x} = n^{x} - C_{x}^{1} \cdot n^{x-1} + C_{x}^{2} \cdot n^{x-2} \cdot ... + (-1)^{x-1} \cdot C_{x}^{x-1} \cdot n + (-1)^{x}$ . *2)* Тогда знаменатель будет выглядеть следующим образом:  $n^x - (n-1)^x = n^x - (n^x - C_x^1 \cdot n^{x-1} + C_x^2 \cdot n^{x-2} - ... + (-1)^{x-1} \cdot C_x^{x-1} \cdot n + (-1)^x) =$  $=C_x^1 \cdot n^{x-1} - C_x^2 \cdot n^{x-2} + \dots - (-1)^{x-1} \cdot C_x^{x-1} \cdot n - (-1)^x.$ Вернемся к начальному выражению: 2017 2017

$$
\lim_{n\to\infty}\frac{n^{2017}}{n^x-(n-1)^x}=\lim_{n\to\infty}\frac{n^{2017}}{C_x^1\cdot n^{x-1}-C_x^2\cdot n^{x-2}+\ldots-(-1)^x\cdot C_x^2}\cdot n^{x-1}\cdot n-(-1)^x}.
$$

В пределе имеем неопределенность вида  $(\frac{\infty}{\infty})$ . Разделим числитель и знаменатель на  $n^{2017}$ .

$$
\lim_{n \to \infty} \frac{n^{2017}}{c_x^1 \cdot n^{x-1} - c_x^2 \cdot n^{x-2} + \dots - (-1)^x \cdot c_x^{x-1} \cdot n - (-1)^x} = \lim_{n \to \infty} \frac{1}{c_x^1 \cdot n^{x-2018} - c_x^2 \cdot n^{x-2019} + \dots} = \lim_{n \to \infty} \frac{1}{x \cdot n^{x-2018}}
$$

Следовательно,

$$
\lim_{n \to \infty} \frac{1}{x \cdot n^{x - 2018}} = \frac{1}{2018}, \text{no3Tomy } x = 2018
$$

Несущественными элементами условия являются значение степени и знаменателя в преобразованной дроби, которые никак не влияют на сам процесс и алгоритм решения. Взяв значение степени, равным А, мы получим в ответе  $(A + 1)$ .

Ответ: 2018.

Задание 5. Найдите *x*, если  $\lim_{n \to \infty} \frac{(n+1)^x - (n-1)^x}{(n+1)^{x-1} + (n+2)^{x-1}} = 2020$ .

Решение. Имеем неопределенность ∞. Поработаем со степенями:

Найдем значение выражения  $(n-1)^x$  и  $(n+1)^x$ , воспользовавшись биномом  $1)$ Ньютона

$$
(n-1)^{x} = n^{x} - C_{x}^{1} \cdot n^{x-1} + C_{x}^{2} \cdot n^{x-2} - ... + (-1)^{x} \cdot C_{x}^{x-1} * n + (-1)^{x};
$$
  
\n
$$
(n+1)^{x} = n^{x} + C_{x}^{1} \cdot n^{x-1} + C_{x}^{2} \cdot n^{x-2} + ... + C_{x}^{x-1} \cdot n + 1.
$$

2) Тогда числитель выглядит следующим образом:

$$
(n+1)^{x} - (n-1)^{x} =
$$
  
= 2 \cdot x \cdot n^{x-1} + 2 \cdot \frac{x!}{(x-3)! \cdot 3!} \cdot n^{x-3} + ... + x \cdot n \cdot (1 - (-1)^{x}) + (1 - (-1)^{x})

Аналогично, выражения  $(n + 1)^{x-1}$  и  $(n + 2)^{x-1}$  примут вид:<br>  $(n + 1)^{x-1} = n^{x-1} + C_{x-1}^1 \cdot n^{x-2} + C_{x-1}^2 \cdot n^{x-3} + ... + C_{x-1}^{x-2} \cdot n + 1;$  $3)$ 

$$
(n+2)^{x-1} = n^{x-1} + C_{x-1}^1 \cdot n^{x-2} \cdot 2 + C_{x-1}^2 \cdot n^{x-3} \cdot 2^2 + \dots + C_{x-1}^{x-2} \cdot n \cdot 2^{x-2} + 2^{x-1}.
$$

Тогда в знаменателе имеем 4)

$$
(n+1)^{x-1} + (n+2)^{x-1} =
$$
  
= 2 \cdot n^{x-1} + (x - 1) \cdot n^{x-2} \cdot (2 + 1) +  $\frac{(x-1)!}{(x-3)! \cdot 2!} \cdot n^{x-3} \cdot (2^2 + 1) + ...$   
+ (x - 1) \cdot n \cdot (2^{x-2} + 1) + (2^{x-1} + 1)

Вернемся к начальному выражению:

$$
\lim_{n \to \infty} \frac{(n+1)^x - (n-1)^x}{(n+1)^{x-1} + (n+2)^{x-1}} = \lim_{n \to \infty} \frac{2 \cdot x + n^{x-1} + 2 \cdot \frac{x!}{(x-3)! \cdot 3!} n^{x-3} + \dots + x \cdot n \cdot (1 - (-1)^x) + (1 - (-1)^x)}{x \cdot (x-3)! \cdot 3!} n^{x-3} + \dots + x \cdot n \cdot (1 - (-1)^x) + (1 - (-1)^x)
$$

Разделим числитель и знаменатель дроби на n<sup>3</sup>

$$
\lim_{n\to\infty}\frac{2\cdot x+2\cdot\frac{x!}{(x-3)! \cdot 3!}n^{-2}+...}{2+(x-1)\cdot n^{-1}\cdot(2+1)+\frac{(x-1)!}{(x-3)! \cdot 2!}n^{-2}\cdot(2^2+1)+...}=\lim_{n\to\infty}\frac{2x+...}{2+...}=x
$$

Получим  $x = 2020$ .

Заметим, при решении данного выражения число 2020 - несущественное. Данное значение абсолютно не влияет на процесс решения, появляется оно только в самом конце решения, где все операции уже выполнены. Взяв, например, произвольное число А, мы получим ответ А.

Ответ: 2020.

3
$$
3a\delta a\mu u e 6. \text{B
$$
ычислить  $I = \int_0^{2012} x(x-1)(x-2)(x-3) \cdot ... \cdot (x-2011)(x-2012) dx.$ 

Решение. Сделаем замену

$$
t = 2012 - x,
$$

тогда

$$
x = -t + 2012, dt = -dx.
$$

$$
I = -\int_{2012}^{0} (-t + 2012)(-t + 2011) \cdot ... \cdot (-t + 3)(-t + 2)(-t + 1) \cdot (-t)dt =
$$
  
=  $-\int_{0}^{2012} t(t - 1)(t - 2)(t - 3) \cdot ... \cdot (t - 2011)(t - 2012)dt.$ 

Так как количество пар равно нечётному значению 2013, то знак меняется. Следовательно*,*  $2012$ 

$$
\int_{0}^{2012} x(x-1)(x-2)(x-3)\cdot ... \cdot (x-2011)(x-2012)dx +
$$
  
+ 
$$
\int_{0}^{2012} t(t-1)(t-2)(t-3)\cdot ... \cdot (t-2011)(t-2012)dt = 0,
$$

что равносильно следующему преобразованию:

$$
2 \cdot \int_0^{2012} x(x-1)(x-2)(x-3) \cdot \ldots \cdot (x-2011)(x-2012) dx = 0.
$$
  
Tor*q*a *l* = 0.

Можем прийти к выводу, что число, равное количеству множителей, является существенным при решении. Если наше число A – четное, то ответ будет равен 0. В случае, когда A – нечетное, у нас будет совсем другой ход решения: надо будет раскрывать скобки и преобразовывать все напрямую.

*Ответ: 0.*

*Задание 7*. Вычислить  $e^{\int_1^{n+1} \ln[x] dx} = 2011!$ , где  $y = [x] - \phi$ ункция целой части от числа. *Решение.* Разобьём интеграл на единичные отрезки, чтобы использовать значения функции целой части числа конкретно на каждом из отрезков единичной длины:

$$
\int_{1}^{n+1} \ln[x] dx = \int_{1}^{2} \ln[x] dx + \int_{2}^{3} \ln[x] dx + \int_{3}^{4} \ln[x] dx + ... + \int_{n}^{n+1} \ln[x] dx =
$$
  
\n= ln 1  $\int_{1}^{2} dx + \ln 2 \int_{2}^{3} dx + \ln 3 \int_{3}^{4} dx + ... + \ln n \int_{n}^{n+1} dx =$   
\n= ln 1 \* x|\_{1}^{2} + \ln 2 \* x|\_{2}^{3} + \ln 3 \* x|\_{3}^{4} + ... + \ln n \* x|\_{n}^{n+1} = \ln 1 + \ln 2 + \ln 3 + ... + \ln n =  
\n= ln(1 · 2 · 3 · ... · n) = ln(n!)

Вернемся к исходному выражению:

$$
e^{\int_1^{n+1} \ln[x] dx} = e^{\ln(n!)} = n!,
$$

тогда

$$
n! = 2011! \, \text{M} \, n = 2011.
$$

Как видим, наше число 2011 – несущественное, так как на процесс решения не оказывает никакого влияния. Оно появляется только в самом конце в простейшем уравнении, решить которое не составляет ни малейшего труда. При всяком натуральном числе  $A$ , введенном в условие задачи, ответом будет это число  $A$ .

*Ответ:* 2011*.*

*Задание 8.* Вычислить определенный интеграл  $\int_0^{2021} \frac{f(x)}{f(x)+f(x)}$  $f(x)+f(2021-x)$ 2021  $f(x) = \frac{f(x)}{f(x) + f(2021-x)}$ 

*Решение.* Добавим и вычтем в числителе  $f(2021 - x)$ , чтобы в дальнейшем выделить целую часть*:*

$$
\int_0^{2021} \frac{f(x)}{f(x) + f(2021-x)} dx = \int_0^{2021} \frac{f(x) + f(2021-x) - f(2021-x)}{f(x) + f(2021-x)} dx.
$$
  
Поделим почленно подынтералыное выражение и разобьем все на два интеграла  

$$
\int_0^{2021} dx - \int_0^{2021} \frac{f(2021-x)}{f(x) + f(2021-x)} dx = x\Big|_0^{2021} - \int_0^{2021} \frac{f(2021-x)}{f(x) + f(2021-x)} dx =
$$

$$
= 2021 - \int_0^{2021} \frac{f(2021-x)}{f(x) + f(2021-x)} dx.
$$

Сделаем замену:

$$
t = 2021 - x, \text{тогда } dt = -dx, x = 2021 - t,
$$
перепишем интеграл относительно новой переменной

$$
I = 2021 - \int_{2021}^{0} -\frac{f(t)}{f(t) + f(2021 - t)} dt = 2021 - \int_{0}^{2021} \frac{f(t)}{f(t) + f(2021 - t)} dt.
$$

После преобразований получаем исходный интеграл

$$
2 \int_0^{2021} \frac{f(x)}{f(x) + f(2021 - x)} dx = 2021, \text{ and } 2021
$$
  

$$
\int_0^{2021} \frac{f(x)}{f(x) + f(2021 - x)} dx = 1010, 5.
$$

Можно заметить, что в исследуемом решении, число 2021 – несущественное, так как единственное, что имеет значение в данном задании, это алгоритм, процесс решения, а сам параметр не влияет на рассуждения и преобразования.

Заменив число, равное году, значением *a*, получим ответ:  $\int_0^a \frac{f(x)}{f(x)+f(x)}$  $f(x)+f(a-x)$ a  $\int_{0}^{a} \frac{f(x)}{f(x)+f(a-x)} dx = \frac{a}{2}$  $\frac{a}{2}$ . *Ответ:* 1010,5*.*

*Задание 9.* Вычислить  $I = \int_{-2016}^{0} x(x + 8)(x + 16) ... (x + 2008)(x + 2016) dx$ . *Решение.* Сделаем замену: *t = x+1008, dt = dx, x = t-1008,* тогда

$$
I = \int_{-1008}^{1008} (t - 1008)(t - 1000) \dots (t + 1000)(t + 1008) dt.
$$

Вновь произведем замену переменных: *u = - t, du = - dt.*получим  $1008$ 

$$
\int_{1008}^{1000} (t - 1008)(t - 1000) \dots (t + 1000)(t + 1008) dt =
$$
\n
$$
= \int_{1008}^{-1008} (-u - 1008)(-u - 1000) \dots (-u + 1000)(-u + 1008)(-du) =
$$
\n
$$
= - \int_{-1008}^{1008} (u + 1008)(u + 1000) \dots (u - 1000)(u - 1008) du.
$$

Так как количество пар равняется нечетному числу  $\frac{2016}{8} + 1 = 253$ , то знак меняется. Значит,

$$
\int_{-1008}^{1008} (t - 1008)(t - 1000) \dots (t + 1000)(t + 1008) dt +
$$
  
\n
$$
+ \int_{-1008}^{1008} (u + 1008)(u + 1000) \dots (u - 1000)(u - 1008) du = 0.
$$
  
\n
$$
CUUUUQ
$$

Это равносильно следующему выражению*:*

$$
\int_{-1008}^{1008} (t - 1008)(t - 1000) \dots (t + 1000)(t + 1008) dt = 0.
$$

Тогда и  $I = 0$ .

Можем прийти к выводу, что число, равное году, определяющее количество множителей является существенным при решении. В общем случае, если наше число A кратно 16, то ответ будет равен 0. В случае, когда значение A кратно 8, но не кратно 16, надо будет раскрывать скобки и решать задание другими преобразованиями.

*Задание 10.* Вычислить ( 2 1 0 0 1 0 0 0 2 ) 2020 . *Решение.* Рассмотрим ( 2 1 0 0 1 0 0 0 2 ) при различных : 1) = 2: ( 2 1 0 0 1 0 0 0 2 ) 2 = ( 2 1 0 0 1 0 0 0 2 ) · ( 2 1 0 0 1 0 0 0 2 ) = ( 4 3 0 0 1 0 0 0 4 ); 2) = 3: ( 2 1 0 0 1 0 0 0 2 ) 3 = ( 4 3 0 0 1 0 0 0 4 ) · ( 2 1 0 0 1 0 0 0 2 ) = ( 8 7 0 0 1 0 0 0 8 );

3) = 4: ( 2 1 0 0 1 0 0 0 2 ) 3 = ( 8 7 0 0 1 0 0 0 8 ) · ( 2 1 0 0 1 0 0 0 2 ) = ( 16 15 0 0 1 0 0 0 16 ). Можно предположить, что ( 2 1 0 0 1 0 0 0 2 ) = ( 2 2 − 1 0 0 1 0 0 0 2 ). Докажем нашу гипотезу методом математической индукции [7, с. 19-20]: 1) При = 1 – верно 2) Пусть при = данное равенство выполняется, т.е ( 2 1 0 0 1 0 0 0 2 ) = ( 2 2 − 1 0 0 1 0 0 0 2 ). 3) Докажем при = + 1 ( 2 1 0 0 1 0 0 0 2 ) +1 = ( 2 1 0 0 1 0 0 0 2 ) · ( 2 1 0 0 1 0 0 0 2 ) = ( 2 2 − 1 0 0 1 0 0 0 2 ) · ( 2 1 0 0 1 0 0 0 2 ) = =( 2 ∗ 2 2 + (2 − 1) 0 0 1 0 0 0 2 ∗ 2 ) = ( 2 +1 2 +1 − 1 0 0 1 0 0 0 2 +1 ). Вернемся к вычислению степени: ( 2 1 0 0 1 0 0 0 2 ) 2020 = ( 2 <sup>2020</sup> 2 <sup>2020</sup> − 1 0 0 1 0 0 0 2 2020). Вывод: число – несущественный параметр, так как абсолютно не влияет на ход самого решения. При всяком значении константы : ( 2 1 0 0 1 0 0 0 2 ) = ( 2 2 − 1 0 0 1 0 0 0 2 ). *Ответ:* ( 2 <sup>2020</sup> 2 <sup>2020</sup> − 1 0 0 1 0 0 0 2 2020)*. Задание 11.* Вычислить ( 2 1 0 0 −2 0 0 0 1 ) 2020 . *Решение.* Рассмотрим ( 2 1 0 0 −2 0 0 0 1 ) при различных : 1) = 2: ( 2 1 0 0 −2 0 0 0 1 ) 2 = ( 2 1 0 0 −2 0 0 0 1 ) · ( 2 1 0 0 −2 0 0 0 1 ) = ( 4 0 0 0 4 0 0 0 1 ) ; 2) = 3: ( 2 1 0 0 −2 0 0 0 1 ) 3 = ( 4 0 0 0 4 0 0 0 1 ) · ( 2 1 0 0 −2 0 0 0 1 ) = ( 8 4 0 0 −8 0 0 0 1 ) ; 3) = 4: ( 2 1 0 0 −2 0 0 0 1 ) 4 = ( 8 4 0 0 −8 0 0 0 1 ) · ( 2 1 0 0 −2 0 0 0 1 ) = ( 16 0 0 0 16 0 0 0 1 ) ; 4) = 5: ( 2 1 0 0 −2 0 0 0 1 ) 5 = ( 16 0 0 0 16 0 0 0 1 ) · ( 2 1 0 0 −2 0 0 0 1 ) = ( 32 16 0 0 −32 0 0 0 1 ). 5) И т. д. Мы можем предположить, что, скорее всего, при

a) 
$$
n = 2k
$$
 - vërhbe  $n: \begin{pmatrix} 2 & 1 & 0 \\ 0 & -2 & 0 \\ 0 & 0 & 1 \end{pmatrix}^{2k} = \begin{pmatrix} 2^{2k} & 0 & 0 \\ 0 & 2^{2k} & 0 \\ 0 & 0 & 1 \end{pmatrix}$ .  
\n5)  $n = 2k + 1$  - hevërhbe  $n: \begin{pmatrix} 2 & 1 & 0 \\ 0 & -2 & 0 \\ 0 & 0 & 1 \end{pmatrix}^{2k+1} = \begin{pmatrix} 2^{2k+1} & 2^{2k} & 0 \\ 0 & -2^{2k+1} & 0 \\ 0 & 0 & 1 \end{pmatrix}$ .

Докажем выдвинутую гипотезу методом математической индукции: а)

- 1. При  $k = 1 \text{верho}$
- 2. Пусть при  $k = m$  данное равенство выполняется, т.е.

$$
\begin{pmatrix} 2 & 1 & 0 \ 0 & -2 & 0 \ 0 & 0 & 1 \end{pmatrix}^{2m} = \begin{pmatrix} 2^{2m} & 0 & 0 \ 0 & 2^{2m} & 0 \ 0 & 0 & 1 \end{pmatrix}.
$$

3. Џокажем при 
$$
k = m + 1
$$
  
\n
$$
\begin{pmatrix}\n2 & 1 & 0 \\
0 & -2 & 0 \\
0 & 0 & 1\n\end{pmatrix}^{2m+2} = \begin{pmatrix}\n2 & 1 & 0 \\
0 & -2 & 0 \\
0 & 0 & 1\n\end{pmatrix}^{2m} \cdot \begin{pmatrix}\n2 & 1 & 0 \\
0 & -2 & 0 \\
0 & 0 & 1\n\end{pmatrix}^2 = \begin{pmatrix}\n2 & 1 & 0 \\
0 & -2 & 0 \\
0 & 0 & 1\n\end{pmatrix}^{2m} \cdot \begin{pmatrix}\n4 & 0 & 0 \\
0 & 4 & 0 \\
0 & 0 & 1\n\end{pmatrix} = \begin{pmatrix}\n2^{2m} & 0 & 0 \\
0 & 2^{2m} & 0 \\
0 & 0 & 1\n\end{pmatrix} \cdot \begin{pmatrix}\n2^{2m+2} & 0 & 0 \\
0 & 2^{2m+2} & 0 \\
0 & 0 & 1\n\end{pmatrix}.
$$

б)

1. При  $k = 1 - \text{верho}$ 

2. Пусть при  $k = m$  данное равенство выполняется, т.е.

$$
\begin{pmatrix} 2 & 1 & 0 \ 0 & -2 & 0 \ 0 & 0 & 1 \end{pmatrix}^{2m+1} = \begin{pmatrix} 2^{2m+1} & 2^{2m} & 0 \ 0 & -2^{2m+1} & 0 \ 0 & 0 & 1 \end{pmatrix}.
$$

3. Докажем при  $k = m + 1$ 

$$
\begin{pmatrix} 2 & 1 & 0 \ 0 & -2 & 0 \ 0 & 0 & 1 \end{pmatrix}^{2m+3} = \begin{pmatrix} 2 & 1 & 0 \ 0 & -2 & 0 \ 0 & 0 & 1 \end{pmatrix}^{2m+1} \cdot \begin{pmatrix} 2 & 1 & 0 \ 0 & -2 & 0 \ 0 & 0 & 1 \end{pmatrix}^2 =
$$
  
= 
$$
\begin{pmatrix} 2^{2m+1} & 2^{2m} & 0 \ 0 & -2^{2m+1} & 0 \ 0 & 0 & 1 \end{pmatrix} \cdot \begin{pmatrix} 4 & 0 & 0 \ 0 & 4 & 0 \ 0 & 0 & 1 \end{pmatrix} = \begin{pmatrix} 2^{2m+3} & 2^{2m+2} & 0 \ 0 & -2^{2m+3} & 0 \ 0 & 0 & 1 \end{pmatrix}.
$$

Вернемся к решению задания:

$$
\text{Take } \tan 2020 - \text{Hence } \text{HUCIO, } \text{TO} \begin{pmatrix} 2 & 1 & 0 \\ 0 & -2 & 0 \\ 0 & 0 & 1 \end{pmatrix}^{2020} = \begin{pmatrix} 2^{2020} & 0 & 0 \\ 0 & 2^{2020} & 0 \\ 0 & 0 & 1 \end{pmatrix}.
$$

Приходим к выводу, что на решение влияет четность числа, причем:

При 
$$
n = 2k
$$
 (чётное):  $\begin{pmatrix} 2 & 1 & 0 \\ 0 & -2 & 0 \\ 0 & 0 & 1 \end{pmatrix}^{2k} = \begin{pmatrix} 2^{2k} & 0 & 0 \\ 0 & 2^{2k} & 0 \\ 0 & 0 & 1 \end{pmatrix}$ ,

\n $n = 2k + 1$  (нечетное):  $\begin{pmatrix} 2 & 1 & 0 \\ 0 & -2 & 0 \\ 0 & 0 & 1 \end{pmatrix}^{2k+1} = \begin{pmatrix} 2^{2k+1} & 2^{2k} & 0 \\ 0 & -2^{2k+1} & 0 \\ 0 & 0 & 1 \end{pmatrix}$ .

\nOmega:

\nOmega:

\n $\begin{pmatrix} 2^{2020} & 0 & 0 \\ 0 & 2^{2020} & 0 \\ 0 & 0 & 1 \end{pmatrix}$ .

*Задание 12*. Найти производную  $(x^2 e^{2x})(2020)$ .

*Решение.* Воспользуемся формулой Лейбница [7, с. 201]:  $(uv)^{(n)} = \sum_{k=0}^{n} C_n^k u^{(n-k)} v^{(k)}$ , где  $C_n^k = \frac{n!}{k!(n-k)!}$  $\frac{n!}{k!(n-k)!}$ Пусть  $u = x^2$  и  $v = e^{2x}$ . Тогда

$$
(x^2e^{2x})^{(2020)} = (x^2)^{(2020)}e^{2x} + C_{2020}^1 \cdot (x^2)^{(2019)}(e^{2x})^{(1)} + C_{2020}^2 \cdot (x^2)^{(2018)}(e^{2x})^{(2)} + C_{2020}^3 \cdot (x^2)^{(2018)}(e^{2x})^{(2017)}(e^{2x})^{(3)} + \cdots + C_{2020}^{2019} \cdot (x^2)^{(1)}(e^{2x})^{(2019)} + x^2(e^{2x})^{(2020)}.
$$

Рассмотрим производные  $x^2$  и  $e^{2x}$ :

$$
(x2)(1) = 2x, (x2)(2) = 2, (x2)(3) = 0.
$$

Соответственно, при всех значениях  $n \geq 3$   $(x^2)^{(n)} = 0$ .

$$
(e^{2x})^{(1)} = 2 \cdot e^{2x}, (e^{2x})^{(2)} = 2^2 \cdot e^{2x}, (e^{2x})^{(3)} = 2^3 \cdot e^{2x} \text{ if } T \text{.}
$$

Тогда  $(e^{2x})^{(n)} = 2^n \cdot e^{2x}$ . Вернемся к выражению:

$$
(x^2e^{2x})^{(2020)} = C_{2020}^{2018} \cdot (x^2)^{(2)}(e^{2x})^{(2018)} + C_{2020}^{2019} \cdot (x^2)^{(1)}(e^{2x})^{(2019)} + x^2(e^{2x})^{(2020)} + 0 = \frac{2020!}{2018!2!} \cdot 2 \cdot 2^{2018} \cdot e^{2x} + \frac{2020!}{2019!1!} \cdot 2x \cdot 2^{2019} \cdot e^{2x} + x^2 \cdot 2^{2020} \cdot e^{2x} =
$$
  
=  $e^{2x} \cdot 2^{2020}(x^2 + 2020x + \frac{1}{2} * \frac{2020 * 2019}{2}) = e^{2x} \cdot 2^{2020}(x^2 + 2020x + 1019595).$ 

Как мы можем заметить, число 2020 – несущественное для решения, так как здесь важен только алгоритм, процесс решения, само значение константы не влияет на его ход рассуждений.

Если данное число мы возьмем равным *a*, то получим ответ:

$$
e^{2x} \cdot 2^a \left(x^2 + a \cdot x + \frac{c_a^{a-2}}{2}\right) = e^{2x} * 2^a \left(x^2 + a \cdot x + \frac{a \cdot (a-1)}{4}\right).
$$

*Omвет:*  $e^{2x} \cdot 2^{2020}(x^2 + 2020x + 1019595)$ .

*Задание 13.* Вычислить  $f'(0)$  и  $f'(1000)$ , где  $f(x) = x(x - 1)(x - 2) \cdot ... \cdot (x - 1000)$ .

*Решение*. Найдем  $f'(0)$ , воспользовавшись определением производной в точке:

$$
f'(0) = \lim_{\Delta x \to 0} \frac{f(0 + \Delta x) - f(0)}{\Delta x} = \lim_{\Delta x \to 0} \frac{\Delta x (\Delta x - 1)(\Delta x - 2) \dots (\Delta x - 1000)}{\Delta x} =
$$
  
=  $\lim_{\Delta x \to 0} (\Delta x - 1)(\Delta x - 2) \dots (\Delta x - 1000) = (-1) \cdot (-2) \cdot (-3) \cdot \dots \cdot (-1000) = 1000!$ .

Так как количество слагаемых - четное число.

Представим нашу функцию  $f(x)$  в следующем виде:  $f(x) = (x - a) \cdot \varphi(x)$ , где функция  $\varphi(x)$  непрерывна в точке  $x = a$ .

Найдем f'(а), снова использовав определение производной:

 $f'(a) = \lim_{\Delta x \to 0} \frac{f(a+\Delta x) - f(a)}{\Delta x} = \lim_{\Delta x \to 0} \frac{(a+\Delta x - a)\varphi(a+\Delta x)}{\Delta x} = \lim_{\Delta x \to 0} \frac{\Delta x \varphi(a+\Delta x)}{\Delta x} = \lim_{\Delta x \to 0} \varphi(a+\Delta x) = \varphi(a)$ Далее вычислим  $f'(1000)$ :

Так как при  $f(x) = (x - a)\varphi(x)$ ,  $f'(a) = \varphi(a)$ , то  $f'(1000) = 1000(1000-1) (1000-2) \dots (1000-999) = 1000.999.998 \dots 1 = 1000!$ 

Можем прийти к выводу, что при нахождении  $f'(A)$  мы получим  $\varphi(A) = \frac{f(x)}{f(x-A)}$  при всяком натуральном А. При нахождении  $f'(0)$  мы получаем ответ  $(-1)^A * A!$ , то есть от чётности А мы получаем либо положительное, либо отрицательное значение.

OTBeT:  $f'(0) = 1000!$ ,  $f'(1000) = 1000!$ .

Заключение. Подводя итог всей работе, хочется отметить, что задания, приведенные в работе, не очень сложны, так как при их решении не требуются специальные знания по отдельным темам. Само решение заданий не выходит за рамки того, что решается в университете на занятиях. Однако рассмотренные задачи требуют определенного метода решения: мы должны четко определить алгоритм поиска решения, выделяя в условии главное и второстепенное. Как видно, во всех представленных задачах присутствует один и то же вывод, что константа, равная году, существенного влияния на процесс решения не оказывает. Практически всегда ее можно заменить буквенным параметром. Иногда значение имеет четность или нечетность этого числа, или делимость на некоторое число.

#### СПИСОК ЛИТЕРАТУРЫ

1. Гончарова М. Н., Сетько Е. А. О роли университетской олимпиады в процессе преподавания математики // Электронный научно-методический журнал «Университет образовательных инноваций». - 2018. - № 1. - URL: http://www.euryedu.grsu.by/images/files/1\_2018/10.pdf.

2. Беркович Ф. Д., Федий В. С., Шлыков В. И. Задачи студенческих математических олимпиад с указаниями и решениями: учеб. пособие. Ростов н/Д: Феникс, 2008. 171 с.

3. Луценко Л. И. Сборник задач повышенной трудности по высшей математике для подготовки к студенческим олимпиадам. Горловка: ГВУЗ «ДонНТУ» АДИ, 2010. - 95с.

4. Саловничий В. А., Полколзин А. С. Залачи стуленческих олимпиал по математике: пособие для студентов вузов. 2-е изд., стереотип. М.: Дрофа, 2003. - 208 с.

5. Шахматов В. М., Лисок А. Л., Тарбокова Т. В. Сборник олимпиадных задач по высшей математике: учебное пособие. Томск: Изд-во Томского политехнического университета, 2009. - 144с.

6. Задачи студенческих математических олимпиад ЯГТУ: учеб. пособие/ В.Ш. Ройтенберг, Ю.К. Оленикова, Л.А. Сидорова. Ярославль, ЯГТУ, 2015. -150 с.

7. Высшая математика: учеб. пособие / Е. А. Ровба [и др.]. – Минск: Выш. шк., 2012. – 391 с.

# **XI Республиканская научно-практическая конференция-конкурс научно-исследовательских работ учащихся средних, средних специальных учебных заведений и студентов вузов «От Альфа к Омеге…» (с международным участием)** Секция 2. Прикладная математика СТАТЬИ СТУДЕНТОВ

#### **ТЕОРИЯ ФУНКЦИИ МНОГИХ ПЕРЕМЕННЫХ НА ПРИМЕРЕ ПРОИЗВОДСТВЕННОЙ ФУНКЦИИ**

#### **Д. А. Зубова, Ю. А. Кореневская**

*УО «Гродненский государственный университет имени Янки Купалы», Гродно, Беларусь*

Научный руководитель – Е. А. Сетько, доцент кафедры фундаментальной и прикладной математики УО «Гродненский государственный университет имени Янки Купалы», кандидат физико-математических наук, доцент.

В статье рассматривается теория функции многих переменных на примере производственных функций. Наиболее подробно была исследована производственная функция Кобба-Дугласа. Сформулированы основные свойства производственных функций, приведены различные примеры нахождения функциональных зависимостей по статистическим данным, используя метод наименьших квадратов.

*Ключевые слова:* функция двух переменных, производственная функция Кобба-Дугласа, факторы производства, эластичность, замещаемость, метод наименьших квадратов.

**Введение.** Как известно [1, с. 298], функцией многих переменных называется закон, по которому каждому упорядоченному набору значений независимых переменных (аргументов) из области определения соответствует единственное значение зависимой переменной (функции).

Вся классическая теория функции двух переменных имеет своё отражение в теории функций, которые используются в экономике. Рассмотрим ее на примере производственной функции (ПФ). Каждая производственная функция выражает устойчивое количественное соотношение между затратами, произведенными в процессе производства, и конечным продуктом.

В зависимости от количества видов ресурсов различают [2, с. 14]:

- однофакторная ПФ  $(n=1)$ :  $y = F(x)$ ;
- двухфакторная ПФ (*n* = 2):  $y = F(x_1, x_2)$ ;
- многофакторная ПФ (*n* > 2):  $y = F(x_1, x_2, ..., x_n)$ .

Производственной функцией называется функция *<sup>F</sup>*(*x*) , однозначно определенная в некоторой области  $G \subseteq R^n_+$  и отображающая затраты производственных факторов  $x \!=\! (x_1, ..., x_n),$  при их наиболее рациональном использовании, в значение валового выпуска  $y$ [3, с. 98]. Под выпуском *y* обычно понимается стоимость валового продукта, выпускаемого за некоторую единицу времени (обычно год).

В определении ПФ заложена возможность замещения одних производственных факторов другими, то есть возможность выпуска одного и того же объема продукции при разных сочетаниях количеств факторов.

Функция *<sup>F</sup>*(*x*) обладает свойствами, поддающимися естественной экономической интерпретации. Рассмотрим некоторые наиболее общие из них.

Производство невозможно при отсутствии хотя бы одного ресурса a)

$$
F(x) = 0 \Leftrightarrow \exists x_i = 0, i = 1, n.
$$

Это означает, что каждый из факторов необходим хотя бы в малых количествах. Полное его отсутствие не может быть компенсировано другими факторами. Данное свойство обязательно только для трудовых и еще некоторых действительно незаменимых факторов.

При увеличении затрат производственных факторов выпуск продукции не b) уменьшается (свойство монотонности). Считается, что рост использования любого фактора не может привести к снижению выпуска или приводит к его росту.

По мере увеличения количества одного ресурса при постоянных количествах  $\mathbf{c}$ других предельная эффективность использования этого ресурса не возрастает. Математически это требование для дважды дифференцируемых ПФ выглядит следующим образом:

$$
\frac{\partial^2 F}{\partial x_i^2} \le 0, i = \overline{1, n}.
$$

В случае экстенсивного роста производства, то есть роста только за счет количества факторов, без повышения эффективности их использования на основе достижений научнотехнического прогресса, третье свойство ПФ имеет разумную интерпретацию: поскольку каждая следующая единица производственного фактора, количество которого возрастает, должна соединиться со все меньшим приходящимся на нее количеством других ресурсов, эффективность использования этого ресурса уменьшается [4, с. 166].

 $\mathbf{d}$ Производственная функция характеризуется определенной отдачей от расширения масштабов производства с точки зрения изменения выпуска продукции при пропорциональном изменении затрат факторов, которое математически выражается в умножении всех компонент вектора *х* на положительный скаляр  $t$ . При этом говорят, что если:

•  $F(tx) < tF(x)$  – производственная функция характеризуется убывающей отдачей от расширения масштабов производства;

•  $F(tx) = tF(x) - nocmo nmo \vec{a}$ ной отдачей (наиболее встречающийся случай);

•  $F(tx) > tF(x) - 603pacma\omega\psi\psi$  отдачей.

Любая ПФ обладает следующими основными экономико-математическими характеристиками. Лля кажлой привелем ee интерпретацию yene<sub>3</sub> свойства производственного процесса.

Средняя производительность (эффективность) факторов показывает среднюю a) отдачу каждой единицы *i*-го фактора при условии использования ресурсов в количествах  $x=(x_1, ..., x_n)$ 

$$
\frac{Y}{x_i} = \frac{F(x)}{x_i}, \quad i = \overline{1, n}.
$$

 $b)$ Предельная производительность (эффективность) факторов приближенно показывает, насколько изменится объем выпуска при изменении *i*-го фактора на елиницу при условии, что количество остальных факторов останется неизменным

$$
\frac{\partial F(x)}{\partial x_i}, \quad i = \overline{1, n} \ .
$$

Эластичность выпуска по *i*-тому фактору служит мерой изменения выпуска  $c)$ продукции при изменении затрат ресурсов и в точке  $x = (x_1, ..., x_n)$  приближенно показывает, на сколько процентов изменится объем выпуска при изменении размера *i*-го фактора на один процент при условии, что количество остальных факторов останется неизменным

$$
E_i(x) = \frac{\partial F(x)}{\partial x_i} : \frac{F(x)}{x_i} = \frac{\partial (\ln F(x))}{\partial (\ln x_i)}, i = \overline{1, n}.
$$

Существенной особенностью реальных процессов производства является возможность замещения одного фактора другим. Эта возможность означает, что одно и то же количество продукта У может быть произведено при различных сочетаниях факторов. Необходимость замены факторов вытекает из того, что тот или иной ресурс может быть дефицитным или дорогим, откуда появляется стремление заменить его в процессе производства другим, более доступным.

Совокупность сочетаний факторов (точек в пространстве ресурсов), при которых может быть произведено определенное количество продукции  $Y_0$ , называется изоквантой (рисунок  $1$ ).

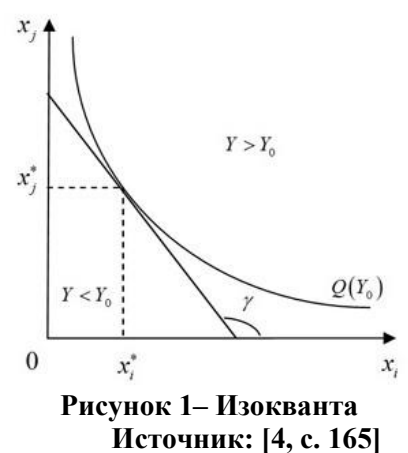

Свойства изоквант:

изокванты не пересекаются друг с другом; a)

большему выпуску продукции соответствует изокванта, более удаленная от b) начала координат.

Продифференцировав функцию  $F(x)$  вдоль изокванты, получаем  $\sum_{i=1}^{n} \frac{\partial F(x)}{\partial x_i} dx_i = 0$ .

Зафиксируем затраты всех факторов, кроме *i*-го и *j*-го. Получаем соотношение

$$
\frac{\partial F(x)}{\partial x_i} dx_i + \frac{\partial F(x)}{\partial x_j} dx_j = 0
$$

Из этого соотношения следует, что вдоль изокванты выполняется равенство

$$
\frac{dx_j}{dx_i} = -\frac{\partial F(x)}{\partial x_i} : \frac{\partial F(x)}{\partial x_j}
$$

Из условия положительности частных производных ПФ следует, что последнее выражение отрицательное, поэтому используется противоположная по знаку величина, называемая предельной нормой замещения фактора  $x_i$  фактором  $x_i$  [4, с. 169]: ПНЗ фактора  $x_i$ фактором  $x_i$  в окрестности точки  $x = (x_1, ..., x_n)$  называется величина

$$
S_{ij}(x) = \frac{\partial F(x)}{\partial x_i} : \frac{\partial F(x)}{\partial x_j},
$$

приближенно показывающая, в каком отношении нужно увеличить фактор  $x_i$ , чтобы компенсировать уменьшение фактора  $x_i$  на малую величину при условии, что остальные факторы и выпуск продукции остаются неизменными.

Более детальный анализ механизма замещения одного фактора другим проводится при помощи изучения эластичности замещения факторов. Эластичностью замещения фактора  $x_i$ фактором  $x_j$  в окрестности точки  $x = (x_1, ..., x_n)$  называется величина

$$
\sigma_{ij}(x) = \frac{S_{ij}(x)}{x_j / x_i} \cdot \frac{\partial (x_j / x_i)}{\partial S_{ij}(x)} = \frac{\partial \ln (x_j / x_i)}{\partial \ln (S_{ij}(x))},
$$

 $i \neq j$ ,  $F(x) = const$ , приближенно показывающая, на сколько процентов должно измениться отношение факторов  $x/x_i$ , при изменении ПНЗ  $S_{ii}(x)$  на 1% [4, с. 173].

Эластичность замещения является характеристикой замещения факторов второго порядка и служит количественной характеристикой скорости изменения ПНЗ вдоль ИЗОКВЯНТЫ.

Наиболее известная функция двух переменных, применяемая в экономике производственная функция Кобба-Дугласа (ПФКД). Она отражает зависимость объёма производства О от создающих его факторов производства – затрат труда L и капитала  $K$  [4,  $c.161$ :

$$
Q = AL^{\alpha} K^{\beta},
$$

где  $K$ -стоимость основного капитала (основных фондов),  $L$ -затраты труда, а  $A, \alpha, \beta$  числовые параметры  $(\alpha \ge 0$  - коэффициент эластичности по труду,  $\beta \ge 0$  - коэффициент эластичности по капиталу).

Дифференцируемость, как видно из вышеприведенных свойств и характеристик ПФ, играет огромную роль в исследовании функции многих переменных и задачах оптимизации.

 $\frac{\partial F}{\partial V}$  называется предельной маргинальной фондоотдачей. Частная производная

Аналогичную экономическую интерпретацию можно придать частной производной  $\frac{\partial F}{\partial I}$ , называемой производительностью труда.

Вычислим предельную фондоотдачу  $\frac{\partial F}{\partial K}$  и предельную производительность труда  $\frac{\partial F}{\partial K}$ для ПФКД:

$$
\frac{\partial F}{\partial K} = A \cdot \alpha \left(\frac{L}{K}\right)^{1-\alpha},
$$

$$
\frac{\partial F}{\partial L} = A \cdot (1-\alpha) \left(\frac{K}{L}\right)^{\alpha}.
$$

Вычисления показывают, что для ПФКД предельная фондоотдача и предельная производительность труда являются функциями только от фондовооружености  $x = \frac{L}{K}$ , то есть зависят только от соотношений между основными фондами и затратами труда  $L$ .

Первая производственная функция была предложена шведским экономистом  $K_{\cdot}$ Викселлом (Knut Wicksell1, 1851 – 1926 гг.). Эта теория была применена в 1928 г. для анализа влияния величин затрачиваемого капитала и труда на количество выпускаемой продукции в обрабатывающей промышленности США за период 1899 - 1922 гг. американскими исследователями – математиком Д. Коббом (Charles Cobb) и экономистом П. Лугласом (Paul Douglas) [4, c. 162].

Д. Кобб и П. Дуглас применили классический метод наименьших квадратов, предложенный в XIX веке независимо Гауссом и Лежандром для обработки астрономических наблюдений, к задаче определения параметров ПФКД. Исходными данными для них стали временные ряды выделенных показателей  $\{Y_i, K_i, L_i\}$ , представляющих годовые значения для 1922 г. Они получили периодов  $\mathbf{t}$  $\overline{O}T$ 1899  $\Gamma$ . ДО значения параметров  $A = 1,01; \alpha = 0,25; \beta = 0,75;$  то есть искомая функция (ПФКД) приняла вид:  $Y = 1,01 \cdot K^{0.25}L^{0.75}$ .

Таким образом, ПФ на микроэкономическом уровне может быть использована для описания взаимосвязи между величинами затрачиваемых ресурсов в течении некоторого периода времени на отдельном предприятии и выпуском продукции. На макроэкономическом уровне в роли производственной системы может выступать отрасль. А также межотраслевой производственный комплекс.

Рассмотрим задачи нахождения однофакторной  $\mathbf{H}$ двухфакторной ПФ, сформулированные в задачнике [6] в разделах для самостоятельной работы.

Задача 1. Имеются данные о выпуске меховой продукции на фабрике за 7 лет (таблица 1). Найти параметры функции  $y = \alpha x + b$ , выражающей динамику роста за каждый год.

|  | Таблица 1 – Данные по годам по выпуску меховой продукции |  |  |
|--|----------------------------------------------------------|--|--|
|  |                                                          |  |  |

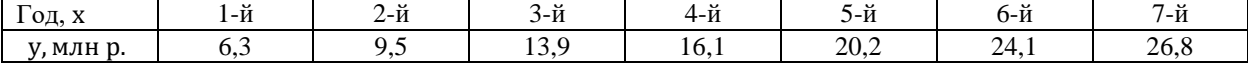

Решение. Работа проведена в программе MS Excel. Для решения данной задачи воспользуемся методом наименьших квадратов, в основе которого лежит теория локального экстремума для функции многих переменных [7, с. 425-429]. В основе метода лежит утверждение, что наилучшими значениями параметров будут такие, при которых сумма квадратов отклонений будет наименьшей. Отыскание уравнения прямой по эмпирическим данным называется выравниванием по прямой, а отыскание уравнения, например, параболы выравниванием по параболе. В экономических расчетах могут встретиться также и другие функции.

Коэффициенты  $\alpha$ ,  $\beta$  оптимальной функции  $y = \alpha x + b$  найдём как решение системы:

$$
\begin{cases}\n\alpha \sum x_i^2 + b \sum x_i = \sum x_i y_i \\
\alpha \sum x_i + bn = \sum y_i\n\end{cases}
$$

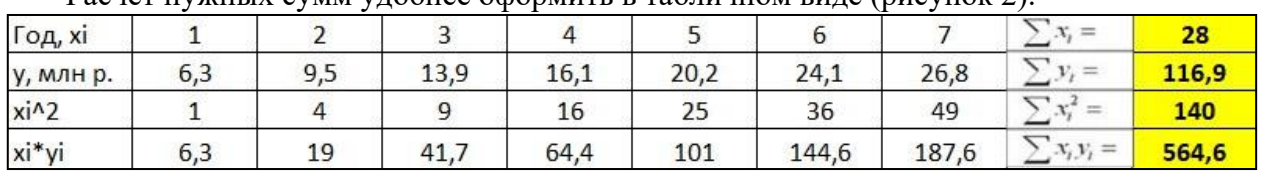

Расчёт нужных сумм улобнее оформить в табличном виле (рисунок 2).

Рисунок 2 - Табличный вид расчетов

Таким образом, получаем следующую систему

$$
\begin{cases} 140a + 28b = 564, 6. \\ 28a + 7b = 116, 9. \end{cases}
$$

Решаем систему в MS Excel и получаем два корня  $\alpha = 3, 46, b = 2, 84$ 

График функции  $y = 3,46x + 2,84$  выражающий динамику роста выпуска за каждый год в стоимостном выражении, выглядит следующим образом (рисунок 3).

Выявленная линейная зависимость, в конечном счете, позволяет делать прогноз на будущее, отталкиваясь от данных статистических наблюдений.

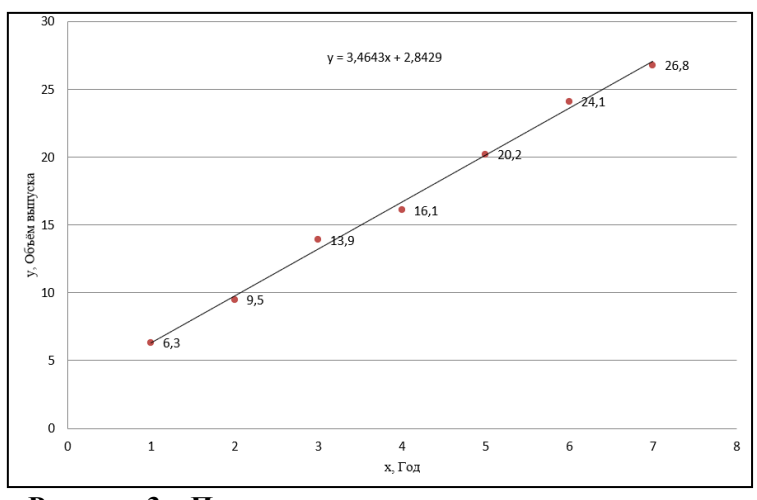

Рисунок 3 – Поле корреляции и уравнение регрессии
Задача 2. Производственное предприятие за месяц выпускает продукции на 30 млн ден. ед., его основные фонды составляю 100 млн ден. ед., а трудовые ресурсы — 1500 единиц. Экономисты предприятия подсчитали, что для увеличения выпуска на 1 млн. ден. ед. надо приобрести оборудование на 4 млн. ден. ед. Найдите производственную функцию в форме  $K$ обба — Дугласа, в которой  $\alpha + \beta = 1$ .

Pешение. Так как  $\alpha + \beta = 1$ , то  $Y = AL^{\alpha} K^{1-\alpha}$ .

Определим параметры производственной функции А и  $\alpha$ .

Имеем  $Y_0 = 30$ ,  $K_0 = 100$ ,  $L_0 = 1500$ ,  $\Delta Y = 1$ ,  $\Delta K = 4$ .

Применяя формулу приближенного равенства полного приращения функции и дифференциала [1, с. 312]  $\Delta z \approx f_x(x_0, y_0) \Delta x + f_y(x_0, y_0) \Delta y$ , получим, что

$$
\Delta Y \approx dY = Y_K \Delta K + Y_L \Delta L
$$

Так как затраты труда не изменялись, то  $\Delta L = 0$ . Тогда

$$
\Delta Y \approx Y_K \Delta K = A \alpha K^{\alpha - 1} L^{1 - \alpha} \Delta K,
$$

отсюда получим первое уравнение:  $A\alpha \cdot 100^{\alpha-1}1500^{1-\alpha} \cdot 4 = 1$ . Из условий задачи получим второе уравнение:

$$
Y_0 = AK_0^{\alpha}L_0^{1-\alpha}
$$
, или 30 =  $A \cdot 100^{\alpha}1500^{1-\alpha}$ 

Для определения параметров А и  $\alpha$  решим систему уравнений:

 $\mathbb{R}^2$ 

$$
\begin{cases}\nA\alpha \cdot 100^{\alpha - 1}1500^{1 - \alpha} \cdot 4 = 1 \\
30 = A \cdot 100^{\alpha}1500^{1 - \alpha}.\n\end{cases}
$$

Выразим А из второго уравнения:  $A = \frac{30}{100^{\alpha}1500^{1-\alpha}}$ . Подставляя это выражение в первое

уравнение системы, получим:

$$
A = \frac{30}{100^{\alpha} 1500^{1-\alpha}} \cdot \alpha \cdot 100^{\alpha-1} 1500^{1-\alpha} \cdot 4 = 1,
$$
  
orкуда 
$$
\frac{30 \cdot 4 \cdot \alpha}{100} = 1
$$
, или  $\alpha = \frac{5}{6}$ . Torga  $A = \frac{30}{100^{\frac{5}{6}} 1500^{\frac{1}{6}}} = 15, 7$ .

Таким образом, искомая производственная функция имеет вид:  $Y = 15, 7L^{\frac{5}{6}}K^{\frac{1}{6}}$ .

На практике ПФ строят, основываясь на статистических данных. Рассмотрим задачу нахождения линейной ПФ по учебным данным.

Задача 3. Выпуск продукции, зависящий от количества станков и численности рабочих за три года, задан в таблице 2:

| ÒД | Объём выпуска   Кол-во станков |  | Численность рабочих в месяц, тыс. чел. |
|----|--------------------------------|--|----------------------------------------|
|    |                                |  |                                        |
|    |                                |  |                                        |
|    |                                |  |                                        |

Таблица 2 – Ланные по годам по выпуску, численности рабочих и количеству станков

Построить графики выпуска, на основе которых подобрать производственную функцию. Спроектировать выпуск на четвёртый год, если запланировать довести объём станков до 40, а численность рабочих до 3,5 тыс. чел.

Решение. Построим графики зависимости переменных, используемых в исследовании, от времени (рисунок 4 - 6).

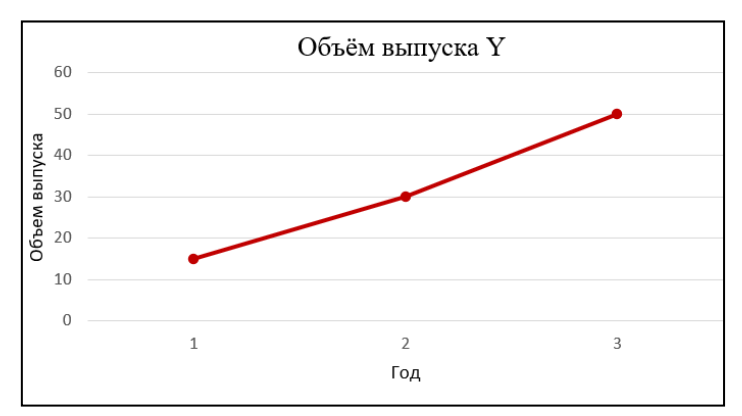

**Рисунок 4 – Зависимость объёма выпуска от времени** 

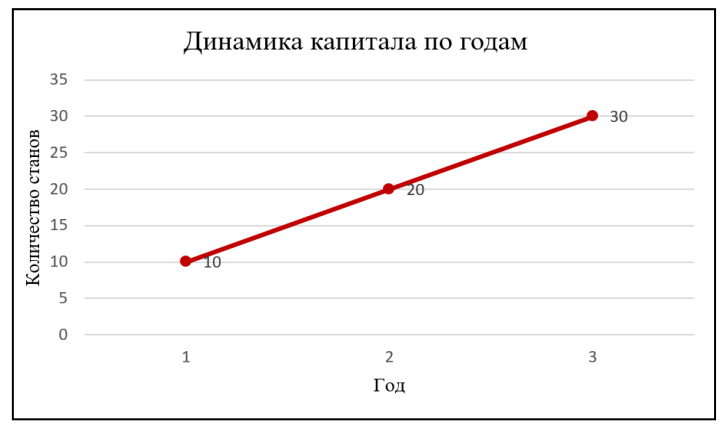

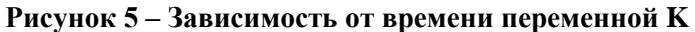

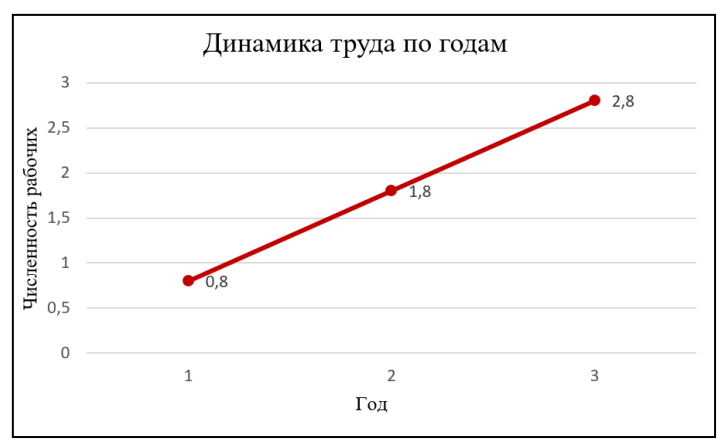

**Рисунок 6 - Зависимость от времени переменной L**

С помощью надстройки в программе MS Excel осуществим регрессионный анализ [8] исследуемых данных. Найдём коэффициенты эконометрической модели вида:

$$
\ln Y = \ln A + \alpha \ln K + \beta \ln L.
$$

На рисунке 7 представлены результаты регрессионного анализа:

| <b>Y-пересечение</b> | $-9.04$ |
|----------------------|---------|
| Переменная Х 1       |         |
| Переменная Х 2       |         |

**Рисунок 7 – Регрессионный анализ**

Таким образом, имеем

 $\ln A = -9,04; A = 0,000118; \alpha = 4,79; \beta = -3,24$ .

Искомая функция Кобба-Дугласа

 $Y = 0.000118 \cdot K^{4,79} L^{-3,24}$ .

Для того чтобы спроектировать выпуск на четвертый год, вернемся к условию задачи. Из него известно, что  $K = 40$ ;  $L = 3, 5$ ;  $\alpha = 4, 79$ ;  $\beta = -3, 24$ ;  $A = 0,000118$ .

Используя функцию Кобба-Дугласа, спроектируем объем выпуска на четвертый год:

 $Y = 0.000118 \cdot 40^{4.79} \cdot 3.5^{-3.24}$ .

Из этого следует  $Y = 96, 3$ .

OTBeT:  $Y = 96.3$ .

В экономике часто приходится решать задачи на экстремум функции нескольких переменных, так как экономические показатели обычно зависят от многих факторов. Такие задачи хорошо изучены теорией функции многих переменных, использующей методы дифференциального исчисления.

Основная цель любого предприятия или фирмы заключается в максимизации прибыли путем рационального использования используемых ресурсов. Однако, постановка задачи максимизации зависит от того, какой временной промежуток краткосрочный или долговременный) предшествует периоду, в котором фирма максимизирует свою прибыль [7, c. 178-180].

В случае долговременного промежутка фирма может свободно выбирать любой вектор  $Q_1 \geq 0, Q_2 \geq 0$ затрат из пространства затрат (формально из неотрицательного октанта  $Q_1 \ge 0, Q_2 \ge 0$  плоскости  $Ox_1x_2$ ), поэтому задача максимизации прибыли в случае долговременного промежутка имеет следующий вид:

$$
p_0 f(x_1, x_2) - (p_1 Q_1 + p_2 Q_2) = \pi(Q_1, Q_2) \rightarrow \max
$$

при условии, что  $Q_1 \ge 0$ ,  $Q_2 \ge 0$  (постановка задачи в терминах затрачиваемых (используемых) ресурсов).

В случае краткосрочного промежутка фирма должна учитывать неизбежные лимиты на объемы затрачиваемых (используемых) ею ресурсов, которые формально могут быть записаны в виде нелинейного неравенства:  $g(Q_1, Q_2) \leq b$  (ограничений может быть несколько). Следовательно, задача максимизации прибыли для краткосрочного промежутка имеет вид задачи линейного программирования [6, с. 413]:

$$
p_0 f(x_1, x_2) - (p_1 Q_1 + p_2 Q_2) = \pi(Q_1, Q_2) \rightarrow \max
$$

При условии, что

$$
g(Q_1, Q_2) \leq b,
$$
  

$$
Q_1 \geq 0, Q_2 \geq 0.
$$

(постановка задачи в терминах затрачиваемых (используемых) ресурсов).

**Задача 4.** Некоторая фирма производит два вида товаров  $T_1, T_2, u$  продает их по рыночной цене 800 ден. ед. и 600 ден. ед. соответственно. Затраты С на производство товаров  $T_1, T_2$  описываются функцией  $TC = 4Q_1^2 + 4Q_1Q_2 + 2Q_2^2$ , где  $Q_1$  и  $Q_2$  — объемы выпуска товаров. При каких объемах выпуска товаров  $T_1$  и  $T_2$  прибыль будет максимальной? Решение. Воспользуемся условием максимизации прибыли [7, с. 179]:

$$
\pi = TR - TC \rightarrow \max,
$$

где  $\pi$  – прибыль,  $TR$  – общий доход,  $TC$  – общие издержки.

1) Найдём доход по формуле

$$
R(Q_1, Q_2) = P_1 Q_1 + P_2 Q_2.
$$

Следовательно,  $R(Q_1, Q_2) = 800Q_1 + 600Q_2$ .

Тогда прибыль будет выражена функцией

$$
\pi(Q_1, Q_2) = 800Q_1 + 600Q_2 - (4Q_1^2 + 4Q_1Q_2 + 2Q_2^2).
$$

Далее, найдем частные производные от функции  $\pi$  по переменным  $Q_1$  и  $Q_2$ 

$$
\frac{\partial \pi}{\partial Q_1} = 800 - 8Q_1 - 4Q_2 ;
$$

$$
\frac{\partial \pi}{\partial Q_2} = 600 - 8Q_1 - 4Q_2 .
$$

Затем составим и решим систему:

$$
\begin{cases} 800 - 8Q_1 - 4Q_2 = 0; & 2Q_1 + Q_2 = 200; \quad Q_1 = 50; \\ 600 - 4Q_1 - 4Q_2 = 0. & -Q_1 - Q_2 = -150. \quad Q_2 = 100. \end{cases}
$$

Таким образом, получили стационарную точку М (50,100). Затем найдем значения частных производных второго порядка в стационарной точке:

$$
A = \frac{\partial^2 \pi}{\partial Q_1^2} = -8; \ C = \frac{\partial^2 \pi}{\partial Q_2^2} = -4; \ B = \frac{\partial^2 \pi}{\partial Q_1 Q_2} = -4.
$$

Для полученных значений  $\Delta = AC - B^2 = 32 - 16 = 16$ . Так как  $\Delta > 0$ , значит, в точке М (50, 100) экстремум есть (по необходимому условию экстремума). Поскольку  $A < 0$ , то точка М (50,100) является локальным максимумом [1, с. 324].

OTBeT.  $Q_1 = 50$ ;  $Q_2 = 100$ .

Задача 5. Предприниматель решил выделить на расширение своего дела 150 тыс. ден. ед. Известно, что если на приобретение нового оборудования затратить х тыс. ден. ед., а на зарплату вновь принятых работников утыс. ден. ед., то прирост объёма продукции составит  $Q = 0.001x^{0.6}y^{0.4}$ . Как следует распределить выделенные денежные ресурсы, чтобы прирост объёма продукции был максимальным?

Решение. Выделенные денежные ресурсы расходуются на зарплату и оборудование. Следовательно, выводим  $x + y = 150$ . Получаем задачу:

Найти максимум функции  $Q = 0.001x^{0.6}y^{0.4}$ , при условии, что уравнение связи имеет вид  $x + y = 150$ .

Составим функцию Лагранжа:

$$
F(x, y, \lambda) = 0,001x^{0.6}y^{0.4} + \lambda(x + y - 150).
$$

Найдём ее частные производные первого порядка:

$$
\frac{\partial F}{\partial x} = 0,0006x^{-0.4}y^{0.4} + \lambda = 0,0006\left(\frac{x}{y}\right)^{-0.4} + \lambda ;
$$
  

$$
\frac{\partial F}{\partial y} = 0,0004x^{0.6}y^{-0.6} + \lambda = 0,0004\left(\frac{x}{y}\right)^{0.6} + \lambda ;
$$

Составим систему, приравняв частные производные к нулю:

$$
\begin{cases}\n0,0006\left(\frac{x}{y}\right)^{-0.4} + \lambda = 0, & \left[\lambda = -0,0006\left(\frac{x}{y}\right)^{-0.4}, \\
0,0004\left(\frac{x}{y}\right)^{0.6} + \lambda = 0, & \Leftrightarrow \left\{\lambda = -0,0004\left(\frac{x}{y}\right)^{0.6}, \\
x + y = 150. & x + y = 150.\n\end{cases}
$$

Решая последнюю систему, получаем:

$$
-0,0006\left(\frac{x}{y}\right)^{-0,4} = -0,0004\left(\frac{x}{y}\right)^{0,6},
$$
  

$$
\frac{2x}{3y} = 1 \rightarrow x = \frac{3y}{2}.
$$

Подставим в третье уравнение системы:

$$
\frac{3y}{2} + y = 150 \Rightarrow 5y = 300 \Rightarrow y = 60,
$$
  

$$
x = \frac{3y}{2} = \frac{180}{2} = 90.
$$

Докажем, что точка (90;60) является точкой локального максимума.

Найдем частные производные второго порядка:

$$
A = \frac{\partial^2 F}{\partial x^2} = 0,0006y^{0,4} \cdot (-0,4) \cdot x^{-1,4} = -0,00024y^{0,4} \cdot x^{-1,4};
$$
  
\n
$$
B = \frac{\partial^2 F}{\partial y^2} = 0,0004 \cdot x^{0,6} \cdot (-0,6) y^{-1,6} = -0,00024x^{0,6} \cdot y^{-1,6};
$$
  
\n
$$
C = \frac{\partial^2 F}{\partial x \partial y} = 0,0006 \cdot x^{-0,4} \cdot (0,4) \cdot y^{-1,6} = 0,00024x^{-0,4}y^{-0,6}.
$$

В точке с координатами (90;60)  $A \approx -2,267 \cdot 10^{-6}, B \approx 3,401 \cdot 10^{-6}, C \approx -5,101 \cdot 10^{-6}$ . Для полученных значений  $\Delta = AC - B^2 > 0$ , значит, в точке М (90, 60) экстремум есть. Поскольку  $A < 0$ , то точка М (90, 60) является локальным максимумом.

Таким образом, чтобы получить максимально возможную прибыль предпринимателю на приобретение нового оборудования необходимо затратить 90 тыс. ден. ед., а на зарплату вновь принятых работников 60 тыс. ден. ед.

Ответ: (90;60).

**Заключение.** В работе были рассмотрены общие свойства производственных функций и продемонстрировано решение некоторых задач для функции Кобба-Дугласа. Значение результатов работы заключается в демонстрации возможности построения производственных функций по статистическим данным, использования методов теории производственных функций и для анализа экономического роста как отдельных предприятий и фирм, так и целых стран или их союзов.

Задачи исследования многофакторной ПФ на экстремум помогают в принятии решений об оптимальном объеме выпуска продукции. Решение этой проблемы посвящены две последние задачи, представленные в работе.

#### *СПИСОК ЛИТЕРАТУРЫ*

1. Высшая математика: учебник / Е. А. Ровба [и др.] – Минск: Выш. шк., 2018. – 398 с.

2. Буравлев, А.И. Трехфакторная производственная модель Кобба–Дугласа / А.И. Буравлев // Экономика и управление: проблемы, решения. - 2012. - № 3. - С. 13–19

3. Горбунов, В.К. Построение производственных функций по данным об инвестициях / В.К. Горбунов, А.Г. Львов // Экономика и математические методы. – 2012. – Т. 48, №2. – С.95-107.

4. Колемаев, В.А. Математическая экономика / В.А. Колемаев. М., 1998. – 368 c

5. Клейнер, Г.Б. Производственные функции: Теория, методы, применение / Г.Б. Клейнер – М.: Финансы и статистика, 1986. – 239 с.

6. Сборник задач по высшей математике для экономистов: Учебное пособие / Под. ред. В.И. Ермакова. – М.:ИНФРА-М, 2001. – 575 с.

7. Высшая математика для экономистов: учебник для В93 студентов вузов, обучающихся по экономическим специальностям / [Н.Ш. Кремер и др.]; под ред. проф. H.Ш. Кремера. - 3-е изд. - М.: ЮНИТИ-ДАНА, 2010. - 479 с.

8. Хацкевич, Г. А. Эконометрика : учеб.-метод. комплекс для студ. эконом. спец. / Г. А. Хацкевич, А. Б. Гедранович // Минск : Изд-во МИУ, 2005. – 252 с.

# **XI Республиканская научно-практическая конференция-конкурс научно-исследовательских работ учащихся средних, средних специальных учебных заведений и студентов вузов «От Альфа к Омеге…» (с международным участием)** Секция 2. Прикладная математика СТАТЬИ СТУДЕНТОВ

## **ПРОГНОЗИРОВАНИЯ ВРЕМЕННЫХ РЯДОВ С ПОМОЩЬЮ МОДЕЛИ ХОЛЬТА – УИНТЕРСА**

#### **П. В. Иоч**

*УО «Гродненский государственный университет имени Янки Купалы», Гродно, Беларусь*

Научный руководитель – Т. В. Русилко, доцент кафедры фундаментальной и прикладной математики УО «Гродненский государственный университет имени Янки Купалы», кандидат физико-математических наук, доцент.

В статье исследуется метод прогнозирования временных рядов с сезонностью и трендом. Приводится описание модели Хольта – Уинтерса, приведены результаты использования модели для прогнозирования временного ряда данных об использовании ВВП на государственные организации в Республике Беларусь. Рассчитан прогноз, оценена его точность, решена задача по вычислению оптимальных параметров адаптации для достижения наилучшей точности модели, сформулированы выводы относительно высокой точности прогноза.

*Ключевые слова:* временной ряд, прогноз, сглаживание, сезонность, тренд.

**Введение.** Задача прогнозирования будущих значений временного ряда на основе уже известных значений имеет широкое применение в финансовом планировании в экономике и торговле, в управлении и оптимизации объемов производства, а также в других сферах деятельности. Главной функцией прогнозирования является проведение анализа и предсказание тенденций социально-экономических процессов, а также предвидение различных ситуаций, которые могут повлиять на прогноз.

В данной работе рассмотрен один из методов прогнозирования временных рядов, который позволяет делать точные прогнозы при условии присутствия у временного ряда сезонности и линейного тренда. Он относится к классу адаптивных, то есть позволяет строить самонастраивающиеся экономико-математические модели, способные реагировать на изменение условий. Данный метод основан на методе экспоненциального сглаживания и позволяет учитывать тот факт, что прошлые значения временного ряда являются устаревшими и их влияние на следующие значения временного ряда уменьшается экспоненциально. В качестве модели ряда используется его представление в виде комбинации линейного тренда, который описывает основную тенденцию изменения временного ряда и наложенной мультипликативно сезонной составляющей, отражающей квартальные, месячные или недельные циклы.

**Основная часть.** Прогноз по данной модели Хольта – Уинтерса на шагов вперед определяется по формуле:

$$
x_{\tau}(t) = (S_t + \tau T_t) f_{t+\tau-l}, \qquad (1)
$$

где  $S_t$  – сезонная компонента сглаженного ряда,  $T_t$  – значение тренда для уровня  $t$ ,  $f_t$  – характеристики мультипликативного сезонного фактора, *<sup>l</sup>* – число фаз в полном сезонном цикле (для квартальных данных – *<sup>l</sup>* <sup>=</sup> <sup>4</sup> , для ежемесячных – *<sup>l</sup>* <sup>=</sup><sup>12</sup> ) [1].

Сезонную видоизмененной будем вычислять  $\Pi$ O формуле компоненту S. экспоненциального сглаживания:

$$
S_t = \alpha_1 \frac{x_t}{f_{t-l}} + (1 - \alpha_1)(S_{t-1} + T_{t-1}).
$$
\n(2)

Расчет значений тренда будем вести согласно формуле:

$$
T_t = \alpha_3 (S_t - S_{t-1}) + (1 - \alpha_3) T_{t-1}.
$$
\n(3)

Характеристики сезонного фактора:

$$
f_t = \alpha_2 \frac{x_t}{S_t} + (1 - \alpha_2) f_{t-l}.
$$
 (4)

Параметры  $\alpha_1$ ,  $\alpha_2$ ,  $\alpha_3$  принадлежат интервалу от 0 до 1 и показывают степень влияния предыдущих уровней временного ряда, а также трендовой составляющей соответственно.

Очевидно, что прогнозные оценки в данной модели зависят от параметров адаптации  $\alpha_1, \alpha_2, \alpha_3$ , а также от начальных значений коэффициентов  $T_0$ ,  $S_0$  и значений сезонного фактора  $f_1, f_{t-1},..., f_{t+1-t}$ . Причем, в качестве  $S_0$  можно взять первое значение исходного ряда, для получения более точного прогноза, а в качестве  $T_0$  берется значение равное нулю.

В качестве примера применения можно рассмотреть модель для прогнозирования структуры использования валового внутреннего продукта на государственные организации по квартальным данным национального статистического комитета РБ с 2014 по 2018 года [2], представленные на рисунке 1.

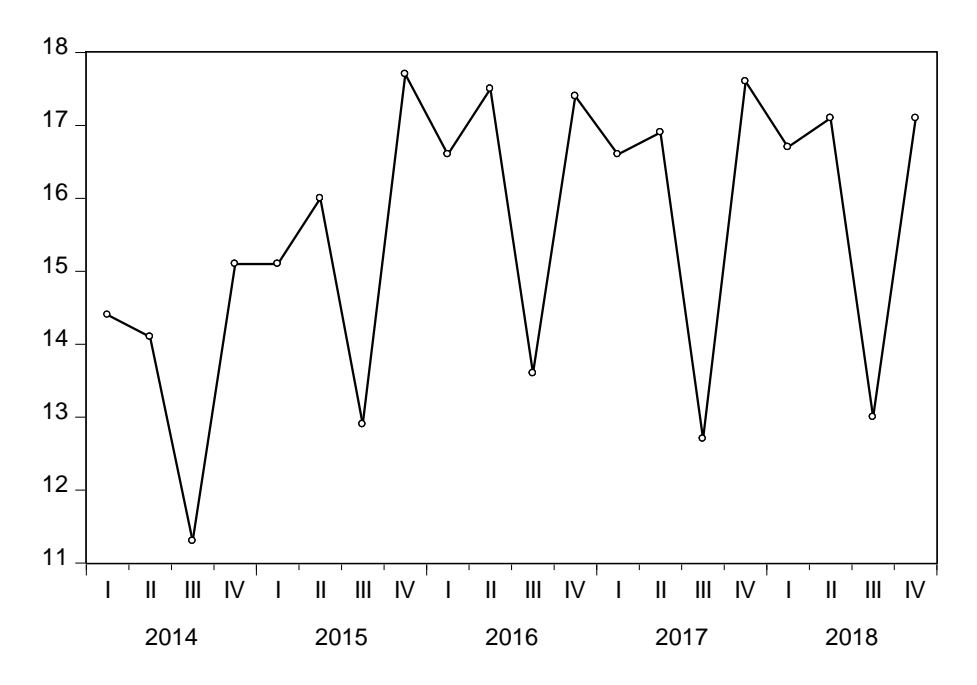

Рисунок 1 - Использование ВВП на государственные организации

Судя по графику, можно сделать вывод, что данный временной ряд имеет ярко выраженную сезонность [3], так как для первого квартала значение ряда по сравнению с предыдущим падает, значение ряда во втором квартале каждого года растет относительно первого квартала и т. д. Также можно заметить, что максимальные значения каждого года достигаются в четвертом квартале, а минимальные - в третьем.

Для выбора начальных значений  $S_0$  и  $T_0$  воспользуемся уравнением линейной регрессии  $y = a + bx$  для описания линии тренда нашего временного ряда, где  $a - S_0$ ,  $b - T_0$ . Оценки параметров ищем с помощью метода наименьших квадратов. Параметрам  $\alpha_1, \alpha_2, \alpha_3$ присвоим значения 0,5.

Начальное значение сезонной составляющей каждого квартала примем равным единице. В дальнейшем, это значение будет увеличиваться, в случае роста значения, по сравнению с предыдущим, или же уменьшаться, в случае уменьшения, по сравнению с предыдущим значением этого же квартала. На основании исследуемых данных, воспользуемся формулами (2)-(4), получим ряд фактических значений. Применив формулу (1), сделаем прогноз на 2019 год. Сумма квадратов ошибок составила 12,00981, что является большим значением. Для того, чтобы уменьшить сумму квадратов ошибок нужно подобрать оптимальные значения параметров адаптации. Необходимо решить задачу:

$$
\sum_{i=1}^{4} (x_i - \hat{x}_i)^2 \to \min, \ \alpha_k \in [0;1], \ k = \overline{1,3}.
$$

результате B решения получим оптимальные значения параметров алаптании:  $a_1 = 0,273307, \alpha_2 = 0,348454, \alpha_3 = 0,054871$ . Итоговая сумма квадратов ошибок составила 0,205407, что позволяет говорить о высокой точности построенной модели. Итоговый прогноз продемонстрирован на рисунке 2.

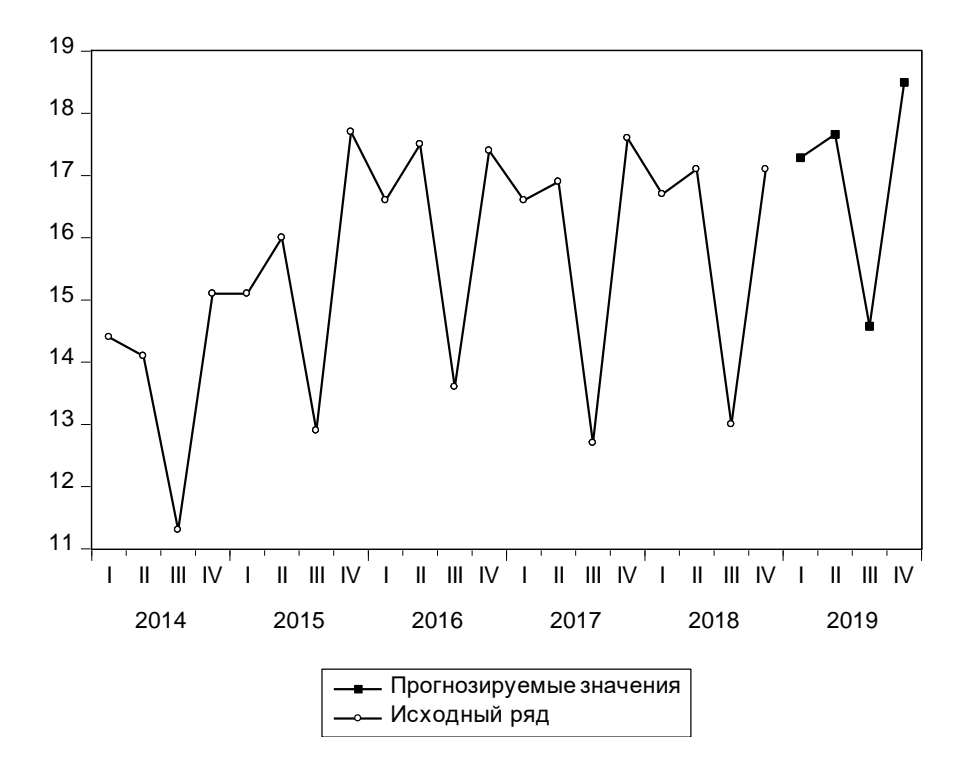

Рисунок 2 – Исходный и прогнозируемый ряды

Заключение. В данной работе был рассмотрен метод прогнозирования временных рядов с сезонной и трендовой составляющей. На основании результатов применения метода для анализа временного ряда об использования ВВП на государственные организации РБ и вычислении оптимальных параметров адаптации была построена модель с высокой точностью прогнозирования, что говорит об эффективности данного метода при построении прогнозов для временных рядов с сезонностью.

#### СПИСОК ЛИТЕРАТУРЫ

1. Косовцева, Т. Р. Технологии обработки экономической информации. Адаптивные методы прогнозирования: учебное пособие / Т. Р. Косовцева, В. В. Беляев. - СПб: Университет ИТМО, 2016. - 31 с

2. Национальный статистический комитет Республики Беларусь [Электронный ресурс]. - Режим доступа: http://belstat.gov.by/. - Дата доступа: 27.03.2021.

3. Русилко, Т. В. Эконометрика: учеб. пособие / Т. В. Русилко, Г. А. Хацкевич. - Гродно: ГрГУ, 2014. -362 c.

# **XI Республиканская научно-практическая конференция-конкурс научно-исследовательских работ учащихся средних, средних специальных учебных заведений и студентов вузов «От Альфа к Омеге…» (с международным участием)** Секция 2. Прикладная математика СТАТЬИ СТУДЕНТОВ

# **О ДЕКОМПОЗИЦИИ ДЛЯ РЕШЕНИЯ ОДНОЙ ТРАНСПОРТНОЙ ЗАДАЧИ С ПРОМЕЖУТОЧНЫМИ ПУНКТАМИ**

## **В. В. Кветень**

*УО «Гродненский государственный университет имени Янки Купалы», Гродно, Беларусь*

Научный руководитель – О. Б. Цехан, доцент кафедры математического и информационного обеспечения экономических систем УО «Гродненский государственный университет имени Янки Купалы», кандидат физико-математических наук, доцент.

В статье на основе структуры оптимизационной модели обосновывается декомпозиционный подход к приближенному решению одной задачи транспортной логистики на сложной сети из автопарков, поставщиков, складов и потребителей с однопродуктовыми потоками и двумя типами автотранспортных средств

Описывается математическая модель для определения плана доставки порожняка из автопарков к поставщикам и на склады, плана перевозок товаров от поставщиков на склады и со складов потребителям по критерию минимизации суммарных затрат, связанных с доставкой товаров от поставщиков на распределительноподсортировочные склады и со складов – потребителям, с перегоном порожнего автомобильного транспорта, а также с грузопереработкой товаров на складах, при условии полного удовлетворения спроса. Выявляется структура модели, допускающая приближенную декомпозиции модели на две подмодели меньшей размерности, чем исходная. Описывается способ решения задач, полученных в результате декомпозиции, на основе сведения их к сбалансированной транспортной задаче с дополнительными условиями. Указаны преимущества и недостатки декомпозиционного подхода, приведен численный пример.

*Ключевые слова:* транспортная задача, метод декомпозиции, метод потенциалов.

**Введение.** Транспортная задача линейного программирования в настоящее время попрежнему широко распространена в теоретических разработках и практическом применении на транспорте и в промышленности. Особенно важное значение она имеет в деле оптимального планирования сложных грузопотоков и работы различных видов транспорта. Логистические задачи на сложных сетях, включающих различные объекты (пункты: автопарки, производители, поставщики, склады, потребители и т.п.; трассы: одно и многосторонние; грузопотоки: однородные и мультипродуктовые) приводят к оптимизационным моделям большой размерности, включающим нелинейности и условия дискретности.

Для оптимизационных задач такого типа эффективны различные подходы, позволяющие снизить размерность задачи (декомпозиции, агрегирования), распараллелить процессы при поиске оптимальных решений [1].

Частным случаем транспортных задач является транспортная задача с промежуточными пунктами [6]. Транспортная модель с промежуточными пунктами соответствует реальной ситуации, когда между исходными и конечными пунктами поставок продукции имеются промежуточные пункты. Преимуществами использования такой модели транспортной задачи для решения задач оптимизации являются простота построения математической модели, наглядность и возможность реализации процесса решения с помощью ПК.

Для решения таких задач можно применять специальную надстройку пакета Excel «Поиск решения». Однако, при большой размерности модели решить задачу в Excel непосредственно не представляется возможным. Так, например, максимальное количество вычисляемых ячеек с помощью надстройки «Поиск решения» равно 200, максимальное количество переменных в функции в модели, реализуемой в Excel, – 255 [7]. Поэтому актуальна разработка методов для решения задачи, позволяющих выполнять сокращение размерности задачи. Для этого можно использовать подходы, связанные с агрегированием и декомпозицией [1-4].

Актуальность выбранной тематики заключается также в том, что к задачам транспортного типа сводятся многие другие задачи линейного программирования - задачи о назначениях, сетевые, календарного планирования.

**Основная часть.** Пусть на территории региона сформирована складская инфраструктура, т.е. определены места расположения распределительно-подсортировочных складов, их мощности, а также издержки на грузопереработку товаров на складах. Известны месторасположение поставщиков (включая производителей) продукции, возможные объемы поставок (запасы) товаров от поставщиков одного товара, пункты потребления (потребители) гетерогенной продукции и их средний спрос, который должен быть полностью удовлетворен, транспортные издержки, связанные с поставкой товаров от поставщиков на склад и со складов потребителям, а также движением порожнего транспорта. Определены возможные места расположения автотранспортных парков/терминалов, а также доступные для перевозки груза виды транспортных средств и их максимальное количество, которое может быть размещено в автопарках. Перевозка выполняется транспортными пакетами, причем каждый транспортный пакет содержит только один тип товара/груза. Для каждого вида транспортного средства определена его грузоподъемность (в транспортных пакетах, т.п.). Опорожнившиеся автотранспортные средства возвращаются в автопарк.

Требуется определить местоположение и мощности автопарков, план доставки порожняка к поставщикам и на склады, план перевозок товаров от поставщиков на склады и со складов потребителям по критерию минимизации суммарных затрат, связанных с содержанием автотранспортных парков, доставкой товаров от поставщиков на распределительно-подсортировочные склады и со складов – потребителям, с перегоном порожнего автомобильного транспорта, а также с грузопереработкой товаров, при условии полного удовлетворения спроса в среднем.

Рассмотрим постановку задачи в следующих предположениях.

*Предположение 1:* перевозка от поставщиков на склады выполняется однотипным большегрузным транспортом заданной грузоподъемностью, а со складов потребителям – однотипным малогрузным транспортом заданной грузоподъемностью.

*Предположение 2*: затраты на размещение и содержание автотранспортного парка линейно зависят от мощности автопарка (количества размещенных в нем машин).

*Предположение 3*: для доставки грузов в требуемом объеме до потребителей имеется достаточное количество транспорта.

*Предположение 4*: рассматривается задача краткосрочного объемного планирования.

*Предположение 5*: перевозки от поставщиков непосредственно потребителям отсутствуют.

Сформулированная задача является частным случаем задачи, рассмотренной в [5].

Для формирования соответствующей математической модели введем обозначения (таблица 1).

# **Таблица 1. Модельные обозначения**

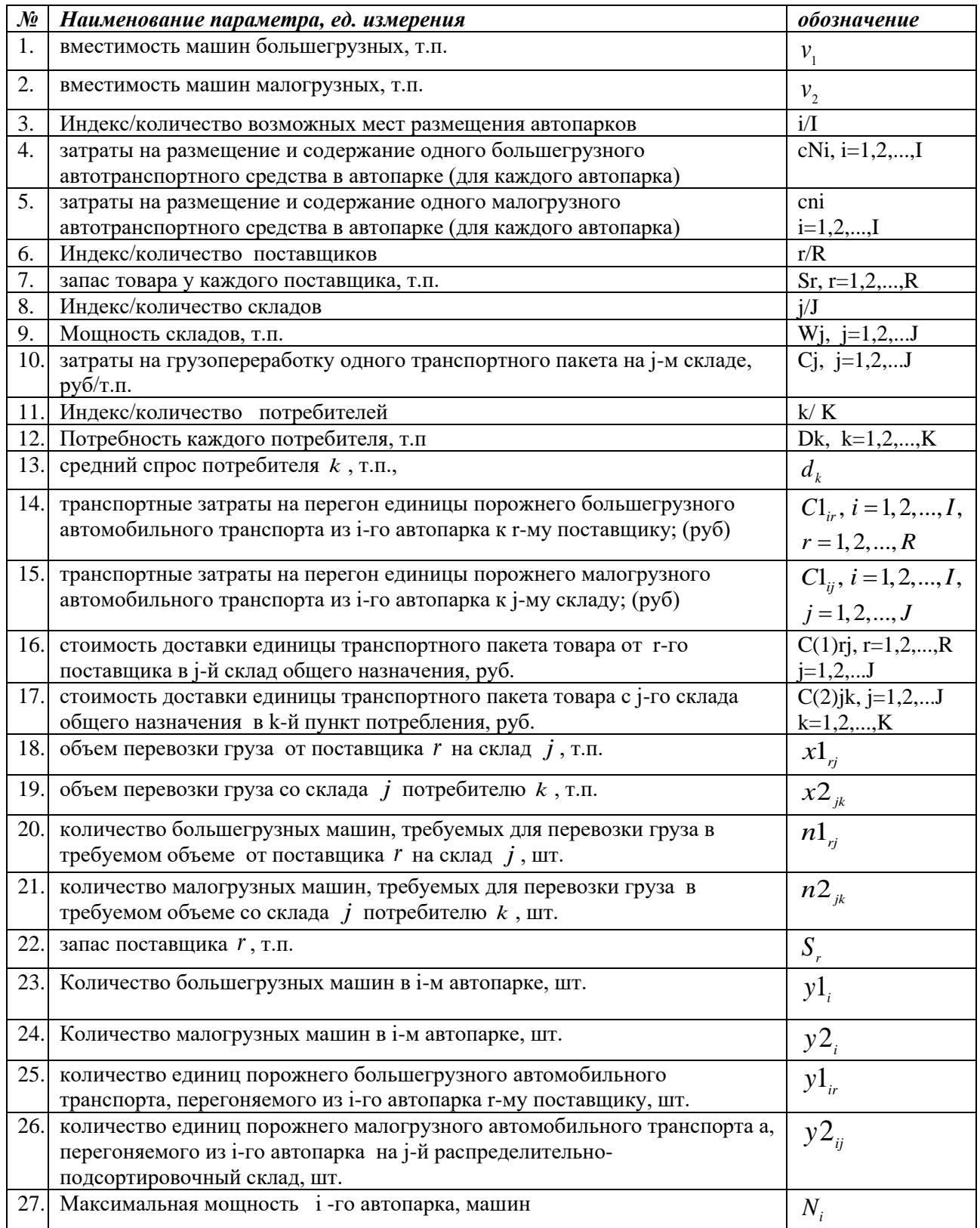

Математическая модель задачи имеет вид:

$$
Z = z_1 + z_2 + z_3 + z_4 \to min \tag{1}
$$

$$
\sum_{r=1}^{R} \sum_{h=1}^{H} x 1_{rj} \le W_j, j = \overline{1, J},
$$
\n(2)

$$
\sum_{k=1}^{H} \sum_{h=1}^{H} x 2_{jk} \le W_j, j = \overline{1, J},
$$
\n(3)

$$
\sum_{j=1}^{J} \sum_{h=1}^{H} x 2_{jk} = d_k, k = \overline{1, K},
$$
\n(4)

$$
\sum_{j=1}^{J} \sum_{h=1}^{H} x 1_{rj} \le S_r, r = \overline{1, R},
$$
\n(5)

$$
\sum_{r=1}^{K} y1_{ir} \le N1_{i}, i = \overline{1, I},
$$
\n(6)

$$
\sum_{j=1}^{J} y2_{ij} \le N2_{i}, i = \overline{1, I},
$$
\n(7)

$$
\sum_{j=1}^{J} x 1_{rj} \le \sum_{i=1}^{I} y 1_{ir} \cdot v_1 r = \overline{1, R},
$$
\n(8)

$$
\sum_{k=1}^{K} x 2_{jk} \le \sum_{i=1}^{I} y 2_{ij} \cdot v_2, j = \overline{1, J},
$$
\n(9)

$$
\sum_{r=1}^{R} x 1_{rj} \ge \sum_{k=1}^{K} x 2_{jk},\tag{10}
$$

$$
y_{1i} + y_{2i} \le N_i, i = \overline{1, I}, \tag{11}
$$

$$
x1_{r,j}, x2_{jk} \ge 0, yh_i, y1_{ir}, y2_{ij} \in \mathbb{Z}_{\ge 0} \forall i, j, k, r, h = 1, 2,
$$
 (12)

Здесь переменными модели являются объемы грузоперевозок  $x1_{rj}$ ,  $x2_{jk}$  и потоки перемещения порожняка  $y_1^1, y_2^2, z_1 = \sum_i CN_i \sum_r y_1^1 + \sum_i C_n \sum_i y_2^1$  - затраты на размещение  $\overline{\mathbf{M}}$ содержание автотранспортного парка каждом пункте,  $\, {\bf B}$  $z_2 = \sum_i \left( \sum_i c(1)_{i,j} \cdot x1_{i,j} + \sum_i c(2)_{i,k} \cdot x2_{i,k} \right)$  – транспортные затраты на транспортировку товаров на склады и со складов,  $z_3 = \sum_i \left( \sum_r c1_{ir} \cdot y1_{ir} + \sum_j c2_{ij} \cdot y2_{ij} \right) -$ затраты на перегон порожнего автотранспорта,  $z_4 = \sum_i c_i \sum_r x \mathbb{1}_{r_i}$  – затраты на грузопереработку [5].

Ограничения (5) отражают требования по перевезенной продукции от поставщиков на склады (ограничения-неравенства, запасы могут остаться); (10) баланс по количеству продукции поступившей на склад и вывезенной с этого склада; (4) - по доставленной продукции со складов потребителям (полное удовлетворение спроса в среднем); (2) - по полученной продукции каждым складом от поставщиков; (8) - по потребностям в большегрузных машинах;  $(9)$  – по потребностям в малогрузных машинах;  $(11)$  – ограничения по мощности парков; (6), (7) отражают возможности в поставке порожняка автопарков, (12) искомые перевозки продукции неотрицательные, а количества машин - целые.

Решением задачи на основе модели (1)-(12) является множество элементов { $y1_i$ ,  $y2_i$ ,  $y1_{i_r}$ ,  $y2_{i_i}$ ,  $n1_{i_r}$   $n2_{i_k}$ }, определяющее план загрузки автотранспортных парков { $y1_i$ ,  $y2_i$ }, количество перегоняемого порожнего транспорта  $y1_{ir}$ ,  $y2_{ir}$  и груженого транспорта  $n1_{ri}$  $n2<sub>u</sub>$ . При этом если для какого-то возможного пункта размещения автопарка *і* согласно полученному решению окажется  $y1 + y2 = 0$ , то в *i*-м пункте можно не размещать автопарк. В каждом *i*-м пункте с  $y1_i + y2_i > 0$  следует разместить автопарк мощностью  $y_1 + y_2$ , и составом {  $y_1$ ,  $y_2$  }.

Для обоснования декомпозиции модели (1)-(12) проанализируем ее структуру по всем основным компонентам модели оптимизации: переменные, ограничения, целевая функция.

В структуре модели (1)-(12), очевидно, можно выделить 2 группы элементов:

Элементы, относящиеся к процессу перевозки грузов от поставщиков на склады 1. и со складов потребителям (переменные модели  $x1_{ri}$ ,  $x2_{ik}$ ; ограничения (2), (3), (4), (5), (10) и элементы целевой функции z2, z4).

2. Элементы, относящиеся к процессу перегона порожнего транспорта от автопарков к поставщикам и от автопарков на склады (переменные модели  $y1_i$ ,  $y2_i$ , ограничения  $(6)$ ,  $(7)$ ,  $(11)$ , и элементы целевой функции z1, z3).

Основываясь на этом представлении выполним декомпозицию модели по процессам (что также можно трактовать как декомпозицию по уровням планирования).

На первом уровне планирования (1 этап) решается распределительная задача нахождения оптимального распределения перевозок  $x1_{ri}$ ,  $x2_{ik}$  по сети при ограничениях на суммарные объемы грузопотоков и известных значениях затрат на доставку груза и его переработку: (2)-(5), (10) по критерию минимизации функции

$$
z_{2} + z_{4} = \sum_{j} \left( \sum_{r} c(1)_{rj} \cdot x1_{rj} + \sum_{k} c(2)_{jk} \cdot x2_{jk} \right) + \sum_{j} c_{j} \sum_{k} x2_{jk} =
$$
  
= 
$$
\sum_{j} \sum_{k} \left( c(2)_{jk} + c_{j} \right) \cdot x2_{jk} + \sum_{j} \sum_{r} c(1)_{rj} \cdot x1_{rj}
$$
 (13)

Преобразование (13) соответствует "переносу" затраты на грузопереработку на складе на затраты на перевозку грузов от складов к потребителям

В результате решения задачи первого этапа будут определен план перевоза груза  $x1_{ri}$ ,

 $x2_{ik}$  по сети, а также объемы загрузки каждого склада.

Обоснуем переход ко второму этапу.

С учетом того, что при доставке груза на склады используется только большегрузный транспорт, а при доставке грузов к потребителям - только малогрузный, необходимое количество машин по каждой коммуникации для спланированной перевозки продукции в соответствии с вместимостью каждого типа машин рассчитываем по формулам:

$$
n1_{rj} = \left[\frac{x1_{rj}}{v_1}\right] + 1, n2_{jk} = \left[\frac{x2_{jk}}{v_2}\right] + 1.
$$
 (14)

Полученные значения определяют план движения груженого автотранспорта. План загрузки автотранспортных парков определяется как  $y1_i = \sum_{i=1}^{R} y1_i$ ,  $y2_i = \sum_{i=1}^{R} y2_i$ ,  $i = \overline{1, I}$ .

Решение задачи первого этапа позволяет рассчитать потребность в порожняке в разрезе поставщиков и складов (по формулам (14)). Потребность поставщика  $r$  в порожнем большегрузном транспорте составит  $\sum_{i=1}^{J} n1_{ij}$ , потребность склада  $j$  в малогрузном транспорте

составит  $\sum_{k=1}^{K} n \mathcal{Z}_{jk}$ . Большегрузный автотранспорт в количестве  $n \mathbf{1}_{rj}$  будет выполнять

перевозку груза в количестве  $x1_{ij} = n1_{ij} \cdot v_j$  транспортных пакетов от поставщика  $r$  на склад  $j$ , а малогрузный автотранспорт в количестве  $n_{(1),jk2}$  будет выполнять перевозку груза в количестве  $x2_{ij} = n2_{ij} \cdot v_i$  транспортных пакетов со склада  $j$  к потребителю  $k$ .

С учетом расчета необходимого количества машин для перевозки по коммуникациям требуемого количества груза ограничения (8), (9) по потребностям можно использовать в терминах машин в виде:

$$
\sum_{j=1}^{J} n 1_{rj} \le \sum_{i=1}^{I} y 1_{ir}, r = \overline{1, R},
$$
\n(15)

$$
\sum_{k=1}^{K} n2_{jk} \le \sum_{i=1}^{I} y2_{ij}, j = \overline{1, J}.
$$
 (16)

Заметим, что из выполнения условий (15)-(16) с учетом (14) следует выполнение условий  $(8)-(9)$ .

После решения задачи 1-го этапа будет известно:  $N_1 = \sum y 1_{ir}$  – требуемое суммарное *r* количество большегрузного транспорта по всем паркам,  $N_2 = \sum_j y2_{ij}$  – требуемое суммарное

количество малогрузного транспорта по всем паркам.

На втором уровне (этап 2) рассматриваем подсистему из поставщиков (потребность в большегрузных машинах для перевозок известна), складов (потребность в малогрузных машинах для перевозок известна), мест строительства автопарков (максимальные мощности *Ni* заданы).

В результате решения задачи 2-го этапа определяются требуемые места/мощности автопарков и план распределения порожняка по поставщикам (  $y1_{_{ir}}$  ) и складам (  $y2_{_{rj}}$  ).

Для этого решаем задачу минимизации суммарных затрат на перегон порожняка и на размещение/содержание автопарков за счет выбора размещения транспорта по паркам и перегона его к поставщикам и складам.

На втором уровне решается задача оптимизации по критерию

$$
Z = z_1 + z_3 \to min,\tag{17}
$$

при ограничениях (6)-(7), (15), (16).

Таким образом, сформулированную выше задачу предлагается рассматривать как совокупность последовательно решаемых задач в двухуровневом планировании, в результате чего будет построен допустимый (т.е. отвечающий ограничениям задачи) близкий к оптимальному (по целевой функции (1) план размещения и загрузки автопарков, загрузки складов, а также перевозок груза.

Ввиду декомпозиции задачи, очевидно, совокупность решений задачи 1 и 2 этапа не может гарантировать точный оптимум целевой функции (1), но можно надеяться на достаточно хорошее решение. При этом все этапы оптимизации можно реализовать, например, методом потенциалов [8,9].

Для решения транспортной задачи на 1 этапе можно использовать матричную модель транспортной задачи с промежуточными пунктами [6]. При формировании матрицы тарифов учитываем преобразование (13), запреты на перевозки от поставщиков непосредственно потребителям, а также между разными складами устанавливаем "очень большими" тарифами в соответствующих клетках. Тарифы в блоке перевозок между складами по диагонали устанавливаем равными 0.

Если суммарная потребность потребителей меньше запасов, то вводим фиктивного потребителя, тарифы перевозок к которому полагаем равными 0 от "концов" складов, и "очень большому числу" от остальных пунктов [7].

Получающиеся в результате решения на расширенной транспортной таблице ненулевые перевозки к фиктивному поставщику, а также внутри складов, трактуем как невывезенный товар и не учитываем в расчете суммарных затрат.

Реализацию второго этапа тоже можно выполнить на основе транспортной задачи с промежуточными пунктами-складами. Для этого вводим фиктивный автопарк, мощность которого по большегрузным и малогрузным машинам равна потребности в порожняке, рассчитанной на первом этапе. Тарифы по фиктивным дугам (от фиктивного автопарка к планируемым) полагаем равными 0. Планируемые места размещения автопарков рассматриваем как промежуточные пункты, а пункты-поставщики и пункты-склады трактуем как потребителей.

При составлении таблицы тарифов каждый пункт представляем двумя рядами (строками и/или столбцами): для большегрузного и малогрузного транспорта. Запрещаем (очень большими тарифами) все перевозки, кроме перевозок от фиктивного к планируемым автопаркам (по типам машин), от автопарков к поставщикам и складам.

Можно также использовать преобразование компонент целевой функции, аналогично (13):

$$
z_{1} + z_{3} = \sum_{i} C N_{i} \sum_{r} y 1_{ir} + \sum_{i} C n_{i} \sum_{r} y 2_{ir} + \sum_{i} \left( \sum_{r} c 1_{ir} \cdot y 1_{ir} + \sum_{j} c 2_{ij} \cdot y 2_{ij} \right) =
$$
  
= 
$$
\sum_{i} \sum_{r} (C N_{i} + c 1_{ir}) y 1_{ir} + \sum_{i} \sum_{j} (C n_{i} + c 2_{ij}) y 2_{ij},
$$
 (18)

и "перенести" затраты на содержание автопарков на затраты на перемещение порожняка.

В результате реализации двух этапов определяются допустимый план размещения автопарков, перегона порожняка, перевозки грузов.

Для демонстрации описанного подхода рассмотрим пример.

**Пример.** Рассмотрим модельный пример со следующими исходными данными.

Количество возможных мест размещения автопарков – 3, в каждом может быть 2 вида машин: большегрузные (вместимостью 50 т.п. каждая) и малогрузные (вместимостью 20 т.п. каждая).

Вместимость предполагаемых автопарков: 10, 15, 13 большегрузных и 30, 25, 40 малогрузных машин соответственно.

Затраты на размещение и содержание в автопарках составляют: по большегрузным машинам – 16, 18, 17 ден. ед., по малогрузным – 12, 14, 13 ден. ед.

Количество поставщиков – 4, их запасы – 243, 281, 268, 179 т.п. соответственно.

Количество складов – 3, их предельные мощности одинаковые: 700 т.п. Если склады имеют емкость больше, чем требуется, то можно считать, что максимальное количество продукции, которое может поступить на каждый склад в результате перевозки, равно суммарному спросу. Затраты на переработку 1 т.п. на складах составляют 2,1,3 ден.ед., соответственно.

Количество потребителей – 6, их спрос – 59, 141, 44, 43, 123, 286 т.п.

Затраты на перегон 1 ед. большегрузного порожняка из автопарков к поставщикам (АП-S), 1 ед. малогрузного порожняка из автопарков на склады (АП-W), транспортировку одного транспортного пакета от поставщиков на склады (S-W) и одного транспортного пакета со складов потребителям (W-D) представлены в таблицах:

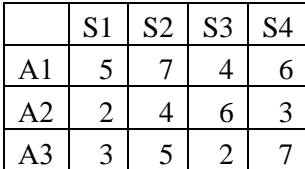

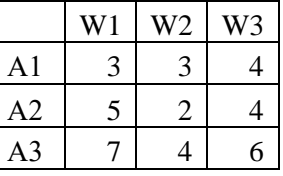

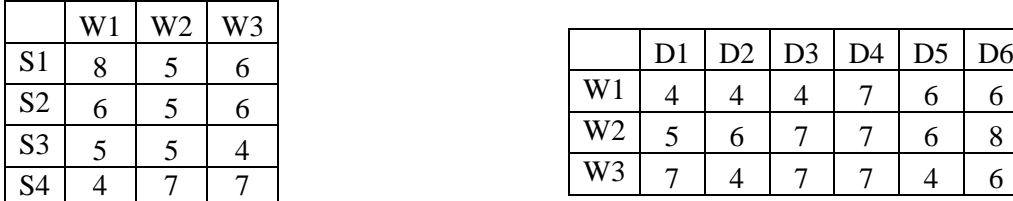

Для данных примера 1 суммарный спрос составляет 696 ед., суммарные запасы продукции у поставщиков – 971 ед., модель открытая (несбалансированная), часть продукции у поставщиков останется.

Для рассматриваемого примера в результате решения задачи 1-го этапа методом потенциалов на расширенной таблице получен следующий план перевозок от поставщиков на склады (S-W) и со складов потребителям (W-D):

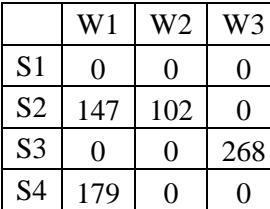

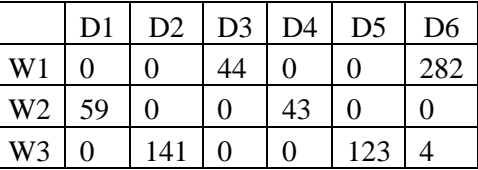

При этом на склады поступит 326, 102, 268 т.п. продукции соответственно, а потребители получат требуемое количество продукции.

Суммарные затраты на перевозку от поставщиков на склады равны 3180 ден.ед., переработку грузов на складах – 1558 ден.ед., перевозку со складов потребителям – 3544 ден.ед.

Общие затраты по 1-му этапу составляют 8282 руб.

Для реализации 2-го этапа рассчитываем потребность в машинах (план перегона машин):

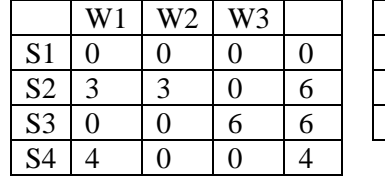

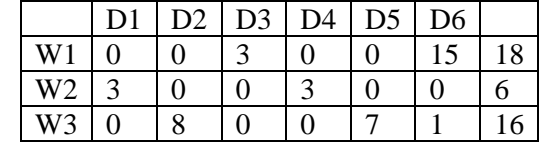

В результате реализации 2-го этапа получен план распределения порожняка по автопаркам: в первом автопарке (A1) для перевозки продукции согласно полученному плану перевозок должно быть 0 большегрузных и 30 малогрузных машин, A2 – 4 большегрузных и 9 малогрузных, A3 – 12 большегрузных и 0 малогрузных машин.

Суммарные затраты на содержание автопарков: 776 ден. ед., на перегон порожняка: 184 ден. ед. Суммарные затраты на содержание автопарков и перегон порожняка (по 2-му этапу) составляют 960 ден. ед.

#### Планы перегона машин:

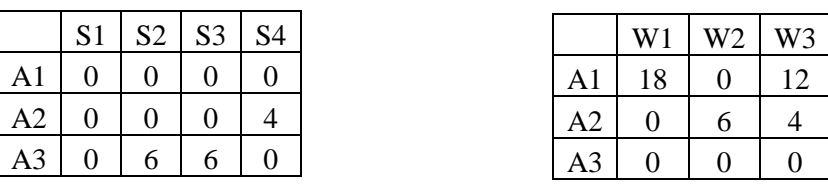

Общие суммарные затраты, включая затраты на транспортировку продукции по всем коммуникациям и переработку на складах, будут равны 8282+960=9242 ден. ед.

Заключение. В настоящей работе предложен подход к решению задачи оптимизации сети автотранспортных парков в составе транспортной инфраструктуры региона на основе модели оптимизации размещения автотранспортных парков (терминалов) с учетом сформированной сети распределительно-подсортировочных складов заданной сети потребителей.

Подход основан на идее декомпозиции задачи по уровням планирования и использовании алгоритмов решения матричной транспортной задачи.

Достоинства вышеописанного подхода к решению задачи состоят в

– декомпозиции залачи оптимизации большой размерности на ползалачи меньшей размерности;

– возможности применять для решения задачи малозатратные (с вычислительной точки зрения) методы оптимизации, например, метод потенциалов;

– возможности использовать полученный допустимый план в качестве начального при реализации численных методов оптимизации.

Результатом реализации алгоритма является множество пунктов размещения и мощности автотранспортных парков в составе транспортно-распределительной сети, а также количество перегоняемого по сети порожнего транспорта  $y1_{ir}$ ,  $y2_{ir}$  и груженого транспорта.

 $n_{\text{H}_{ri}}$   $n_{\text{H}_{ik}}$ . Полученные решения в общем случае являются приближенными, но обеспечивают

близкие к минимальным суммарные затраты на содержание автотранспортных парков, доставку товаров по всей сети, перегон порожнего автомобильного транспорта, а также грузопереработку товаров.

#### СПИСОК ЛИТЕРАТУРЫ

1. Лэсдон Л.С. Оптимизация больших систем. - М.: Наука, 1975.

2. Цурков В.И. Декомпозиция в задачах большой размерности. - М.: Наука, 1981.

3. Первозванский А.А., Гайцгори В.Г. Декомпозиция, агрегирование и приближенная оптимизация. - М.: Наука, Главная редакция физико-математической литературы, 1979. - 344 с.

4. Танаев В.С. Декомпозиция и агрегирование в задачах математического программирования. - Минск

5. Попов П.В., Цехан О.Б. Моделирование транспортной инфраструктуры региона в условиях стохастической неопределенности спроса // Логистика.  $-2020 - N27 - C.44-48$ .

6. Krivopalov V. Y., Krivopalov Y. A. The potential method for solving the transportation problem with transit points. New Magenta Papers. Magenta Technology, 2013. - Vol.2 - P.31-38.

7. Технические характеристики и ограничения Excel [Электронный ресурс] - Режим доступа: https://support.microsoft.com/ru-ru/office/. - Дата доступа: 17.03.2021.

8. Волков И.К., Загоруйко Е.А. Исследование операций: Учеб. для вузов / Под ред. В.С. Зарубина, А.П. Крищенко. -М.: Изд-во МГТУ им Н.Э. Баумана, 2000. -436 с.

9. Таха Х.А. Введение в исследование операций. 7-е издание. — М.: Вильямс, 2005. — 912 с.

# **XI Республиканская научно-практическая конференция-конкурс научно-исследовательских работ учащихся средних, средних специальных учебных заведений и студентов вузов «От Альфа к Омеге…» (с международным участием)** Секция 2. Прикладная математика СТАТЬИ СТУДЕНТОВ

# **КЛАССИФИКАЦИЯ ФАКУЛЬТЕТОВ ГРГУ ИМЕНИ ЯНКИ КУПАЛЫ ПО ОСНОВНЫМ ПОКАЗАТЕЛЯМ ИХ НАУЧНОЙ ДЕЯТЕЛЬНОСТИ**

# **Е. А. Козак**

*УО «Гродненский государственный университет имени Янки Купалы», Гродно, Беларусь*

Научный руководитель – Т. В. Русилко, доцент кафедры фундаментальной и прикладной математики УО «Гродненский государственный университет имени Янки Купалы», кандидат физико-математических наук, доцент.

В статье исследуются статистические методы классификации многомерных наблюдений такие как кластерный и факторный анализы. В частности, в кластерном анализе рассматриваются иерархический агломеративный метод и метод  $k$ -средних. В данной работе проводится классификация факультетов Гродненского государственного университета имени Янки Купалы по данным научно-исследовательской части. На основании результатов классификации сформулированы выводы. Результаты исследования представлены в наглядном графическом виде.

Ключевые слова: классификация, кластерный анализ, иерархический агломеративный метод, метод kсредних, дисперсионный анализ, факторный анализ.

**Введение.** Социально-экономические процессы и явления зависят от большого числа факторов их характеризующих, что обуславливает трудности, связанные с выявлением структуры взаимосвязей этих факторов. В подобных ситуациях использование методов классификации многомерных наблюдений является не только оправданным, но и существенно необходимым. Методы многомерной классификации предназначены для разделения рассматриваемой совокупности объектов, субъектов или явлений на однородные группы. Каждый из рассматриваемых объектов характеризуется большим количеством разных признаков. Для решения столь сложных задач классификации применяют кластерный и факторный анализы [1; 2].

Кластерный анализ осуществляет классификацию многомерных наблюдений на основе определения расстояний между объектами в целях получения однородных в некотором смысле групп, которые называются кластерами. Цель кластерного анализа – выделить в исходных многомерных данных такие однородные подмножества, чтобы объекты внутри групп были похожи друг на друга, а объекты из разных групп – непохожи.

Наиболее часто используются следующие функции расстояния: евклидово расстояние, квадрат евклидова расстояния, расстояние Чебышева, расстояние Хемминга (манхэттенское расстояние), расстояние Минковского.

Традиционно различают классификации иерархические и неиерархические. Соответственно, можно разделить алгоритмы получения этих классификаций. Принцип работы иерархических алгоритмов состоит в последовательном объединении в кластер сначала самых близких, а затем и все более отдалённых друг от друга элементов. Большинство из этих алгоритмов исходит из матрицы сходства (расстояний) и каждый отдельный элемент рассматривается вначале как отдельный кластер.

Помимо иерархических кластер-процедур, существуют неиерархические кластерпроцедуры, которые иногда называют структурными. Здесь реализуется идея образования кластеров по принципу выделения сгущений - мест наибольшей концентрации точек в рассматриваемом пространстве. Примером структурной кластер-процедуры является метод kсредних.

Факторный анализ предназначен для сведения большого числа переменных, относящихся к имеющимся наблюдениям, к меньшему количеству независимых влияющих величин, называемых факторами. Цель факторного анализа - уменьшение размерности исходных данных с целью их экономного описания при условии минимальных потерь исходной информации. Результатом факторного анализа является переход от множества исходных переменных к существенно меньшему числу новых переменных - факторов. Если исходить из предположения о том, что корреляции могут быть объяснены влиянием скрытых причин - факторов, то основное назначение факторного анализа - анализ корреляций множества признаков.

Модель главных компонент лежит в основе большинства методов факторного анализа и часто рассматривается как один из его самостоятельных вариантов. Анализ главных компонент преобразует набор коррелирующих исходных переменных в другой набор - не коррелирующих переменных.

Интерпретация факторов – одна из основных задач факторного анализа. Ее решение заключается в идентификации факторов через исходные переменные. Эта идентификация осуществляется по результатам обработки.

Факторные нагрузки показывают степень взаимосвязи соответствующих переменных и факторов: чем больше абсолютная величина факторной нагрузки, тем сильнее связь переменной с фактором, тем больше данная переменная обусловлена действием соответствующего фактора.

Классификация факультетов ГрГУ имени Янки Купалы. Рассмотрим методику проведения кластерного анализа на примере классификации четырнадцати факультетов Гродненского государственного университета имени Янки Купалы по восьми показателям научно-исследовательской части, взятых из отчетов структурных подразделений университета о научной и инновационной деятельности за 2019 год:

- общее количество выполняемых тем.

– объем финансирования научно-исследовательских, опытно-конструкторских и технологических работ (НИОКР),

- численность докторов наук,

- численность канлилатов наук.
- общее количество наименований научных публикаций,
- общее количество научных статей в базах Scopus и Web of Science,
- общее количество научных статей в базах РИНЦ.
- общее количество научных статей, входящие в перечень ВАК.

Данные являются конфиденциальными, поэтому не могут быть представлены в данной статье.

Предварительно нормируем исходные данные в целях устранения различий в единицах измерения показателей. Стандартизация данных представляет собой этап их переработки с целью приведения к определенному формату и представлению, которые обеспечивают их корректное применение в многомерном анализе.

Проведем классификацию используя прикладной пакет STATISTICA [3].

В первую очередь используем иерархический агломеративный метод. Кластеризацию проведем методом полной связи с использованием евклидова расстояния. Результатом данного метода является вертикальная древовидная диаграмма, представленная на рисунке 1, на которой по оси абсцисс находятся наблюдения, а по оси ординат – расстояния.

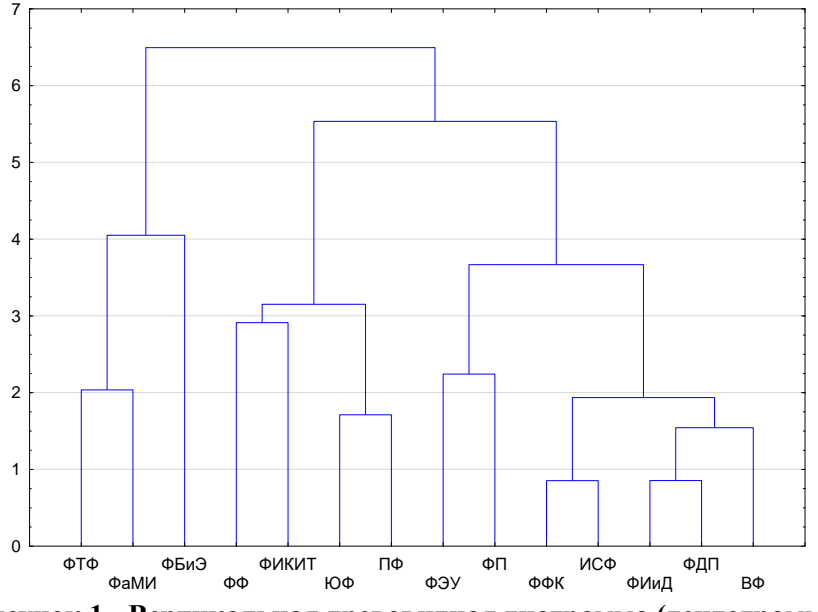

**Рисунок 1 - Вертикальная древовидная диаграмма (дендограмма)**

Диаграмма иллюстрирует наличие трех кластеров. Элементы кластеров перечислены в таблице 1.

| Кластер 1 | Кластер 2 | Кластер 3 |
|-----------|-----------|-----------|
| ФТФ       | ΦФ        | ФЭУ       |
| ФаМИ      | ФИКиТ     | ΦП        |
| ФБиЭ      | ЮФ        | ФФК       |
|           | ΠФ        | ИСФ       |
|           |           | ФИиД      |
|           |           | ФДП       |
|           |           | BФ        |

**Таблица 1 – Результат кластеризации**

Таким образом, факультет математики и информатики оказался в одном кластере с такими факультетами, как физико-технический и биологии и экологии.

Для проведения сравнительного анализа нас интересует сопоставление описательных статистических характеристик кластеров [4; 5]. Определим их для каждого из кластеров, используя исходные ненормированные данные. Результаты представлены на рисунках 2-4.

| Variable                                 | Mean     | Minimum  | Maximum  |
|------------------------------------------|----------|----------|----------|
| Общее кол-во выполняемых тем             | 27.0     | 20,00    | 33,0     |
| Объем финансирования НИОКР               | 455969.7 | 75700,00 | 980309,0 |
| Численность докторов наук                | 8,0      | 7,00     | 9,0      |
| Численность кандидатов наук              | 29.3     | 26,00    | 36,0     |
| Общее количество наименований изданий    | 117,3    | 13.00    | 180,0    |
| Научные статьи в Scopus и Web of Science | 13,7     | 12,00    | 17,0     |
| Научные статьи в РИНЦ                    | 6,0      | 4.00     | 10,0     |
| Научные статьи в ВАК                     | 35,7     | 26,00    | 42,0     |

**Рисунок 2 - Описательные статистики для 1-го кластера**

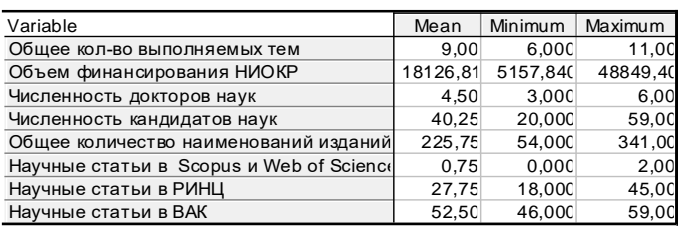

**Рисунок 3 - Описательные статистики для 2-го кластера**

| Variable                                 | Mean     | Minimum  | Maximum  |
|------------------------------------------|----------|----------|----------|
| Общее кол-во выполняемых тем             | 6.143    | 1,00000  | 18,00    |
| Объем финансирования НИОКР               | 6350,000 | 0,0000   | 22100,00 |
| Численность докторов наук                | 2,286    | 0,00000  | 4,00     |
| Численность кандидатов наук              | 11,429   | 3,00000  | 23,00    |
| Общее количество наименований изданий    | 53,00C   | 10.00000 | 118,00   |
| Научные статьи в Scopus и Web of Scienco | 2.714    | 0,0000   | 7,00     |
| Научные статьи в РИНЦ                    | 12,286   | 0,0000   | 29,00    |
| Научные статьи в ВАК                     | 12,000   | 2.00000  | 39,00    |

**Рисунок 4 - Описательные статистики для 3-го кластера**

С помощью данного анализа можно увидеть средние значения переменных в каждом кластере, а также минимальное и максимальное значения по каждой переменной в соответствующем кластере.

Нас интересует первый кластер, в который входит факультет математики и информатики. Кластер 1 существенно превышает в среднем кластеры 2 и 3 по таким показателям, как общее количество выполняемых тем, объем финансирования НИОКР, численность докторов наук, научные статьи в Scopus и Web of Science. По количеству научных статей в РИНЦ первый кластер имеет наименьшее среднее значение.

Рассмотрим пример кластеризации методом  $k$ -средних. Данный метод существенно отличается от иерархических агломеративных методов. Алгоритм строит  $k$  кластеров, расположенных на возможно больших расстояниях друг от друга.

Зададим число кластеров равное трем. Для начального определения центров кластеров выберем метод сортировки расстояний и выбора наблюдений на постоянных интервалах. В итоге получаем кластеры, представленные на рисунках 5-7.

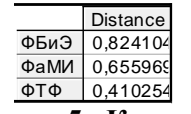

## **Рисунок 5 - Кластер 1**

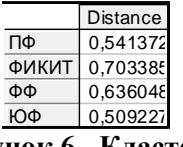

#### **Рисунок 6 - Кластер 2**

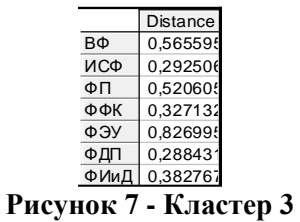

Метод *k*-средних также подтверждает, что факультет математики и информатики оказался в одном кластере с физико-техническим факультетом и факультетом биологии и экологии.

В таблице, изображенной на рисунке 8, приведены расстояния между кластерами. Можно сделать вывод, что наибольшее расстояние между первым и третьим кластером (евклидово расстояние равно 1,55), то есть факультеты, входящие в эти кластеры, значительно отличаются. Наименьшее расстояние между вторым и третьим кластером (евклидово расстояние равно 1,22), то есть факультеты, входящие в эти кластеры, наиболее схожи.

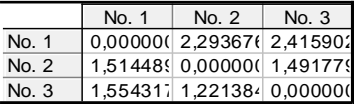

#### Рисунок 8 - Таблица расстояний между кластерами

Индикатором того, насколько хорошо проведена классификация является метод дисперсионного анализа, который тестирует нулевую гипотезу о равенстве средних значений показателей по кластерам [6].

На рисунке 9 представлена таблица результатов дисперсионного анализа. Анализируя уровни значимости для  $F$ -статистики, делаем заключение, что проведенная методом  $k$ средних классификация эффективна по всем переменным.

|                                          | Between  | df | Within        | df | F                                        | signif.          |
|------------------------------------------|----------|----|---------------|----|------------------------------------------|------------------|
|                                          | SS       |    | SS            |    |                                          | D                |
| Общее кол-во выполняемых тем             |          |    |               |    | 9,72432 2 3,27568 11 16,32751 0,000510   |                  |
| Объем финансирования НИОКР               | 6.68361  |    |               |    | 2 6.316386 11 5.81977 0.018875           |                  |
| Численность докторов наук                |          |    |               |    | 10,5083 2 2,491667 11 23,1956 0,000113   |                  |
| Численность кандидатов наук              | 8.23854  |    | 2 4.761457 11 |    |                                          | 9.51641 0.003989 |
| Общее количество наименований изданий    | 6.76107  |    | 2 6.23892 11  |    |                                          | 5,9603( 0,017637 |
| Научные статьи в Scopus и Web of Science | 10.81387 |    |               |    | 2 2,18613 11 27,20615 0,000055           |                  |
| Научные статьи в РИНЦ                    | 5.62048  |    | 2 7,379523 11 |    |                                          | 4,18897 0,044409 |
| Научные статьи в ВАК                     |          |    |               |    | 10,23713 2 2,762872 11 20,37887 0,000200 |                  |

Рисунок 9 - Дисперсионный анализ

На рисунке 10 изображён график средних значений переменных для каждого кластера. На оси абсцисс отмечены переменные, по которым проводилась классификация, на оси ординат - средние значения переменных в разрезе получаемых кластеров.

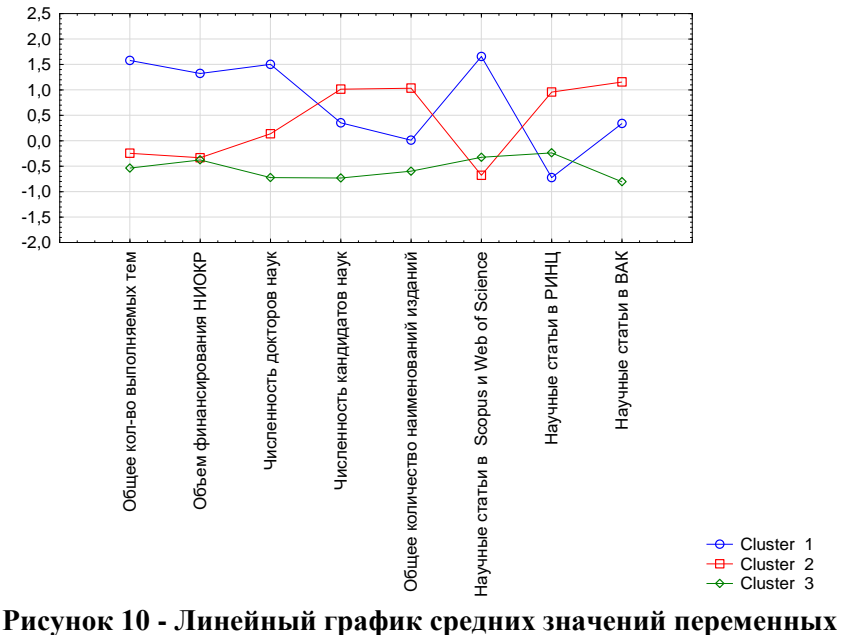

для каждого кластера

Исходя из графика, первый кластер имеет наилучшие показатели по общему количеству выполняемых тем, объему финансирования НИОКР, численности докторов наук и научных статей в Scopus и Web of Science (по данному показателю первый кластер значительно превышает кластеры 2 и 3). По количеству научных статей в РИНЦ первый кластер имеет наименьшее значение. По объему финансирования второй и третий кластер имеют приблизительно одинаковое среднее значение. Второй кластер лидирует по численности кандидатов наук, общему количеству наименований изданий, количеству научных статей в РИНЦ и ВАК.

На рисунках 11-18 рассмотрим описательные статистики для каждого из показателей: медиана, нижний и верхний квартили.

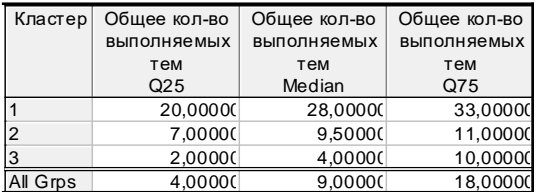

**Рисунок 11 - Описательные статистики для признака «Общее количество выполняемых тем»**

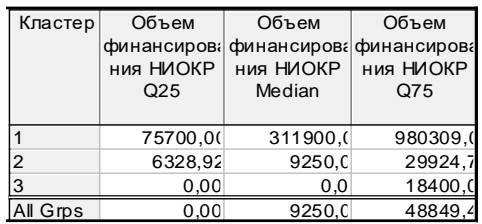

#### **Рисунок 12 - Описательные статистики для признака «Объем финансирования НИОКР»**

| Кластер        | Численность     | Численность   | Численность   |  |
|----------------|-----------------|---------------|---------------|--|
|                | докторов наук   | докторов наук | докторов наук |  |
|                | Q <sub>25</sub> | Median        | Q75           |  |
|                | 7,000000        | 8,000000      | 9,000000      |  |
| $\overline{2}$ | 3,500000        | 4,500000      | 5,500000      |  |
| $\mathbf{z}$   | 2,000000        | 2,000000      | 3,000000      |  |
| All Grps       | 2,000000        | 3,500000      | 6,000000      |  |

**Рисунок 13 - Описательные статистики для признака «Численность докторов наук»**

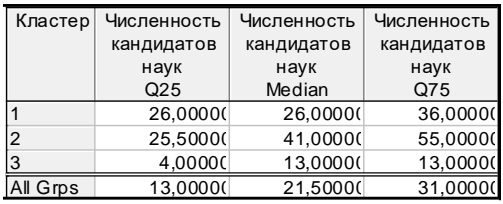

#### **Рисунок 14 - Описательные статистики для признака «Численность кандидатов наук»**

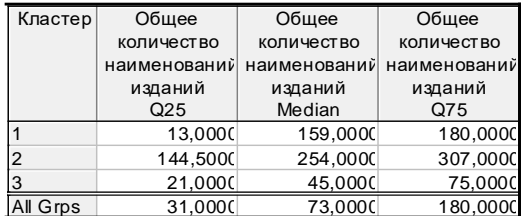

**Рисунок 15 - Описательные статистики для признака «Общее количество наименований изданий»**

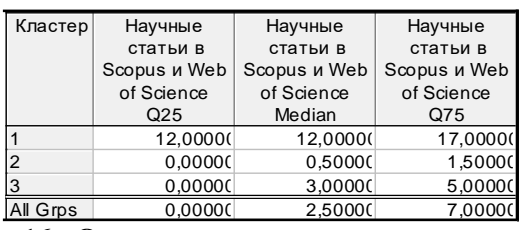

**Рисунок 16 - Описательные статистики для признака «Научные статьи в Scopus и Web of Science»**

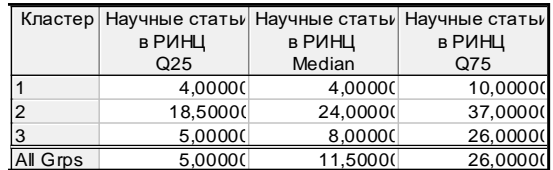

**Рисунок 17 - Описательные статистики для признака «Научные статьи в РИНЦ»**

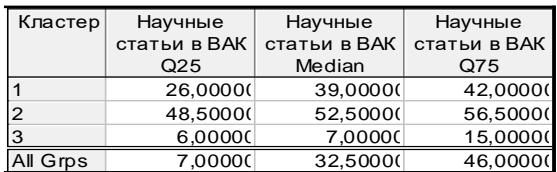

**Рисунок 18 - Описательные статистики для признака «Научные статьи в ВАК»**

Анализируя результаты, делаем вывод о заметном различии между кластерами по всем анализируемым переменным.

**Классификация показателей для факультетов.** Рассмотрим основные этапы проведения факторного анализа в прикладном пакете STATISTICA на примере факультетов Гродненского государственного университета имени Янки Купалы по восьми показателям научно-исследовательской части: общее количество выполняемых тем, объем финансирования НИОКР, численность докторов наук, численность кандидатов наук, общее количество наименований изданий, научные статьи в Scopus и Web of Science, научные статьи в РИНЦ, научные статьи в ВАК.

Задачей факторного анализа является объединение большого количества признаков, которыми характеризуется объект, в меньшее количество искусственно построенных на их основе факторов, чтобы полученная в итоге система факторов (столь же хорошо описывающая выборочные данные, что и исходная) была наиболее удобная с точки зрения содержательной интерпретации.

Для определения числа факторов воспользуемся критерием каменистой осыпи Кеттелла (рисунок 19). Количество факторов определяется по точке перегиба на графике собственных значений до его выхода на пологую прямую после резкого спада. Предполагается, что справа от этой точки находится только «факториальная осыпь». В соответствии с этим критерием в данном примере можно рассматривать наличие двух, трех или четырех факторов, так как точке перегиба соответствует третья компонента.

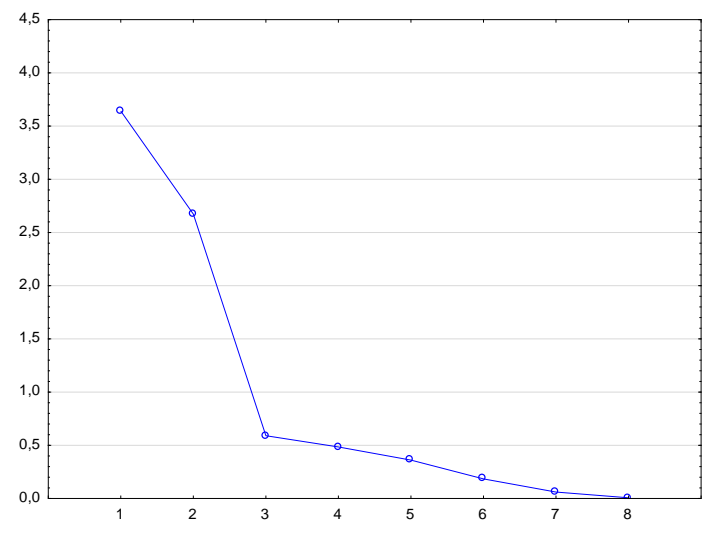

**Рисунок 19 - Каменистая осыпь**

На рисунке 20 изображена матрица корреляции, с помощью которой можем выделить взаимосвязи между переменными.

В матрице корреляций можем увидеть как положительные, так и отрицательные значения. При положительной корреляции более высоким значениям одного признака соответствуют более высокие значения другого, а более низким значениям одного признака – низкие значения другого. При отрицательной корреляции более высоким значениям одного признака соответствуют более низкие значения другого, а более низким значениям одного признака – высокие значения другого.

|                                         | Обшее    | Объем        | Численность | Численность | Обшее        |          | Научные Научные Научные |            |
|-----------------------------------------|----------|--------------|-------------|-------------|--------------|----------|-------------------------|------------|
|                                         | КОЛ-ВО   | финансирф    | ДОКТОРОВ    | кандидатов  | количество   | статьи в | статьи в статьи в       |            |
|                                         | выполняе | вания        | наук        | наук        | наименований | Scopus   | <b>PUHLL</b>            | <b>BAK</b> |
|                                         | мых тем  | <b>HNOKP</b> |             |             | изданий      | и Web of |                         |            |
| Variable                                |          |              |             |             |              | Science  |                         |            |
| Общее кол-во выполняемых тем            | 1.00     | 0.69         | 0.79        | 0.38        | 0.05         | 0.92     | $-0.18$                 | 0.41       |
| Объем финансирования НИОКР              | 0.69     | 1.00         | 0.70        | 0.10        | $-0.23$      | 0.61     | $-0.29$                 | 0.04       |
| Численность докторов наук               | 0.79     | 0,70         | 1,00        | 0,53        | 0.14         | 0.74     | $-0.06$                 | 0,46       |
| Численность кандидатов наук             | 0,38     | 0,10         | 0,53        | 1,00        | 0.54         | 0.12     | 0.28                    | 0,85       |
| Общее количество наименований изданий   | 0.05     | $-0.23$      | 0.14        | 0.54        | 1.00         | $-0.11$  | 0.45                    | 0,70       |
| Научные статьи в Scopus и Web of Scienc | 0,92     | 0.61         | 0.74        | 0.12        | $-0.11$      | 1.00     | $-0.33$                 | 0,14       |
| Научные статьи в РИНЦ                   | $-0.18$  | $-0.29$      | $-0.06$     | 0.28        | 0.45         | $-0.33$  | 1.00                    | 0,53       |
| Научные статьи в ВАК                    | 0.41     | 0,04         | 0.46        | 0,85        | 0,70         | 0,14     | 0,53                    | 1,00       |

**Рисунок 20 - Матрица корреляций**

Исходя из данной матрицы, можем сделать вывод, что все показатели статистически значимы (*r>0.5*), за исключением показателей: общее количество выполняемых тем с численностью кандидатов наук, общим количеством наименований изданий, количеством научных статей в РИНЦ и ВАК; объем финансирования НИОКР с численностью кандидатов наук, общим количеством наименований изданий, количеством научных статей в РИНЦ и ВАК; численность докторов наук с общим количеством наименований изданий, количеством научных статей в РИНЦ и ВАК; численность кандидатов наук и общее количество наименований изданий с количеством научных статей в Scopus и Web of Science, РИНЦ; количество научных статей в Scopus и Web of Science с количеством научных статей в РИНЦ и ВАК.

Для выделения факторов применим метод главных компонент (он позволяет выделить компоненты, работая с первоначальной матрицей корреляций). Также зададим максимальное число факторов 4, поскольку, используя критерий Кеттелла мы определили, что количество факторов варьируется от двух до четырех.

В результате выполнения анализа выделено 2 фактора. На рисунке 21 представлена таблица с факторными нагрузками. Графический материал представлен на рисунке 22.

Факторные нагрузки можно интерпретировать как корреляции между факторами и переменными. Поэтому они представляют наиболее важную информацию, на которой основывается интерпретация факторов. Сначала посмотрим на факторные нагрузки без вращения.

|                                          | Factor      | Factor      |
|------------------------------------------|-------------|-------------|
| Variable                                 |             | 2           |
| Общее кол-во выполняемых тем             | $-0,922702$ | $-0,248739$ |
| Объем финансирования НИОКР               | $-0.681259$ | $-0.503007$ |
| Численность докторов наук                | $-0,924334$ | $-0.102168$ |
| Численность кандидатов наук              | $-0.625549$ | 0,611041    |
| Общее количество наименований изданий    | $-0,261603$ | 0,794213    |
| Научные статьи в Scopus и Web of Science | $-0.790084$ | $-0.463636$ |
| Научные статьи в РИНЦ                    | 0.023430    | 0,761153    |
| Научные статьи в ВАК                     | $-0.621945$ | 0,740850    |
| Expl.Var                                 | 3,641232    | 2,672642    |
| Prp. Totl                                | 0,455154    | 0.334080    |

**Рисунок 21 - Факторные нагрузки до вращения**

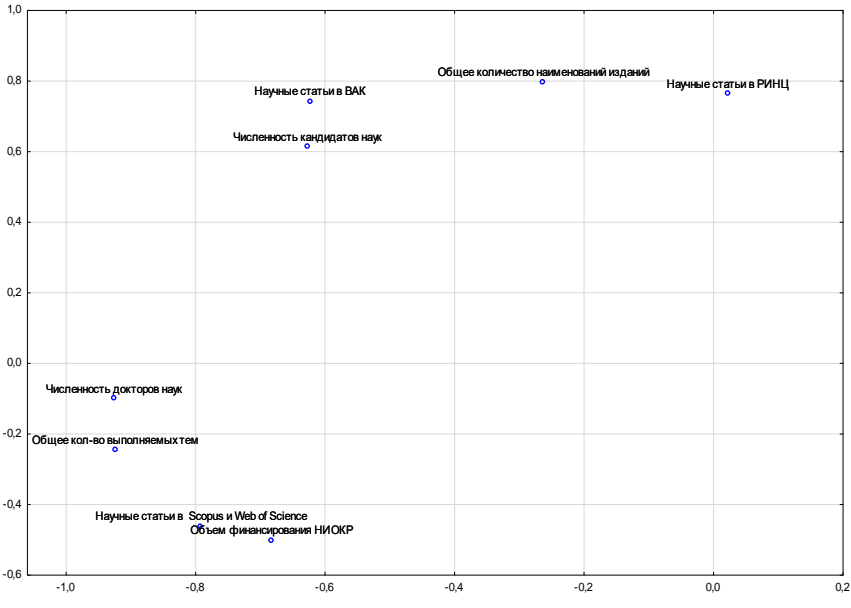

**Рисунок 22 - До вращения**

Целесообразно прибегнуть к повороту осей, надеясь получить решение, которое можно интерпретировать. Цель вращения – получение простой структуры, при которой большинство наблюдений находится вблизи осей координат. При случайной конфигурации наблюдений невозможно получить простую структуру. Для вращения применим метод варимакс.

В результате получаем следующие факторные нагрузки (рисунок 23). Графический материал после вращения представлен на рисунке 24.

|                                          | Factor      | Factor      |
|------------------------------------------|-------------|-------------|
| Variable                                 |             | 2           |
| Общее кол-во выполняемых тем             | 0,941530    | 0,163620    |
| Объем финансирования НИОКР               | 0,829850    | $-0,168757$ |
| Численность докторов наук                | 0,881192    | 0,297206    |
| Численность кандидатов наук              | 0.309481    | 0.817865    |
| Общее количество наименований изданий    | $-0.097765$ | 0,830453    |
| Научные статьи в Scopus и Web of Science | 0,911918    | $-0,087161$ |
| Научные статьи в РИНЦ                    | $-0.342264$ | 0.680264    |
| Научные статьи в ВАК                     | 0.251467    | 0,934044    |
| Expl.Var                                 | 3.468941    | 2.844932    |
| Prp. Totl                                | 0.433618    | 0.355616    |

**Рисунок 23 - Факторные нагрузки после вращения**

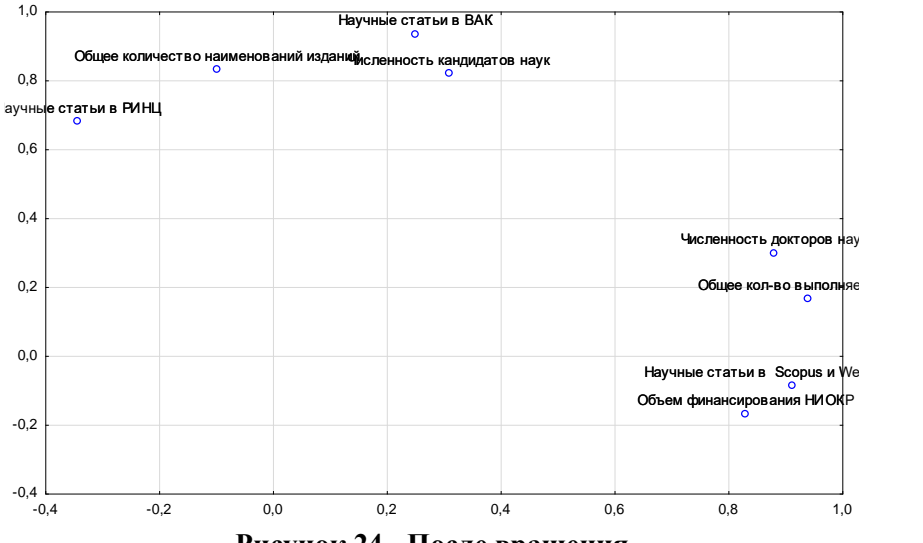

**Рисунок 24 - После вращения**

Рассматривая факторные нагрузки, можно сделать вывод, что фактор 1 коррелирует с показателями: общее количество выполняемых тем, объем финансирования НИОКР, численность докторов наук, научные статьи в Scopus и Web of Science. Это объясняется тем, что доктора наук дают основной вклад в общее количество тем, объем их финансирования, а также в количество научных статей в Scopus и Web of Science. Публикация статей в базах Scopus и Web of Science часто недоступны кандидатам наук.

Фактор 2 коррелирует с численностью кандидатов наук, общим количеством наименований изданий, научными статьями в РИНЦ и ВАК. Из этого следует, что кандидаты наук дают основной вклад в количество научных статей в базах РИНЦ и из списка ВАК.

**Заключение.** В данной работе был рассмотрен такие методы классификации многомерных наблюдений как кластерный и факторный анализы. В частности, в кластерном анализе были применены два метода: иерархический агломеративный метод и метод  $k$ средних. Была проведена классификация факультетов и показателей для факультетов Гродненского государственного университета имени Янки Купалы по восьми факторам научно-исследовательской части.

В результате проведения кластеризации оптимальной была признана классификация, выделяющая три однородных кластера. Дисперсионный анализ показал, что классификация эффективна по всем переменным.

В результате проведения факторного анализа было выделено два фактора не коррелирующих между собой.

#### *СПИСОК ЛИТЕРАТУРЫ*

1. Айвазян, С.А. Классификация многомерных наблюдений / С.А. Айвазян, З. И. Бежаева, О.В. Староверов. – М.: Статистика, 1974. – 200 с.

2. Берестнева, О.Г., Прикладная математическая статистика / О.Г. Берестнева, О.В. Марухина, Г.Е. Шевелёв. – Томск: ТПУ, 2012. – 188 с.

3. Тюрин, Ю.Н. Анализ данных на компьютере / Ю.Н. Тюрин, А.А. Макаров. – М.: ИНФРА-М: Финансы и статистика, 1995. – 384 с.

4. Маталыцкий, М. А. Теория вероятностей в примерах и задачах / М. А. Маталыцкий, Т. В. Романюк. – Гродно: ГрГУ, 2002. – 247 с.

5. Маталыцкий М. А. Теория вероятностей и математическая статистика / М. А. Маталыцкий, Т. В. Русилко // Гродно: ГрГУ, 2007. – 219 с.

6. Русилко, Т. В. Эконометрика: учеб. пособие / Т. В. Русилко, Г. А. Хацкевич. – Гродно: ГрГУ, 2014. – 362 с.

# **XI Республиканская научно-практическая конференция-конкурс научно-исследовательских работ учащихся средних, средних специальных учебных заведений и студентов вузов «От Альфа к Омеге…» (с международным участием)** Секция 2. Прикладная математика СТАТЬИ СТУДЕНТОВ

# **ВАРИАЦИОННЫЙ МЕТОД ПРОЕКТИРОВАНИЯ ФОРМЫ ТЕЛА ЗАДАННОГО ОБЪЁМА С НАИМЕНЬШИМ СОПРОТИВЛЕНИЕМ ПОТОКУ**

#### **И. И. Миронов**

*ФГБОУ ВПО «Псковский государственный университет», Псков, Россия*

Научный руководитель – А. А. Хватцев, доцент кафедры математики и теории игр Института математического моделирования и игропрактики ФГБОУ ВПО «Псковский государственный университет», кандидат физико-математических наук, доцент.

В статье сравниваются две модели взаимодействия частиц среды (модель Ньютона и модель зеркального отражения) с поверхностью тела вращения, движущегося в данной среде. На основе данных моделей строятся и исследуются на экстремум вариационным методом функционалы, полученные в результате различных физических упрощений. Также ставится изопериметрическая задача с заданным объёмом. Проводится анализ и сравнение полученных результатов, и на их основе определяется оптимальная форма тела с наименьшим сопротивлением.

*Ключевые слова:* вариационное исчисление, изопериметрическая задача, оптимальная форма тела, сопротивление среды, формула давления Ньютона.

**Введение.** Задача определения оптимальных аэродинамических форм имеет большое практическое применение, например, для космонавтики (форма корпуса космического корабля), воздухоплавания (форма корпуса самолета) и т. д. [1]. Данная задача имеет множество решений различными методами ([1] и [2]), которые в итоге сводятся к исследованию задачи вариационного исчисления. В физических моделях, которые используются для постановки и анализа задачи, тела движутся с большой скоростью (например, сверхзвуковой), но мало кто рассматривает случаи, когда скорость тела не так высока, что более приближено к повседневной жизни. Мы рассмотрим две модели взаимодействия частиц среды (модель Ньютона и модель зеркального отражения) с поверхностью тела вращения с заданной длинной *W* и диаметром миделя *R* при разных скоростях движения потока. Так же мы рассмотрим изопериметрическую задачу, когда у движущегося тела наперед задан объём.

**Основная часть.** Суть модели Ньютона заключается в том, что удар частиц о поверхность тела является абсолютно неупругим, а после удара о тело частицы среды движутся вдоль его поверхности. Она применяется в случае движения тела при больших скоростях, когда скорость частиц среды относительно тела не зависит особым образом от их собственной скорости. В модели зеркального отражения удар частиц о поверхность тела, наоборот, считается абсолютно упругим, и происходит по закону зеркального отражения (угол падения равен углу отражения). Мы будем придерживаться модели зеркального отражения, т. к. данная модель применима для случая, когда тело находится в состоянии покоя или когда необходимо определить взаимодействие частиц среды с хвостовой частью тела; а модель Ньютона подходит для определения только передней части тела.

В обеих ситуациях сначала находится давление на поверхность тела, чтобы в дальнейшем работать с нормалью силы, действующей со стороны частиц среды на тело, а затем искать проекцию нормали на ось  $Ox$ , которая и отвечает за сопротивление среды. Оказывается, что формулы для давления получаются практически одинаковыми. Отличие лишь в том, что в случае зеркальной модели давление получается в два раза больше.

В случае модели Ньютона:

$$
p = \rho v^2 \sin^2 \theta \tag{1.1}
$$

в случае модели зеркального отражения:

$$
p = 2\rho v^2 \sin^2 \theta \tag{1.2}
$$

где  $\rho$  - плотность среды,  $\nu$ - скорость тела,  $\theta$ - угол наклона касательной к образующей тела в точке удара (рис. 1). И формулу (1.1), и формулу (1.2) принято называть формулой давления Ньютона [2]. При анализе данной формулы давления получается функционал

$$
\int_0^W \frac{yy'^3}{1+y'^2} dx
$$
 (2)

Будем считать, что образующая тела вращения  $y(x)$ , удовлетворяет условиям:

 $(3)$ 

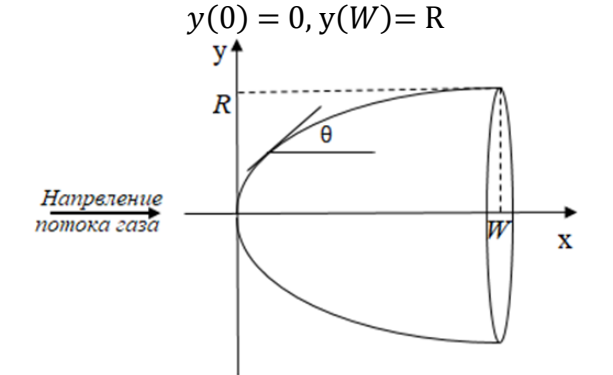

Рисунок 1 – Предполагаемая форма тела вращения в системе координат  $Oxy$ 

Таким образом, задача проектирования оптимальной формы тела сводится к решению слелующей залачи вариационного исчисления: «Среди **BCCX** функций, лважлы дифференцируемых на отрезке [O;W] и удовлетворяющих граничным условиям (3), отыскать ту, которая доставляет функционалу (2) минимальное значение» (будем называть эту задачу задача (3), (2); аналогичным образом будем называть и другие подобные задачи.). Данная задача имеет решение, с которым можно ознакомиться в источнике [2, с. 99-105].

В источнике [3, с. 37-40], где используется модель зеркального отражения, предложен упрощенный вариант функционала (2), который сводится к функционалу

$$
\int_0^w yy^3\,dx\tag{4}
$$

благодаря предположению

$$
y' = tg\theta \ll 1\tag{5}
$$

Задача (3), (4) решена в источнике [3, с. 37-40], в результате использования необходимого условия экстремума функционала (уравнения Эйлера)[4]

$$
\frac{\partial F}{\partial y} - \frac{d}{dx} \left( \frac{\partial F}{\partial y'} \right) = 0 \tag{6}
$$

где  $F$  - подынтегральное выражение, была получена экстремаль

$$
y = R\left(\frac{x}{W}\right)^{\frac{1}{4}}
$$
 (7)

В работах по определению оптимальных аэродинамических форм для получения результата используется только необходимое условие экстремума функционала, а проверка достаточного условия не проводится (это касается и всех вышеперечисленных задач). Это связано с тем, что при анализе задачи функционалы получаются слишком сложные. Но для задачи (3), (4) и экстремали (7) можно проверить достаточное условие экстремума.

Экстремаль доставляет функционалу экстремум, если она удовлетворяет дополнительно необходимому условию Якоби

$$
\left(\frac{\partial^2 F}{\partial y^2} - \frac{d}{dx}\left(\frac{\partial F}{\partial y \partial y'}\right)\right)u - \frac{d}{dx}\left(\frac{\partial F}{\partial (y')^2}u'\right) = 0,\tag{8}
$$

и достаточному условию Лежандра [4]. Условие Якоби означает, что экстремаль включена в центральное поле экстремалей. Для задачи (3), (5) и экстремали (7) это будет выполняться, если решение уравнения Якоби (8) обращается в ноль на отрезке [0; W] только в одной точке  $(0,0)$ . Имеем:

$$
(\frac{\partial^2 F}{\partial y^2} - \frac{d}{dx}(\frac{\partial F}{\partial y \partial y}))u - \frac{d}{dx}(\frac{\partial F}{\partial (y')^2}u') = 0
$$
  
\n
$$
-6y'y''u - 6y'^2u' - 6yy''u' - 6yy'u' = 0
$$
  
\n
$$
yy'u'' + (y'^2 + yy'')u' + y'y''u = 0
$$
  
\n
$$
\frac{3}{4}x^{0.5}u'' + \frac{6}{16}x^{-0.5}u' - \frac{9}{64}x^{-1.5}u = 0
$$
  
\n
$$
16x^2u'' + 8xu' - 3u = 0
$$

Решение последнего уравнения при условии  $u(0) = 0$  имеет вид $u = Cx^{0.25}$ . Оно обращается в ноль только при  $x=0$ . Следовательно, условие Якоби выполняется.

На экстремали (7) функционал (4) достигает слабого минимума, что следует из условия  $\pi$ ежандра:  $\frac{\partial F}{\partial (y')^2} = 6$  yy'> 0 на экстремали (7), следовательно, условие слабого минимума

выполняется, а выражение  $\frac{\partial F}{\partial (\rho)^2} = 6 y q$  в зависимости от q может принимать значения

разных знаков, следовательно, условие сильного минимума не выполняется.

В случае, когда скорость тела не так высока, собственная скорость частиц среды будет влиять на их скорость относительно движущегося тела, поэтому угол  $\varphi$  между скоростью частицы и нормалью в точке удара поверхности тела можно считать случайным и независящим от значения производной в этой точке. Тогда формула для давления для модели Ньютона примет вид:

$$
p = \rho v^2 \sin \theta \cos \varphi
$$

Аналогично для модели зеркального отражения только в два раза больше.

При анализе данной формулы получается функционал

$$
\int_0^W \frac{yy^2}{\sqrt{1+y^2}} dx
$$
 (9)

Используя предположение (5) функционал (9) можно свести к функционалу

$$
\int_0^W y y'^2 dx \tag{10}
$$

Теперь можно рассматривать задачу (3), (10). В результате использования необходимого условия экстремума функционала (6) была получена экстремаль

$$
y = R\left(\frac{x}{W}\right)^{\frac{2}{3}}\tag{11}
$$

Также для данной экстремали проверим достаточное условие экстремума функционала. Условие Якоби принимает для задачи (3), (10) и экстремали (11) следующий вид:

$$
(\frac{\partial^2 F}{\partial y^2} - \frac{d}{dx}(\frac{\partial F}{\partial y \partial y'}))u - \frac{d}{dx}(\frac{\partial F}{\partial (y')^2}u') = 0
$$

$$
-2y''u - 2y'u' - 2yu'' = 0
$$
  
\n
$$
yu'' + y'u' + y''u = 0
$$
  
\n
$$
x^{\frac{2}{3}}u'' + \frac{2}{3}x^{-\frac{1}{3}}u' - \frac{2}{9}x^{-\frac{4}{3}}u = 0
$$
  
\n
$$
9x^2u'' + 6xu' - 2u = 0
$$

Решение последнего уравнения при условии  $u(0) = 0$  имеет вид  $u = Cx^{\frac{2}{3}}$ . Оно обращается в ноль только при  $x=0$ . Следовательно, условие Якоби выполняется.

На экстремали (11) функционал (10) достигает слабого минимума, что следует из условия Лежандра:  $\frac{\partial F}{\partial (y')^2} = 2y > 0$  на экстремали (10), следовательно, условие слабого

минимума выполняется, а выражение  $\frac{\partial F}{\partial (a)^2} = 2y$  не зависит от q, поэтому на экстремали (11)

выражение будет больше нуля, следовательно, условие сильного минимума выполняется.

| Функционал | Экстремаль | Значение | Соотношение, % |
|------------|------------|----------|----------------|
|            |            | 0,10547  |                |
| (4)        |            | 0,11111  | 0,053          |
|            |            | 0.22222  |                |
| (10)       |            |          | 0,012          |

Таблица 1 - Значение функционалов на разных экстремалях

Как видно из таблицы 1 и рисунку 2, где взяты  $W=2$ , а  $R=1$ , экстремали (11) и (7) не сильно отличаются друг от друга и будут являться приемлемыми функциями для обеих поставленных задач.

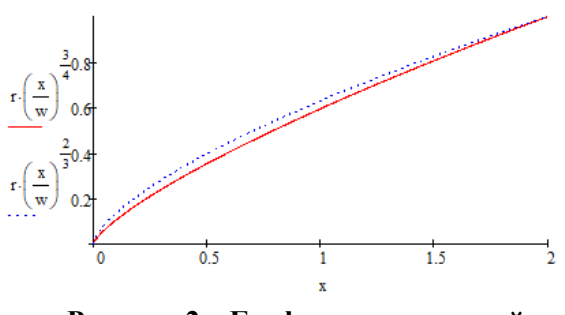

Рисунок 2 – Графики экстремалей

Если изменять значения радиуса миделя и длины тела, то можно прийти к выводу, что чем меньше радиус и чем больше длина, тем значения функционалов меньше, т. е. чем тоньше тело, тем лучше (это известный факт). Ланный вывол можно слелать непосрелственной подстановкой экстремали (7) в функционал (4) (или экстремали (11) в функционал (10)). В результате получим выражение, где видна прямая зависимость от R и обратная от W.

Рассмотрим теперь изопериметрическую задачу, когда интересующее нас тело вращения имеет заданный объем. Объём тела вращения с образующей  $y = y(x)$ , вычисляется по формуле

$$
V = \pi \int_{0}^{W} y^2 dx
$$

где V-наперед заданное число[5]. Перепишем последнюю формулу в виде

$$
\frac{V}{\pi} = \int_0^W y^2 dx \tag{12}
$$

чтобы избавиться от лишних коэффициентов. Задача (3), (4) и (12) и задача (3), (10) и (12) решаются методом неопределённых множителей Лагранжа [6]. В итоге задача отыскание необходимой образующей сводится к исследованию функционала

$$
\int_{0}^{W} (yy'^3 + \lambda y^2) dx
$$
\n
$$
\int_{0}^{W} (yy'^2 + \lambda y^2) dx
$$
\n(13)

для задачи (3) и (10) и (12), где  $\lambda$ -множитель Лагранжа.

для задачи (3) и (4) и (12) или

Данная задача оказалась трудной для аналитического решения, т. к. при решении дифференциального уравнения получается «неберущийся» интеграл. Но её можно свести к алгебраической следующим образом. Мы знаем, что образующие тел вращения являются параболы различной степени (этот вывод можно сделать по предыдущим рассмотренным решениям и данный факт является общепризнанным). Поэтому нам необходимо найти параболу, удовлетворяющую условию (3) и (12). В результате получилась парабола вида

$$
y = R(\frac{x}{W})^{\alpha}, \quad \alpha = \frac{\pi R W - V}{2V}
$$

Данное решение имеет ряд ограничений, т. к. в зависимости от заданных объёма и параметров тела решение может получаться разным. Например, может меняться направление выпуклости образующей тела, а при определенных значениях задаваемых величин график образующей может быть не определён при  $x=0$  (когда  $\alpha < 0$ ).

Также для получения необходимого объёма можно манипулировать длиной тела и радиусом миделя, но оптимальных параметров тела при условии (3) и (12) не существует, т. к. здесь будет работать принцип «чем тоньше тело, тем лучше». Этот факт показали и исследования непосредственной подстановки экстремали (11) в условие (12) и в функционал (10) (аналогично для экстремали (7), условия (12) и функционала (4)).

Для решения задачи (3), (4) и (12) или (3), (10) и (12) можно поступить иначе. Добавив дополнительное условие монотонности кривых на отрезке  $[0;W]$ , можно перейти к обратной функции в подынтегральном выражении функционалов. Рассмотрим этот метод на примере задачи (3), (10) и (12), которая сводится к исследованию функционала (13). Исходя из условия монотонности, можно записать:

$$
\int_{0}^{W} (yy'^{2} + \lambda y^{2}) dx = \int_{0}^{W} (yy' + \frac{\lambda y^{2}}{y}) y' dx = \begin{vmatrix} t = y(x) \\ dt = y' dx \\ x = y^{(-l)}(t) = g(t) \\ y'(x) = \frac{l}{g'(t)} \\ x = 0 \Rightarrow t = y(0) = 0 \\ x = W \Rightarrow t = y(W) = R \end{vmatrix} = \int_{0}^{R} (\frac{t}{g'} + \lambda t^{2} g') dt
$$

Как видно последний функционал зависит только от независимой переменной и производной функции, тогда можно записать необходимое условие экстремума функционала (20) в виде  $[4]$ :

$$
\frac{\partial F}{\partial g'} = C_I
$$

$$
\lambda t^2 - \frac{t}{g'^2} = C_I
$$

$$
g' = \sqrt{\frac{t}{\lambda t^2 + C_I}}, \quad C_I' = C_I
$$

$$
g = \frac{2\sqrt{t^3}}{3\sqrt{\lambda t^2 + C_1}} + C_2
$$

Т. к.  $g(0)=0$ , то  $C_2=0$ . Но возникает проблема определения параметров  $C_1$  и  $\lambda$ , разрешить которую пока не удалось.

Заключение. Как показали исследования, применение разных моделей взаимодействия частиц среды с поверхностью тела при разных скоростях движения дают похожие результаты не сильно отличающиеся друг от друга; «чем тоньше тело, тем сопротивление у него меньше» - это основной принцип для размерных параметров тела оптимального обтекания; изопериметрическая задача с заданным объёмом сводится к поиску размерных параметров экстремали (7) (или (11)), при которых этот объём будет достигаться, причем основной принцип для данных параметров также выполняется; другой подход к изопериметрической задачи требует дополнительных исследований.

Данная задача представляет широкое поле для дальнейших исследований. В нашей работе была определена оптимальная форма передней части тела при разных скоростях движения. В дальнейшем мы планируем определить оптимальную хвостовую часть тела с наименьшим сопротивлением путем введения скалярного поля плотности за передней частью тела. Предварительно задача будет сводится к исследованию функционала:

$$
\int\limits_{0}^{L} (1-e^{-(\alpha y+\beta x)}) yy'^2 dx
$$

где L - длина хвостовой части, а  $\alpha$  и  $\beta$  - коэффициенты, зависящие от размеров передней части тела и его скорости.

## СПИСОК ЛИТЕРАТУРЫ

1. Теория оптимальных аэродинамических форм / Ред. А. Миеле: Пер. с англ. А. И. Зубкова [и др.]; Под ред. А. Л. Гонора. – М. : Мир, 1969. - 507 с.

2. Черный Г. Г. Теория газа с большой сверхзвуковой скоростью / Г.Г. Черный. - М.: Физматгиз, 1959. -219c.

3. Шехтер Р.С. Вариационный метод в инженерных расчетах: пер. с англ. В.Д. Скаржинского / под ред. А.С. Плешанова – М. : Изд. «МИР», 1971. – 292 с.

4. Хватцев А.А. Элементы вариационного исчисления: учебное пособие / А.А. Хватцев. - Псков: Псковский государственный университет, 2019. - 72 с.

5. Хватцев А. А. Интегральное исчисление функции одного аргумента: учебное пособие / А. А. Хватцев. Псков: Псковский государственный университет, 2013. - 100 с.

6. Гельфанд И. М. Вариационное исчисление: Учебное пособие для университетов / И. М. Гельфанд, С. В. Фомин. М.: Физматлит, 1961. - 192 с.

# **XI Республиканская научно-практическая конференция-конкурс научно-исследовательских работ учащихся средних, средних специальных учебных заведений и студентов вузов «От Альфа к Омеге…» (с международным участием)** Секция 2. Прикладная математика СТАТЬИ СТУДЕНТОВ

# **РЕШЕНИЕ ОБРАТНЫХ ЗАДАЧ ДЛЯ ЛИНЕЙНЫХ НЕОДНОРОДНЫХ ДИФФЕРЕНЦИАЛЬНЫХ УРАВНЕНИЙ ВТОРОГО ПОРЯДКА С ПОСТОЯННЫМИ КОЭФФИЦИЕНТАМИ**

#### **Я. А. Примак**

*УО «Гродненский государственный университет имени ЯнкиКупалы», Гродно, Беларусь*

Научный руководитель – Е. А. Сетько, доцент кафедры фундаментальной и прикладной математики УО «Гродненский государственный университет имени Янки Купалы», кандидат физико-математических наук, доцент.

В статье рассматриваются обратные задачи, результатом решения которых является нахождение линейного дифференциального уравнения второго порядка с постоянными коэффициентами по известной функции, описывающей его частное решение. К решению подобных задач часто сводится проблема построения экономических моделей. Автором приводятся примеры использования аппарата дифференциальных уравнений второго порядка в моделировании экономических ситуаций.

*Ключевые слова:* линейное дифференциальное уравнение второго порядка с постоянными коэффициентами, экономические модели

**Введение.** Исследование многих природных процессов, а также закономерностей развития общества приводит к построению различных математических моделей, многие из которых основаны на аппарате дифференциальных уравнений.

Теория дифференциальных уравнений второго порядка с постоянными коэффициентами также находит своё приложение в построении экономических моделей.

Рассмотрим модель рынка с прогнозируемыми ценами[1, 29-30]. В простых моделях рынка обычно полагают, что спрос и предложение зависит только от текущей цены на товар [2, c. 349]. Однако реально они зависят и от тенденции ценообразования и от темпов изменения цены. В моделях, которые описываются непрерывно дифференцируемыми по времени функциями, эти характеристики описываются соответственно первой и второй производными функции цены *<sup>P</sup>*(*t*).

Так как спрос «подогревается» темпом изменения цены (если темп роста цены растёт  $P'' > 0$ , то рынок увеличивает интерес к товару, и наоборот), быстрый рост цены отпугивает покупателя. Поэтому слагаемое с первой производной цены входит со знаком «минус».

Предложение ещё в большей мере усиливается темпом изменения цены, поэтому коэффициент при  $P''$  в функции  $S(t)$  обычно больше, чем в  $D(t)$ . Рост цены также увеличивает предложение – поэтому слагаемое, содержащее  $P'$ входит в  $\,S(t)$  со знаком «плюс».

Требуется установить зависимость цены от времени. Поскольку равновесное состояние рынка определяется равенством  $D = S$ , [3, с. 123] получим линейное неоднородное дифференциальное уравнение второго порядка относительно функции  $P(t)$ .

Пусть функции спроса  $D(t)$  и предложения  $S(t)$  имеют следующие зависимости от цены  $P<sub>W</sub>$ и её первой и второй производных [4, с. 436]:  $D(t) = 3P'' - P' - 2P + 18;$   $S(t) = 4P'' + P' + 3P + 3.$ 

Используя условие рыночного равновесия, получим дифференциальное уравнение второго порядка с постоянными коэффициентами:  $P'' + 2P' + 5P = 15$ . Его общее решение дается формулой

$$
P(t) = e^{-t} (C_1 \cos 2t + C_2 \sin 2t) x^3,
$$

где  $C_1$  и  $C_2$  – произвольные константы.

Функцию  $P(t) = 3$ , дающую частное решение исследуемого уравнения можно рассматривать как установившуюся цену.

При  $t \to \infty$ ,  $P(t) \to 3$ , то есть все интегральные кривые имеют горизонтальную асимптоту  $P = 3$  и колеблются около неё. Это означает, что все цены стремятся к установлению с колебаниями около установившейся цены  $P = 3$ , причём амплитуда этих колебаний затухают со временем.

К построению линейного дифференциального уравнения второго порядка с постоянными коэффициентами приводит экономическая модель паутины с запасами товаров, в которой скорость изменения цены P зависит от величины запаса [5, с. 257-258].

Задача 1. Рассмотрим такую модель. Если спрос и предложение являются линейными функциями цены, т.е.

$$
D=\alpha+aP, S=\beta+bP,
$$

а  $\lambda$  -постоянная, определяющая скорость реакции (т.е. изменения цены при изменении запасов товара), то процесс изменения цены описывается дифференциальным уравнением

$$
\frac{d^2P}{dt^2} + \lambda(b-a)P = \lambda(\alpha - \beta).
$$

Найти закон изменения цены во времени при условии, что  $a < 0, b > 0, \lambda > 0$ . Решение.

Решим заданное дифференциальное уравнение второго порядка с постоянными коэффициентами. Соответствующее характеристическое уравнение имеет вид

$$
k^2 + m^2 = 0
$$

где константа  $m = \lambda(b-a)$ .

По условию задачи  $m > 0$ . Поэтому общее решение однородного уравнения

$$
P_0 = C_1 \cos mt + C_2 \sin mt.
$$

Несложно убедиться, что это решение можно записать в виде

$$
P_0 = C \cos(mt - \varepsilon),
$$

где  $C, \varepsilon$  – некоторые постоянные.

Найдём частное решение неоднородного уравнения. Учитывая правую часть, его следует искать в виде  $\varphi = A$ . Подставив  $\varphi$  в исходное уравнение, будем иметь:

$$
\lambda(b-a)A=\lambda(\alpha-\beta),
$$

откуда

$$
A = \frac{\alpha - \beta}{b - a}
$$

Окончательно закон изменения цены описывается функцией

$$
P = P_0 + \varphi = C\cos(mt - \varepsilon) + \frac{\alpha - \beta}{b - a}.
$$

С использованием аппарата дифференциальных уравнений моделируются проблемы инфляции, государственного долга, экономического роста, безработицы и т.д. Однако в реальной практике часто возникают обратные задачи, решение которых является несколько более сложным. Проблеме нахождения решения обратных задач и посвящена данная работа.

Рассмотрим некоторые задачи, предложенные в [6, с. 123-126] для самостоятельной работы, решения которых сводятся к нахождению линейного дифференциального уравнения
второго порядка с постоянными коэффициентами по известной функции, описывающей его решение.

**Задача 2.** Известно частное решение  $y_1 = e^{-x} + x + 2y$ равнения  $y'' + py' + qy = 4x + 8 + 5e^{-x}$ 

 $(p, q \in R)$ . Найти другое частное решение этого уравнения, имеющее экстремум при  $x = 0$ , равный 1. Что это будет: максимум или минимум?

#### Решение.

Решение - это та функция, которая будучи подставлена в уравнение, обращает его в тождество.

Сначала найдём первую и вторую производную частного решения:

$$
y' = -e^{(-x)} + 1; y'' = e^{(-x)}
$$

Подставим их в исходное уравнение и получим:

$$
e^{-x} - pe^{-x} + p + qe^{-x} + qx + 2q = 4x + 8 + 5e^{-x}.
$$

Из данного уравнения, можно составить систему, приравняв коэффициенты при  $e^{-x}$  и х и свободных членах:

$$
\begin{cases}\n1-p+q=5, \\
q=4, \\
p+2q=8;\n\end{cases}
$$

Выполнив дальнейшие преобразования, найдём: р=0, q=4.

Теперь мы можем восстановить условие:  $y'' + 4y = 4x + 8 + 5e^{-x}$ 

Следующим шагом будет нахождение общего решения:

$$
y'' + 4y = 0;
$$
  
\n
$$
\lambda^2 e^{\lambda x} + 4e^{\lambda x} = 0;
$$
  
\n
$$
\lambda^2 = -4 = 4i^2;
$$
  
\n
$$
\lambda = 2i;
$$
  
\n
$$
y_0 = C_1 \cos 2x + C_2 \sin 2x.
$$

А так как решением неоднородного дифференциального уравнения является сумма общего решения соответствующего однородного уравнения и любого частного решения неоднородного [7, с. 353], то:

$$
y = C_1 \cos 2x + C_2 \sin 2x + e^{-x} + x + 2.
$$

Так как частное решение должно иметь экстремум при  $x=0$ , равный 1, то из этого следует два равенства: y(0)=1, y'(0) = 0.

$$
y' = -2C_1 \sin \sin 2x + 2C_2 \cos \cos 2x - e^{-x} + 1;
$$

Подставим данные значения и решим систему:

$$
\begin{cases} 1 = C_1 + 1 + 2, \\ 0 = 2C_2 - 1 + 1; \end{cases}
$$

Получим:  $C_1 = -2, C_2 = 0$ .

To ecris:  $y_2 = -2\cos 2x + e^{-x} + x + 2$ .

Для того чтобы определить вид экстремума, нужно найти вторую производную этого решения, которая равна 9, по второму достаточному условию существования экстремума: есливторая производная положительна, то экстремум является минимумом [7, с. 220].

**Задача 3.** Известны два частных решения  $y_1 = e^{-x} + sinx$  и  $y_2 = xe^{-x} + sinx$  уравнения  $y'' + py' + qy = f(x)$ . (p, qc R) Найдите решение этого уравнение, удовлетворяющее условию  $y(0)=y'(0)=0$  и функцию  $f(x)$ .

## Решение.

По определению решения, подставим функции, определяющие частные решения, в заданное уравнение, получим тождество.

Для этого найдём первую и вторую производную и подставим в уравнение. Для первого частного решения имеем:

$$
y_1 = e^{-x} + \sin x,
$$
  
\n
$$
y_1' = -e^{-x} + \cos x,
$$
  
\n
$$
y_1'' = e^{-x} - \sin x,
$$
  
\n
$$
e^{-x} - \sin x + \cos x - \cos x - \cos x + \cos x
$$
  
\n
$$
y_1'' = e^{-x} + \cos x
$$
  
\n
$$
y_1'' = e^{-x} + \cos x
$$
  
\n
$$
y_1'' = e^{-x} + \cos x
$$
  
\n
$$
y_1''' = e^{-x} - \sin x
$$
  
\n
$$
y_1''' = e^{-x} - \sin x
$$

Для второго частного решения имеем:

$$
y_2 = xe^{-x} + sinx,
$$
  
\n
$$
y'_2 = e^{-x} - xe^{-x} + cosx,
$$
  
\n
$$
y''_2 = -2e^{-x} + xe^{-x} - sinx,
$$

$$
-2e^{-x} + xe^{-x} - sinx + pe^{-x} - pxe^{-x} + pcosx + qxe^{-x} + qsinx = f(x)
$$

Так как оба уравнения равны  $f(x)$ , то можем приравнять левые части:

$$
\begin{cases}\n1-p+q=-2+p, \\
-1+q=-1+q, \\
p=p, \\
0=1-p+q;\n\end{cases}
$$

Решая которую, получим:

$$
\begin{cases} p = 2, \\ q = 1. \end{cases}
$$

Таким образом, мы восстановили левую часть искомого дифференциального уравнения:  $y'' + 2y' + y = f(x)$ .

По виду частного решения предположим, что правая часть может быть представлена следующим образом:  $f(x) = A \cos x + B \sin x$ ;

Подставив в уравнение вместо упервое частное решение, получим соотношение:

$$
e^{-x} - \sin x + 2\cos x - 2e^{-x} + e^{-x} + \sin x = A\cos x + B\sin x.
$$

Из которого следует:

$$
\begin{cases} A = 2, \\ B = 0; \end{cases}
$$

То есть искомое дифференциальное уравнение имеет вид:

$$
y'' + 2y' + y = 2\cos x.
$$

Следующим шагом будет нахождение общего решения по известной схеме [7, с. 360]:

$$
y = C_1 e^{-x} + C_2 e^{-x} x + \sin x
$$

Так как требуется найти решение уравнения, удовлетворяющее условию  $y(0)=y'(0)=0$ , то вычислим производную:

$$
y' = -C_1 e^{-x} - C_2 e^{-x} x + C_2 e^{-x} + \cos x.
$$

Следуя начальным условиям, составим и решим систему уравнений:

$$
\begin{cases}\nC_1 = 0, \\
-C_1 + C_2 + 1 = 0, \\
C_1 = 0, \\
C_2 = -1.\n\end{cases}
$$

В итоге получим искомое решение:

$$
y = -e^{-x}x + \sin x.
$$

**Задача 4.** Известны два частных решения  $y_1 = e^{-2x} + \cos x$  и  $y_2 = xe^{-2x} + \cos x$  уравнения  $y'' + py' + qy = f(x)$ . (р,  $q \in R$ ) Найдите интегральную кривую этого уравнения, имеющую экстремум в точке  $x = 0$ , равный нулю. Определить вид экстремума и функцию  $f(x)$ .

#### Решение.

По определению решения, если подставить функции частных решений в заданное уравнение, то оно станет тождеством.

Найдём первую и вторую производную для первого частного решения:

$$
y_1' = -2e^{-2x} - \sin x,
$$
  

$$
y_1'' = 4e^{-2x} - \cos x.
$$

Тогда уравнение примет вид:

$$
4e^{-2x} - \cos x - 2p e^{-2x} - p \sin x + q e^{-2x} + q \cos x = f(x).
$$

Аналогичное сделаем и со вторым частным решением:

$$
y_2' = e^{-2x} - 2xe^{-2x} - \sin x,
$$
  

$$
y_2'' = -2e^{-2x} - 2e^{-2x} + 4xe^{-2x} - \cos x,
$$
  

$$
-4e^{-2x} + 4xe^{-2x} - \cos x + pe^{-2x} - 2pxe^{-2x} - p\sin x + qxe^{-2x} + q\cos x = f(x).
$$

Так как оба уравнения равны f(x), то можем приравнять левые части, составить систему, приравняв коэффициенты при  $e^{-2x}$ , sin x, cos x и  $xe^{-2x}$ :

$$
\begin{cases}\n4 - 2p + q = -4 + p \\
-1 + q = -1 + q, \\
-p = -p, \\
0 = 4 - 2p + q, \\
q = 4.\n\end{cases}
$$

По виду частного решения предположим, что правая часть может быть представлена следующим образом:  $f(x) = A \cos x + B \sin x$ ;

Подставив в уравнение вместо упервое частное решение, получим соотношение:

 $4e^{-2x}$  –  $\cos x - 8e^{-2x}$  –  $4\sin x + 4e^{-2x}$  +  $4\cos x = A\cos x + B\sin x$ . Из него получим:

$$
f(x) = 3\cos x - 4\sin x.
$$

Восстановим дифференциальное уравнение:

$$
y'' + 4y' + 4y = 3\cos x - 4\sin x.
$$

Найдём его общее решение:

$$
y = C_1 e^{-2x} + C_2 e^{-2x} x + \cos x,
$$

По начальным условиям вычислим значения произвольных констант:

$$
y' = -2C_1e^{-2x} + C_2e^{-2x} - 2C_2e^{-2x}x - \sin x,
$$
  
\n
$$
y(0) = C_1 + 1 = 0,
$$
  
\n
$$
y'(0) = -2C_1 + C_2 = 0,
$$
  
\n
$$
\begin{cases} C_1 = -1, \\ C_2 = -2. \end{cases}
$$

И получим частное решение неоднородного дифференциального уравнения. Осталось определить вид экстремума в точке  $x = 0$ .

$$
y = -e^{-2x} - 2e^{-2x}x + \cos x,
$$
  
\n
$$
y' = 2e^{-2x} - 2e^{-2x} + 4e^{-2x}x - \sin x,
$$
  
\n
$$
y'' = 4e^{-2x} - 8e^{-2x}x - \cos x.
$$

По второму достаточному условию существования экстремума: если вторая производная положительна, то экстремум является минимумом [7, с. 220], а так как вторая производная этого решения в нуле равна 3, значит экстремум - минимум.

**Задача 5.** Найти общее решение уравнения  $y'' - py' + qy = \frac{e^x}{x+1}$ , если функции  $y = (x-1)e^{x}$  – частное решение соответствующего однородного уравнения (р, qe R).

## Решение.

Проанализировав частное решение, можно сделать вывод, что уравнение имеет вид

$$
y'' - 2y' + y = \frac{e^x}{x+1},
$$

Найдём общее решение соответствующего однородного дифференциального уравнения по известной схеме методом Эйлера ( $y = e^{\lambda x}$ ) [7, с. 355], получим характеристическое уравнение и решим его:  $\overline{a}$   $\overline{b}$   $\overline{a}$ 

$$
y'' - 2y' + y = 0,
$$
  
\n
$$
\lambda^2 e^{\lambda x} - 2\lambda e^{\lambda x} + e^{\lambda x} = 0,
$$
  
\n
$$
\lambda_{1,2} = 1,
$$
  
\n
$$
\begin{cases}\ny_1 = e^x, \\
y_2 = e^x x,\n\end{cases}
$$

Для решения данной задачи воспользуемся методом Лагранжа [7, с. 352].

$$
\begin{cases}\ny_1' = e^x, \\
y_2'' = e^x x + e^x, \\
C_1' e^x + C_2' e^x x = 0,\n\end{cases}\n\begin{cases}\nC_1' = -\frac{x}{x+1}, \\
C_2' = \frac{1}{x+1}, \\
C_1' = -\int dx + \int \frac{dx}{x+1} = -x + \ln|x+1| + C_3,\n\end{cases}
$$
\n
$$
C_2 = \int \frac{dx}{x+1} = \ln|x+1| + C_4.
$$

Тогда искомое решение найденного дифференциального уравнения имеет вид:

$$
y = (\ln |x+1| - x + C_3)e^x + (\ln |x+1| + C_4)e^x x.
$$

Заключение. Известно, что овладеть математическими методами можно только научившись решать задачи. Наряду с заданиями формального характера на простое применение формул и типовых алгоритмов, глубокое знание математики можно получить, лишь работая с нестандартными задачами, большинство которых составляют содержание всевозможных олимпиад. Квалифицированный специалист экономического профиля в своей профессиональной деятельности может столкнуться с построением математических моделей. Поэтому в целях развития этого полезного навыка в работе были рассмотрены экономические приложения теории дифференциальных уравнений второго порядка с постоянными коэффициентами.

## СПИСОК ЛИТЕРАТУРЫ

1. Минюк, С.А. Дифференциальные уравнения и экономические модели: учеб.пособие / С. А. Минюк, Н.С. Березкина. – Минск: Выш. шк., 2007. – 141 с.

2. Математика в экономике. В 2 ч. Ч. 1/А.С. Солодовников[и др.]. М., 1999, – 376 с.

3. Колемаев, В.А. Математическая экономика / В.А. Колемаев. М., 1998, - 368 с.

4. Красс М.С. Математика в экономике. Базовый курс: учебник для бакалавров / М. С. Красс. — 2-е изд., испр. и доп. — М. : Издательство Юрайт, 2014. — 471 с.

5. Высшая математика: задачник: учеб.пособие / Е. А. Ровба [и др.]. - Минск: Выш. шк., 2012. - 319 с.

6. Беркович Ф. Д., Федий В. С., Шлыков В. И. Задачи студенческих математическихолимпиад с указаниями и решениями: учеб.пособие. Ростов н/Д: Феникс, 2008. 171 с.

7. Высшая математика: учеб.пособие / Е. А. Ровба [и др.]. - Минск: Выш. шк., 2012. - 391 с.

# **XI Республиканская научно-практическая конференция-конкурс научно-исследовательских работ учащихся средних, средних специальных учебных заведений и студентов вузов «От Альфа к Омеге…» (с международным участием)** Секция 2. Прикладная математика СТАТЬИ СТУДЕНТОВ

# **ИССЛЕДОВАНИЕ МОМЕНТОВ ПЕРВЫХ ДВУХ ПОРЯДКОВ ВЕКТОРА СОСТОЯНИЯ ЗАМКНУТОЙ ПО СТРУКТУРЕ СЕТИ МАССОВОГО ОБСЛУЖИВАНИЯ**

#### **Д. А. Сальников**

*УО «Гродненский государственный университет имени Янки Купалы», Гродно, Беларусь*

Научный руководитель – Т. В. Русилко, доцент кафедры фундаментальной и прикладной математики УО «Гродненский государственный университет имени Янки Купалы», кандидат физико-математических наук, доцент.

В статье исследуется модификация сети Джексона, представляющая собой замкнутую по структуре экспоненциальную сеть массового обслуживания с многолинейными системами. В асимптотическом случае большого числа заявок вектор, определяющий состояние сети, является марковским случайным процессом с непрерывным временем. Плотность распределения вектора состояния удовлетворяет уравнению Фоккера – Планка – Колмогорова. Осуществляя переход от плотности распределения вероятностей к характеристической функции и используя ее свойства, можно получить системы обыкновенных дифференциальных уравнений для моментов первых двух порядков вектора состояния сети. В данной работе приведены результаты расчетов математического ожидания, дисперсии и коэффициентов корреляции для компонент вектора состояния сетей, функционирующих при заданных параметрах.

*Ключевые слова:* теория массового обслуживания, сеть массового обслуживания, асимптотический анализ, моменты.

**Введение.** Асимптотическому анализу сетей массового обслуживания (СеМО) при большом числе заявок посвящен ряд работ представителей научно-педагогической школы ГрГУ имени Янки Купалы по стохастическому и компьютерному моделированию, основателем и руководителем которой являлся М. А. Маталыцкий. Сети массового обслуживания как математические модели процессов обработки исков в страховых компаниях исследовались в работах М. А. Маталыцкого и Т. В. Русилко [1–3]. Среди работ, посвященных асимптотическому анализу СеМО с нестандартным перемещением заявок и ненадежными приборами обслуживания можно отметить работы [4–6]. В перечисленных работах определялись математические ожидания компонент вектора состояния сети, на основе которых формулировались и решались задачи оптимизации функционирования сетей [3].

Целью данной работы является исследование как среднего числа заявок в системах сети, так и его дисперсии, определяющей вариацию или риск отклонения от средней траектории. Кроме того, интересным является исследование корреляции числа заявок в системах массового обслуживания (СМО), позволяющей определять пары коррелированных узлов в сети либо подтверждать некоррелированность числа заявок в них.

**Описание сети.** Исследуем *<sup>n</sup>* -узловую замкнутую по структуре экспоненциальную сеть массового обслуживания (СеМО) с однотипными заявками, являющуюся модификацией сети Джексона. Пусть <sup>0</sup> *<sup>S</sup>* – зависимый внешний источник – фиктивная СМО, которую можно рассматривать как внешнюю среду. Считаем, что источник генерирует простейший

нестационарный поток заявок с интенсивностью  $\lambda_0(t)$  только в момент поступления некоторой заявки на его вход. Генерируемый на вход  $S_i$  простейший поток заявок имеет интенсивность  $\lambda_0(t) p_{0i}$ ,  $i = \overline{1,n}$ ,  $\sum_{i=1}^{n} p_{0i} = 1$ . Все системы сети – марковские. Заявка, завершающая обслуживание в системе  $S_i$ , мгновенно независимо от других заявок с вероятностью  $p_{ii}$ ,  $j = \overline{1,n}$ , переходит в систему  $S_i$  или с вероятностью  $p_{i0}$  покидает сеть,  $\sum_{i=1}^{n} p_{ij} = 1$ ,  $0 \le p_{ij} \le 1$ ,  $i = \overline{1, n}$ . Предположим, что система  $S_i$  имеет  $m_i$  линий обслуживания, каждая из которых обслуживает заявки по показательному закону с интенсивностью  $\mu_i$ ,  $i = 1, n$ . Таким образом, интенсивность потока заявок, выходящего из системы  $S_i$  во внешнюю среду, равна  $\mu_i p_{i0}$ ,  $i = \overline{1, n}$ .

Исследование проводим при допущении, что общее число заявок в рассматриваемой СеМО и внешней среде ограничено константой  $K$ . Состояние описанной сети определяется случайным процессом

$$
k(t) = (k_1(t), k_2(t), \dots, k_n(t)),
$$
\n(1)

где компонента  $k_i(t)$  – число заявок в системе  $S_i$  в момент времени  $t$ ,  $i = \overline{1,n}$ . Процесс (1) в силу вышеописанного является марковским случайным процессом с непрерывным временем и конечным числом состояний. Очевидно, что общее число обслуживаемых в сети заявок в

момент времени *t* составляет 
$$
K(t) = \sum_{i=1}^{n} k_i(t)
$$
, число заявок во внешней среде –

$$
k_0(t) = K - \sum_{i=1}^{n} k_i(t).
$$

Уравнение для плотности распределения процесса (1). Прежде всего определим уравнения, для вероятностей состояний процесса (1). Введем в рассмотрение *n* -вектор  $I_i$ , все компоненты которого нули, за исключением *і* -ой, равной единице,  $i = \overline{1, n}$ . Система разностнодифференциальных уравнений Колмогорова для вероятностей состояний  $P(k, t)$  такой сети имеет вид [7]:

$$
\frac{dP(k,t)}{dt} = \sum_{i,j=1}^{n} \mu_i \min(m_i, k_i(t)) p_{ij} (P(k + I_i - I_j, t) - P(k, t)) +
$$
  
+ 
$$
\sum_{i,j=1}^{n} (\mu_i \min(m_i, k_i(t) + 1) - \mu_i \min(m_i, k_i(t)) p_{ij} P(k + I_i - I_j, t) +
$$
  
+ 
$$
\sum_{i=1}^{n} \mu_i p_{i0} \min(m_i, k_i(t)) (P(k + I_i, t) - P(k, t)) +
$$
  
+ 
$$
\sum_{i=1}^{n} (\mu_i p_{i0} \min(m_i, k_i(t) + 1) - \mu_i p_{i0} \min(m_i, k_i(t))) P(k + I_i, t) +
$$
  
+ 
$$
\sum_{i=1}^{n} \lambda_0(t) p_{0i} \left(K - \sum_{i=1}^{n} k_i(t) \right) (P(k - I_i, t) - P(k, t)) + \sum_{i=1}^{n} \lambda_0(t) p_{0i} P(k - I_i, t).
$$
 (2)

Лалее осуществляется предельный переход от цепи Маркова к непрерывному процессу в асимптотическом случае большого числа заявок в сети:  $K \rightarrow \infty$ . Вектор относительный переменных  $\xi(t) = \left(\frac{k_1(t)}{K}, \frac{k_2(t)}{K}, ..., \frac{k_n(t)}{K}\right)$  в этих предположениях – непрерывный марковский процесс,  $p(x,t)$  – плотность распределения  $\xi(t)$ , которая удовлетворяет асимптотическому соотношению  $K^n P(k,t) \longrightarrow_{K \to \infty} P(x,t)$ . Осуществляя асимптотический переход от вероятностей  $P(k, t)$  к плотности распределения  $p(x, t)$ , доказывается, что  $p(x, t)$  с точностью до членов порядка малости  $\varepsilon^2$ ,  $\varepsilon = K^{-1}$ , удовлетворяет следующему уравнению в частных производных второго порядка [7]:

$$
\frac{\partial p(x,\ t)}{\partial t} = -\sum_{i=1}^{n} \frac{\partial}{\partial x_i} \big(A_i(x)p(x,\ t)\big) + \frac{\varepsilon}{2} \sum_{i,j=1}^{n} \frac{\partial^2}{\partial x_i \partial x_j} \Big(B_{ij}(x)p(x,\ t)\Big),\tag{3}
$$

коэффициенты сноса  $A_i(x)$  и диффузии  $B_{ii}(x)$  которого являются кусочно-линейными функциями х:

$$
A_i(x) = \sum_{j=1}^n \mu_j \min(l_j, x_j) p_{ji}^* + \lambda_0(t) p_{0i} \left( 1 - \sum_{i=1}^n x_i \right), i = \overline{1, n}
$$
 (4)

$$
B_{ii}(x) = \sum_{j=1}^{n} \mu_j \min(l_j, x_j) p_{ji}^{**} + \lambda_0(t) p_{0i} \left( 1 - \sum_{i=1}^{n} x_i \right)
$$
 (5)

$$
B_{ij}(x) = -\mu_i \min(l_i, x_i) p_{ij}, i \neq j, p_{ji}^* = \begin{cases} p_{ji}, i \neq j, \\ p_{ji} - 1, i = j; \end{cases} p_{ij}^{**} = \begin{cases} p_{ij}, i \neq j, \\ p_{ij} + 1, i = j. \end{cases}
$$

Вывод уравнений для характеристической функции процесса (1) и систем дифференциальных уравнений для моментов. Решение уравнения (3) является задачей большой трудности. Сведем уравнение (3) к системам обыкновенных дифференциальных уравнений для моментов процесса (1). Моменты характеризуют важные свойства процесса, позволяющие делать вывод об эффективности функционирования СеМО.

Закон распределения процесса  $\xi(t)$  задается также и его характеристической функцией. Осуществим переход от плотности вероятности  $p(x,t)$ , удовлетворяющей (3), к характеристической функции [8, с. 165]:

$$
\varphi(\lambda,t)=\int_{\mathbb{R}^n}e^{i\lambda^\mathrm{T} x}p(x,t)dx,
$$

где *і* – мнимая единица,  $\lambda = (\lambda_1, \lambda_2, ..., \lambda_n)^T$ . Помножив обе части (3) на  $e^{i\lambda^T x}$  и проинтегрировав по  $x$ , при выполнении граничных условий [9, с. 162] получим дифференциальное уравнение для характеристической функции:

$$
\frac{\partial \varphi(\lambda, t)}{\partial t} = \int_{\mathbb{R}^n} \left\{ \sum_{k=1}^n i \lambda_k A_k(x, t) - \frac{\varepsilon}{2} \sum_{k=1}^n \sum_{j=1}^n \lambda_k \lambda_j B_{kj}(x, t) \right\} p(x, t) e^{i \lambda^T x} dx \tag{6}
$$

Далее используем свойство характеристической функции [8]:

$$
\nu^{(\alpha_1,\alpha_2,\dots,\alpha_n)}(t) = i^{-(\alpha_1+\alpha_2+\dots+\alpha_n)} \left. \frac{\partial^{\alpha_1+\alpha_2+\dots+\alpha_n} \varphi(\lambda,t)}{\partial \lambda_1^{\alpha_1} \partial \lambda_2^{\alpha_2} \dots \partial \lambda_n^{\alpha_n}} \right|_{\lambda_1=\lambda_2=\dots,\lambda_n=}
$$

здесь  $v^{(\alpha_1,\alpha_2,\dots,\alpha_n)}(t) = M \xi_1^{\alpha_1} \xi_2^{\alpha_2} \dots \xi_n^{\alpha_n}$  – смешанный начальный момент порядка  $\alpha_1 + \alpha_2 + ... + \alpha_n$ . Применяя это свойство и учитывая справедливость уравнения (6), получим систему дифференциальных уравнений для моментов первого и второго порядка [10]:

$$
\begin{cases}\n\frac{d\nu_k^{(1)}(t)}{dt} = A_k(\nu^{(1)}(t)), k = \overline{1, n}; \\
\frac{d\nu_{kj}^{(1,1)}(t)}{dt} = A_j(\nu_{kj}^{(1,1)}(t), j = \overline{1, n}) + A_k(\nu_{kj}^{(1,1)}(t), k = \overline{1, n}) + \\
+ \varepsilon B_{kj}(\nu^{(1)}(t)), k = \overline{1, n}, j = \overline{1, n}.\n\end{cases} (7)
$$

При решении (7) следует учитывать симметричность моментов второго порядка:  $v_{kj}^{(1,1)}(t) = v_{jk}^{(1,1)}(t)$ ,  $k = \overline{1,n}$ ,  $j = \overline{1,n}$ , и нормировочное условие  $\sum_{k=0}^{n} v_k^{(1)}(t) = 1$ .

Решив систему (7), определим среднее относительное число заявок в СМО сети как функции времени –  $M \xi_k(t) = v_k^{(1)}(t)$ , средние квадратические отклонения, определяющие диапазон разброса относительного числа заявок в СМО вокруг среднего:

$$
\left(V_k^{(1)}(t) - \sigma_k(t); \ V_k^{(1)}(t) + \sigma_k(t)\right),\
$$

в который с вероятностью около 70 % попадают траектории относительного числа заявок в СМО, здесь  $\sigma_k(t) = \sigma(\xi_k(t)) = \sqrt{D\xi_k(t)} = \sqrt{v_{kk}^{(1,1)}(t) - (v_k^{(1)}(t))^2}$ . Также можно определить коэффициенты корреляции:

$$
r_{kj}(t) = r(\xi_k(t), \xi_j(t)) = \frac{v_{kj}^{(1,1)}(t) - v_k^{(1)}(t)v_j^{(1)}(t)}{\sigma_k(t)\sigma_j(t)},
$$

которые характеризуют степень линейной зависимости между компонентами вектора состояния СеМО  $\xi(t)$ , т. е. между числом заявок в  $k$ -й и  $j$ -й СМО в момент времени  $t$ ,  $k = \overline{1, n}, i = \overline{1, n}$ .

Пример 1. Стационарный входящий поток заявок. Рассмотрим экспоненциальную замкнутую СеМО, состоящую из трех СМО и внешней среды, в которой циркулирует  $K = 10000$  однотипных заявок. Из внешней среды в сеть поступает стационарный простейший поток заявок с интенсивностью  $\lambda_0 = 4$  заявки в минуту. Интенсивности обслуживания заявок линиями СМО  $S_1$ ,  $S_2$ ,  $S_3$  равны соответственно  $\mu_1 = 3$ ,  $\mu_2 = 2$ ,  $\mu_3 = 1$ заявок в минуту. Ненулевые элементы матрицы переходных вероятностей равны  $p_{01} = 0.5$ ,  $p_{02} = 0.3$ ,  $p_{03} = 0.2$ ,  $p_{10} = 1$ ,  $p_{20} = 1$ ,  $p_{30} = 1$ . Полагаем, что системы бесконечно линейные, т. е.  $B(4)$   $H(5)$  min $(l_i, x_i) = x_i$ ,  $i = \overline{1, n}$ .

Определим решение системы (7) при начальном условии:  $v_1^{(1)}(0) = 0$ ,  $v_2^{(1)}(0) = 0$ ,  $v_3^{(1)}(0) = 0$ ,  $v_{11}^{(1,1)}(0) = 0$ ,  $v_{22}^{(1,1)}(0) = 0$ ,  $v_{33}^{(1,1)}(0) = 0$ ,  $v_{12}^{(1,1)}(0) = 0$ ,  $v_{13}^{(1,1)}(0) = 0$ ,  $v_{23}^{(1,1)}(0) = 0$ . Для наглядности представим решение в графическом виде. На нижеследующих рисунках изображены средние траектории компонент  $\xi(t)$ , а также нижние и верхние границы диапазона ожидаемого отклонения реализаций компонент процесса от среднего значения.

На рисунках 1-3 представлены расчеты для компонент  $\xi_1(t)$ ,  $\xi_2(t)$ ,  $\xi_3(t)$  соответственно. Очевидно, что процессы быстро переходят в стационарный режим как по среднему значению, так и по дисперсии. В стационарном режиме волатильность процессов, т. е. интервал ожидаемого отклонения реализаций процессов от среднего уровня, постоянна. Полученный на рисунках 1-3 результат говорит о стабильном поведении среднего относительного числа заявок в СМО сети и, следовательно, динамика процессов в среднем прогнозируема с высокой надежностью.

Определено, что в стационарном режиме среднее относительное число заявок в узлах составляет –  $\lim_{t \to \infty} v_0^{(1)}(t) = 0.326$  $= 0.326$ ,  $\lim_{t \to \infty} v_1^{(1)}(t) = 0.217$  $= 0.217$ ,  $\lim_{t \to \infty} v_2^{(1)}(t) = 0.195$  $= 0.195$ ,  $\lim V_3^{(1)}$  $\lim_{t \to \infty} v_3^{(1)}(t) = 0.26$ , вариации  $-\lim_{t\to\infty} \sigma_0(t) = 0.005$ ,  $\lim_{t\to\infty} \sigma_1(t) = 0.004$ ,  $\lim_{t\to\infty} \sigma_2(t) = 0.004$ ,  $\lim_{t\to\infty} \sigma_3(t) = 0.004$ . Πρи сравнении диапазонов вариации среднего относительного числа заявок в СМО можно сделать вывод, что волатильность в системах примерно одинаковая и близка к нулю.

График расчетов для процесса  $\zeta_0(t)$  во внешней среде не приводится с целью экономии места.

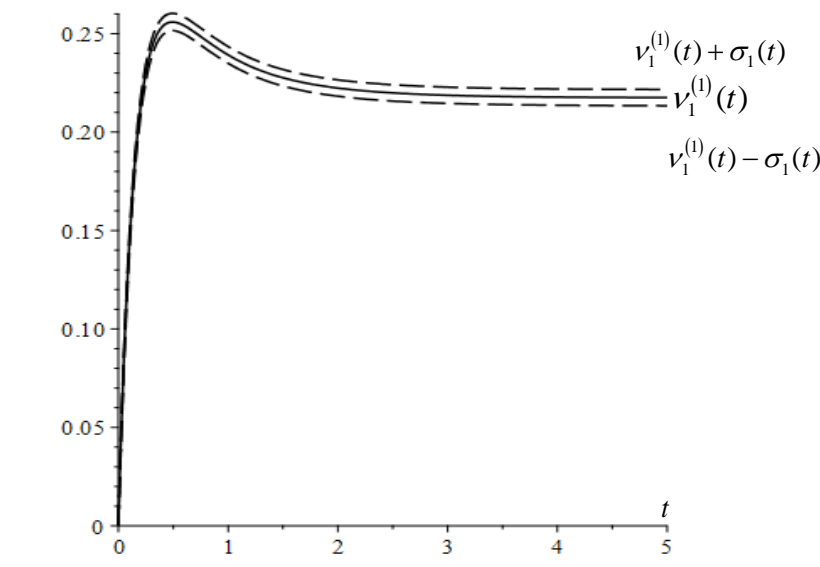

**Рисунок 1 – График среднего значения и волатильности для**  $\xi_1(t)$ 

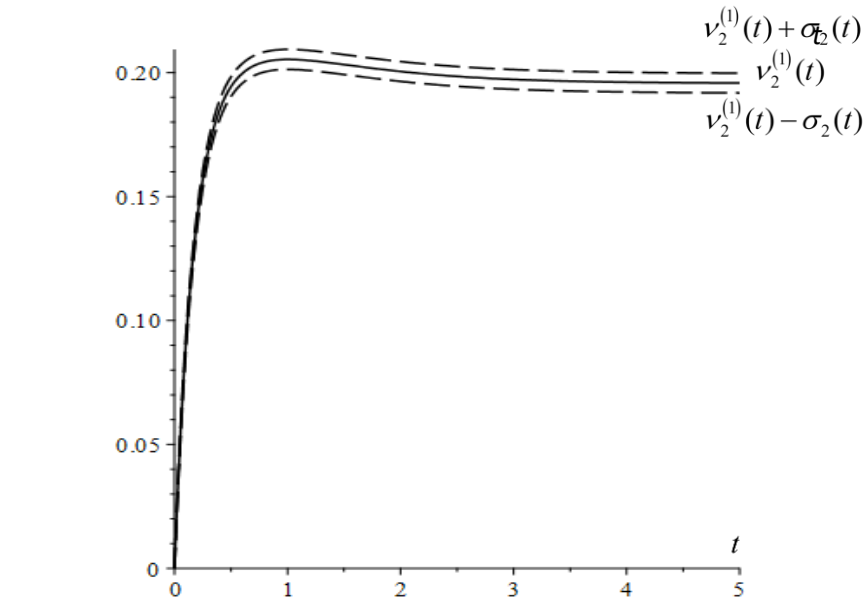

**Рисунок 2 – График среднего значения и волатильности для**  $\xi_2(t)$ 

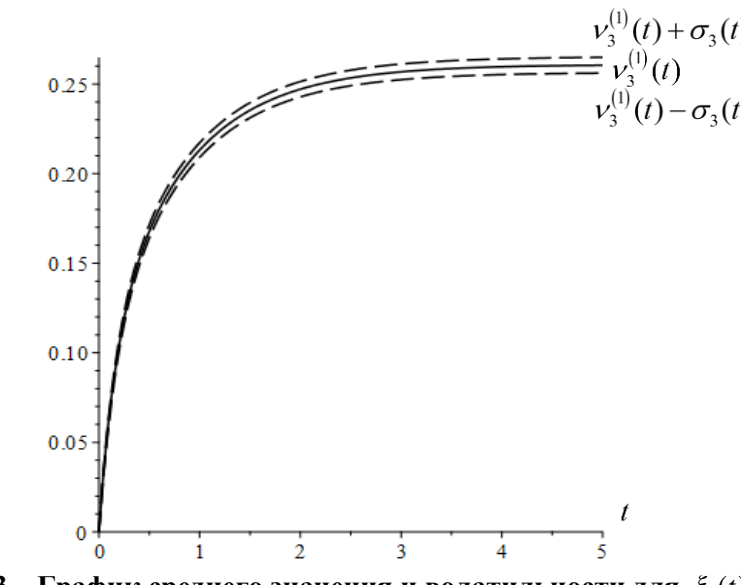

Рисунок 3 – График среднего значения и волатильности для  $\xi_3(t)$ 

На следующем рисунке 4 приведены графики парной корреляции компонент  $\xi_{\mu}(t)$ ,  $\lim_{t\to\infty} r_{12}(t) = -0.261,$  $\lim_{t\to\infty} r_{23}(t) = -0.294$ ,  $\lim_{t \to \infty} r_{13}(t) = -0.314$ ,  $k = 0, 3$ . Наблюдаем, что  $\lim_{t_{02}}(t) = -0.344$ ,  $\lim_{t_{01}}(t) = -0.368$ ,  $\lim_{t_{03}}(t) = -0.414$ .

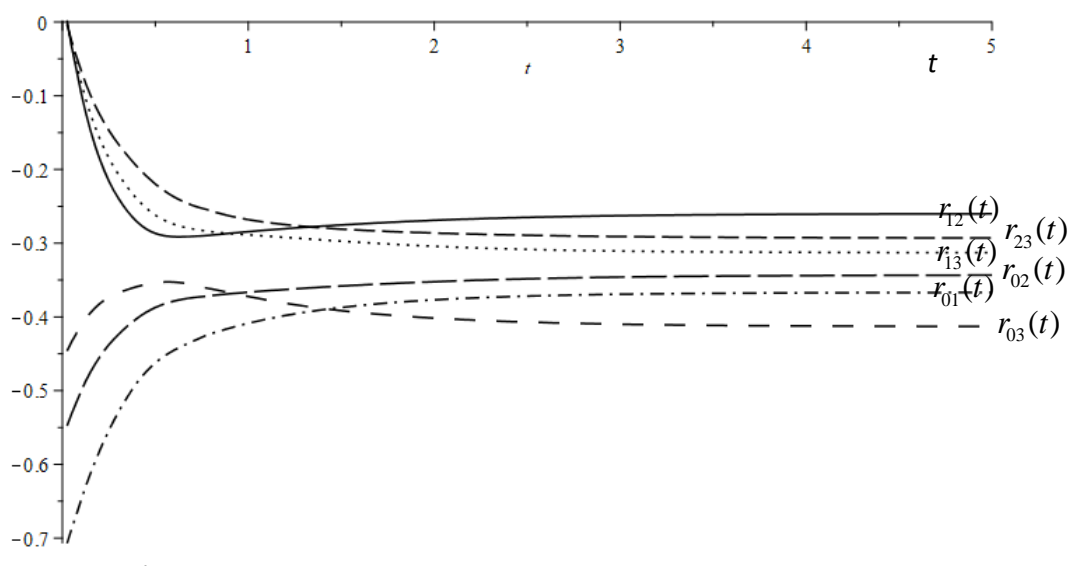

Рисунок 4 – График парной корреляции компонент вектора состояния

Значит, наблюдается обратная корреляция между числом заявок в любой из пар СМО: увеличение числа заявок в одной из СМО ведет к уменьшению числа заявок в другой. В стационарном режиме степень линейной зависимости между числом заявок в СМО сети может быть охарактеризована от слабой до умеренной.

Пример 2. Нестационарный входящий поток заявок. Рассмотрим пример для сети с нестационарным входящим потоком заявок, интенсивность которого определяется функцией времени  $\mu_0(t) = 2\sin(5t) + 2.5$ . Исследуем экспоненциальную замкнутую СеМО, состоящую из двух СМО и внешней среды, в которой циркулирует  $K=10000$  однотипных заявок. Интенсивности обслуживания заявок каждой из линий СМО S<sub>1</sub>, S<sub>2</sub> положим соответственно  $\mu_1 = 2$ ,  $\mu_2 = 3$  заявок в минуту. Зададим следующие ненулевые вероятности перехода  $p_{01} = 1$ ,  $p_{12} = 1$ ,  $p_{20} = 1$ . Полагаем, что системы бесконечно линейные, т. е. в (4) и (5) min( $l_i$ ,  $x_i$ ) =  $x_i$ ,  $i=\overline{1,n}$ .

Решение системы (7) будем искать при нулевом начальном условии  $v_1^{(1)}(0) = 0$ ,  $v_2^{(1)}(0) = 0$ ,  $v_{11}^{(1,1)}(0) = 0$ ,  $v_{22}^{(1,1)}(0) = 0$ ,  $v_{12}^{(1,1)}(0) = 0$ . На основе найденных моментов определим средние квадратические отклонения компонент вектора состояния СеМО  $\xi(t)$  и коэффициенты корреляции между его компонентами. Результаты изобразим на графиках 5- $10.$ 

Естественно, что стационарное распределение не устанавливается, однако каждая из систем сети после достаточно короткого переходного режима, переходит в установившийся режим функционирования. Все характеристики меняются с течением времени, однако мы имеем возможность определить значение любой статистической характеристики в выбранный момент времени. Следует отметить, что дисперсии очень малы, что говорит о предсказуемом и стабильном повелении числа заявок в СМО.

Анализ рисунка 10 позволяет сделать заключение об обратной корреляции между числом заявок в системах сети. Корреляция варьируется от слабой до заметной.

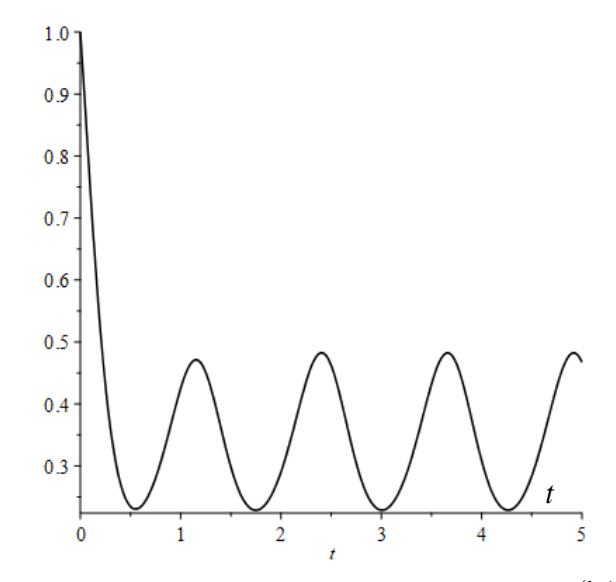

Рисунок 5 – График среднего значения для  $\xi_0(t)$ 

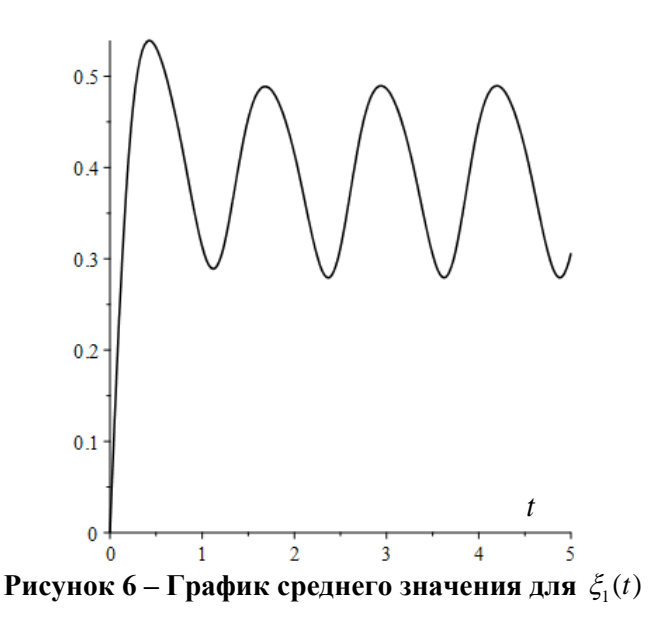

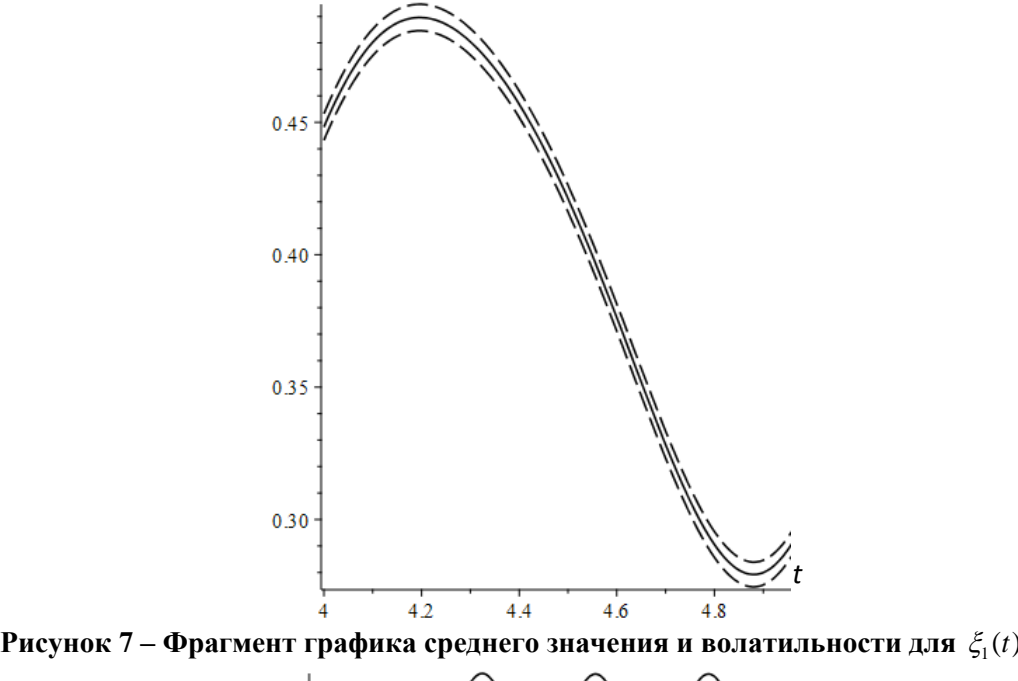

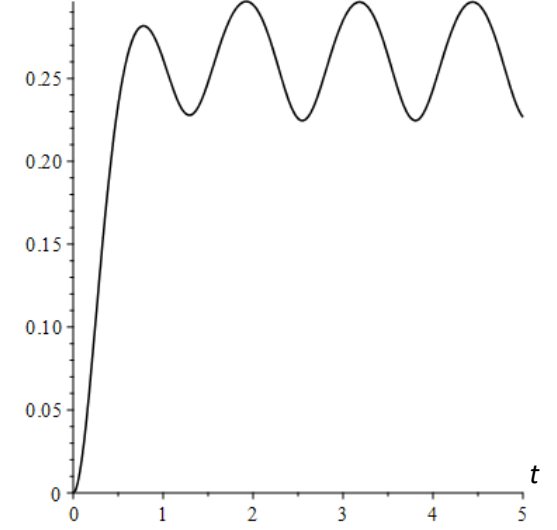

**Рисунок 8 – График среднего значения для**  $\xi_2(t)$ 

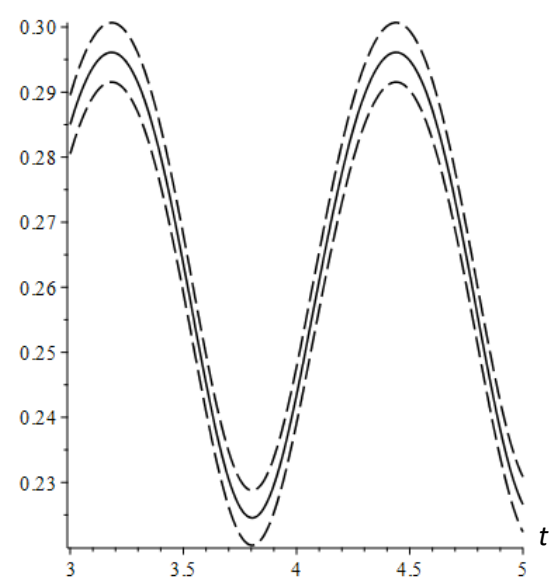

**Рисунок 9 – Фрагмент графика среднего значения и волатильности для**  $\xi_2(t)$ 

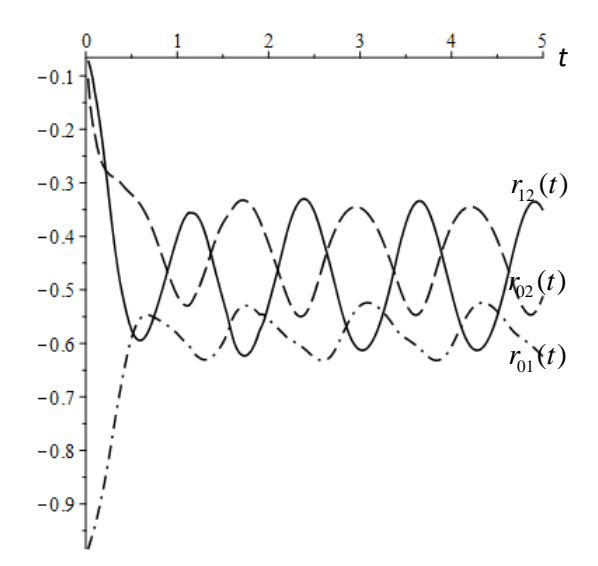

**Рисунок 10 – График парной корреляции компонент вектора состояния**

**Заключение.** В данной работе представлен метод, позволяющий в асимптотическом случае большого числа заявок в СеМО определять начальные моменты первых двух порядков. С помощью моментов первого порядка рассчитывается среднее число заявок в системах СеМО. Для предсказания поведения случайного процесса необходимо знать не только средние траектории, но и ожидаемые отклонения от среднего. В данной статье рассмотрен метод, позволяющий определять дисперсии числа заявок в СМО, характеризующие его разброс. Построены диапазоны вариации числа заявок в СМО вокруг математического ожидания. Взаимосвязь процессов, протекающих в отдельных СМО, исследована с помощью коэффициентов корреляции между числом заявок в разных узлах сети.

Рассчитаны примеры применительно к функционированию СеМО со стационарным и нестационарным потоком заявок, поступающих из внешней среды. Проведен анализ результатов расчетов.

#### *СПИСОК ЛИТЕРАТУРЫ*

1. Русилко, Т. В. Сетевые вероятностные модели обработки заявок клиентов в страховых компаниях: монография / Т. В. Русилко, М. А. Маталыцкий. - Saarbrücken: LAP LAMBERT Academic Publishing, 2012. - 327 p.

2. Маталыцкий, М. А. Математический анализ стохастических моделей обработки исков в страховых компаниях / М. А. Маталыцкий, Т. В. Русилко. – Гродно : ГрГУ, 2007. – 335 с.

3. Маталыцкий, М. А. Математический анализ стохастических моделей обработки разнотипных исков в страховых компаниях / М. А. Маталыцкий, Т. В. Романюк // Доклады НАН Беларуси. – 2005. – Т. 49, №1. – С. 18-23.

4. Маталыцкий, М. А. Приближенные методы анализа сетей с центральной системой обслуживания и их применения / М. А. Маталыцкий, Т. В. Романюк. – Гродно : ГрГУ, 2003. – 200 с.

5. Статкевич, С. Э. Асимптотический анализ марковской сети с ненадежными системами обслуживания / С. Э. Статкевич, Т. В. Русилко // Веснік ГрДУ імя Янкі Купалы. Сер. 2, Матэматыка. Фізіка. Інфарматыка, вылічальная тэхніка і кіраванне. – 2011. – №1. – С. 87-95.

6. Русилко, Т. В. Асимптотический анализ открытой сети массового обслуживания с ограниченным числом однотипных заявок двух классов / Т. В. Русилко // Веснік ГрДУ імя Янкі Купалы. Сер. 2, Матэматыка. Фізіка. Інфарматыка, вылічальная тэхніка і кіраванне. – 2016. – № 2. – С. 136-143.

7. Русилко, Т. В. Метод исследования открытой сети массового обслуживания с ограниченным числом однотипных заявок / Т. В. Русилко // Фундаментальные и прикладные научные исследования : актуальные вопросы, достижения и инновации: в 2 ч. Ч. 1 : сб. ст. XVII Междунар. науч.-практ. конф., Пенза, 15 нояб. 2018 г. – Пенза : МЦНС «Наука и Просвещение», 2018. – С. 12–17.

8. Маталыцкий, М. А. Теория вероятностей в примерах и задачах / М. А. Маталыцкий, Т. В. Романюк. – Гродно: ГрГУ, 2002. – 247 с.

9. Гардинер, К. В. Стохастические методы в естественных науках / К. В. Гардинер. – М.: Мир, 1986. – 526 с.

10. Русилко, Т. В. Дифференциальные уравнения для определения моментов вектора состояния открытой сети массового обслуживания с особенностями / Т. В. Русилко, Д. Я. Копать // Актуальные проблемы математики и информационных технологий : материалы II Всеросс. конф., приуроченной к 90-летию Дагестанского гос. ун-та, Махачкала, 5-7 февр. 2021 г. – Махачкала : Изд-во ДГУ, 2021. – С. 144-147.

# **XI Республиканская научно-практическая конференция-конкурс научно-исследовательских работ учащихся средних, средних специальных учебных заведений и студентов вузов «От Альфа к Омеге…» (с международным участием)** Секция 2. Прикладная математика СТАТЬИ СТУДЕНТОВ

# **О ПЛОТНОСТИ РАСПРЕДЕЛЕНИЯ НУЛЕЙ ОДНОЙ ТРИГОНОМЕТРИЧЕСКОЙ РАЦИОНАЛЬНОЙ ФУНКЦИИ**

## **А. В. Станкевич**

*УО «Гродненский государственный университет имени Янки Купалы», Гродно, Беларусь*

Научный руководитель – Е. А. Ровба, заведующий кафедрой фундаментальной и прикладной математики УО «Гродненский государственный университет имени Янки Купалы», доктор физико-математических наук, профессор.

В данной работе находятся для одной тригонометрической рациональной функции её нули, исследуется их плотность. Так же было показано, что плотность распределения нулей зависит от выбора её полюса.

*Ключевые слова:* формула для нулей, плотность распределения нулей.

**Введение.** В теории интерполирования функций важную роль играют равноотстоящие узлы. В настоящей статье предполагается рассмотреть одно обобщение этих узлов, которые расположены неравномерно на отрезке  $[0;2\pi]$  и естественно возникает задача о плотности их распределения.

#### **Основная часть. Задача о нахождении нулей одной рациональной функции.**

Рассмотрим следующую функцию:

$$
t_n(x) = \sin\left(n\int_0^x \frac{1 - \alpha^2}{1 - 2\alpha \cos(u) + \alpha^2} du\right)
$$

для которой необходимо найти формулу для нулей и плотность их распределения на отрезке  $[0; 2\pi]$ .

Для начала преобразуем следующую функцию:

$$
\int_0^x \frac{(1-\alpha^2)du}{1-2\alpha\cos u+\alpha^2} = \frac{1-\alpha^2}{2\alpha} \int_0^x \frac{du}{\frac{1+\alpha^2}{2\alpha}-\cos u}.
$$

Введём замену  $a = \frac{1+\alpha^2}{2\alpha}$  $\frac{4\pi}{2\alpha}$  > 1 и получим:  $1-\alpha$ 2 du  $\mathcal{X}$ 

$$
\frac{1-\alpha^2}{2\alpha} \int_0^x \frac{du}{\frac{1+\alpha^2}{2\alpha} - \cos u} = \frac{1-\alpha^2}{2\alpha} \int_0^x \frac{du}{a - \cos u} .
$$

Найдем этот интеграл,

$$
\frac{1-\alpha^2}{2\alpha} \int_0^x \frac{du}{a-\cos u} = \frac{1-\alpha^2}{2\alpha} * \frac{2\arctg\left(\frac{\left(\frac{1+\alpha^2}{2\alpha}+1\right)tg\frac{x}{2}}{\sqrt{\left(\frac{1+\alpha^2}{2\alpha}\right)^2-1}}\right)}{\sqrt{\left(\frac{1+\alpha^2}{2\alpha}\right)^2-1}}.
$$

Преобразуем полученное выражение:

$$
\frac{1-\alpha^2}{2\alpha} \frac{\sqrt{\left(\frac{1+\alpha^2}{2\alpha}+1\right)tg\frac{x}{2}}}{\sqrt{\left(\frac{1+\alpha^2}{2\alpha}\right)^2-1}} = 2\frac{1-\alpha^2}{2\alpha} \frac{1}{\sqrt{\left(\frac{1+\alpha^2}{2\alpha}\right)^2-1}} \arctg\left(\frac{\left(\frac{1+\alpha^2}{2\alpha}+1\right)tg\frac{x}{2}}{\sqrt{\left(\frac{1+\alpha^2}{2\alpha}\right)^2-1}}\right).
$$

Теперь упростим его,

$$
2\frac{1-\alpha^2}{2\alpha}\frac{1}{\sqrt{(1+\alpha^2)^2-4\alpha^2}}\arctg\left(\frac{(1+\alpha)^2}{\sqrt{(1+\alpha^2)^2-4\alpha^2}}tg\frac{x}{2}\right)=2\frac{1-\alpha^2}{1-\alpha^2}\ast\arctg\left(\frac{(1+\alpha)^2}{1-\alpha^2}tg\left(\frac{x}{2}\right)\right)=2\ast\arctg\left(\frac{1+\alpha}{1-\alpha}tg\frac{x}{2}\right)
$$

Тем самым получили:

$$
t_n(x) = \sin\left(2n \arctg\left(\frac{1+\alpha}{1-\alpha}tg\frac{x}{2}\right)\right)
$$

Найдём формулу для нахождения нулей функции  $t_n(x)$ :

Положим:

$$
t_n(x)=0
$$

Тогда:

$$
\sin\left(2n\arctg\left(\frac{1+\alpha}{1-\alpha}tg\frac{x}{2}\right)\right) = 0
$$

Решим это уравнение:

$$
2n \arctg \left(\frac{1+\alpha}{1-\alpha} t g \frac{x_k}{2}\right) = \pi k;
$$
  

$$
\arctg \left(\frac{1+\alpha}{1-\alpha} t g \frac{x_k}{2}\right) = \frac{\pi k}{2n},
$$
  

$$
\frac{1+\alpha}{1-\alpha} t g \frac{x_k}{2} = t g \left(\frac{\pi k}{2n}\right),
$$
  

$$
t g \frac{x_k}{2} = \frac{1-\alpha}{1+\alpha} t g \left(\frac{\pi k}{2n}\right),
$$
  

$$
x_k = 2 \arctg \left(\frac{1-\alpha}{1+\alpha} t g \frac{\pi k}{2n}\right), \quad k = 0, 1, \dots, 2n - 1,
$$

тем самым мы получили формулу для нахождения нулей функции  $t_n(x)$ .

Рассмотрим вопрос о том, как распределяются нули  $t_n(x)$  при весьма больших n. В целях большей наглядности мы дадим этому вопросу механическую интерпретацию, см., на пример, [1]. Именно, вообразим себе некоторую материальную массу М, размещённую поровну на нулях  $x_1^{(n)}, x_2^{(n)}, \ldots, x_n^{(n)}$  так что на каждом из этих нулей  $t_n(x)$  находится  $\frac{M}{n}$ массы. Выясним, какое количество  $M_{n_a}^b$  массы при этом окажется на каком-либо отрезке [a, b]  $\in [-1, +1]$ . Очевидно,

$$
M_{n_a}^{\ b} = \frac{M}{n} \tau_n
$$

где  $\tau_n$ есть число нулей  $x_k^{(n)}$ , лежащих на [a, b]. Иными словами, нам нужно найти количество таких чисел к из множества  $0,1,...,2n-1$ , которые удовлетворяют неравенствам

$$
a \leq 2 \arctg \left( \frac{1-\alpha}{1+\alpha} t g \left( \frac{\pi k}{2n} \right) \right) \leq b,
$$

или

$$
\frac{a}{2} \leq \arctg\left(\frac{1-\alpha}{1+\alpha}tg\left(\frac{\pi k}{2n}\right)\right) \leq \frac{b}{2}.
$$

Эти неравенства равносильны следующим:

$$
tg\left(\frac{a}{2}\right) \le \frac{1-\alpha}{1+\alpha}tg\left(\frac{\pi k}{2n}\right) \le tg\left(\frac{b}{2}\right),
$$
  

$$
\frac{1+\alpha}{1-\alpha}tg\left(\frac{a}{2}\right) \le tg\left(\frac{\pi k}{2n}\right) \le \frac{1+\alpha}{1-\alpha}tg\left(\frac{b}{2}\right),
$$

где

$$
p \le \frac{\pi k}{2n} \le q,
$$

$$
p = \arctg\left(\frac{1+\alpha}{1-\alpha}tg\left(\frac{\alpha}{2}\right)\right),
$$
  

$$
q = \arctg\left(\frac{1+\alpha}{1-\alpha}tg\left(\frac{b}{2}\right)\right).
$$

А последнее неравенство можно записать в такой форме:

$$
\frac{2np}{\pi} \le k \le \frac{2nq}{\pi}
$$

Итак, нам надо решить такую задачу: даны числа Р и Q причем  $P < Q$ , определить количество натуральных чисел k, удовлетворяющих неравенству

$$
P \leq k \leq Q
$$

Если

$$
i < P \le i + 1 < i + 2 < \dots < i + m \le Q < i + m + 1
$$

то искомое количество равно т. Летко видеть, что 
$$
m-1 \le Q - P < m+1
$$

откуда

$$
Q - P - 1 < m \le Q - P + 1
$$

и, следовательно,

$$
m = Q - P + \mu \qquad (-1 \le \mu \le 1)
$$

В нашем случае

$$
P = \frac{2n p}{\pi}, Q = \frac{2n q}{\pi},
$$
  
\n
$$
m = \frac{2n q}{\pi} - \frac{2n p}{\pi} + \mu = 2n \frac{q-p}{\pi} + \mu,
$$
  
\n
$$
\tau_n = 2n \frac{q-p}{\pi} + \mu_n \qquad (-1 \le \mu_n \le 1).
$$

Отсюда

$$
M_n{}^b_a = 2\frac{M}{\pi}(q-p) + \frac{M}{n}\mu_n.
$$

Или же

$$
M_{n}^{b} = 2 \frac{M}{\pi} \left( \arctg \left( \frac{1+\alpha}{1-\alpha} t g \left( \frac{b}{2} \right) \right) - \arctg \left( \frac{1+\alpha}{1-\alpha} t g \left( \frac{a}{2} \right) \right) \right) + \frac{M}{n} \mu_{n}.
$$

Это равенство показывает, что при неограниченном возрастании n распределение нашей массы стремится к некоторому предельному распределению, при котором на отрезок [a, b] попадает масса

$$
M_{\infty}{}_{a}^{b} = 2\frac{M}{\pi} \left( \frac{1+\alpha}{1-\alpha} \arctg \left( tg \left( \frac{b}{2} \right) \right) - \arctg \left( \frac{1+\alpha}{1-\alpha} tg \left( \frac{a}{2} \right) \right) \right)
$$

Как это обычно делается в механике, постараемся охарактеризовать найденное предельное распределение массы его плотностью

Так как количество массы, находящееся на отрезке $[x, x + \Delta x]$ , равно

$$
M_{\infty}^{x+\Delta x} = 2\frac{M}{\pi} \left( \frac{1+\alpha}{1-\alpha} arctg \left( tg \left( \frac{x}{2} \right) \right) - arctg \left( \frac{1+\alpha}{1-\alpha} tg \left( \frac{x+\Delta x}{2} \right) \right) \right),
$$

то средняя плотность этого отрезка есть

$$
\frac{1}{\Delta x} M_{\infty}^{\quad x + \Delta x} = 2 \frac{M}{\pi} \left( \arctg \left( \frac{1+\alpha}{1-\alpha} t g \left( \frac{x}{2} \right) \right) - \arctg \left( \frac{1+\alpha}{1-\alpha} t g \left( \frac{x+\Delta x}{2} \right) \right) \frac{1}{\Delta x} \right)
$$

Поэтому истинная плотность в точке х равна

$$
p(x) = 2\frac{M}{\pi} \lim_{\triangle x \to 0} \left( \frac{1+\alpha}{1-\alpha} arctg\left(tg\left(\frac{x}{2}\right)\right) - arctg\left(\frac{1+\alpha}{1-\alpha}tg\left(\frac{x+\triangle x}{2}\right)\right) \frac{1}{\triangle x} \right)
$$

Стоящий справа предел при  $\Delta x \to 0$  является производной функции  $arctg\left(\frac{1+\alpha}{1-\alpha}tg\left(\frac{x}{2}\right)\right)$ в точке  $x \in (0,1)$ . Значит,

и

$$
\left(\arctg\left(\frac{1+\alpha}{1-\alpha}tg\left(\frac{x}{2}\right)\right)\right)' = \frac{1}{1+\left(\frac{1+\alpha}{1-\alpha}\right)^2*\left(tg\left(\frac{x}{2}\right)\right)^2}\frac{1+\alpha}{1-\alpha}\frac{1}{\left(\cos\left(\frac{x}{2}\right)\right)^2}\frac{1}{2}
$$

$$
p(x) = 2\frac{M}{\pi} \frac{1+\alpha}{2(1-\alpha)\left(\cos(\frac{x}{2})\right)^2 \left(1+\left(\frac{1+\alpha}{1-\alpha}\right)^2 \cdot \left(tg(\frac{x}{2})\right)^2\right)} = \frac{M}{\pi} \frac{1+\alpha}{(1-\alpha)\left(\cos(\frac{x}{2})\right)^2 \left(1+\left(\frac{1+\alpha}{1-\alpha}\right)^2 \cdot \left(tg(\frac{x}{2})\right)^2\right)}.
$$

Это и есть плотность предельного распространения нулей  $t_n(x)$  на отрезке [-1,+1]. Само собой ясно, что существенное значение здесь имеет только множитель

$$
\frac{1+\alpha}{(1-\alpha)\sqrt{\cos\left(\frac{x}{2}\right)}^2\left(1+\left(\frac{1+\alpha}{1-\alpha}\right)^2\left(tg\left(\frac{x}{2}\right)\right)^2\right)}
$$

Так что приняв что исходное количество массы равно  $\pi$  (это связано с выбором единицы измерения массы),

получим для  $p(x)$  более простое выражение

$$
p(x) = \frac{1+\alpha}{(1-\alpha)\left(\cos\left(\frac{x}{2}\right)\right)^2 \left(1+\left(\frac{1+\alpha}{1-\alpha}\right)^2 \left(tg\left(\frac{x}{2}\right)\right)^2\right)}
$$

Преобразуем эту формулу:

$$
p(x) = \frac{1+\alpha}{(1-\alpha)\left(\cos\left(\frac{x}{2}\right)\right)^2 \left(1+\left(\frac{1+\alpha}{1-\alpha}\right)^2 \left(tg\left(\frac{x}{2}\right)\right)^2\right)} = \frac{(1-\alpha)(1+\alpha)}{(1-\alpha)^2 \left(\cos\left(\frac{x}{2}\right)\right)^2 \left(1+\left(\frac{1+\alpha}{1-\alpha}\right)^2 \left(tg\left(\frac{x}{2}\right)\right)^2\right)} = \frac{1-\alpha^2}{(1-\alpha)^2 \left(\cos\left(\frac{x}{2}\right)\right)^2 + (1+\alpha)^2 \left(\sin\left(\frac{x}{2}\right)\right)^2}.
$$

Воспользуемся формулой  $\sin^2 x + \cos^2 x = 1$  и преобразуем знаменатель:

$$
p(x) = \frac{1 - \alpha^2}{(1 - \alpha)^2 \cdot \left(\cos\left(\frac{x}{2}\right)\right)^2 + (1 + \alpha)^2 - (1 + \alpha)^2 \left(\cos\left(\frac{x}{2}\right)\right)^2} = \frac{1 - \alpha^2}{((1 - \alpha)^2 - (1 + \alpha)^2) \cdot \left(\cos\left(\frac{x}{2}\right)\right)^2 + (1 + \alpha)^2}
$$

$$
= \frac{1 - \alpha^2}{\left(-\cos\left(\frac{x}{2}\right)\right)^2 \cdot 4\alpha + 1 + 2\alpha + \alpha^2} = \frac{1 - \alpha^2}{1 - 2\alpha \cos(x) + \alpha^2}.
$$

Таким образом.

$$
p(x) = \frac{1 - \alpha^2}{1 - 2\alpha \cos(x) + \alpha^2},
$$

и, соответственно

$$
M_{\infty}^{x+\Delta x}=n*p(x)*\Delta x,
$$

или же

$$
M_{\infty_{X-\triangle X}}^{X}=np(x-\triangle x)\Delta x.
$$

Эта формула позволяет дать приближенное выражение количества нулей  $t_n(x).$ 

Пример графиков функций 
$$
t_n(x)
$$
 при  $\alpha = \frac{3}{4}, -\frac{3}{4}; n = 20$ 

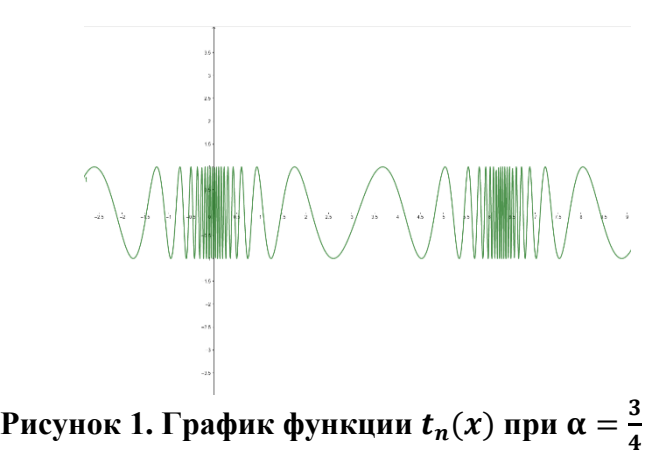

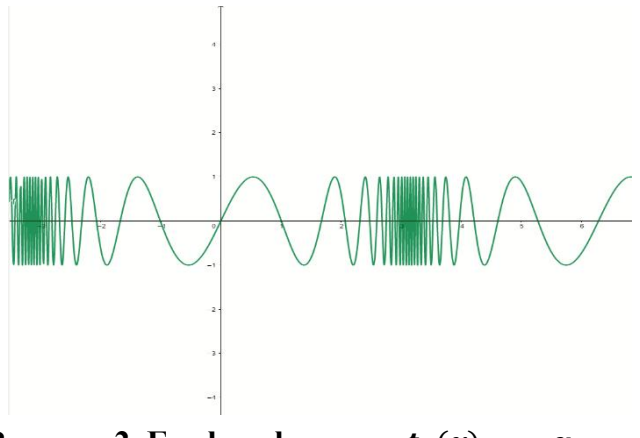

Рисунок 2. График функции  $t_n(x)$  при  $\alpha = -\frac{3}{4}$ 

## Замечание:

Исходя из формулы  $p(x) = \frac{1 - \alpha^2}{1 - 2\alpha \cos(x) + \alpha^2}$  можно сделать вывод, что: 1) при  $\alpha \to 1$ ,  $p(x)$  возрастает у точек 0 и 2 $\pi$ ;

2) при  $\alpha \rightarrow -1$ ,  $p(x)$  возрастает у точки  $\pi$ ;

3) при  $\alpha \to 0$ ,  $p(x)$  распределение становится равномерным. Наглядно это можно увидеть на представленных выше графиках.

Теперь воспользуемся  $p(x)$  для приблизительного расчета количества нулей функции  $t_n(x)$  на отрезке

$$
[0;\frac{1}{10}\pi], \text{ при } \alpha = \frac{3}{4}; n = 20.
$$

Для нашего подсчета воспользуемся формулой:

$$
M^x_{x-\Delta x} \approx np(x) \triangle x
$$

Пример:

$$
p(x) = \frac{1 - \alpha^2}{1 - 2\alpha \cos x + \alpha^2},
$$
  
\n
$$
x = 0; \triangle x = \frac{1}{10}\pi; \alpha = \frac{3}{4}; n = 20:
$$
  
\n
$$
M_{x-\triangle x}^x \approx n \frac{\frac{7}{16}}{(1 - \frac{3}{2}\cos(x - \triangle x) + \frac{9}{16})} \frac{1}{10}\pi = n \frac{7\pi}{160(1 - \frac{3}{2}\cos(x - \triangle x) + \frac{9}{16})},
$$
  
\n
$$
M\left[0; \frac{1}{10}\pi\right] \approx 20 \frac{7\pi}{160(1 - \frac{3}{2}\cos(\frac{1}{10}\pi) + \frac{9}{16})} \approx \frac{20*7*\pi}{21} = \frac{140\pi}{21} = 20.9 \approx 21
$$

Заключение. Нули рассматриваемой рациональной функции сгущаются у точек х=0 и  $x=2\pi$  и плотность их сгущения зависит от параметра  $\alpha$ ,  $\alpha \in [0,1)$ . Чем ближе значение параметра α к 1, тем больше плотность сгущения.

## СПИСОК ЛИТЕРАТУРЫ

1. Натансон И.П. Конструктивная теория функций / И.П.Натансон.-М.-Л.: Гостехиздат, 1949. - 688с.

# **XI Республиканская научно-практическая конференция-конкурс научно-исследовательских работ учащихся средних, средних специальных учебных заведений и студентов вузов «От Альфа к Омеге…» (с международным участием)** Секция 2. Прикладная математика СТАТЬИ СТУДЕНТОВ

# **ПРИМЕНЕНИЕ РАЗНОСТНЫХ УРАВНЕНИЙ ПРИ РЕШЕНИИ ЗАДАЧ С ДИСКРЕТНЫМИ ВЕЛИЧИНАМИ**

## **А. В. Хомбак**

*УО «Гродненский государственный университет имени Янки Купалы», Гродно, Беларусь*

Научный руководитель - Е. А. Сетько, кандидат физико-математических наук, доцент, доцент кафедры фундаментальной и прикладной математики, ГрГУ им. Я. Купалы.

В статье рассмотрена простейшая теория линейных разностных уравнений и её использование на практике в различных задачах естествознания. При изучении многих процессов в экономике, биологии, химии происходит построение модели с дискретным временем с помощью разностных уравнений. Предложены примеры задач из различных областей, составленные самостоятельно по статистическим данным, а также задания по учебным данным и их решение с использованием разностных уравнений.

*Ключевые слова:* разностное уравнение, дискретная система, паутинообразная модель.

**Введение.** Разностным уравнением называется уравнение, которое связывает между собой значения последовательности *x<sup>n</sup>* при различных значениях индекса *n*. Если *N<sup>1</sup>* и *N<sup>2</sup>* представляют собой наибольший и наименьший из индексов *n*, встречающихся в записи уравнения, то порядок разностного уравнения есть  $N_1 - N_2$  [1].

При изучении дискретных моделей динамики, зависящих от времени, возникают простейшие разностные уравнения. Такие модели описывают различные экономические, биологические, механические и демографические процессы. Примером использования в естественно-научных исследованиях служит реализация реактансной функции методом Кауэра в электрических схемах, метод сеток и конечных разностей в физике, модель длинных линий в электротехнике, метод численного интегрирования, в частности метод трапеций, построение пирамид и структур описывающих различные демографические процессы, расчёт динамики роста популяций в биологии и экологии. Также с использованием разностных уравнений решаются многие задачи в экономике, такие как управление банковскими депозитами, расчет сложных процентов и т. д. [2].

Собственно, а как эти модели создаются? Перечислим основные этапы моделирования в математике. Первым шагом для построения модели будет сбор информации для рассматриваемой задачи из реальной жизни. Далее построение непосредственно самой математической модели на основе ранее собранной информации. Модель может выглядеть как система, формула или простое уравнение. Теперь с полученной моделью проводятся различные манипуляции с целью найти решение той или иной системы или уравнения. И последний шаг — это сравнить полученные результаты математического моделирования с результатами из реальной жизни.

Модели процессов бывают как дискретные, так и непрерывные, зависящие от времени. Говоря о дискретной модели, где время является собственно дискретной переменной, отслеживание выполняется строго через определенные фиксированные промежутки времени. Основным источником разностных уравнений в математике являются численные методы решения дифференциальных уравнений. Существует несколько различных способов аппроксимации дифференциальных уравнений разностными, но все они основаны на замене производных некоторыми разностями. Отсюда происходит название «разностные уравнения».

В биологии. Как изменяется одна биологическая переменная в результате изменений другой? Какого рода изменения во времени, происходящие с численностью популяции конкретного вида в определенной среде? Интересующая нас биологическая переменная может быть функцией таких переменных, как температура, влажность или обилие пищи. Ради определенности биологической переменной в большинстве случаев будет служить численность некоторого вида в данной среде как функция времени. При описании динамики биологических систем применяют знаковые модели.

Перепись популяции может проводиться, например, ежечасно, ежегодно или каждые 10 лет. В непрерывной модели время представляет собой непрерывную переменную, а численность популяции считается непрерывно изменяющейся во времени.

Рассмотрим некоторые задачи, предложенные в [1] для самостоятельной работы, решения которых сводятся к разностным уравнениям.

Задача 1. Популяция бактерий растет от 1000 так, что ее прирост в интервале от  $n$  до  $(n + 1)$  часа с начала роста составляет  $\frac{500}{n}$ . Каков прирост после 10 часов роста?

$$
2^n
$$

Решение. Составим начальное уравнение для выявления закономерности и подставим несколько начальных значений номера:

$$
x_{n+1} = x_n + \frac{500}{2^n}, x_0 = 1000,
$$
  
\n
$$
x_1 = x_0 + \frac{500}{2^0} = 1000 + 500 = 1500,
$$
  
\n
$$
x_2 = x_{1+1} = x_1 + \frac{500}{2^1} = x_0 + \frac{500}{2^0} + \frac{500}{2^1},
$$
  
\n
$$
x_3 = x_{2+1} = x_2 + \frac{500}{2^2} = x_0 + \frac{500}{2^0} + \frac{500}{2^1} + \frac{500}{2^2},
$$
  
\n
$$
x_n = x_{(n-1)+1} = x_{n-1} + \frac{500}{2^n - 1} = x_0 + \frac{500}{2^0} + \frac{500}{2^1} + \frac{500}{2^2} + \dots + \frac{500}{2^{n-1}} =
$$
  
\n
$$
= x_0 + 500(1 + \frac{1}{2} + \frac{1}{4} + \dots + \frac{1}{2^{n-1}}) = x_0 + 1000 \frac{(2^n - 1)}{2^n} = 1000 + 1000 - \frac{1000}{2^n}
$$
  
\n
$$
= 2000 - \frac{1000}{2^n}.
$$

Таким образом, искомое разностное уравнение имеет вид

$$
x_n = 2000 - \frac{1000}{2^n}.
$$

Тогда после 10 часов роста  $x_{10} = 2000 - \frac{1000}{2^{10}} = 1999.$ 

Ответ: 1999.

Задача 2. Каждой весной зоолог выпускает в озеро 100 рыб определённого вида, и так продолжается в течение нескольких лет до тех пор, пока запас этой рыбы в озере не достигнет 2000. Определим  $x_n$  как численность рыб после *n*-ого выпуска. Если установлено, что  $x_{n+1} = 1, 5x_n + 100$ , и если рыб  $x_0 = 0$ , то сколько лет будет длиться эта программа?

**Решение.** Чтобы найти решение для  $x_n$  будем последовательно подставлять значения для переменной *п*, таким образом, получим:

$$
n = 0: x_1 = 1, 5x_0 + 100;
$$

 $n=1: x_2 = 1, 5x_1 + 100 = 1, 5(1, 5x_0 + 100) + 100 = (1, 5^2 x_0 + 1, 5 \cdot 100) + 100;$ 

 $n = 2$ ;  $x_2 = 1, 5x_2 + 100 = 1, 5(1, 5^2 x_0 + 1, 5 \cdot 100 + 100) + 100 = (1, 5^3 x_0 + 1, 5^2 \cdot 100 + 1, 5 \cdot 100) + 100$ ;

Можно заметить закономерность. Применим формулу для первых n членов геометрической прогрессии, получим:

$$
x_n = 1, 5^{n+1}x_0 + 100 \cdot \frac{1(1-1,5^n)}{1-1.5}
$$

Преобразуем данное уравнение и получим решение разностного уравнения, которое описывает закон популяции:

$$
x_n = 1, 5^{n+1}x_0 - 200(1 - 1, 5^n).
$$

Учитывая, что  $x_0 = 0$  по условию, а количество рыбы достигнет 2000, найдём время:

$$
2000 = 0 - 200(1 - 1.5n);
$$
  

$$
n \approx 5.9.
$$

Ответ: 6 лет.

В естествознании. Потребность в использовании математических молелей в естествознании возникает из-за того, что некоторые существующие объекты рассмотреть и изучить на практике не представляется возможным. И зачастую такие эксперименты слишком затратные не только в плане денег, но и времени. Следовательно, использование моделирования является решением данной проблемы.

Задача 3. При изучении голодания масса испытуемого за 30 дней уменьшилась с 140 до 110 фунтов. Установлено, что ежедневная потеря массы была пропорциональна массе испытуемого. Обозначим массу после *п* дней голодания через  $w_l$ . Какому разностному уравнению удовлетворяет  $w_n$ ? Найдите массу испытуемого после 15 дней голодания.

Решение. Так как, по условию, ежедневная потеря массы была пропорциональна массе испытуемого, то верным будет следующее уравнение:

$$
w_{n+1} = w_n + \alpha \cdot w_n;
$$
  

$$
w_{n+1} = (1 + \alpha) \cdot w_n.
$$

Учитывая, что первоначальная масса испытуемого была 140 фунтов, то  $w_1 = 140$ .

Чтобы найти решение для  $w_n$  будем последовательно подставлять значения для переменной *n*, при этом учитывая, что что  $w_1 = 140$ , получим:

$$
n = 1 : w_2 = (1 + \alpha) \cdot w_1 = (1 + \alpha) \cdot 140;
$$

$$
n = 2: w_3 = (1+\alpha) \cdot w_2 = (1+\alpha)^2 \cdot 140;
$$

Можно заметить закономерность. Получим разностное уравнение удовлетворяющее  $w_n$ :  $W_n = (1 + \alpha)^n \cdot 140;$ 

Чтобы найти массу испытуемого после 15 дней голодания составим и решим систему уравнений:

$$
\begin{cases} (1+\alpha)^{30} = \frac{110}{140}; \\ w_{15} = (1+\alpha)^{15} \cdot 140; \\ w_{15} = 10\sqrt{154}; \\ w_{15} \approx 124. \end{cases}
$$

Ответ: 124 фунта.

Задача 4. Радий распадается со скоростью  $1\%$  в каждые 25 лет. Рассмотрим образец, содержащий  $r_0$  граммов радия. Определим  $r_n$  как количество радия, оставшегося в образце после 25 *n* лет. Составьте разностное уравнение для  $r_n$  и найдите его решение. Сколько радия останется после 100 лет?

**Решение.** Составим разностное уравнение для  $r_n$ , учитывая, что первоначальная масса радия уменьшалась на 1% в зависимости от 25 *n* лет:

$$
r_n = r_{n-1} - 0.01r_{n-1};
$$
  

$$
r_n = 0.99r_{n-1}.
$$

Найдём закономерность, последовательно подставляя значения для переменной *п*, таким образом, получим:

$$
n = 1: r_1 = 0,99r_0;
$$
  
\n
$$
n = 2: r_2 = 0,99r_1 = 0,99^2 r_0;
$$
  
\n
$$
n = 3: r_3 = 0,99r_2 = 0,99^3 r_0.
$$

Частным решением данного разного уравнения является:

 $r_n = 0.99^n r_0$ .

Чтобы найти, сколько радия останется после 100 лет, найдём количество и периодов по 25 лет:  $100 = 25.4$ ,  $n = 4$ . Подставив значение, найдём ответ:

$$
r_a = 0.99^4 r_0 \approx 0.96 r_0.
$$

Задача 5. Согласно оценкам, накопление мусора и отбросов на душу населения Республики Беларусь составляет 16 килограмм день; этот показатель растёт с темпом 8% в год [4]. Определим  $x_n$  как среднее ежедневное накопление мусора на душу населения в *n*-м году, начиная с текущего.

а) Опишите с помощью разностного уравнения этот процесс роста.

б) Каков порядок этого разностного уравнения?

в) Найдите  $x_1, x_2, x_3$  и  $x_4$ .

#### Решение.

а) Составим разностное уравнение для  $x_n$ , учитывая, что рост накопления мусора составляет 8% в год:  $x_{n+1} = 1,08x_n$ .

б) Так как  $(n+1) - n = 1$ , то полученное разностное уравнение первого порядка.

в) Найдём  $x_1, x_2, x_3$  и  $x_4$ , последовательно подставляя значения для переменной *n*, при этом учитывая, что  $x_0 = 16$ , получим:

$$
x_1 = 1,08x_0 = 1,08 \cdot 16 = 17,28;
$$
  
\n
$$
x_2 = 1,08x_1 = 18,66;
$$
  
\n
$$
x_3 = 1,08x_2 = 20,16;
$$
  
\n
$$
x_4 = 1,08x_3 = 21,78.
$$

ценных бумаг, величины банковских вкладов и другие. Рассмотрим паутинообразную модель рынка. Проанализируем в дискретном случае, когда предложение от спроса на товар постоянно отстает на один интервал времени. Данные интервалы идентичны и соответствуют следующим значениям:  $t = 0$ ,  $t = 1$ ,  $t = 2,...$  Пусть  $t$ дефолтный промежуток времени, тогда  $(t-1)$  и  $(t+1)$  - предыдущий и следующий промежутки. Подобная ситуация часто возникает на рынке одного нового продукта. Функции предложения и спроса такого продукта можно описать некоторыми функциями, зависящими от переменной цены:  $S = S(P)$ ,  $D = D(P)$ .

Товар в некотором объёме  $Q_t$  производится в предшествующем промежутке времени, тогда как сбывается в текущем промежутке *t*. Из этого следует равенство  $Q_t = S(P_{t-1}) = D(P_t)$ . Изготовители действуют согласно стоимости  $P_{t-1}$  и изготовляют продукт объёмом  $Q_t = S_{t-1}$ . Полученное предложение продукта сбывается в дальнейшем в очереди временном промежутке по оригинальной цене  $P_t$ .

Обобщая, такую структуру модели можно описать следующей схемой:

при  $t = 0$  является верным равенство  $Q_1 = S(P_0) = D(P_1)$ ,

при  $t = 1$  является верным равенство  $Q_2 = S(P_1) = D(P_2)$  и т. д.

Поэтому, зная начальную цену  $P_0$  можем вычислить значения  $P_1$  и  $Q_1$ . Затем, по цене  $P_1$ , соответственно вычислим значения  $P_2$  и  $Q_2$  и т.д. Изменение цены  $P_t$  описывается разностным уравнением первого порядка:  $D(P_i) = S(P_{i-1})$ ;

Рыночное равновесие характеризуется равенством спроса и предложения на рынке. Если функции спроса и предложения описать линейными функциями, то приравняв их получим единственную точку рыночного равновесия (единственное значение равновесной цены и равновесного объёма продаж):  $Q_a = S(P_a) = D(P_a)$ ;

Такое решение можно проиллюстрировать диаграммой (рисунок 1), которая и даёт график паутины:

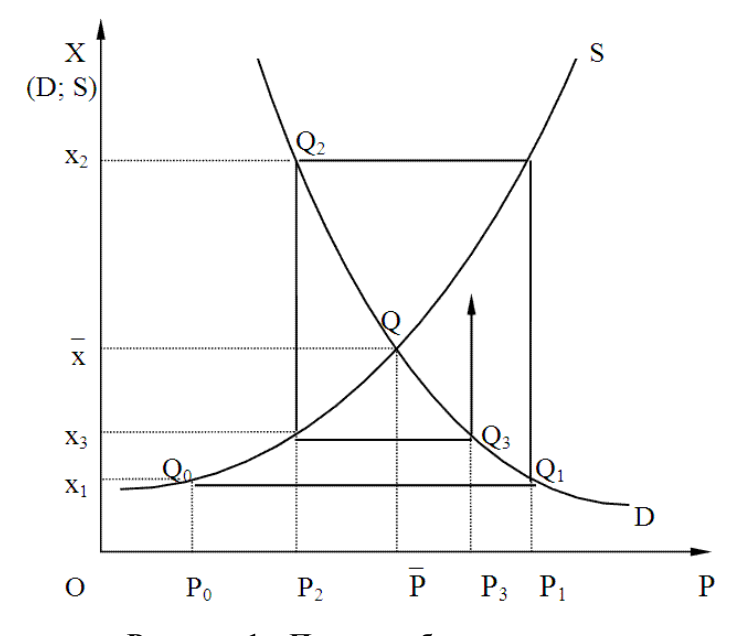

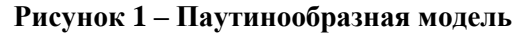

Приведём пример подобной задачи [3] и сведём решение к разностному уравнению.

Задача 5. Функция предложения паутинообразной модели имеет вид  $S = 2P_{t-1} + 8$ . Равновесная цена равна 1. Определите параметры линейной функции спроса, если в точке равновесия однопроцентное увеличение цены вызывает такое же изменение величины спроса; цену четвертого периода, если  $P_0 = 3$ .

Решение. Эластичность спроса по цене показывает, на сколько процентов изменится спрос, при изменении цены на 1%. Так как функция спроса — функция убывающая, то при увеличении цены спрос уменьшится, поэтому  $E_p = -1$ . В точке рыночного равновесия спрос равен предложению  $D = S$ , отсюда  $D(p) = 2P + 8$ , а в точке равновесия  $D_1 = 2 + 8 = 10$ . Линейная функция спроса имеет вид  $D(p) = aP + b$ . Тогда, используя формулу для вычисления

эластичности  $E_p = \frac{p}{D(p)} D'(p)$ , будем иметь соотношение  $-1 = \frac{1}{10}a$  и найдем *а*. Зная, что  $a = -10$ , получим  $b = 10$ . Таким образом, динамическая функция спроса имеет вид  $D = -10P + 20.$ 

Чтобы найти цену четвёртого периода необходимо выразить функцию цены через разностное уравнение. Так как спрос равен предложению, приравняем функцию предложению и полученную функцию спроса:

$$
S_{t} = D_{t};
$$
  
\n
$$
2P_{t-1} + 8 = -10P_{t} + 20;
$$
  
\n
$$
10P_{t} = 12 - 2P_{t-1};
$$

$$
P_{t}=\frac{6}{5}-\frac{1}{5}P_{t-1};
$$

Теперь найдём цену четвёртого периода *Р4*. Учитывая, что *Р<sup>0</sup>* = 3, будем последовательно подставлять значения для переменной *t*:

$$
t = 1: P_1 = \frac{6}{5} - \frac{1}{5} P_0;
$$
  
\n
$$
t = 2: P_2 = \frac{6}{5} - \frac{1}{5} P_1 = \frac{6}{5} - \frac{1}{5} (\frac{6}{5} - \frac{1}{5} P_0) = \frac{6}{5} - \frac{6}{5^2} + \frac{1}{5^2} P_0;
$$
  
\n
$$
t = 3: P_3 = \frac{6}{5} - \frac{1}{5} P_2 = \frac{6}{5} - \frac{1}{5} (\frac{6}{5} - \frac{6}{5^2} + \frac{1}{5^2} P_0) = \frac{6}{5} - \frac{6}{5^2} + \frac{6}{5^3} - \frac{1}{5^3} P_0;
$$
  
\n
$$
t = 4: P_4 = \frac{6}{5} - \frac{1}{5} P_3 = \frac{6}{5} - \frac{1}{5} (\frac{6}{5} - \frac{6}{5^2} + \frac{6}{5^3} - \frac{1}{5^3} P_0) = \frac{6}{5} - \frac{6}{5^2} + \frac{6}{5^3} - \frac{6}{5^4} + \frac{1}{5^4} P_0;
$$
  
\n
$$
P_4 = \frac{6}{5} - \frac{6}{5^2} + \frac{6}{5^3} - \frac{6}{5^4} + \frac{3}{5^4} = 1,0032.
$$

**Заключение.** Хотя по области использования и своим свойствам разностные уравнения весьма схожи с дифференциальными уравнениями, всё же имеются существенные отличия. Дифференциальные уравнения связывают значение функции и соответствующих производных в один единственный период времени, тогда как разностные уравнения связывают значения функции в разные периоды времени.

## *СПИСОК ЛИТЕРАТУРЫ*

1. Гроссман, С. Математика для биологов / С. Гроссман, Дж. Тернер — М.: Высшая школа, 1983. – 384с.

2. В. Зенкин. Курс математического и компьютерного моделирования. [Электронный ресурс] – Режим доступа:<https://books.google.by/books/about/> - Дата доступа: 25.03.2021.

3. Микроэкономика. Паутинообразная модель. Решение задач. [Электронный ресурс] – Режим доступа: [https://znatok.wordpress.com/2010/10/16/microecon-paut/.](https://znatok.wordpress.com/2010/10/16/microecon-paut/) – Дата доступа: 25.03.2021.

4. Образование отходов. [Электронный ресурс] / Национальный статистический комитет Республики Беларусь. – Режим доступа: [https://www.belstat.gov.by/ofitsialnaya-statistika/makroekonomika-i-okruzhayushchaya](https://www.belstat.gov.by/ofitsialnaya-statistika/makroekonomika-i-okruzhayushchaya-sreda/okruzhayuschaya-sreda/sovmestnaya-sistema-ekologicheskoi-informatsii2/i-othody/i-1-ob)[sreda/okruzhayuschaya-sreda/sovmestnaya-sistema-ekologicheskoi-informatsii2/i-othody/i-1-ob](https://www.belstat.gov.by/ofitsialnaya-statistika/makroekonomika-i-okruzhayushchaya-sreda/okruzhayuschaya-sreda/sovmestnaya-sistema-ekologicheskoi-informatsii2/i-othody/i-1-ob) - Дата доступа: 08.04.2021.

# **XI Республиканская научно-практическая конференция-конкурс научно-исследовательских работ учащихся средних, средних специальных учебных заведений и студентов вузов «От Альфа к Омеге…» (с международным участием)** Секция 2. Прикладная математика СТАТЬИ СТУДЕНТОВ

# **АНАЛИЗ МОДЕЛИ ОБРАБОТКИ ЗАЯВОК В МЕДИЦИНСКОЙ КОМПАНИИ, СПЕЦИАЛИЗИРУЮЩЕЙСЯ НА ЛАБОРАТОРНЫХ ИССЛЕДОВАНИЯХ**

## **Е. А. Якимович**

*УО «Гродненский государственный университет имени Янки Купалы», Гродно, Беларусь*

Научный руководитель – Т. В. Русилко, доцент кафедры фундаментальной и прикладной математики УО «Гродненский государственный университет имени Янки Купалы», кандидат физико-математических наук, доцент.

В данной статье представлена сетевая вероятностная модель обслуживания заявок клиентов в частной медицинской компании, специализирующейся на лабораторных исследованиях. А также рассматривается постановка и решение задачи оптимизации по числу сотрудников медицинской компании, работающих на различных этапах обслуживания клиентов, цель которой – минимизация функционала потерь компании.

*Ключевые слова:* сеть массового обслуживания, сетевая модель, дифференциальное уравнение, асимптотический анализ.

**Введение.** Разработка и проектирование систем передающих и обрабатывающих заявки клиентов в настоящее время очень актуальна. Теория массового обслуживания – представляет собой раздел теории вероятностей, занимающийся исследованием процессов обслуживания, составляющих специальный класс случайных процессов. Основной задачей теории массового обслуживания является изучение режима функционирования обслуживающей системы или сети систем и исследование явлений, возникающих в процессе обслуживания [1].

В теории массового обслуживания возникают задачи оптимизации: каким образом достичь определенного уровня обслуживания (максимального сокращения очереди или потерь требований) при минимальных затратах, связанных с простоем обслуживающих устройств. Причиной очередей является тот факт, что поток требований клиентов случаен и неуправляем. Примеры таких ситуаций: очереди пассажиров к билетным кассам, очереди абонентов, ожидающих вызова на междугородной АТС, очереди самолетов, ожидающих взлета или посадки. Также теория массового обслуживания позволяет определить, какое количество линий обслуживания необходимо, для минимизации суммарных ожидаемых потерь в связи с различными факторами. Для современной экономики важно удовлетворить клиента, для чего важна правильная организация его обслуживания.

В данной статье мы рассмотрим обработку однотипных заявок в частной медицинской компании, специализирующейся на лабораторных исследованиях. Целью работы является разработка сетевой вероятностной модели обслуживания клиентов медицинской компании, а также постановка и решение задачи оптимизации по числу сотрудников медицинской компании, работающих на различных этапах обслуживания клиентов.

Реализация этой цели предусматривает решение следующих задач:

1) изучение процесса обработки однотипных заявок в частной медицинской компании, специализирующейся на лабораторных исследованиях;

2) разработка модели процесса обслуживания клиентов в виде сети массового обслуживания (СеМО);

- 3) постановка задачи оптимизации по числу сотрудников компании;
- 4) выбор метода решения поставленной оптимизационной задачи;
- 5) расчет примера.

**Основная часть.** Исследуем частную медицинскую компанию, специализирующуюся на лабораторных исследованиях. Клиенты могут находиться в одном из пяти состояний:  $C_{_0}$  – во внешней среде;  $C_1$  – на стадии получения информации от администратора;  $C_2$  – забора биоматериала;  $C_3$  – забора гинекологического материала;  $C_4$  – забора урологического материала. В качестве модели данной компании будем использовать СеМО, структура которой представлена на рисунке 1.

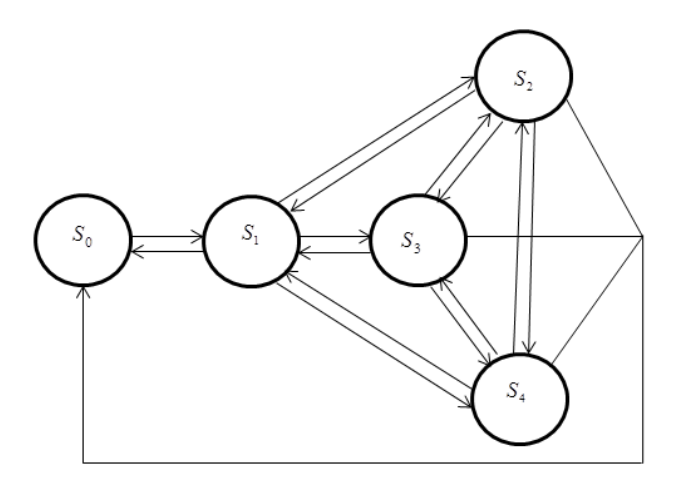

**Рисунок 1 – Сетевая модель медицинской компании** 

Матрица переходных вероятностей имеет вид

$$
P = \begin{bmatrix} 0 & 1 & 0 & 0 & 0 \\ p_{10} & 0 & p_{12} & p_{13} & p_{14} \\ p_{20} & p_{21} & 0 & p_{23} & p_{24} \\ p_{30} & p_{31} & p_{32} & 0 & p_{34} \\ p_{40} & p_{41} & p_{42} & p_{43} & 0 \end{bmatrix}.
$$

Пусть <sup>0</sup> *<sup>S</sup>* – система массового обслуживания (СМО), соответствующая внешней среде. Cчитаем, что система  $S_i$  соответствует состоянию  $C_i$ ,  $i = 1, 4$ . Из внешней среды в  $S_i$ поступает простейший поток заявок (клиентов) с интенсивностью  $\lambda_1$ . Далее заявки перемещаются в соответствии со стохастической матрицей переходов *P* , элементы которой удовлетворяют условию 4  $\sum_{ij} p_{ij} = 1$ *j p*  $\sum_{i=0} p_{ij} = 1$ , 0≤  $p_{ij}$  ≤ 1, *i*, *j* = 1,4. В системе  $S_i$  задействовано  $m_i$  линий или сотрудников (в  $S_1$  – администраторов, в  $S_i$  – медицинских работников,  $i = 1, 4$ ), каждый из которых, обслуживает клиентов по показательному закону с интенсивностью  $\mu_i$ , *i* = 1,4. В каждой СМО дисциплина обслуживания заявок – FIFO (first in – first out) – т.е. клиенты обслуживаются в порядке их прихода в компанию.

Исследование проводим при допущении, что общее число клиентов в рассматриваемой компании ограничено константой К. Состояние описанной модели определяется вектором

$$
k(t) = (k_1(t), k_2(t), k_3(t), k_4(t)),
$$
\n(1)

где компонента  $k_i(t)$  – число заявок в системе  $S_i$  в момент времени  $t, i = \overline{1, 4}$ . Вектор (1) в силу вышеописанного является марковским случайным процессом с непрерывным временем и конечным числом состояний. Очевидно, что общее число обслуживаемых в сети клиентов в момент времени *t* составляет  $K(t) = \sum_{i=1}^{4} k_i(t)$ , число клиентов во внешней среде –

 $k_0(t) = K - \sum_{i=1}^{4} k_i(t)$ . Проведем асимптотический анализ марковского процесса (1) при большом числе заявок [1-3]. Предположим, что компания функционирует в условии большого числа клиентов, требующих обслуживания, то есть значение  $K(t)$  достаточно велико, но

ограничено:  $0 \ll K(t) \leq K$ .

Введем следующие стоимостные коэффициенты [1; 3]:  $D_0$  - доход компании в единицу времени (в условных единицах) от одного клиента, когда он находится во внешней среде, т. е. в системе  $S_0$ ;  $D_i$  – доход в единицу времени от одного клиента, когда он находится в системе  $S_i$ ;  $E_i$  – стоимость содержания одного сотрудника в системе  $S_i$ ,  $i = \overline{1, 4}$ , в единицу времени. Тогда доход компании в момент времени *t* выражается формулой

$$
\Pi(t) = D_0 \left( K - \sum_{i=1}^4 k_i(t) \right) + \sum_{i=1}^4 D_i k_i(t) - \sum_{i=1}^4 E_i m_i.
$$

В силу того, что вектор  $k(t)$  образует *n*-мерный марковский процесс с непрерывным временем и конечным множеством состояний,  $\Pi(t)$  также является случайным процессом. С помощью  $\Pi(t)$  легко найти выражение для среднего дохода, приносимого компании одним клиентом на интервале времени  $[0, T]$ :

$$
R(T) = \frac{1}{T} \int_{0}^{T} M \left\{ \frac{\Pi(t)}{K} \right\} dt = D_0 - \frac{1}{T} \int_{0}^{T} \left[ \sum_{i=1}^{4} (d_i n_i(t) + E_i l_i) \right] dt
$$

где  $n_i(t) = M\left\{\frac{k_i(t)}{K}\right\}$ ,  $i = \overline{1,4}$ ,  $d_i = D_0 - D_i$ ,  $l_i = \frac{m_i}{K}$ ,  $i = \overline{1,4}$ . Можно рассмотреть задачу максимизации  $R(T)$ , которая сводится к задаче минимизации следующего функционала,

$$
W(T, m_1, m_2, m_3, m_4) = \frac{1}{T} \int_0^T \left[ \sum_{i=1}^4 (d_i n_i(t) + E_i l_i) \right] dt
$$
 (2)

Естественно, что если в структурных подразделениях компании будут большие очереди, то значение критерия (2) также будет велико из-за присутствия в нем слагаемого  $-\frac{1}{T}\int_{0}^{T}\left(\sum_{i=1}^{4}d_{i}n_{i}(t)\right)dt$ . Длину очереди на этих стадиях можно уменьшить, если увеличить число линий обслуживания в структурных подразделениях компании, но тогда возрастает величина  $\sum_{i=1}^{4} E_{i} l_{i}$ , и значение критерия  $W(T)$  также может увеличиться. Таким образом, с одной стороны, нужно чтобы очереди в структурных подразделениях компании были как можно меньше, с другой стороны, необходимо, чтобы потери  $W(T)$  были минимальными. Поэтому интересной является следующая задача: требуется найти число сотрудников  $m_i$ ,  $i = \overline{1, 4}$ , которые должны работать на различных интервалах времени, чтобы среднее число клиентов находящихся в структурных подразделении компании  $S_i$ , не превышало соответственно  $m_i$ ,

 $i = \overline{1, 4}$ , и чтобы потери (1.2) были минимальными:

$$
\begin{cases}\nW(T, m_1, m_2, m_3, m_4) \to \min_{m_i, i=1,4} \\
k n_i(t) < m_i, i = 1,4, \ t \in [0, T].\n\end{cases} \tag{3}
$$

Для решения поставленной задачи необходимо, прежде всего, найти вектор среднего относительного числа клиентов, находящихся в момент времени *t* на каждом из этапов обслуживания,  $- n(t) = (n_1(t), n_2(t), n_3(t), n_4(t))$ . Ограничения задачи (3) соответствуют случаю отсутствия очередей в системах сети. Система дифференциальных уравнений для нахождения относительного числа заявок выведена в [4], используем ее для получения результата.

**Пример.** Рассмотрим функционирование компании на интервале времени [0, 3300], т. е.  $T = 3300$ . Сотрудники работают 11 часов в день, 5 дней в неделю, часы работы в неделю переведем в минуты, это и будет  $T = 3300$ . Пусть рассматриваемая компания имеет следующие параметры функционирования. Вероятности перехода между системами:

$$
P = \begin{bmatrix} 0 & 1 & 0 & 0 & 0 \\ 0.1 & 0 & 0.6 & 0.2 & 0.1 \\ 0.8 & 0.05 & 0 & 0.1 & 0.05 \\ 0.7 & 0.1 & 0.1 & 0 & 0.1 \\ 0.75 & 0.1 & 0.05 & 0.1 & 0 \end{bmatrix}
$$

 $\mu_1 = 0.03, \ \mu_2 = 0.04, \ \mu_3 = 0.03, \ \mu_4 = 0.04$ . обслуживания Интенсивности системах:  $\overline{B}$ Интенсивность входящего потока клиентов:  $\lambda_1 = 0.0002$ . Полагаем, что число обслуживаемых клиентов ограничено константой  $K = 1000$ .

В этом случае система дифференциальных уравнений для среднего относительного числа клиентов медицинской компании на каждом из этапов обслуживания примет вид:

$$
\begin{cases}\nn_1'(t) = \mu_2 n_2(t) p_{21} + \mu_3 n_3(t) p_{31} + \mu_4 n_4(t) p_{41} - \mu_1 n_1(t) + \lambda_1 (1 - \sum_{i=1}^4 n_i(t)), \\
n_2'(t) = \mu_1 n_1(t) p_{12} + \mu_3 n_3(t) p_{32} + \mu_4 n_4(t) p_{42} - \mu_2 n_2(t) + \lambda_1 (1 - \sum_{i=1}^4 n_i(t)), \\
n_3'(t) = \mu_2 n_2(t) p_{23} + \mu_1 n_1(t) p_{13} + \mu_4 n_4(t) p_{43} - \mu_3 n_3(t) + \lambda_1 (1 - \sum_{i=1}^4 n_i(t)), \\
n_4'(t) = \mu_2 n_2(t) p_{24} + \mu_3 n_3(t) p_{34} + \mu_1 n_1(t) p_{14} - \mu_4 n_4(t) + \lambda_1 (1 - \sum_{i=1}^4 n_i(t)).\n\end{cases}
$$

Решим полученную систему линейных дифференциальных уравнений при начальном условии  $n_i(0) = 0$ ,  $i = 1, 4$ , и заданных выше параметрах функционирования компании. Для этого воспользуемся математическим пакетом Maple. Для  $n_1(t)$ ,  $n_2(t)$ ,  $n_3(t)$ ,  $n_4(t)$  получим графики, изображенные на рисунках 2-5 соответственно.

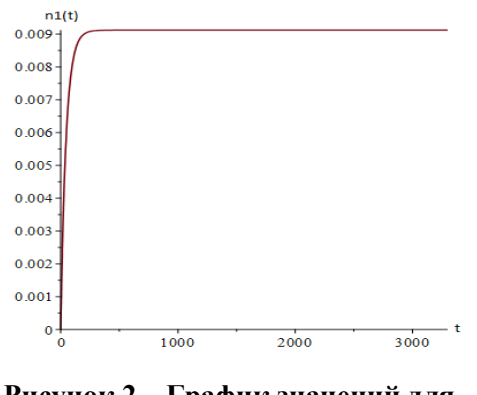

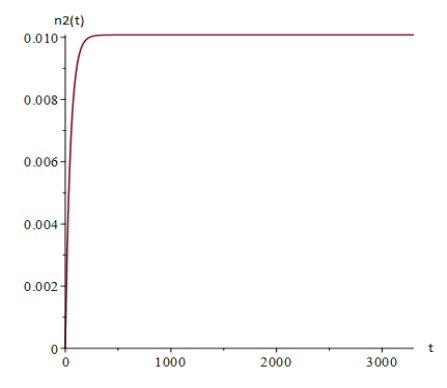

Рисунок 2 - График значений для функции  $n_1(t)$ 

Рисунок 3 - График значений для функции  $n_2(t)$ 

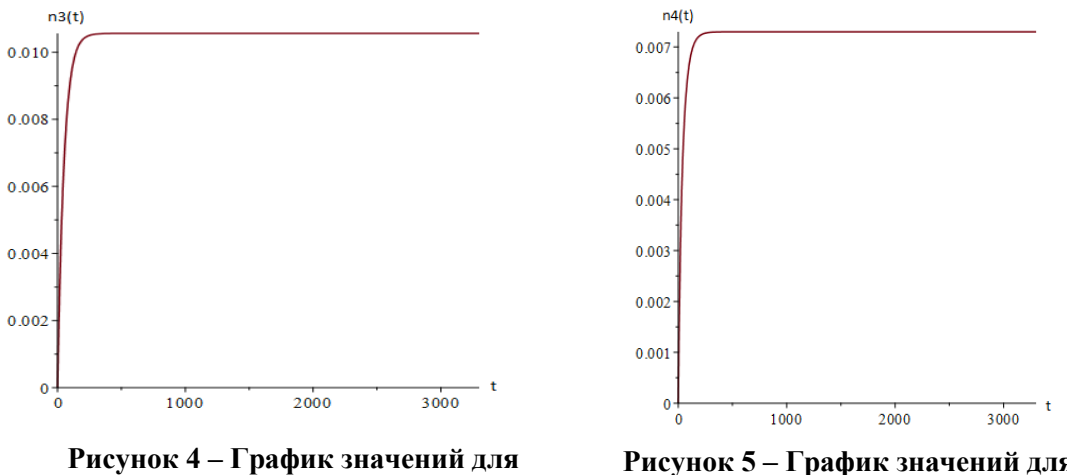

функции  $n_3(t)$ 

Рисунок 5 - График значений для функции  $n_4(t)$ 

Очевидно, что функции  $n_1(t)$ ,  $n_2(t)$ ,  $n_3(t)$ ,  $n_4(t)$  не зависят от  $m_i$ ,  $i = \overline{1,n}$ , и переходят в стационарный режим. Согласно методу описанному в [1, с. 104-105], решением оптимизационной задачи (3) будут наименьшие  $m_i$ ,  $i = \overline{1, n}$ , удовлетворяющее ее ограничениям. Определяем, что ограничения задачи (3) выполняются при

$$
N_1 = K \lim_{t \to 3300} n_1(t) = 1000 * 0.009 = 9, N_2 = K \lim_{t \to 3300} n_2(t) = 1000 * 0.010 = 10,
$$
  

$$
N_3 = K \lim_{t \to 3300} n_3(t) = 1000 * 0.011 = 11, N_4 = K \lim_{t \to 3300} n_4(t) = 1000 * 0.007 = 7,
$$

откуда получаем оптимальные числа:  $m_1 = 9$ ,  $m_2 = 10$ ,  $m_3 = 11$ ,  $m_4 = 7$ .

Следовательно, оптимальное количество администраторов равно 9, количество забор биоматериала - 10, количество мелсестер. осушествляющих мелсестер. осуществляющих забор гинекологического материала - 11, количество мелсестер. осуществляющих забор урологического материала - 7.

Заключение. В данной статье был исследован процесс обработки заявок в частной медицинской компании, специализирующейся на лабораторных исследованиях, и его оптимизация по числу сотрудников. В ходе работы была разработана модель обслуживания заявок клиентов в медицинской компании в виде сети массового обслуживания. Также была поставлена и решена задача оптимизации по числу сотрудников, работающих на различных этапах обслуживания клиентов, с целью минимизации потерь компании.

#### СПИСОК ЛИТЕРАТУРЫ

1. Маталыцкий, М. А. Математический анализ стохастических моделей обработки исков в страховых компаниях / М. А. Матальщкий, Т. В. Русилко. - Гродно: ГрГУ, 2007. - 335 с.

2. Маталыцкий, М. А. Математический анализ стохастических моделей обработки разнотипных исков в страховых компаниях / М. А. Матальщкий, Т. В. Романюк // Доклады НАН Беларуси. - 2005. - Т. 49, №1. - С. 18-23.

3. Маталыцкий, М. А. Приближенные метолы анализа сетей с центральной системой обслуживания и их применения / М. А. Матальщкий, Т. В. Романюк. – Гродно: ГрГУ, 2003. – 200 с.

4. Русилко, Т. В. Метод исследования открытой сети массового обслуживания с ограниченным числом однотипных заявок / Т. В. Русилко // Фундаментальные и прикладные научные исследования: актуальные вопросы, достижения и инновации: в 2 ч. Ч. 1 : сб. ст. XVII Междунар. науч.-практ. конф., Пенза, 15 нояб. 2018 г. – Пенза: МЦНС «Наука и Просвещение», 2018. – С. 12-17.

# **Секция 3. Компьютерные науки и программирование**

# **XI Республиканская научно-практическая конференция-конкурс научно-исследовательских работ учащихся средних, средних специальных учебных заведений и студентов вузов «От Альфа к Омеге…» (с международным участием)** Секция 3. Компьютерные науки и программирование СТАТЬИ СТУДЕНТОВ

## **ПРОЕКТИРОВАНИЕ ПРОЦЕДУРНОГО СНЕГА С ИСПОЛЬЗОВАНИЕМ ИНСТРУМЕНТА GEOMETRY NODE В ПАКЕТЕ 3D-МОДЕЛИРОВАНИЯ BLENDER**

## **А. Ю. Дмитриева**

*УО «Гродненский государственный университет имени Янки Купалы», Гродно, Беларусь*

Научный руководитель – И. Б. Просвирнина, доцент кафедры системного программирования и компьютерной безопасности УО «Гродненский государственный университет имени Янки Купалы», кандидат физико-математических наук, доцент.

В статье исследуется метод процедурного моделирования. В качестве инструмента используется модификатор Geometry Nodes в пакете 3D-моделирования Blender. В данной статье рассматривается процесс создания процедурного пресета, генерирующего снег на различных объектах в режиме реального времени. Приводится описание основных нод, с помощью которых можно создавать и другие пресеты.

*Ключевые слова:* процедурное моделирование, Blender, Geometry Nodes.

**Введение.** В современной индустрии создания компьютерных игр одним из важнейших качеств при выпуске самих продуктов и обновлений к ним является скорость. Поэтому на первый план теперь выходит процедурное (или параметрическое) моделирование, которое может значительно ускорить создание игровых объектов. Такое моделирование существенно отличается от обычного двумерного черчения или трёхмерного мануального моделирования. При процедурном моделировании используется набор правил и алгоритмов для создания, изменения объекта.

В данной статье рассматривается процесс создания процедурного пресета, генерирующего снег на различных объектах в режиме реального времени. В качестве инструмента процедурного моделирования в статье используется модификатор Geometry nodes в пакете 3D-моделирования Blender.

**Основная часть.** Geometry Nodes это новый инструмент в Blender, представленный в виде модификатора. Он используется для изменения геометрии объекта более сложным способом, чем обычные модификаторы. Это возможно с помощью создания цепочки нод (узлов), изменяющих атрибуты базового объекта. [1]

Для создания пресета процедурного снега, надо было задействовать нормали базового объекта, использовать текстуры и создать новый меш при помощи volume.

Создать Geometry nodes можно перейдя во вкладку Geometry node Editor либо при добавлении нового модификатора Geometry nodes. В цепочке нод сразу создаются Input и Output.

Для того, чтобы распределить точки Points по геометрии, добавляется нода Point Distribute. Это самыйая часто используемая нода. Она распределяет точки по поверхности объекта. Параметр Random - для случайного распределения, Poisson Disk для более равномерного распределения с учётом минимального расстояния между точками (Distance Min). Density - количество точек на квадратный метр.

Чтобы вместо точек вставить объект/коллекцию, добавляется нода Point Instance.

В моём варианте на рисунке 2 после этого ещё есть Subdivision Surface, так как объект, который я распределяла, был изначально кубом. В Geometry nodes есть пока только пять Mesh Nodes - это Boolean, Edge Split, Subdivision Surface, Simple Subdivision Surface, Triangulate и они работают так же, как одноимённые модификаторы.

Теперь об использовании текстур в Geometry nodes. Для того, чтобы текстура влияла на параметр размера экземпляров (как на рисунке 1), между нодами Point Distribute и Point Instance я вставила ноду Attribute Sample Texture. Она берёт текстуру и применяет её ко всем точкам, данные о которых передаются в поле Mapping. Обычно в нём используется атрибут position (встроенный атрибут, содержит данные о расположении точек/вершин) или название UV Map объекта. После Attribute Sample Texture я ещё добавила Attribute Math, чтобы контролировать размер распределённых экземпляров.

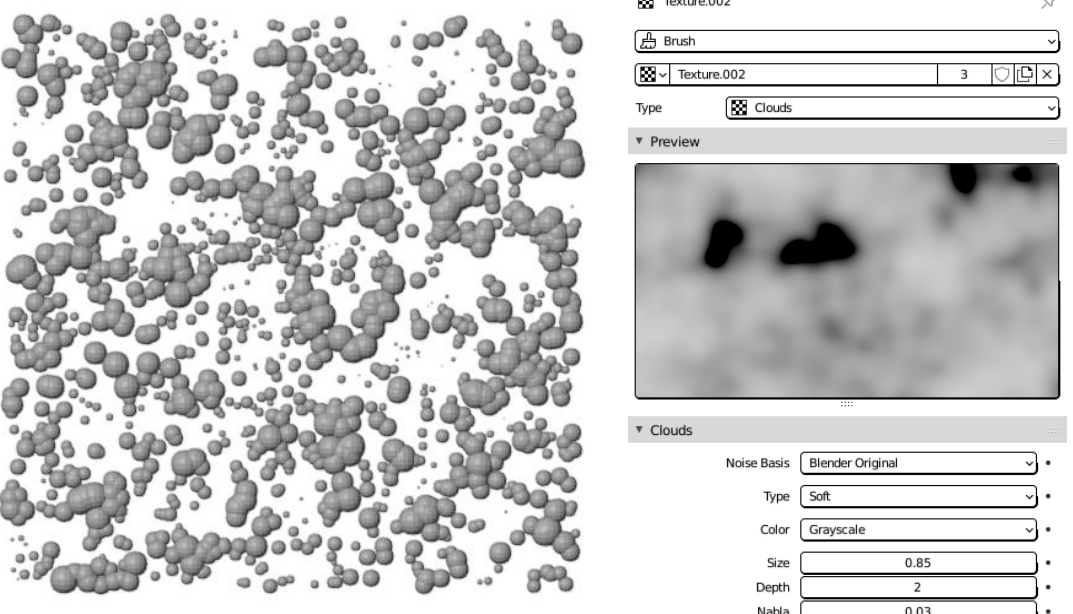

**Рисунок 1 – Использование текстур для контроля параметров**

Текстурой можно управлять на вкладке текстуры (рисунок 1), но это не очень удобно, так что я привязала маппинг к объекту Empty. Это было сделано с помощью ноды Attribute Vector Math. Операция, которую я использовала - Substruct (вычитает B из А). В поле А я использовала атрибут "position". В поле В я использовала расположение (location) объекта Empty с помощью ноды Object Info. Важно указать правильный тип для B – Vector (так как это тип атрибута location, который содержит три величины).

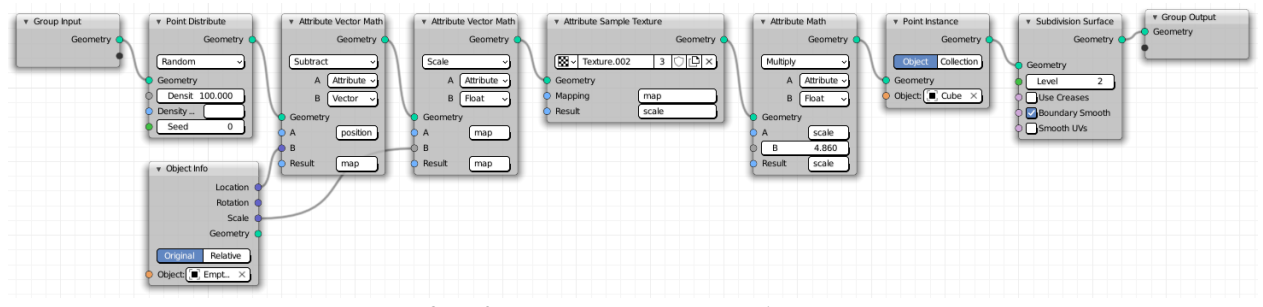

**Рисунок 2 – Контроль текстуры объектом Empty**

Результат записывается в новый атрибут map. Затем scale влияет на атрибут map операцией Scale, и результат записывается в тот же map. Если хотите, чтобы можно было изменять размер текстуры по осям, надо выбрать операцию, которая позволяет работать с векторами, умножение, например. В конце я поменяла имя в атрибуте Mapping в ноде Attribute Sample Texture на map (рисунок 2).

Теперь о том, как используется атрибут normals (нормали) объекта.

Результат можно увидеть на рисунке 3. Здесь атрибут scale зависит от нормалей, то есть направления вектора распределённых на поверхности точек. По умолчанию распределённые точки направлены в том же направлении, что и грани объекта, на которых они расположены.

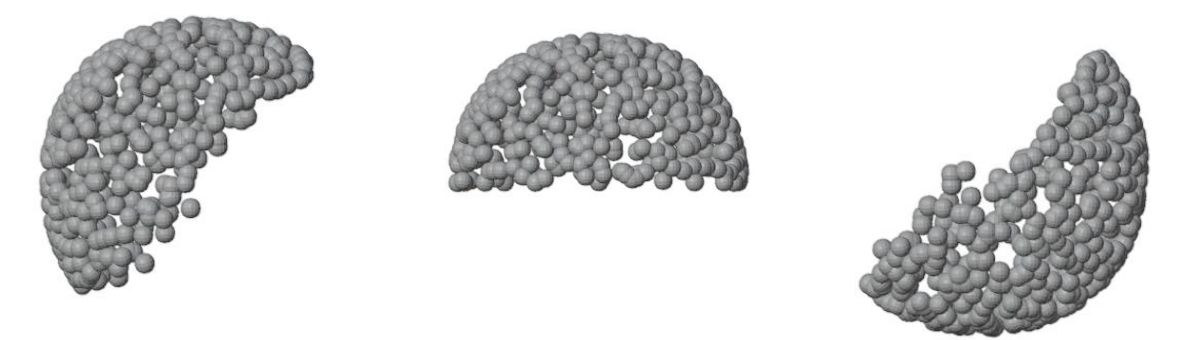

**Рисунок 3 – Использование нормалей объекта в качестве атрибута**

Чтобы использовать атрибут normals я добавила ноды Attribute Vector Math и Attribute Compare (по сути тот же Attribute Math только специально для операций сравнения). Я выбрала операцию скалярного произведения векторов normal с тем вектором, который я задала в поле В (лучше, чтобы это были числа от 0 до 1 для этого примера). Затем полученный результат я сравнила с числом А в ноде Attribute Compare (тогда это число от -1 до 1). Такая операция производится для каждой точки (рисунок 4).

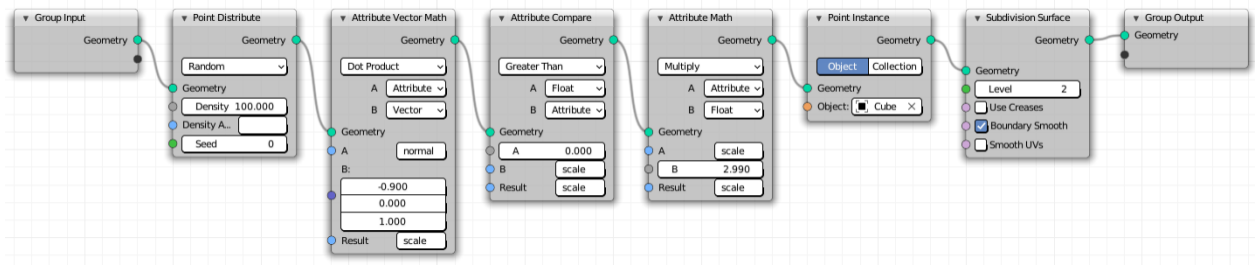

**Рисунок 4 – Цепочка нод для использования нормалей объекта в качестве атрибута**

Теперь про volume. В Geometry nodes точки можно заменять не только объектами, но и volume, используя ноду Points to Volume. Затем этот volume можно преобразовать в mesh с помощью Volume to Mesh. [2]

В решении ниже я заменила scale на mask (это мой новый атрибут). Здесь я создала маску, по которой распределяются точки, и отделила true от false в маске с помощью ноды Point Separate. Эта нода берёт информацию из поля Mask и все точки со значением 0 (false) отправляет в Geometry 1, а с остальными значениями (true) в Geometry 2 (рисунок 4).

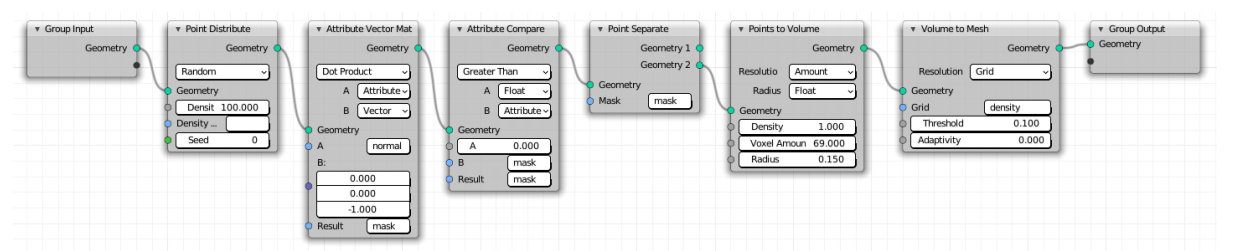

**Рисунок 4 – Использование нод Points to Volume и Volume to Mesh**

Теперь, чтобы создать процедурный снег надо было просто всё, что описано выше, соединить. К такой задаче вообще можно подойти очень творчески, скорее всего есть гораздо более элегантные решения. Моё решение представлено на рисунке 5.

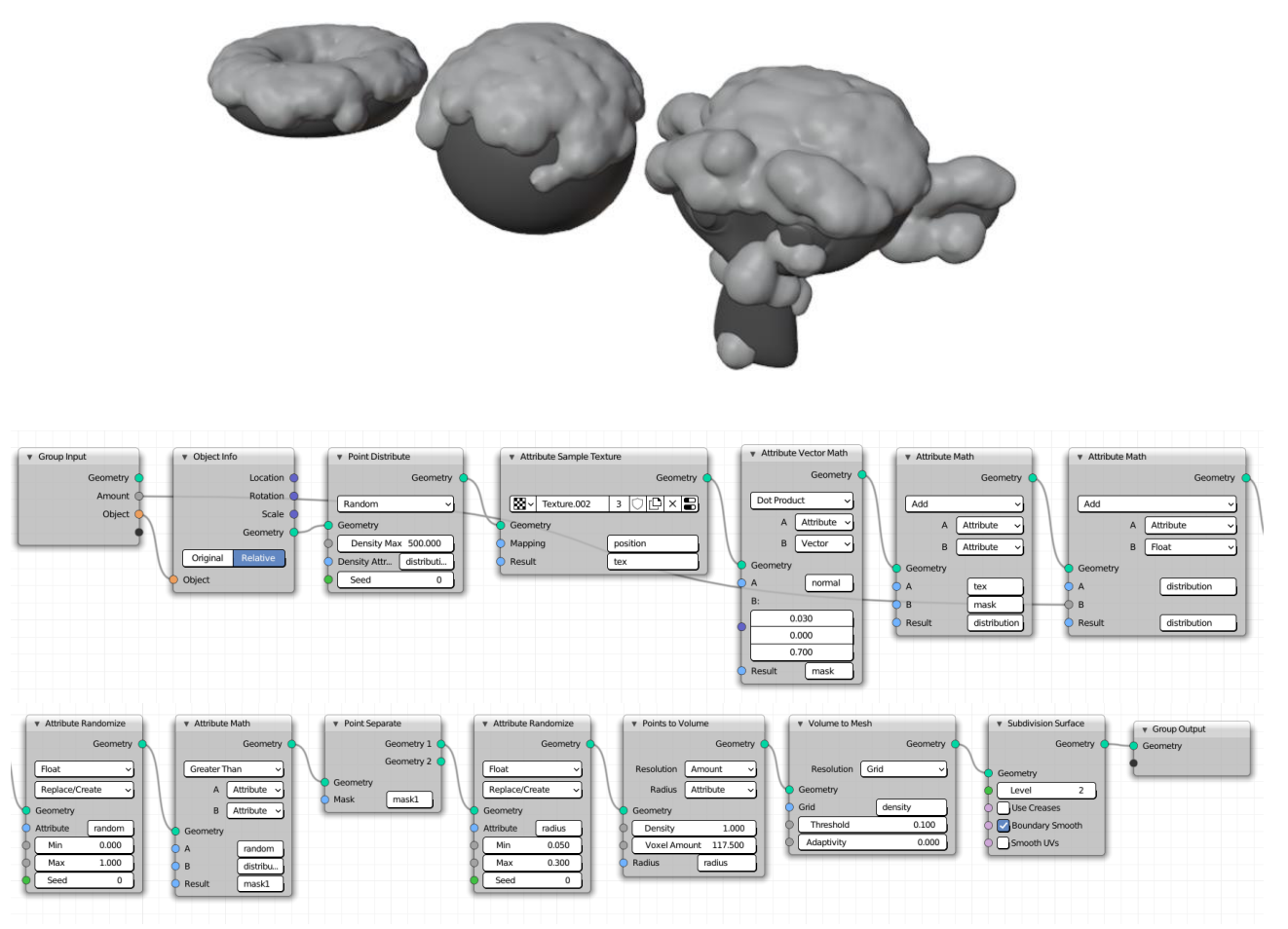

**Рисунок 5 – Финальная цепочка нод для пресета процедурного снега**

В Geometry nodes можно применять ноду для целой коллекции с помощью Collection Info. Такой же результат даёт использование экземпляра этой коллекции, что тоже может быть удобно. В решении выше я использовала Object Info и экземпляр коллекции.

Также я вынесла inputs (входы) для имени базового объекта, на который накладывается снег, и переменную в ноде Attribute Math для контроля количества снега в параметры модификатора.

**Заключение.** В результате был разработан пресет Geometry Nodes, генерирующий снег одновременно на нескольких разных объектах одной коллекции в режиме реального времени.

## *СПИСОК ЛИТЕРАТУРЫ*

1. Geometry Nodes [Электронный ресурс] / docs.blender.org. – Режим доступа: https://docs.blender.org/manual/en/latest/modeling/geometry\_nodes/index.html. – 21.03.2020.

2. The Right End Of The Stick: Leaves & Moss With Geometry Nodes [Электронный ресурс] / cloud.blender.org. – Режим доступа: https://cloud.blender.org/blog/right-end-stick-leaves-moss-geometry-nodes. – Дата доступа: 16.02.2020.

# **XI Республиканская научно-практическая конференция-конкурс научно-исследовательских работ учащихся средних, средних специальных учебных заведений и студентов вузов «От Альфа к Омеге…» (с международным участием)** Секция 3. Компьютерные науки и программирование СТАТЬИ СТУДЕНТОВ

# **СПЕЦИФИКА РАЗРАБОТКИ СИСТЕМЫ ОБРАБОТКИ ДАННЫХ ГОРОДСКОЙ СРЕДЫ**

## **Д. С. Друтько**

*УО «Гродненский государственный университет имени Янки Купалы», Гродно, Беларусь*

Научный руководитель – Л. В. Рудикова, заведующий кафедрой современных технологий программирования УО «Гродненский государственный университет имени Янки Купалы», кандидат физико-математических наук, доцент.

В статье объясняется идея создания системы обработки данных городской среды, описываются предпосылки и проблемы, решаемые разрабатываемой системой. Рассматриваются основные факторы, влияющие на качество жизни в городе. Описываются принципы создания системы. На основании результатов исследования предметной области и проектирования архитектуры системы приводится вывод о необходимости и актуальности разработки.

*Ключевые слова:* городская среда, обработка данных, технология складирования данных.

**Введение.** С ростом городов становится всё сложнее отслеживать уровень жизни и качество городской среды. Большую популярность в сфере развития городов набирает концепция «умного города». Идеей данной концепции является внедрение информационных технологий во все сферы городского хозяйства, такие как промышленность, транспорт, система жилищно-коммунального хозяйства, торговля, общественное питание, системы здравоохранения, спорта, культуры и многие другие. Использование новейших технологий в данных областях позволяет поднять на более высокий уровень эффективность городских служб и, как следствие, повысить качество жизни городского населения.

Основной идеей создания данной системы является получение разрозненных данных из множества источников, данные которых могут использоваться для определения уровня жизни городов, также они помогут определить сильные и слабые стороны городской инфраструктуры, спрогнозировать дальнейшее развитие.

**Основная часть.** Городская среда – экологическая система, включающую в себя землю как важнейшую часть окружающей природной среды и прочно связанные с ней объекты недвижимости, ограниченную городской чертой [1]. Одной из главных задач определения качества городской среды является выявление необходимых критериев и алгоритма подсчёта величины, отражающей данную характеристику. Индекс города представляет собой цифровое значение в баллах, отражающее состояние городской среды.

Можно выделить шесть групп пространств, на которые можно разделить территорию города:

- 1. Жильё и прилегающие пространства.
- 2. Улично-дорожная сеть.
- 3. Озеленённые пространства.

4. Социально-досуговая инфраструктура и прилегающие пространства (медицинские, образовательные, спортивные, культурно-досуговые объекты и территории, прилегающие к ним).
5. Общественно-деловая инфраструктура и прилегающие пространства (территории, прилегающие к административным, деловым, торговым объектам, места торговли и офисы, административные учреждения, вокзалы, аэропорты, места общественного питания, а также объекты сервиса и услуг).

6. Общегородское пространство (вся территория города).

Для каждого пространства выделяются следующие характеристики:

- 1. Безопасность.
- 2. Комфортность.
- 3. Экологичность и здоровье.
- 4. Идентичность и разнообразие.
- 5. Современность и актуальность среды.
- 6. Эффективность управления.

В дальнейшем необходимо определить конкретное описание каждого критерия для каждой группы пространства. Таким образом сформируется матрица, отображающая, как высчитываются значения данных для определения качества городской среды. Например, безопасностью жилья и прилегающего пространства является показатель доли площади многоквартирных домов, признанных аварийными в общей доле многоквартирных домов города (%). Оценивая каждый критерий и суммируя их для исследуемого города, можно сделать вывод о благоприятности города для жизни. В таком случае каждый критерий и каждая группа пространств будут равнозначные, то есть иметь одинаковый вес в подсчёте итоговой оценки.

В результате работы над объектами городской среды, многие системы накапливают огромное количество данных, которые представляют собой потенциальные возможности по добыче новой, аналитической информации, и в дальнейшем удобное отображение пользователю итогов анализа. Для решения данной задачи лучше использовать технологию складирования данных, которая позволяет собирать данные из различных источников, некоторые из которых могут быть не упорядочены.

Важнейшей частью системы является её архитектура, метод хранения и сбора данных для анализа. Для борьбы со сложностью системы необходимо использовать уровневую архитектуру, где слои реализованы независимо и абстрагированы от других [2]. На рисунке 1 схематично изображена архитектура разрабатываемой системы.

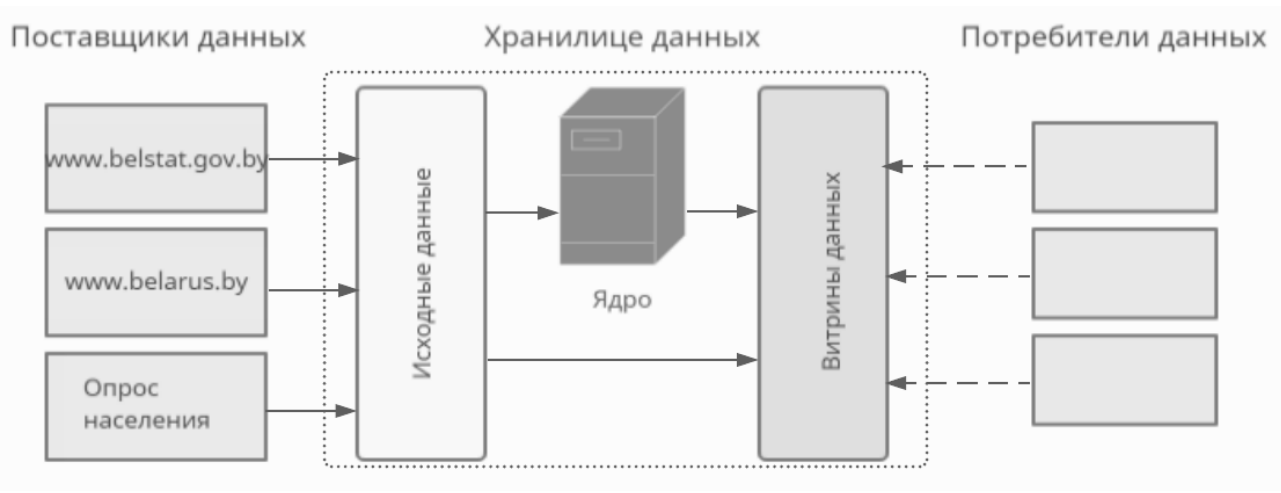

**Рисунок 1 – Архитектура системы**

В качестве поставщиков данных будут выступать сайты *[www.belstat.gov.by](http://www.belstat.gov.by/)* и *[www.belarus.by](http://www.belarus.by/)*. Информацию о наиболее важных для населения критериях и пространствах будет собираться путём анализа результатов опроса. Полученные данные необходимы для расстановки приоритетов и для корректировки веса критерия в подсчёте итоговой суммы для города. Главный слой системы – сервисный слой, где происходит обработка данных,

загруженных в систему, на рисунке 1 данный слой изображён пунктирной линией. Также в нём можно выделить дополнительные слои: слой исходных данных, слой ядра и слой витрин данных.

**Заключение.** В ходе исследования были выявлены основные характеристики городской среды, определены методы получения численных значений для используемых критерий. Также была спроектирована архитектура системы на основе технологии складирования данных и описаны наиболее значимые слои системы.

Предлагаемая разработка может быть полезна как для людей, которые хотят переехать в конкретный город, так и для жителей, желающих получить полную информацию о состоянии родного города. Возможность манипулирования имеющимися данными понадобится городской администрации для развития городской инфраструктуры. Обработанные данные будут полезны городским службам, занимающимся решением таких проблем, как озеленение территории города или размещение новых жилых комплексов. Уникальность данной разработки состоит в том, что она позволяет объединить, систематизировать и отображать в удобном виде информацию об объектах городской среды, полученную из разных источников. С помощью полученной информации можно выявить какие-либо тенденции, сделать прогноз последующего развития.

Таким образом, реализовав полностью необходимый функционал предлагаемой системы, можно оценить уровень жизни и качество городской среды, а на основании построенных графиков проанализировать тенденции развития города.

#### *СПИСОК ЛИТЕРАТУРЫ*

1. Городская среда: основные понятия [Электронный ресурс]. – Режим доступа: https://studfiles.net/preview/6277721/page:2/ – Дата доступа: 28.03.2021.

2. Рудикова, Л.В., Бандысик С. Ю Использование технологии складирования данных для построения архитектуры системы сбора и анализа данных произведений исторической ценности // Л.В. Рудикова // Технологии информатизации и управления : сб. науч. ст. Вып. 3. В 2 кн. Кн. 2 / под ред. А. М. Кадана, Е. А. Свирского. — Минск РИВШ, 2017. — С. 107-117. https://libeldoc.bsuir.by/bitstream/123456789/34143/1/Rudikova\_Ispolzovaniye.PDF.

# **XI Республиканская научно-практическая конференция-конкурс научно-исследовательских работ учащихся средних, средних специальных учебных заведений и студентов вузов «От Альфа к Омеге…» (с международным участием)** Секция 3. Компьютерные науки и программирование СТАТЬИ СТУДЕНТОВ

# **АНАЛИЗ ПРИМЕНЕНИЯ ТЕХНОЛОГИИ БЛОКЧЕЙН В РЕСПУБЛИКЕ БЕЛРУСЬ**

#### **Д. А. Зубова, А. В. Хомбак**

*УО «Гродненский государственный университет имени Янки Купалы», Гродно, Беларусь*

Научный руководитель – С. А. Зайкова, доцент кафедры системного программирования и компьютерной безопасности УО «Гродненский государственный университет имени Янки Купалы», кандидат физико-математических наук, доцент.

В статье рассмотрены особенности технологии блокчейн, её применение в банковской сфере, в т.ч. в Республике Беларусь. В ходе проведенного исследования проанализированы существующие и актуальные программные решения, банкинг-проекты, которые используют блокчейн. Изучена документальная база. На основании результатов анализа были сделаны выводы и сформулированы возможные варианты дальнейшего развития и использования технологии блокчейн в Республике Беларусь. Приведены основания для эффективного внедрения технологии блокчейн в больших объемах в финансовую сферу.

*Ключевые слова:* программные решения, технология, блокчейн, банк, криптовалюта, цифровой бизнес, финтех.

В настоящее время обычные пользователи финтех услуг соотносят блокчейн с криптовалютой, в том числе биткоином. «Технология блокчейн – это распределенный реестр, защищённый от взлома, где каждый блок имеет набор подтвержденных транзакций». Другими словами, блокчейн – это построенная по определённым правилам непрерывная цепочка блоков, в которых находятся данные о транзакциях, операциях и контрактах [5].

Блокчейн универсален, данная технология может применяться не только в финансовом секторе, но и других сферах жизни, таких как недвижимость или юриспруденция. Но наиболее сильное влияние блокчейн оказывает на экономическую сферу нашей жизни. Внедрение данной технологии может значительно улучшить качество и безопасность различных транзакций в банкинге, поэтому каждая страна запускает проекты, даже если пилотные, с использованием системы блокчейн. Беларусь не стала исключением.

В работе проведен анализ, насколько активно банки Беларуси решают вопросы перевода центральных финансовых и операционных систем в рамках реализации новой программы оперирования данными на основе технологии блокчейн. Также изучены возможные перспективы применения и развития технологии блокчейн в Республике Беларусь с учетом начала реализации программы «Цифровое развитие Беларуси» на 2021- 2025 годы.

Хотя патент на технологию был выпущен в 2004 году, инновационный метод блокчейн начал широко распространяться в Беларуси только начиная с 2008 года (Таблица 1). Белорусские банки уже могут использовать блокчейн для решения разного рода задач.

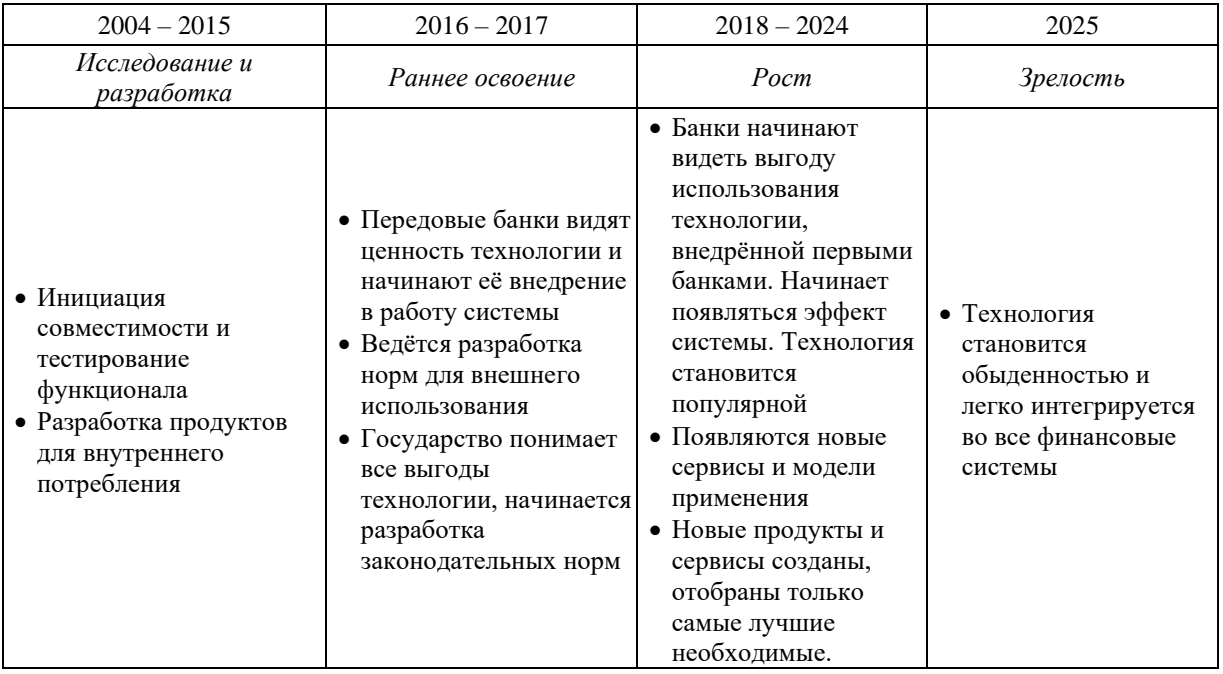

#### **Таблица 1 – Освоение блокчейн технологии**

Блокчейн, как инструмент для транзакций, имеет массу преимуществ. В системе блокчейн все участники сети равны между собой и имеют право обмениваться данными напрямую, также исключена подмена данных и хакерские атаки, так как применяются специальные зашифрованные ключи. Система прозрачна, а значит мошенничество становится невозможным, так как все блоки с данными находятся в открытом доступе для публичного просмотра. Можно найти пройденный путь для любой транзакции. Использование блокчейн позволяет снизить риски при совершении внешнеторговых сделок и предотвращает факт фальсификации банковских гарантий недобросовестными членами финансового рынка. Однако потенциальным недостатком технологии можно считать специфическую модель передачу данных; из-за этого невозможен откат операции, даже если операция была проведена ошибочно.

В настоящее время существует большое количество блокчейн-платформ: Waves Enterprice, Hyperledger Fabric, Ethereum, Hydrachain и др. (Рисунок 1).

Предлагаем рассмотреть Waves Enterprice. Waves Enterprice – гибридная блокчейн платформа для бизнеса и государства. Она включает в себя как приватную, так и эксклюзивную публичную сети, которые предоставляют конфиденциальность неизменяемость данных, высокую эффективность и масштабируемость решений. Сбербанк и Waves Enterprice успешно протестировали взаимодействие двух блокчейн-платформ – корпоративные платформы Сбербанка на базе Hyperledger Fabric и платформы Waves Enterprice. Механизм интеграции, реализованный на платформе Сбербанка, предоставляет участникам внешних блокчейн-сетей доступ к выпущенным на ней активам, а также расчёт с активами и специализированные программные решения, приложения, смарт-контракты с учетом внешне сетевого доступа. Сбербанк и Waves Enterprice провели несколько пробных сделок с использованием смарт-контрактов, которые увенчались успехом. Также Waves Enterprice имеет сотрудничество с Роснефтью, Альфа-Банком, Россетью, Газпромнефтью и др.

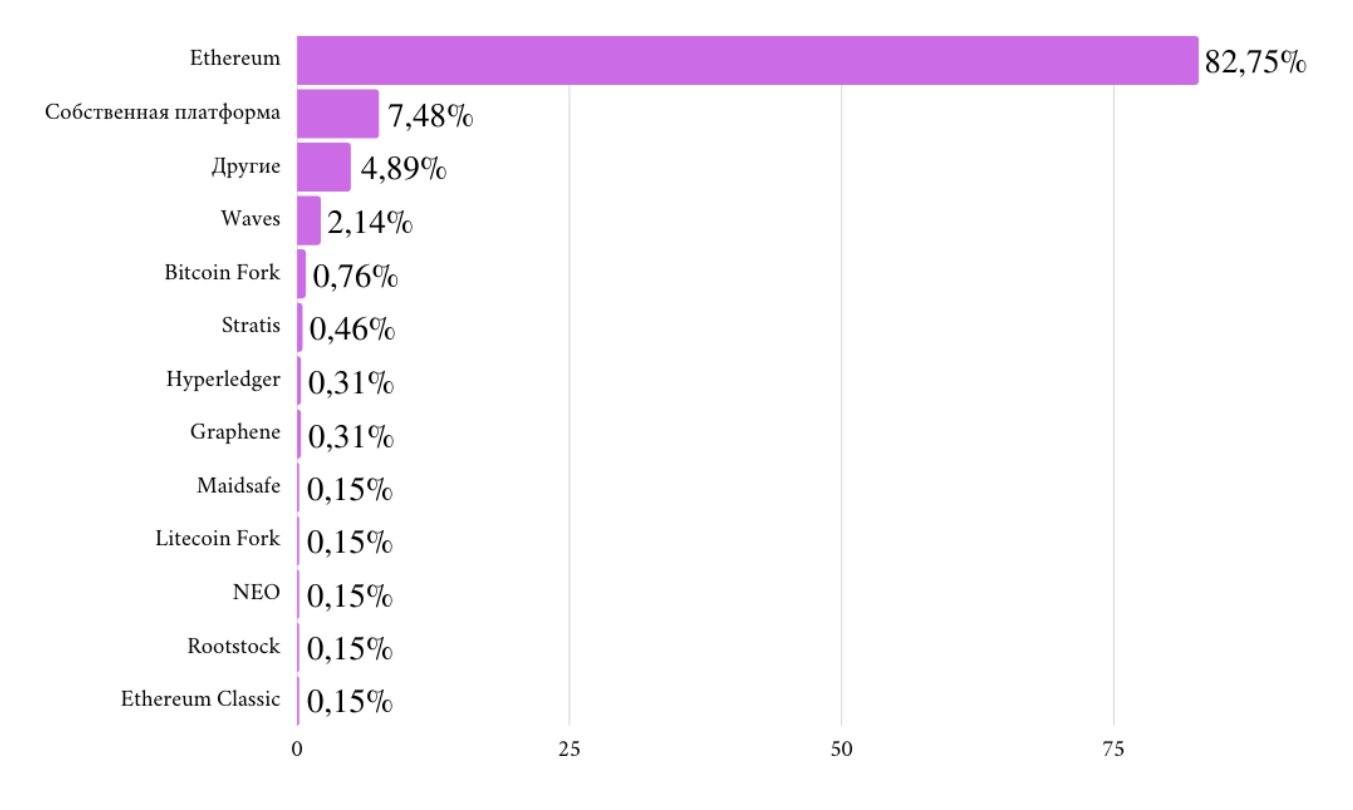

**Рисунок 1 – Блокчейн-платформы для проведения ICO, доля на рынке (%)**

БПС-Сбербанк уже запустил проект Digital Ecosystem, который работает на базе блокчейн, именно с помощью него можно надежно обмениваться документами, а также хранить их в зашифрованном виде, минуя операторов связи и третьих лиц.

Альфа-Банк, например, создал счёт мгновенных оплат (встроенный кошелёк). Основные возможности: безопасность, онлайн 24/7/365, заказы на портале поставщика. Также Альфа-Банк создал сервис для корпоративных клиентов, который автоматизирует работу с самозанятыми. «Данный сервис закрывает весь бизнес-процесс по регистрации самозанятых и выплатам за их сервис, включая: оформление физического лица в качестве самозанятого, организацию выплат, автоматическую проверку статуса исполнителя, регистрацию налогов и выплату налогов по ним, отчёт чеков в случае возврата средств. Для взаимодействия Альфа-Банка с корпоративными клиентами блокчейн обеспечивает быстрый и безопасный клиент. Сервис позволяет корпорациям перейти к сервисной модели взаимодействия с банком (BaaS, Bank-as-a-Service)» [1].

Кроме того, Белорусская валютно-фондовая с переменным успехом биржа тестирует проект, связанный с реестром операций, включая ценные бумаги, разработанный на основе технологии блокчейн. Блокчейн не ограничен территорией одной страны и может быть связующим звеном в отношениях между странами. Так российский «Банк развития и внешнеэкономической деятельности» курирует запуск блокчейн-проекта для налаживания торговых отношений между Республикой Беларусь и РФ. В основе проекта перевод реализации всей торговой логистики на основу блокчейн-системы. «Вице-президент по информационным технологиям ВЭБ Никита Смирнов, рассказывая о проекте, отмечает: «Цифровой аккредитив мы будем готовить совместно с Республикой Беларусь, чтобы попробовать межстрановой вопрос по реализации trade finance именно между Россией и Белоруссией». Ранее он также сообщал, что госкорпорация планирует получить прототип технологии блокчейн для создания B2B-экосреды для своих заемщиков. Планировалось, что разработчиками проекта выступят КРОК и американская BitFury» [2].

Блокчейн неразрывно связан с криптовалютой. «Криптовалюта (Cryptocurrency) — вид цифровой валюты, альтернативная валюта, подкатегория электронных денег. Эмиссия и учет основаны на асимметричном шифровании и применении криптографических методов защиты

(Proof-of-work, Proof-of-stake)» [4]. К сожалению, по сей день на территории Республики Беларусь сохраняется правовая неоднозначность статуса криптовалют. Национальный банк, равно как и другие государственные органы Республики Беларусь, не имеет полномочий для контроля оборота криптовалют. При этом очевидно, что с возникновением нового вида отношений, предусматривающих использование криптовалют, появляется необходимость в установлении определенных правил, которые будут способствовать предотвращению и минимизации различных злоупотреблений и позволят гармонично внедрять новшества.

Для исключения возможных несоответствий и уязвимых мест в законодательстве требуется выполнить поэтапное, полноценное урегулирование оборота криптовалют через введение нормативных правовых документов надлежащего уровня.

Хотя в белорусском законодательстве криптовалюты пока никак не регулируются, планируется новый проект акта, который должен позволить Республике Беларусь по праву занять место в списке развитых ИТ-стран. Предусмотрено введение в оборот криптовалют и токенов. Рассматриваются варианты легализации различных криптовалют, а также деятельность майнеров. Майнеры – люди, которые «добывают» криптовалюту. Это позволяет предсказать, что скоро в Беларуси станут возможными крупные майнинговые криптоцентры, которые являются уже не будущим, а настоящим нашего современного мира.

Развитие блокчейн в банкинге является своего рода парадоксом. Главная идея блокчейн в децентрализации, а основа традиционной структуры банка – в централизации и прямом управлении. Сейчас множество банковских процессов кажутся уязвимыми и ненадёжными. Теперь является возможным замена самых незащищённых мест банка блокчейном, что позволит улучшить банковские операции. Если применение блокчейн будет успешным, то банковский сервис станет намного быстрее, дешевле и проще, что приведет к реструктуризации бизнес-процессов (Рисунок 2).

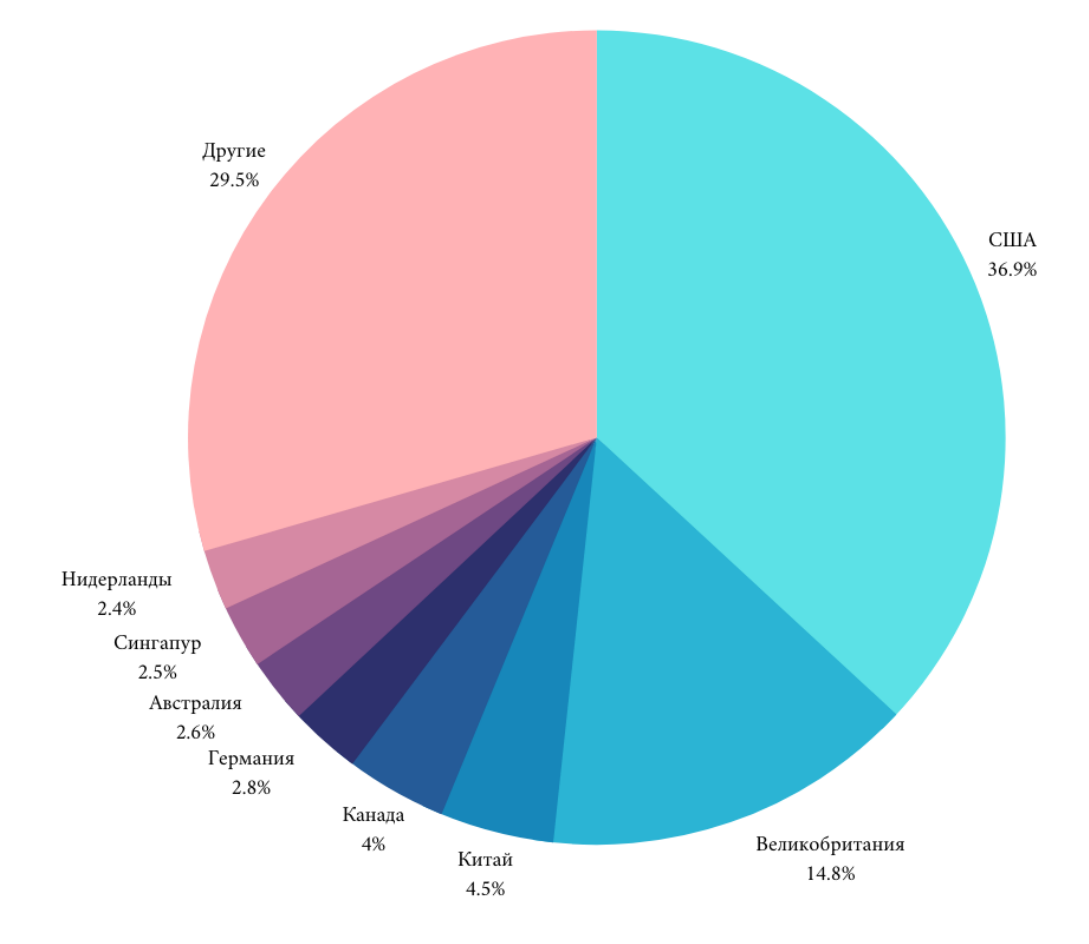

**Рисунок 2 – Распределение блокчейн-стартапов по странам, %**

Советом Министров Республики Беларусь принята государственная программа до 2025года, где был составлен комплекс мероприятий, например: «Создание защищенной корпоративной сети органов государственной безопасности с использованием устройств криптографической защиты информации отечественного производства»[3]. Данная программа дала толчок Беларуси в развитии конфиденциальной сети, которая скорее всего будет написана на основе блокчейна, так как именно эта технология является наиболее безопасным, защищённым хранилищем. Данный метод разработан для сохранения и управления анонимностью при полном и контролируемом доступе к информации. Все данные защищены криптографическим ключом, который формируется специальным алгоритмом, для конкретного набора данных рассчитывается один единственный ключ. Они предусматривают в том числе развитие облачных технологий и развития сетей 5G. В планах также создание государственных цифровых платформ для оптимизации административной и управляющей нагрузки.

Ассоциация «Технологии Распределенных Реестров» развивает и распространяет блокчейн в Республике Беларусь. Сообщество популяризирует технологию блокчейн не только как криптовалюту, но и как современное средство развития бизнеса и проектов. Блокчейн ассоциация поддерживает проведение научных конференций, форумов, встреч, сессий на тему внедрения и использования технологии блокчейн в современном обществе, а также содействуют развитию субъектов цифрового бизнеса, использующих технологию блокчейн» [6].

Ведущий банк Республики Беларусь «Беларусбанк» с 13-го ноября 2020 предоставил возможность владельцам платежных карт Visa вносить денежные средства на кошельки, с целью дальнейшей покупки и продажи криптовалюты. В планах развития совместного проекта whitebird.io и Беларусбанка расширение перечня криптовалют, доступных к обмену, а также предоставление ряда дополнительных сервисов.

Проведенное исследование показало, что несмотря на консерватизм вокруг банковской сферы, белорусские банки уже начали осознавать потенциал технологии блокчейна, видя популярность криптовалюты и успешные проекты иностранных банков. Лидеры банковского сектора тестируют новые программные средства для выявления вариантов использования децентрализованной системы в бизнес-процессах. Кроме того, некоторые организации вкладывают средства в финансирование специализированных стартапов для разработки новых финтех решений на основе технологии блокчейна. Таким образом, если блокчейн войдёт в текущий сценарий банкинга, то вероятны успешные решения множества проблем, придание банковским сделкам нового уровня надёжности.

# *СПИСОК ЛИТЕРАТУРЫ*

1. Альфа-Банк запустил решение на блокчейне для работы с самозанятыми. [Электронный ресурс] / Альфа-Банк.=-\_Режим Доступа: URL: https://alfabank.ru/press/news/2020/12/1/71713.html.=-\_Дата\_доступа: 04.03.2021.

2. Беларусь и Россия будут торговать друг с другом через блокчейн-систему. [Электронный ресурс] / Всё о цифровой экономике и ИКТ-политике.=-\_Режим Доступа: URL: https://digital.report/belarus-i-rossiya-buduttorgovat-drug-s-drugom-cherez-blokcheyn-sistemu. =- Дата доступа: 02.03.2021.

3. Государственная программа «Цифровое развитие Беларуси» на 2021 – 2025 годы». [Электронный ресурс] / Министерство связи и информатизации Республики Беларусь. =- Режим Доступа: URL: https://www.mpt.gov.by/sites /default/files/gosudarstvennaia-programma.doc.=- Дата доступа: 22.01.2021.

4. Криптовалюта. Майнинг, обмен криптовалюты Bitcoin и других. [Электронный ресурс] / Myfin.by.=- \_Режим Доступа: URL: https:// myfin.by/wiki/term/kriptovalyuta.=-\_Дата\_доступа: 02.03.2021.

5. Bank-based blockchain projects are going to transform the financial services industry. [Электронный ресурс] / Extra Crunch.=-\_Режим Доступа: URL: https://techcrunch.com/2018/01/28/bankbased-blockchain-projects-aregoing-to-transform-the-financial-services-industry. =- Дата доступа: 09.02.2021.

6. Welcome to Blockchain Belarus. [Электронный ресурс] / Belarus Blockchain Association. =- Режим Доступа: URL: https://blockchainbelarus.by.=-\_Дата\_доступа: 04.03.2021.

# **XI Республиканская научно-практическая конференция-конкурс научно-исследовательских работ учащихся средних, средних специальных учебных заведений и студентов вузов «От Альфа к Омеге…» (с международным участием)** Секция 3. Компьютерные науки и программирование СТАТЬИ СТУДЕНТОВ

# **ПРИМЕНЕНИЕ ТЕХНОЛОГИЙ С++ И БИБЛИОТЕКИ SFML ДЛЯ РАЗРАБОТКИ ИГР-АРКАД**

#### **А. Д. Ковалев**

*УО «Гродненский государственный университет имени Янки Купалы», Гродно, Беларусь*

Научный руководитель – Банюкевич Елена Викторовна, старший преподаватель кафедры современных технологий программирования, Гродненский государственный университет имени Янки Купалы.

В статье рассматривается возможность применения средств библиотеки SFML языка программирования C++ для создания игры из серии аркадных игр, а именно игры «Змейка». Основная цель данной работы – получение опыта самостоятельной разработки пользовательского приложения (игры «Змейка») на языке программирования С++ с применением библиотеки SFML, в среде разработки приложений xCode. В статье приводится подробное описание реализованного приложения, кроме того – описан пользовательский интерфейс и функционал игры.

*Ключевые слова:* язык программирования C++, игра аркада, библиотека SFML, среда разработки xCode.

**Введение**. Разработка мини-игр является одним из эффективных методов развития навыков программирования и получения опыта по разработке пользовательских приложений.

Разработанное приложение, представляет собой всем известную игру «Змейка» с графическим 2-D интерфейсом. Создано приложение на языке С++. Для работы с 2-D графикой и звуком использовалась свободная, кроссплатформенная, мультимедийная библиотека SFML, написанная на C++, но доступная и на других языках программирования. Библиотека SFML в целом представляет собой объектно-ориентированный аналог SDL, она содержит ряд модулей для простого программирования игр и мультимедиа приложений.

Игра «Змейка», является приложением, запускаемым через исполняемый файл и открывающимся в окне, на рабочем столе пользователя. Все данные, требуемые для игры, хранятся у пользователя на компьютере. Поэтому, для запуска приложения, не требуется интернет-соединение, что исключает любые ограничения на запуск игры. Кроме того, работа клиента не зависит от операционной системы, стоящей на компьютере пользователя, поэтому, при разработке приложения нет необходимости писать отдельные версии для Windows, Linux, Mac OS и других операционных систем.

Цель игры «Змейка» заключается в том, что пользователь управляет змейкой, которая без остановки бегает по игровому полю и съедает разбросанные по нему фрукты, которые, в свою очередь, через определенный интервал времени меняют свое местоположение. При съедении змейкой такого фрукта, ее длина увеличивается на одну единицу и сама змейка начинает двигаться быстрее, а игроку присуждаются очки в размере 10. Однако в игре существуют и препятствия в виде камней, меняющих свое местоположение через определенный интервал времени, и границ карты. При столкновении с данными препятствиями игрок проигрывает. Также игра закончится, если змейка столкнется с собой же.

Цель игры – съесть как можно большее количество фруктов и сделать змейку максимально длинной и, в итоге, побить рекорд.

**Начало игры**: после запуска игры представленного на рисунке 1, перед пользователем открывается главное меню и начинает играть аутентичная, веселая музыка. В меню есть возможность начать новую игру («*NEW GAME*»), выйти из игры («*EXIT*»), а также узнать текущий рекорд.

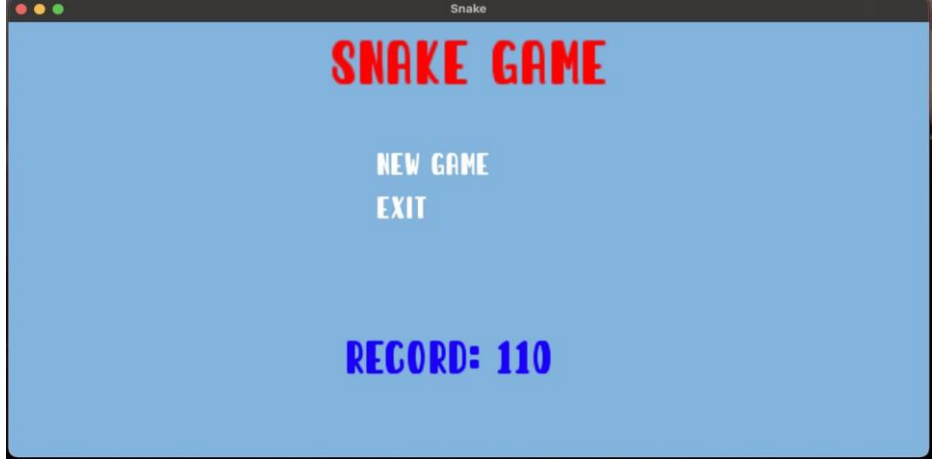

**Рисунок 1 – Начало игры**

**Игровой процесс:** Далее, при нажатии кнопки «New Game», открывается, непосредственно игровое поле, где змейка и три разных фрукта находятся на своих исходных позициях, как видно на рисунке 2.

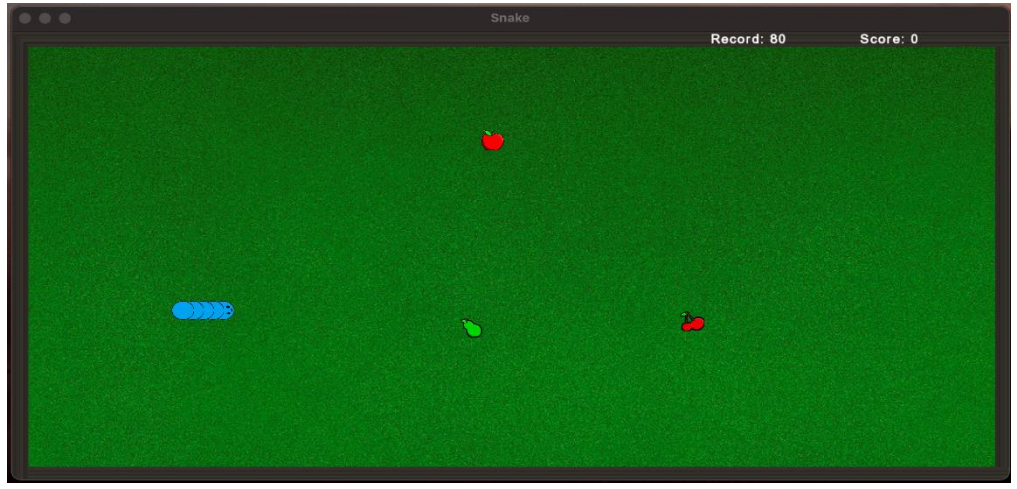

**Рисунок 2 – Игровой процесс**

В правом верхнем углу находятся счетчики рекорда и текущих очков игрока как показано на рисунке 3.

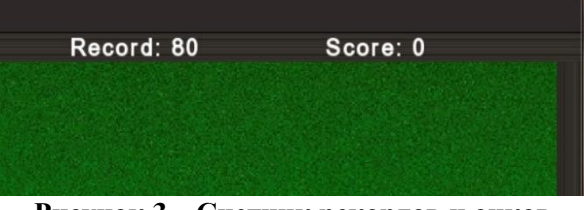

**Рисунок 3 – Счетчик рекордов и очков**

Управление змейкой осуществляется при помощи стрелок на клавиатуре. Как только игрок нажимает клавиши и выбирает направление, змейка начинает двигаться. Через несколько секунд после съедения первого фрукта появляется некоторое количество препятствий, представленных на рисунке 4.

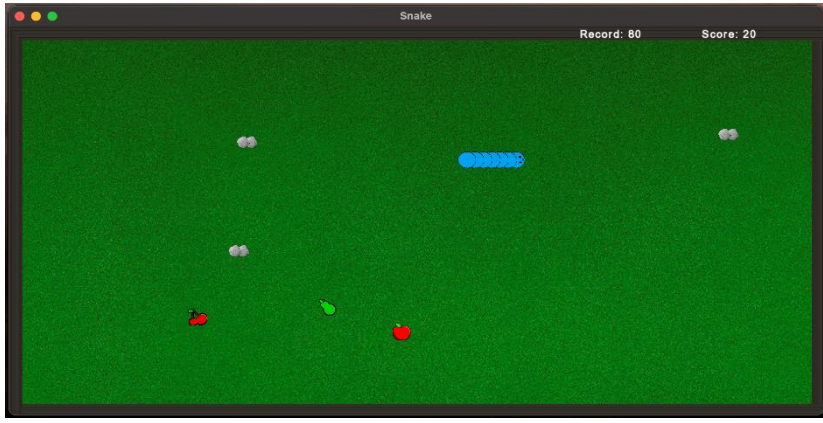

**Рисунок 4 – Появление препятствий**

По истечении еще нескольких секунд, появляется больше камней, что продемонстрировано на рисунке 5.

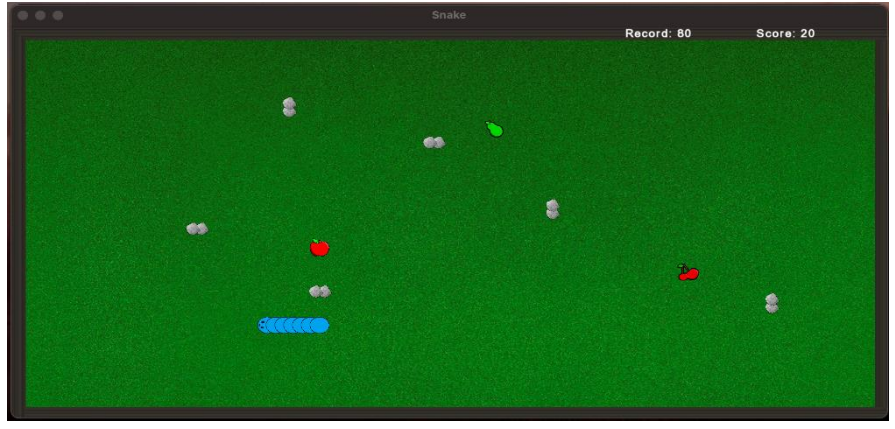

**Рисунок 5 – Увеличение числа камней**

Если змейка натыкается на фрукт, она его «съедает» и увеличивается в длине, а фрукт меняет свое местоположение. Также, как было упомянуто выше, фрукты через определенный интервал времени меняют свое местоположение. У «съеденного» фрукта данный счетчик времени обнуляется, дабы появление фруктов было непредсказуемым и разновременным.

По мере увеличения длины змейки, увеличивается и ее скорость, что было сделано для усложнения игрового процесса.

**Меню паузы**: В любой момент игрового процесса, пользователь может поставить игру на паузу, нажав клавишу Esc. При этом, игрок попадает в меню паузы представленного на рисунке 6, где может начать новую игру, продолжить текущую игру, выйти, а также может видеть количество набранных очков и рекорд.

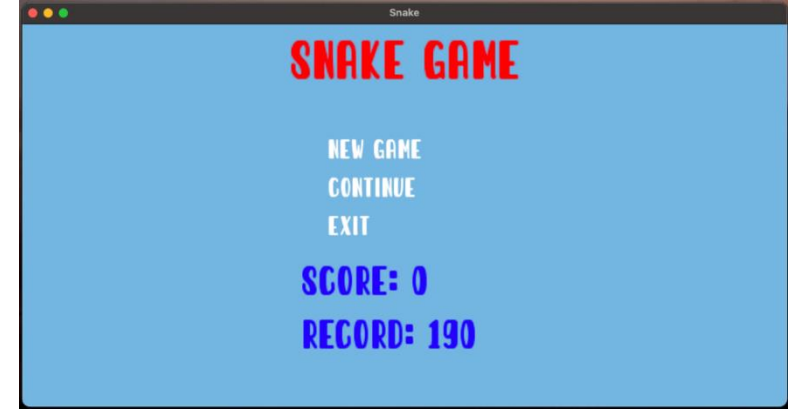

**Рисунок 6 – Меню паузы**

В случае начала новой игры («*NEW GAME*»), змейка возвращается на исходную позицию, а ее длина сбрасывается до первоначальной. Все препятствия в виде камней пропадают, до случая их последующего появления, а счет снова становится нулевым.

Если игрок выбирает опцию «Продолжить» («*CONTINUE»*), игра продолжается с момента остановки.

При выходе («*EXIT»*), игра закрываетcя.

**Game Over:** Как уже было упомянуто выше, в случае, если змейка врезается в камень, стену либо же в саму себя, то пользователь проигрывает. В данном случае, открывается меню конца игры на рисунке 7.

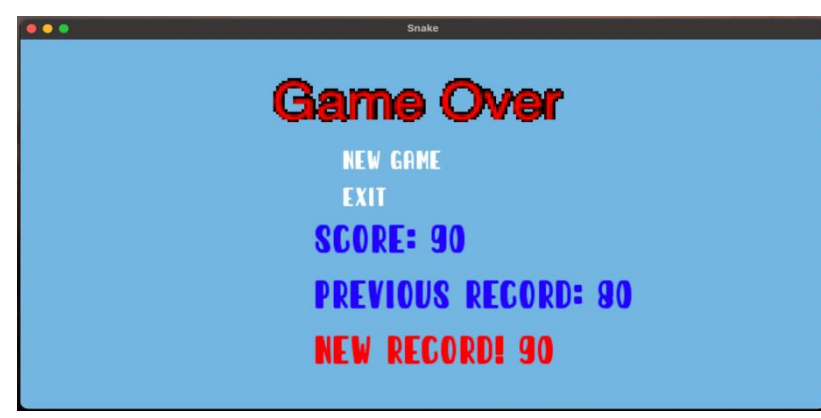

**Рисунок 7 – Меню конца игры**

В меню конца игры у пользователя есть возможность начать новую игру («*NEW GAME*»), тогда запустится процедура по сбросу всех параметров для новой игры, как было описано выше, либо же выйти из игры («*EXIT»*). Также игрок может просмотреть количество набранных очков и рекорд. В случае, если рекорд был побит, появится сообщение *«NEW RECORD»* с новым рекордом и *«PREVIOUS RECORD»* с количеством очков, представляющих предыдущий рекорд, который был побит*.*

**Программная реализация:** Рассмотрим основные элементы программы.

Для вывода окна приложения на экран использован, приведенный на рисунке 8 программный код:

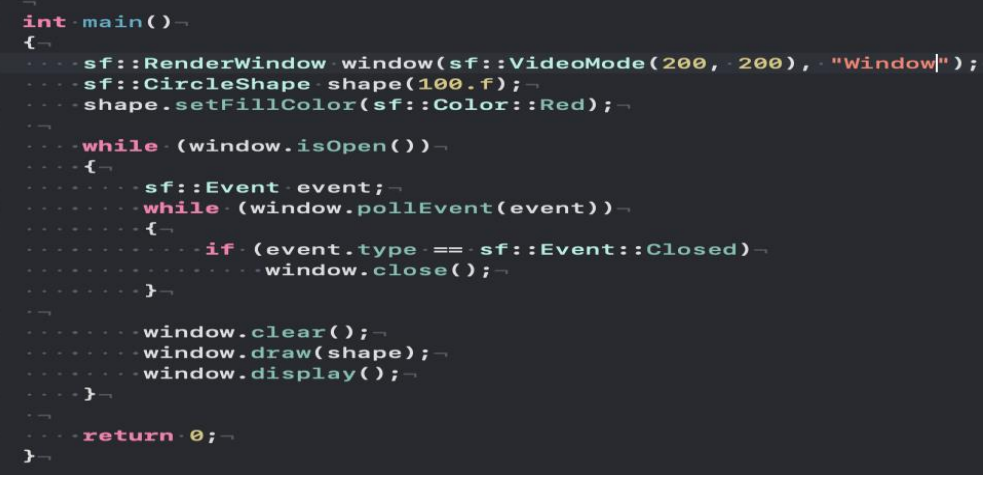

**Рисунок 8 – Создание окна игры**

Разработана функция void fruits(), которая обрабатывает события происходящие с фруктом и змейкой. Для этого разработан цикл, проверяющий соответствие координат головы змейки, координатам одного из трех фруктов:

for(int  $j = 0; j < 3; j++)$  { if  $((\text{sn}[0].x == fr[j].x)$  &&  $(\text{sn}[0].y == fr[j].y))$  ||  $((\textsf{sn}[0].x == \textsf{fr}[j].x-1) &$ &  $(\textsf{sn}[0].y == \textsf{fr}[j].y))$  $((\text{sn}[0], x == \text{fr}[j], x+1), \& ( \text{sn}[0], y == \text{fr}[j], y))$  $((\text{sn}[0].x == fr[j].x) & (sn[0].y == fr[j].y-1))$  $((\text{sn}[0].x == fr[j].x) & (\text{sn}[0].y == fr[j].y+1)))$ 

}

Если указаное выше условие выполняется, то :

1) длина змейки увеличивается:

num++;

2) фрукт меняет свое местоположение:  $fr[j].x = rand() % (frX - n) + n;$  $fr[i], y = rand() % (frY - n) + n;$ 

3) добавляются очки:

score  $+= 10;$ 

4) обнуляется время изменения местоположения фрукта:  $fr[i]$ .fruitSpawn = 0;

5) увеличение скорости змейки:

delay -= 0.001;

Кроме того рассмотрены ситуации, когда фрукт появляется "на" змейке или камне, в этом случае он меняет свое местоположение:

for (int i = num;  $i > 0$ ; i--){  $if(((fr[j].x == sn[i].x) & (fr[j].y == sn[i].y))$  $(((fr[j].x == st[i].x) && (fr[j].y == st[i].y))$  $((fr[j].x == st[i].x1) & (fr[j].y == st[i].y1))))$  {  $fr[j].x = rand() % (frX - n) + n;$  $fr[i], y = rand() % (frY - n) + n;$  } }

Для начала новой игры разработана функция void endGame() для калибровки параметров. Внутри функции:

1. Змейка становится неподвижной:

$$
dir = 4;
$$

2. Длина змейки возвращется к первоначальному значению:

 $num = 5$ ;

- 3. Обновляются координаты фруктов:
- 4. Обнуляется время изменения местоположения фрукта: for(int i = 0; i < 3; i++)  $fr[i]$ . fruitSpawn = 0;
- 5. Первоначальные координаты змейки:

for(int  $i = 0$ ,  $k = 20$ ;  $i < num$ ;  $i++)$ ,  $k--$ )  $\{ \ sn[i], x = k; \ sn[i], y = 30; \}$ 

6. Сбрасывается счёт:

 $score = 0$ ;

7. Востанавливается первоначальная скорость:

$$
delay = 0.07;
$$

8. Сбрасывается таймер музыки:

120 timeMusic =  $0$ ;

```
9. Генерируются новые координаты камней:
   for(int i = 0; i < 6; i++){
        st[i].x = rand() % (frX - n) + 3000;st[i], y = rand() % (frY - n) + 4000;st[i].x1 = st[i].x-1;st[i].y1 = st[i].y;}
```
Меню конца игры возникает на экране, если выполняется одна из предусмотренных ниже ситуаций:

1) Если змейка врежется в камень:

for(int  $i = 0$ ;  $i < 6$ ;  $i++)$  {  $if(((\sin[\theta], x == st[i], x) && (\sin[\theta], y == st[i], y))] | ((\sin[\theta], x ==$ st[i].x1) && (sn[0].y == st[i].y1))) || (((sn[0].x == st[i].x-1) && (sn[0].y ==  $st[i],y)$ ) || ((sn[0].x == st[i].x1-1) && (sn[0].y == st[i].y1))) || (((sn[0].x ==  $st[i].x+1)$  && (sn[0].y ==  $st[i].y)$ ) || ((sn[0].x ==  $st[i].x1+1)$  && (sn[0].y == st[i].y1))) || (((sn[0].x == st[i].x) && (sn[0].y == st[i].y-1)) || ((sn[0].x == st[i].x1) && (sn[0].y == st[i].y1-1))) || (((sn[0].x == st[i].x) && (sn[0].y == st[i].y+1)) || ((sn[0].x == st[i].x1) && (sn[0].y == st[i].y1+1)))) { gameOver = true; // Конец игры. } }

```
2) Если змейка столкнется с собой:
       for(int j = 2; j < num; j++){ if((sn[0], x == sn[j], x) && (sn[0], y == sn[j], y) gameOver = true; }
```
3) Если змейка столкнется с краем карты:

 $if(sin[0].x > X-4)$  gameOver = true;  $if(sin[0], y > Y-4)$  gameOver = true;  $if(sin[0].x < 2)$  gameOver = true;  $if(sin[0], y < 2)$  gameOver = true;

**Заключение.** Таким образом, можно сказать, что разработка подобных аркадных игр, является отличным стартом для начинающих программистов, желающих начать работать в сфере создания игр и пользовательских приложений.

В ходе создания данной игры, были достигнуты поставленные цели в получении опыта разработки игры-аркады, изучении мультимедийной библиотеки SFML и особенностей языка  $C++$ .

#### *СПИСОК ЛИТЕРАТУРЫ*

1. Лафоре, Р. Объектно-ориентированное программирование в С++ : пер. с англ. / Р. Лафоре. – 4-е изд. – Спб. : Питер, 2012. – 928 с.

2. Павловская, Т. А. С/С++. Программирование на языке высокого уровня : для магистров и бакалавров : учебник для студ. вузов, обучающихся по направлению подготовки диплом. спец. " Информатика и вычислительная техника" / Т. А. Павловская. – Спб. : Питер, 2013. – 461 с.

3. Демидович, Е. М. Основы алгоритмизации и программирования. Язык Си : учеб. пособие / Е. М. Демидович. – Спб. : БХВ-Петербург, 2006. – 438 с.

4. Лубашева, Т. В. Основы алгоритмизации и программирования : учеб. пособие для уч. учреждений образования, реализующих образоват. программы сред. спец. образования / Т. В. Лубашева, Б. А. Железко. – Минск : РИПО, 2016. – 378 с.

# **XI Республиканская научно-практическая конференция-конкурс научно-исследовательских работ учащихся средних, средних специальных учебных заведений и студентов вузов «От Альфа к Омеге…» (с международным участием)** Секция 3. Компьютерные науки и программирование СТАТЬИ СТУДЕНТОВ

# **КЛЮЧЕВЫЕ АСПЕКТЫ СОЗДАНИЯ СЕТЕВОЙ СИСТЕМЫ ПО ОТСЛЕЖИВАНИЮ И КОНТРОЛЮ КОРПОРАТИВНЫХ ТРАНСПОРТНЫХ СРЕДСТВ**

#### **В. В. Кот**

*УО «Гродненский государственный университет имени Янки Купалы», Гродно, Беларусь*

Научный руководитель – Л. В. Рудикова, заведующая кафедрой современных технологий программирования УО «Гродненский государственный университет имени Янки Купалы», кандидат физико-математических наук, профессор.

В статье рассмотрен пример разработки приложения для отслеживания корпоративных транспортных средств. Основой приложения стала программная платформа Node.js, она использовалась для написания backend части приложения, для написания front-end части использовалась JavaScript библиотека – React, а для приложения на мобильной платформе iPadOS был использован язык программирования Swift и определённые библиотеки, предоставленные компанией Apple в iOS SDK – Foundation, UIKit и MapKit. Во введении рассмотрены: задача и особенности разработки данной программы. В основной части подробнее описана архитектура и функционал приложения. В заключении описаны преимущества данного приложения, анализ удачных и неудачных сторон и возможные варианты улучшения.

*Ключевые слова:* GPS, транспортное средство, автопарк, менеджмент.

**Введение.** Любой компании, владеющей корпоративным автопарком следует учитывать, что создание и организация работы действующего корпоративного автомобильного парка достигается не только благодаря первоначальному вкладу в автопарк, но и последующим постоянным расходам на протяжении всего цикла эксплуатации автомобилей компанией. Компании следует воспринимать экономическую сторону вопроса организации автопарка, не ограничиваясь исключительно затратами, потраченными на приобретение самих транспортных средств. В преобладающем большинстве случаев необходимо принять во внимание и эксплуатационные расходы: затраты на топливо, смазочные материалы, проведение технического осмотра, обслуживания и ремонта, а также страхового обслуживания и т.п. К тому же следует принять во внимание затраты на последующую продажу корпоративного транспорта. Это и является основной причиной, по которой так высоко ценятся автомобили с высокой эксплуатационной надежностью, которые также предоставляют возможность их перепродажи по достаточно высоким ценам.

Задачей работы является разработка приложения, способного осуществлять мониторинг транспортных средств компании. Приложение позволяет отображать зарегистрированному пользователю местонахождение определённых транспортных средств, где менеджер также может выбрать конкретное транспортное средство и отобразить информацию о нём за определённый промежуток времени, такую как пройденный маршрут и его расстояние, расходы горючего и т.п.

Система отслеживания автопарка помогает лучше оценить, эффективность его использования. Данное решение по отслеживанию автопарка с помощью GPS может помочь компании выявить скрытые расходы, при этом помогая раскрыть потенциал для повышения производительности и результативности использования автопарка.

Таким образом, разработка приложения для мониторинга автопарка делится на три составляющие: разработка серверной части системы, разработка веб-клиента и его функционала для пользователя приложения, а также разработка мобильного приложения. Пользователь системы указывает определённый срок, за время которого будет отображаться информация о транспортном средстве, например - его пройденный маршрут, а также ряд других данных. Пользователь также будет иметь возможность видеть транспортные средства автопарка на карте в реальном времени.

**Основная часть.** Для данного приложения была выбрана клиент-серверная архитектура. Клиент-серверная модель – это распределенная структура приложения, которая разделяет задачи или сетевую нагрузку между службами, называемыми серверами, и заказчиками услуг, называемыми клиентами. Клиентская сторона работает как внешний интерфейс системы с удобным дизайном для пользователя, а серверная часть обрабатывает запросы пользователя на внутренней стороне с помощью программных модулей. Так, например, веб-браузеры или мобильные приложения, используемые для запроса данных, считаются клиентом, а устройство, которое получает данные с клиента и обрабатывает их, а после предоставляет эти данные для отображения на устройстве, является сервером. Кроме того, один клиент может подключаться одновременно к многочисленным серверам, где каждый сервер предоставляет отдельный набор услуг для этого конкретного клиента.

Теперь рассмотрим аспекты архитектуры при разработке мобильного приложения (Клиента) для операционной системы iPadOS. В разрабатываемом приложении будет применяться паттерн Model-View-Controller (MVC) (рисунок 1). Шаблон проектирования MVC состоит из трёх типов объектов: объектов модели (M - Model), объектов пользовательского интерфейса (V - View или Вид), а также объектов контроллера, отвечающего за логику работы элементов UI (C - Controller/ViewController). MVC распределяет роли, которые данные типы объектов выполняют в приложении и их способы взаимодействия. При разработке приложения основным шагом является выбор или создание пользовательских классов для объектов, которые попадают в одну из этих трех групп. Каждый из трех типов объектов отделен от других абстрактными границами и взаимодействует с объектами других типов исключительно через данные границы.

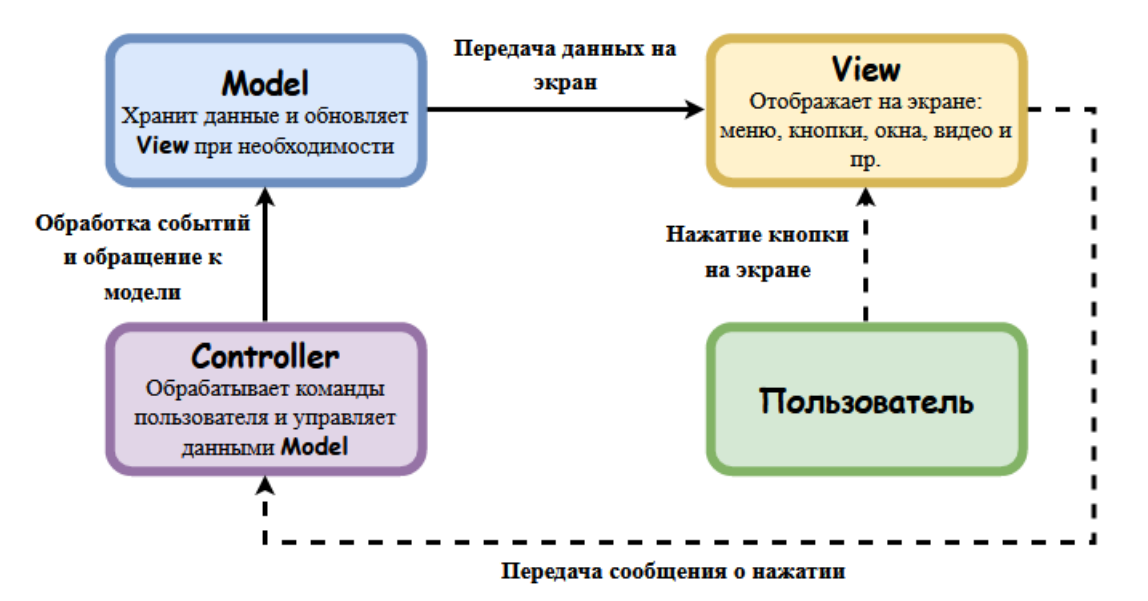

**Рисунок 1 – Схема работы паттерна Model-View-Controller**

Модель (Model) инкапсулирует конкретный набор данных, а также содержит логику для управления этими данными. Например, в данном проекте одной из моделей является набор данных о транспортном средстве (class: Vehicle). Вид (View) является объектом, который

пользователь может видеть в пользовательском интерфейсе (UI). Контроллер (Controller) содержит в себе всю необходимую логику для взаимодействия между видом (View) и моделью (Model). Он передает данные из View в Model и наоборот. Предметами View являются элементы пользовательского интерфейса программы, реализованные с помощью библиотеки от Apple - UIKit. Примерами View в приложении могут быть кнопки - UIButton, метки - UILabel, текстовые поля - UITextField и прочее. Также элементом View считается основной компонент приложения, географическая карта - MKMapView. Предметом Контроллеров (Controller) может служить UIViewController - основной класс приложения, отвечающий за обмен данными между View и Model и их отображении в пользовательском интерфейсе. Также предметами Controller являются контроллеры, отвечающие за навигацию в приложении - UINavigationController и UITabBarController. Предметами Модели являются объектные типы данных - например классы, отвечающие за скачивание, сохранение и обработку файла JSON, полученного с сервера в структуру Swift.

Функционал приложения подразумевает наличие определённых ролей у пользователей системы: администратор системы, оператор и водитель. Администратор обладает возможностью для регистрации таких типов пользователей как оператор и водитель. Помимо этого, администратор может назначить операторам определенный набор транспортных средств, который они смогут просматривать. Для роли администратора отображаются все транспортные средства. Администратор системы вносит всю информацию, связанную с транспортными средствами. Также, в случае необходимости администратор системы обладает возможностью редактировать информацию об операторах, водителях и транспортных средствах. Как оператор, так и администратор могут пройденные просматривать маршруты транспортных средств за определенный промежуток времени, а также различного рода статистику, например, количество затраченного топлива, пройденное расстояние и пр. Как говорилось ранее, отличие роли администратор от оператора для просмотра транспортных средств заключается в том, что оператор имеет возможность наблюдать только за теми транспортными средствами, которые ему назначил администратор.

**Заключение.** Таким образом, данная система позволяет осуществлять полноценный мониторинг и отслеживание корпоративных транспортных средств. В системе реализованы детальные возможности для конфигурирования отображаемого контента для пользователей различных ролей, что в свою очередь позволяет эффективно наладить менеджмент и мониторинг автопарка компании. При запуске клиента, у пользователя программы отобразится основное окно с географической картой, где в левой части экрана будет располагаться меню, позволяющее выбрать транспортное средство и промежуток времени, затем после выбора отобразится пройденный маршрут за данный промежуток времени. Данное приложение можно улучшить путем расширения текущего функционала для пользователей различных ролей. Например, создать личный кабинет, где будет отображаться в удобной форме закрепленные транспортные средства к определённому пользователю, а также возможность просматривать различную информацию об этих транспортных средствах.

# *СПИСОК ЛИТЕРАТУРЫ*

1. Официальная документация Apple для разработки приложений [Электронный ресурс]. – Режим доступа: https://developer.apple.com/library/archive/documentation/General/Conceptual/CocoaEncyclopedia/Model-View-Controller/Model-View-Controller.html. – Дата доступа: 31.03.2021.

2. Клиент-серверная архитектура приложения [Электронный ресурс]. – Режим доступа: https://www.sciencedirect.com/topics/computer-science/client-server-architecture. – Дата доступа: 31.03.2021.

3. Управление автопарком или «fleet management» [Электронный ресурс]. – Режим доступа: https://leasing.ru/business/fleet-management. – Дата доступа: 31.03.2021.

# **XI Республиканская научно-практическая конференция-конкурс научно-исследовательских работ учащихся средних, средних специальных учебных заведений и студентов вузов «От Альфа к Омеге…» (с международным участием)** Секция 3. Компьютерные науки и программирование СТАТЬИ СТУДЕНТОВ

# **ИНТЕРАКТИВНЫЙ ПРОЕКТ МУЗЕЯ ИСТОРИИ ИНФОРМАТИКИ**

# **А. В. Менцель**

*УО «Гродненский государственный университет им. Я. Купалы», факультет математики и информатики, специальность «Управление информационными ресурсами», кафедра системного программирования и компьютерной безопасности.*

Научный руководитель - Е. А. Сетько, доцент кафедры фундаментальной и прикладной математики.

В работе рассматривается технология дополненной реальности, приведено обоснование актуальности и своевременности её использования для поддержки образовательных процессов. Расписана техническая реализация представленного проекта. Рассказывается о возможностях платформы Spark AR. Описан принцип работы фреймворка Vuforia в конкретном проекте. В заключении делается вывод о пользе технологии AR в дополнительном образовании на основе вышесказанного.

*Ключевые слова:* технология дополненной реальности, augmented reality, интерактивная экспозиция.

**Введение.** Визуализация в различных сферах является одним из способов наиболее эффективно передать внешние характеристики того или иного объекта. На сегодняшний день большой популярностью в различных сферах деятельности пользуется технология дополненной реальности. Именно возможность сочетать виртуальные объекты и реальный мир делает технологию AR уникальной и востребованной в наше время. Технология весьма перспективна и может стать хорошим решением для множества современных проектов.

В современных реалиях очень низкий процент молодежи интересуется своим прошлым, прошлым своих специальностей и сфер деятельности, хотя каждый компетентный специалист должен знать о своей профессии максимум из возможного. У каждого учебного заведения есть своя история, есть свои интересные исторические факты. Также и у каждой отрасли, но не всегда эта информация есть в свободном доступе и даже при желании человек просто не знает и не может понять куда ему обратиться за ней. Зачастую интересные исторические экспонаты и факты лишь пылятся на полках маленьких музеев внутри каких-либо учебных заведений без особого внимания, хотя если сделать это в удобном для молодежи формате они будут пользоваться популярностью и интересом среди нового поколения.

История живет пока ее помнят, и таким образом мы не дадим утратить ценные знания и упустить тонкости какой-либо сферы деятельности.

**Основная часть.** В рамках всего вышесказанного я хочу представить наш проект – проект музея информатики на базе факультета математики и информатики Гродненского государственного университета имени Янки Купалы.

Проект будет представлять собой интерактивный обзор экспонатов, которые трепетно хранили на нашем факультете долгое время, 4 экспозиции разной направленности и все это с удобным для пользователя интерфейсом. Составными частями разрабатываемого проекта являются:

- 1. Сайт с 4 различными экспозициями разной направленности (рисунок 1).
- 2. Аккаунт в социальной сети инстаграм.
- 3. Мобильное приложение-виртуальный гид.

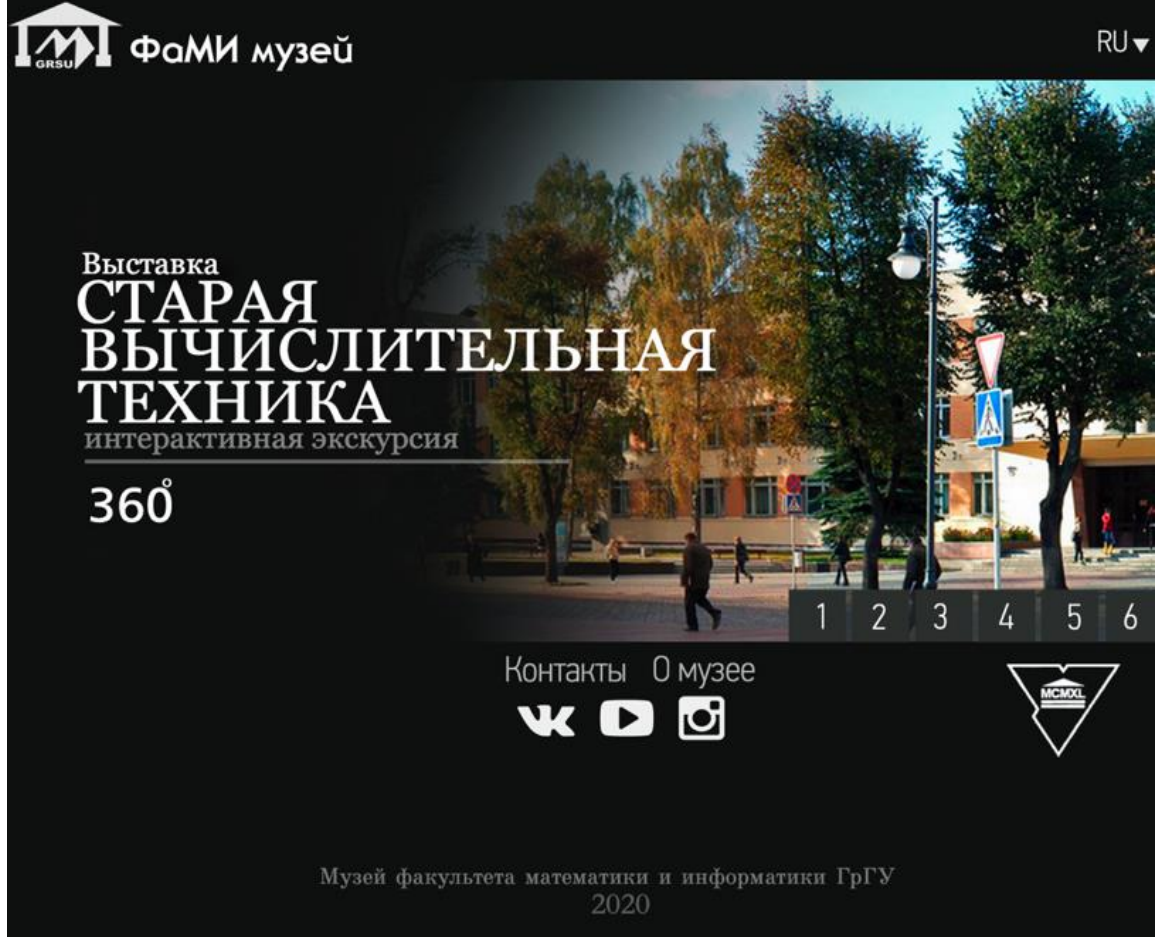

**Рисунок 1** *–* **Главная страница сайта**

Переходя на сайт, пользователь видит перечень экспозиций, которые будут меняться динамическим слайд-шоу (рисунок 1). Нажимая на 360, пользователь попадает в виртуальную комнату, где на стендах будут представлены важнейшие экспонаты нашего музея кафедры системного программирования и компьютерной безопасности в виде 3D-моделей (рисунок 2), пользователь сможет перемещаться по комнате, крутить объекты вокруг своей оси и рассматривать их до малейших деталей. К каждому объекту будет доступно голосовое либо же текстовое описание, которое активируется по клику на специальные кнопки, которые будут находиться возле каждого объекта соответственно.

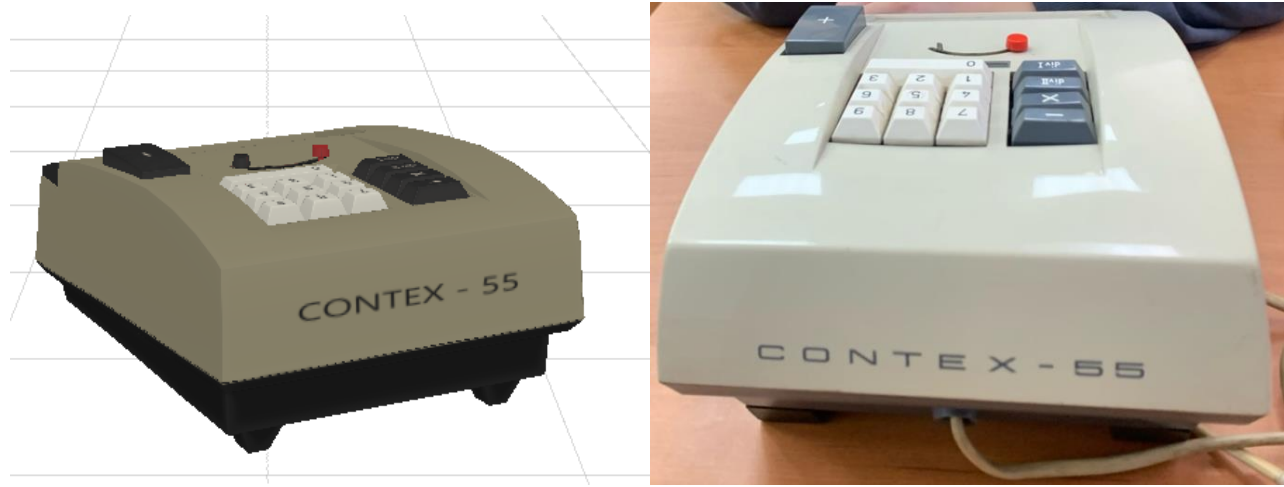

**Рисунок 2** *–* **3D-модель арифмометра**

Вторая экспозиция (рисунок 3) – о научных деятелях, которые сделали огромный вклад в информатику в виде картинной галереи, третья – о влиянии различных изобретений на ход истории, а четвертая – лента времени, с возможностью клика на определенное событие для того, чтоб узнать дополнительную информацию о дате.

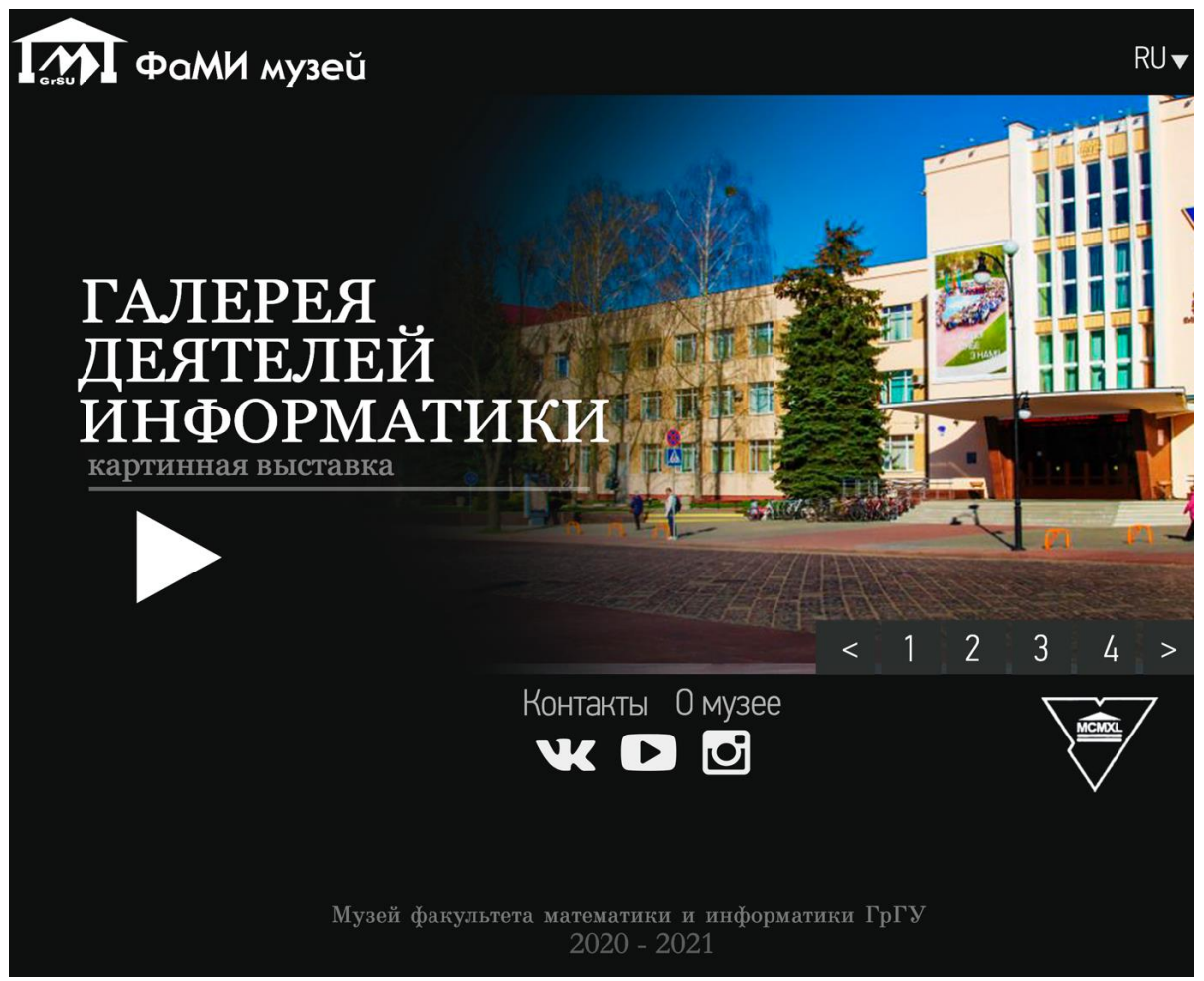

**Рисунок 3 – Вторая экспозиция** 

Главный сайт написан на HTML с применением CSS и JS, при реализации страниц с экспозициями планируется использование фреймворка Blend4Web. Выбор пал на эту платформу, потому что это хорошее трехмерное решение для сайтов на основе WebGL. Web Graphics Library - программная библиотека для языка JavaScript предназначенная для визуализации интерактивной трёхмерной графики и двухмерной графики в пределах совместимости веб-браузера. Оно приносит в веб трёхмерную графику, вводя API, который построен на основе OpenGL ES 2.0, что позволяет его использовать в элементах canvas HTML5.

Достоинство этой технологии в том, что не требуется установка плагинов. Также фреймворк поддерживает все известные платформы и доступен всем, включая посетителей с мобильных устройств [1].

Особенность нашего аккаунта в социальной сети инстаграм – использование технологии AR. Эта технология позволяет существенно расширить область данных, воспринимаемых человеком, за счёт переноса в реальный мир цифровой информации. Процесс формирования дополненной реальности происходит с помощью камеры или иного устройства, которое может обрабатывать видеосигнал. Технология дополненной реальности – это в своей основе программное обеспечение. То есть это специальные математические алгоритмы, которые связывают камеру, метки и компьютер в единую интерактивную систему.

AR – один из современных и востребованных инструментов работы с контентом. В рамках данной технологии на экранах различных гаджетов можно просматривать 3d- объекты. AR позволяет накладывать визуальные объекты на физическое пространство и сочетать их [2].

На сегодняшний день существует несколько видов математических алгоритмов распознавания объектов и изображений, которые применяются для создания AR. Существует два принципа построения дополненной реальности: по координатам местоположения пользователя и на основе маркеров – объектов, расположенных в обозримом пространстве, которые анализируются при помощи специального программного обеспечения для дальнейшей постановки виртуальных объектов. В данном проекте использовался алгоритм на основе маркеров, т. e. анализировалась поверхность, на которую будет помещаться виртуальный экспонат. Получив информацию о местоположении маркера, программа использует его для более точного проецирования 3d-объекта, вследствие чего возникает эффект физического присутствия в пространстве.

Дополненная реальность строится следующим образом: используется готовая библиотека OpenCV (или аналоги), которая поможет с поиском маркеров с дальнейшим отражением визуального объекта. Для построения 3d пространства необходимо знать две матрицы: внутреннюю и внешнюю. Воспользовавшись методами OpenGL, виртуальный объект можно нарисовать поверх маркера.

Внутренняя матрица (матрица проекции) состоит из параметров используемой камеры:

$$
\begin{pmatrix} f_x & 0 & c_x \\ 0 & f_y & c_y \\ 0 & 0 & 1 \end{pmatrix}
$$

Где  $(f_x, f_y)$  – расстояния по 2 осям, а  $(c_x, c_y)$  – координаты центра фокуса.

Внешняя матрица (матрица модели) представляет собой матрицу преобразованный модели посредством растяжения, поворота и иных деформаций. Эта матрица позволяет четко задать положение объекта в пространстве.

$$
\begin{pmatrix}r_{11}&r_{12}&r_{13}&t_1\\r_{21}&r_{22}&r_{23}&t_2\\r_{31}&r_{32}&r_{33}&t_3\end{pmatrix},
$$

где диагональные элементы в ответе за растяжение, а элементы r за поворот объекта в пространстве. Элементы t – за перенос.

Вычисления производятся за счет определения 4 пар точек объекта и его положения в кадре. Эти точки- вершина четырёхугольника, ограничивающего объект в кадре. Данные матрицы в последствии используются для нахождения вектора поворота и переноса с дальнейшим занесением в матрицу модели.

Конкретное применение этой технологии – маски в инстаграме. В социальных сетях давно стали появляться маски, но лишь относительно недавно пользователям дали возможность создавать свои маски. Сегодня маски уже стали неотъемлемой частью использования социальных сетей. Изначально люди использовали их лишь в развлекательных целях: отправить смешную картинку другу, представить себя с другим цветом волос и тому подобное.

Резюмируя, AR — это не только игры и селфи с виртуальными масками. Это гигантское количество возможностей для коммерческого применения, новые горизонты в образовании, промышленности, медицине, строительстве, торговле и во многих других отраслях. Маски могут носить еще и познавательный характер: маска для нашего аккаунта представляет собой 2-3 3d-объекта (рисунок 4), которые пользователь может посмотреть в камере своего устройства в режиме реального времени, меняя объекты по нажатию на кнопки на экране.

Для реализации данной идеи использовалось приложение Spark AR. Spark AR Studio – это платформа дополненной реальности, которая позволяет с лёгкостью создавать ARэффекты в мобильной камере. Словом, это нечто вроде Photoshop или Sketch только в дополненной реальности.

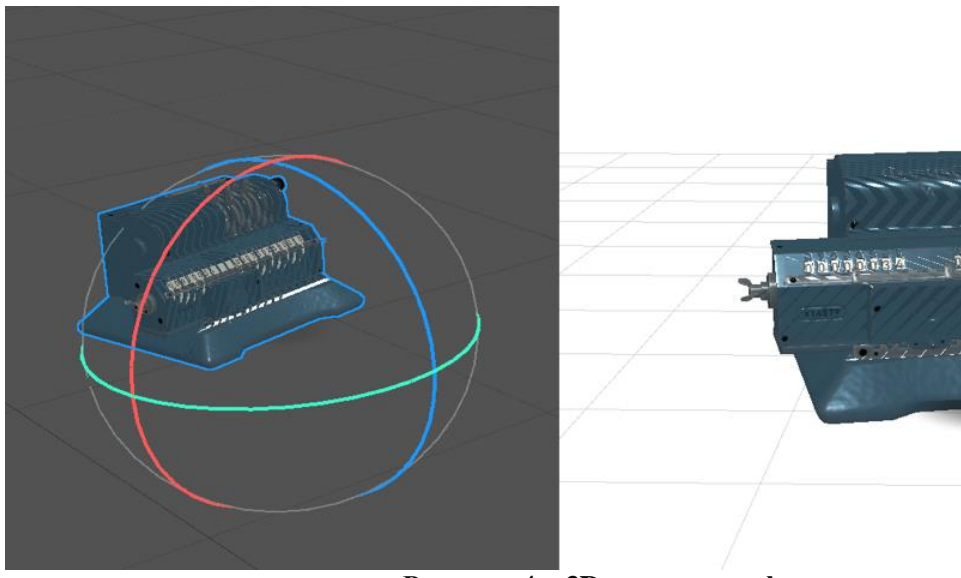

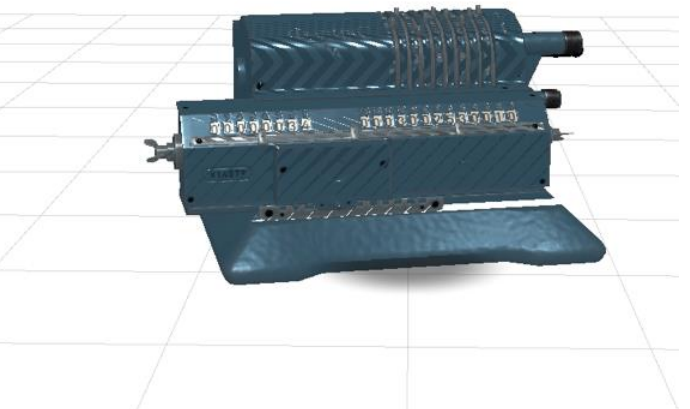

**Рисунок 4 – 3D-модель арифмометра**

Это приложение единственное позволяет сразу же экспортировать маски в аккаунт в социальной сети. Чтобы пользователь мог свободно перемещать объект по экрану, используются патчи (рисунок 5).

Патчи – основа создания маски, именно соединения портов патчей создает логику работы всего проекта — механику работы эффекта и его взаимодействия с пользователем.

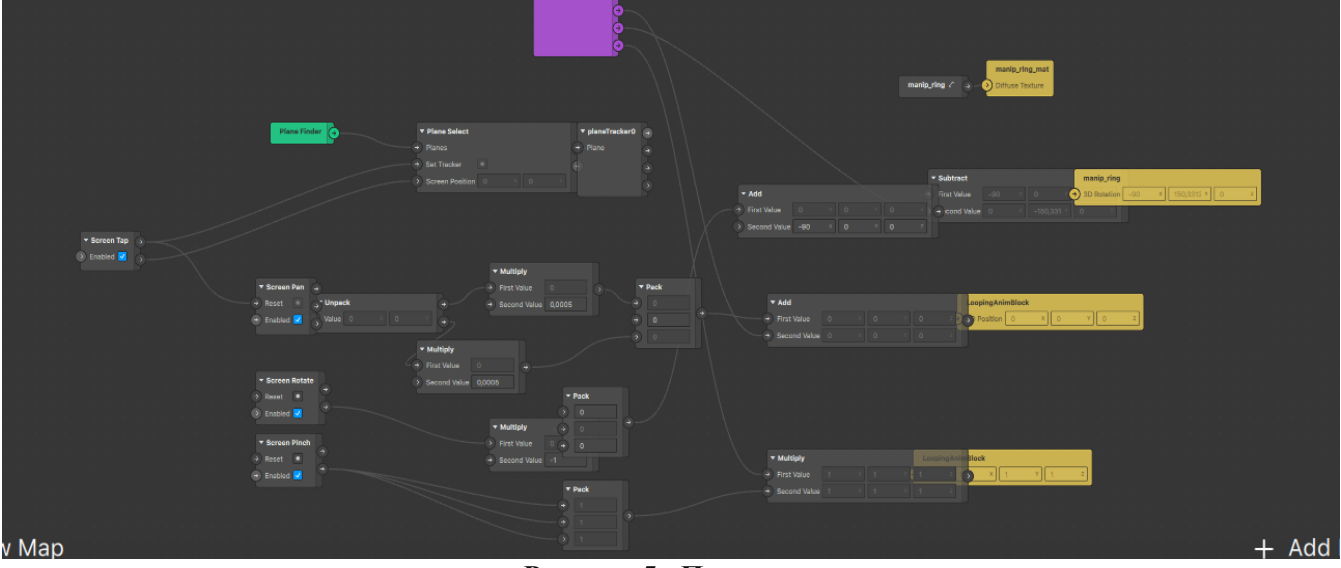

**Рисунок 5 - Патчи**

В Spark AR используются принципы визуального программирования. Для переключения объектов по нажатию прописывался скрипт на Java Script – именно этот язык поддерживает среда (рисунок 6).

```
const NativeUI = require('NativeUI');<br>const Textures = require('Textures');<br>const Patches = require('Patches');
Promise.all([
      uise.air(1)<br>Textures.findFirst('icon_1'),<br>Textures.findFirst('icon_2'),<br>Textures.findFirst('icon_3'),
l).then(onReady);
function onReady(assets) {
      const texture0 = \text{asserts}[0];const text{text} = \text{assert} \{0\};<br>const text{text} = \text{assert} \{1\};<br>const text{text} = \text{assert} \{2\};const picker = NativeUI.picker;const index = 0;const selection = 0;
      const configuration = {
          selectedIndex: index,
          items: [
             {image_texture: texture0},
             {image_cexture: cextured}<br>{image_texture: texturel}<br>{image_texture: texture2}
          \overline{1}\mathcal{E}picker.configure(configuration);
      picker.visible
                                   true;
      picker.selectedIndex.monitor().subscribe(function(index) {
          Patches.inputs.setScalar('selection', index.newValue);
      \overline{\ }\mathbf{A}
```
#### **Рисунок 6 – Скрипт переключения по нажатию на кнопки**

Разработка виртуального гида не начата, технология, которая планируется использоваться – Unity Vuforia. Vuforia – это платформа для создания AR приложений для телефонов и планшетов на операционных системах iOS и Android. Задумка приложения в том, что пользователь наводит камеру на объект и приложение сравнивает его с 3д-моделями в библиотеке и, опознав объект, рассказывает, либо же выводит информацию о нем на экран. Такого рода приложение будет рационально использовать в полноценном музее с реальными экспонатами.

**Заключение.** В данном исследовании проанализированы возможности применения технологии дополненной реальности в дополнительном образовании. Исходя из всего вышесказанного можно сделать вывод о том, что технология дополненной реальности – технология будущего, которая может сделать образовательный процесс более увлекательным, поможет сделать музеи доступными для всех, в том числе и для иностранных граждан, так как конкретно наш проект предполагает сайт и приложения в двух вариантах – на русском и английском языках.

Сегодня возможно все еще трудно представить себе использование технологии дополненной реальности в образовании повсеместно. Однако эту технологию нужно и важно постепенно внедрять во многие сферы жизни общества. Формат AR в образовании может быть различным, однако преимущество перед очным обучением очевидно. Передача опыта и картинки посредством дополненной реальности в первую очередь обусловлено эффективностью вовлечения, а, следовательно, усовершенствованием образовательного процесса. Проект актуален так как наглядно показывает грамотное применение технологии AR в сфере дополнительного образования, совмещает в себе несколько современных технологий и платформ, а также имеет прикладную пользу в реальной жизни.

#### *СПИСОК ЛИТЕРАТУРЫ*

1. Blend4Web [Электронный ресурс] – Режим доступа: https://www.blend4web.com/ru/. –Дата доступа: 19.03.2021

<sup>2.</sup> Официальное сообщество Spark AR [Электронный ресурс] – Режим доступа: https://sparkar.facebook.com/ar-studio/. –Дата доступа: 15.03.2021

# **XI Республиканская научно-практическая конференция-конкурс научно-исследовательских работ учащихся средних, средних специальных учебных заведений и студентов вузов «От Альфа к Омеге…» (с международным участием)** Секция 3. Компьютерные науки и программирование СТАТЬИ СТУДЕНТОВ

# **РАЗРАБОТКА АВТОМАТИЗИРОВАННОЙ СИСТЕМЫ СБОРА И ОБРАБОТКИ ИНФОРМАЦИИ О КЛИЕНТАХ**

#### **Ю. С. Петраш**

*УО «Гродненский государственный университет имени Янки Купалы», Гродно, Беларусь*

Научный руководитель – И. Б. Просвирнина, доцент кафедры системного программирования и компьютерной безопасности УО «Гродненский государственный университет имени Янки Купалы», кандидат физико-математических наук, доцент.

В статье исследуется особенности функционирования отделов по работе с клиентами в крупных компаниях. Рассматриваются основные ежедневные действия менеджеров по работе с клиентами. На основании результатов анализа их действий, приводится решение по возможности автоматизации работы отдела и возможным улучшениям в работе в результате внедрения автоматизированной системы. Приводятся основные факторы, ограничивающие работу данной системы.

*Ключевые слова:* автоматизированная система, сбор информации, Selenium Webdriver.

**Введение.** В крупные компании каждый день поступают заявки от потенциальных клиентов [1]. Менеджерам необходимо устанавливать контакт с каждым клиентом, а также собирать информацию о них. В условиях большого количества обращений становится невозможно собирать информацию вручную, т.к. это занимает большое количество времени. Была выделена проблема о нехватке времени, решением для которой является разработка автоматизированной системы, которая будет собирать необходимую информацию и рассылать отчет по электронной почте.

Объект исследования – автоматизированная система сбора и обработки данных о клиентах.

Предмет исследования – современные средства и методологии проектирования автоматизированной системы.

Цель статьи – разработка автоматизированной системы сбора и обработки данных о клиентах.

Для достижения поставленной цели были поставлены следующие задачи: определить проблему и выделить, какие действия менеджера по связям с клиентами выполняются вручную и могут быть автоматизированы, определить инструменты и средства разработки автоматизированной системы, разработать систему в соответствии с проектом

Разработанная система должна обеспечить: экономию рабочего времени менеджера по связям с клиентами, увеличение количества обслуженных клиентов в день, уменьшение риска хранения недостоверной информации.

**Основная часть.** При условиях ежедневных обращений различных компаний, необходимо вручную собирать доступную информацию, которая может понадобиться менеджерам по связям с клиентами. Работники не могут выделять много времени на такого рода механическую работу, она отнимает время, которое они должны тратить на взаимодействие с клиентом. Для решения данной проблемы удобно автоматизировано

сохранять подробную информацию о них и отправлять ежедневные отчеты заинтересованным лицам, которым необходима эта информация.

Каждый менеджер может отвечать за свой набор стран, с компаниями которых он совершает взаимодействие.

Для получения подробной информации о клиенте, необходимо заходить на официальные сайты-базы юридических лиц. Данный аспект вызывает ограничение на страны, с которыми может работать разрабатываемая система.

В рамках работы, будет рассмотрена работа с российским сегментом и поиском информации на портале RusProfile.

Процесс, который необходимо реализовать для решения поставленной проблемы, можно разбить на 4 фазы: открыть нужную страницу в браузере, собрать данные и сохранить в базе данных, сохранить в excel файл, отправить по почте менеджеру.

Для реализации работы с браузером и сбором данных с веб-страницы подходит Selenium Webdriver. Для реализации работы с базой данных, почтовым сервисом будут использованы библиотеки, встроенные для языка программирования. Для создания базы данных есть различные сервера и системы менеджмента баз данных.

Для работы системы необходимо реализовать 3 таблицы: таблица менеджеров, содержащая запросы к системе, основная таблица для хранения запросов и статусом обработки и таблица с полученными юридическими данными.

Сама система должна состоять из нескольких отдельных частей, каждая из которых отвечает за свою задачу.

Разработка добавления компании в основную таблицу сервиса. Для того чтобы разработать данную часть приложения, необходимо реализовать 3 части: считывание новых компаний, добавление в основную таблицу, отметка добавленных компаний. Первым критерием того, что процесс разработан правильно является то, что из таблицы менеджеров добавляются только новые запросы. Для этого уже добавленные в основную таблицу запросы помечаются. Разные статусы запросов показаны на рисунке 1.

| Id | Name | Email                       | isProcessed |
|----|------|-----------------------------|-------------|
|    |      | 1 necxos leshoz@gmail.com 1 |             |
|    |      | rasnpom email@email.com     | NULL        |

**Рисунок 1 – Запросы в таблицы менеджеров**

Вторым критерием является то, что в основной таблице сервиса новые компании содержат правильную информацию и изначально помечены как необработанные, разные статусы показаны на рисунке 2.

|     | <b>EE</b> Results <b>B</b> Messages |                  |             |
|-----|-------------------------------------|------------------|-------------|
| Cld | Name                                | Fmail            | isProcessed |
|     | лесхоз                              | leshoz@gmail.com |             |
|     | газпром                             | email@email.com  |             |

**Рисунок 2 – Основная таблица системы**

Процесс получения и сохранения данных о компаниях является объёмным и должен быть разбит на составные части: считывание компаний, для которых еще не получены данные, получение данных, сохранение данных.

Критерием качества для этой части сервиса является то, что уже обработанные компании помечаются значением 1 в колонке об обработке.

Вторым критерием что для обработки берутся только компании со значением 0.

Третьим критерием является то, что добавляются правильные данные с компаниипервого результата в поиске по заданному запросу.

Результат работы данной части системы показан на рисунке 3, где изображена таблица собранных данных.

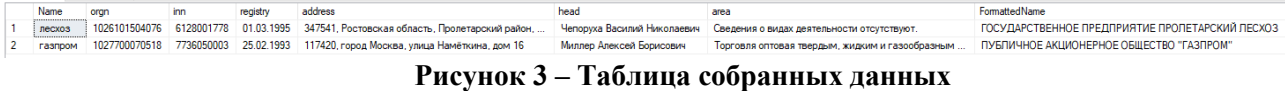

Для получения этих данных используются возможности получения данных из элемента при помощи Selenium Web driver [2].

Для начала необходимо инициализировать объект ChromeDriver и открыть необходимый сайт.

На открытой странице находится поле поиск и сабмит кнопка необходимо получить для них css селекторы, к которым может обращаться вебдрайвер. Для этого сначала необходимо сделать Inspect для нужного элемента, в результате чего открываются инструменты разработка и код нужного элемента. Когда открыт нужный код элемента, можно получить селектор. Есть различные виды селекторов, нужно выбрать тот, которое будет более удобным.

В процессе разработки выяснен момент, что с открытием страницы компании периодически отображается реклама, что вызывает ошибки. Если появляется реклама, метод можно перезапускать до успешного прохождения.

Для реализации отправки отчета необходимо: получить данные из таблицы и привести в структурированный вид, создать таблицу, отправить таблицу по почте.

Результатом работы отчета является отправка на почту данных, содержащихся в таблице о запросах и полученных юридических лицах. Отправляемый отчет показан рисунке 4.

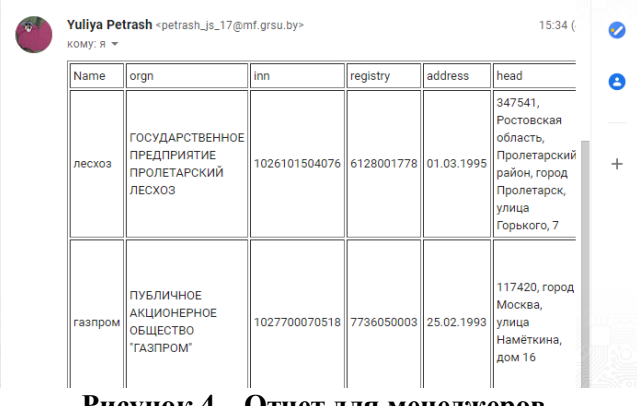

**Рисунок 4 – Отчет для менеджеров**

**Заключение.** В результате была разработана автоматизированная система сбора и обработки данных о клиентах.

Были выполнены следующие задачи: определить проблему и выделить, какие действия менеджера по связям с клиентами выполняются вручную и могут быть автоматизированы, определить инструменты и средства разработки автоматизированной системы, разработать информационную систему в соответствии с проектом

Проанализировав работу разработанной системы, можно сказать что она соответствует заданным требованиям и готова к работе.

#### *СПИСОК ЛИТЕРАТУРЫ*

1. О нас [Электронный ресурс] / «EPAM Systems Беларусь». – Режим доступа: https://careers.epam.by/company. – Дата доступа: 21.03.2021.

2. Documentation for selenium [Электронный ресурс] / «The Selenium Browser Automation Project». – Режим доступа: https://www.selenium.dev/documentation/en/webdriver/. – Дата доступа: 21.03.2021.

# **XI Республиканская научно-практическая конференция-конкурс научно-исследовательских работ учащихся средних, средних специальных учебных заведений и студентов вузов «От Альфа к Омеге…» (с международным участием)** Секция 3. Компьютерные науки и программирование СТАТЬИ СТУДЕНТОВ

# **ПРИМЕНЕНИЕ ТЕХНОЛОГИЙ HTML, CSS, JS(CANVAS), NODE JS, REACT ДЛЯ РАЗРАБОТКИ ВЕБ-ПРИЛОЖЕНИЙ**

#### **Н. Д. Семенчук**

*УО «Гродненский государственный университет имени Янки Купалы», Гродно, Беларусь*

Научный руководитель – О. И. Урбан, старший преподаватель кафедры современных технологий программирования, Гродненский государственный университет имени Янки Купалы

Основная цель данной работы – освоить технологии веб-разработки и создать веб приложения различной направленности с применением технологий html, css, jss (canvas), node js, react. Во введении описано направление применения различных технологий веб разработки для создания веб приложений. В основной части описан реализованный функционал трех веб приложений: для игры в шахматы, для игры в крестики-нолики и для удаленной работы с заметками. В заключении работы систематизирована проделанная работа, рассмотрены перспективы дальнейшего развития в области разработки веб приложений.

*Ключевые слова***:** веб-приложение, клиентская часть, серверная часть, технологии программирования Node JS, CSS, HTML, JS, REACT

**Введение***.* Последние годы веб-приложения стремительно развиваются, постепенно вытесняя настольные решения и становясь важнейшим компонентом бизнеса в современном мире. Все чаще компании прибегают к услугам разработки веб-приложений (web-application), чтобы эффективно решать широкий спектр бизнес-задач.

Основной целью данной работы было освоение технологий веб-разработки (серверной и клиентской части) на примере программной реализации различных веб приложений с использованием технологий html, css, js (canvas), node js, react.

Веб-приложение представляет собой клиент-серверное приложение, основная часть которой содержится на удаленном сервере, а пользовательский интерфейс (UI) отображается в браузере в виде веб-страниц. Для запуска веб-приложения пользователю не нужно устанавливать никаких дополнительных программ, оно запускается на любом устройстве с браузером и с доступом в интернет. При этом работа клиента не зависит от операционной системы, стоящей на компьютере пользователя, поэтому при разработке веб-приложений нет необходимости писать отдельные версии для Windows, Linux, Mac OS и других операционных систем. Для создания серверной части веб-приложений, представленных в данной работе используется NodeJS, а для реализации клиентской части применяется HTML, CSS, JavaScript, React.

**1. Разработка приложения для игры в шахматы по сети [1].** В ходе работы использовались следующие технологии: для разработки серверной части: Node JS с использованием express, socket.io, cookies; для разработки клиентской части: HTML, CSS, JS(canvas). Разработанное приложение является адаптивным и кроссбраузерным.

Вход и регистрация игры пользователем: регистрация первого пользователя происходит достаточно просто; после нажатия кнопки Create+, заполняем название игры, выбираем какими фигурами играть white или black, и нажимаем кнопку Create. В результате первый игрок попадает в свой шахматный кабинет, где ему предлагается подождать соперника. Вход

в зарегистрированную игру вторым пользователем осуществляется удаленно по той же ссылке [1] со своего компьютера, путем выбора игры к которой второй игрок хочет присоединиться (см. рисунок 1). Далее после нажатия на нужную игру из списка второй пользователь оказывается в соответствующем личном кабинете и можно начинать играть.

Игра на шахматной доске происходит следующим образом: в верхней части кабинета присутствует информационное сообщение о том какие фигуры (белые или черные) могут сейчас ходить. Программа не позволяет ходить фигурам вне своего хода. Ходить можно мышкой — левая кнопка откуда, правая — куда, при этом программа не позволит сделать ход, который не соответствует правилам игры определенной фигурой (см. рисунок 1 и рисунок 2).

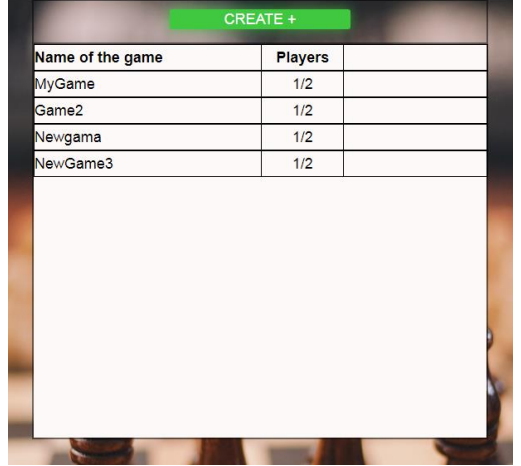

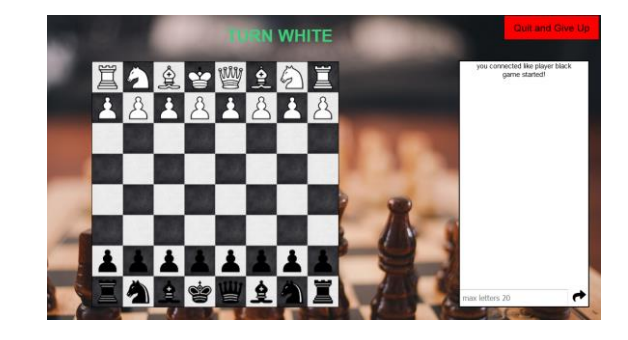

**Рисунок 1 - Выбор вторым игроком соперника.**

**Рисунок 2 - Личный кабинет второго пользователя для игры в шахматы.**

Общаться между собой игроки могут используя находящийся в кабинете пользовательский чат. Ограничение на количество символов в сообщении равно 20-ти. Выход из игры осуществляется по нажатию кнопки Quit and Give Up. При этом если игрок вышел до окончания партии, то победа присуждается его сопернику

**2. Разработка веб-приложения для игры в крестики-нолики [2].** Данное приложение по своей логике аналогично приложению для игры в шахматы. Однако для его разработки дополнительно использовались технологии React позволяющие улучшить вид пользовательского интерфейса. Диалоговая форма создания или выбора игры, а также поиска игр представлена на рисунке 3.

| Type tags      |             |                  |               |
|----------------|-------------|------------------|---------------|
| #              | <b>Name</b> | <b>Players</b>   | <b>Status</b> |
| -1             | game 1      | 0/2              | waiting       |
| $\overline{2}$ | Game 2      | 0/2              | waiting       |
| <b>B</b>       | game 3      | 0/2              | waiting       |
|                |             | +Create New Game |               |

**Рисунок 3 - Выбор игры**

После выбора игры пользователь переходит в личный игровой кабинет где ожидает своего соперника. После присоединения соперника становится возможным игра в крестики нолики. В левом верхнем углу отображается информация о том к какой команде принадлежит игрок, в правом верхнем углу - отображается счет игры и информация о том, чей ход (см. рисунок 4)

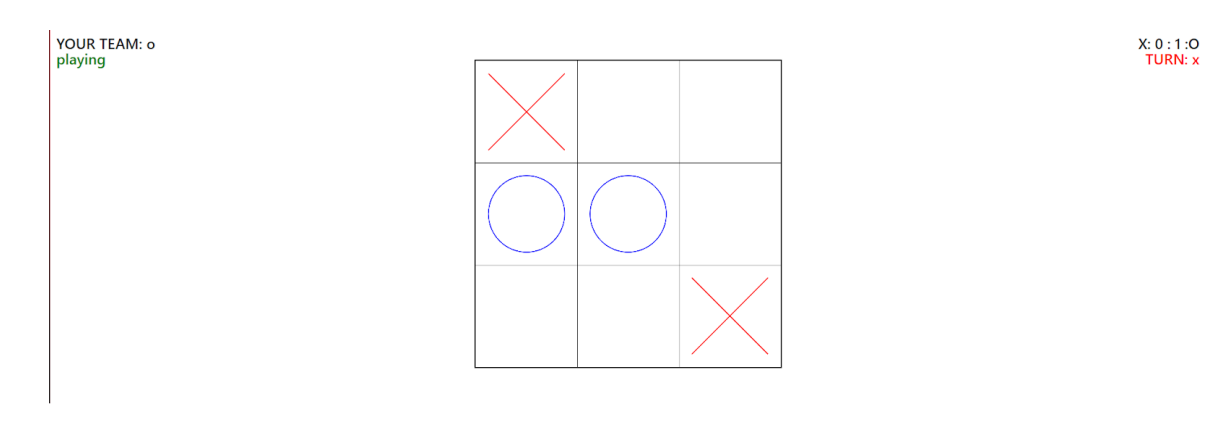

#### **Рисунок 4 - Вид игровой комнаты**

В данном приложении также реализован функционал поиска игр по #tag. После окончания игры предоставляется возможность сыграть в данной игровой комнате еще раз, при этом ведется учет выигранных игр каждого участника, либо покинуть игровую комнату.

**3. Разработка сетевого приложения для удаленной работы с заметками [3].** В данном приложении реализован механизм работы нескольких пользователей с заметками по сети. Заметка создается двойным кликом левой кнопки мыши по рабочей области. Далее возможны следующие операции с созданными заметкам: редактирование с сохранением название заметки, редактирование с сохранением содержания заметки, изменение размеров заметки, изменение цвета заметки.

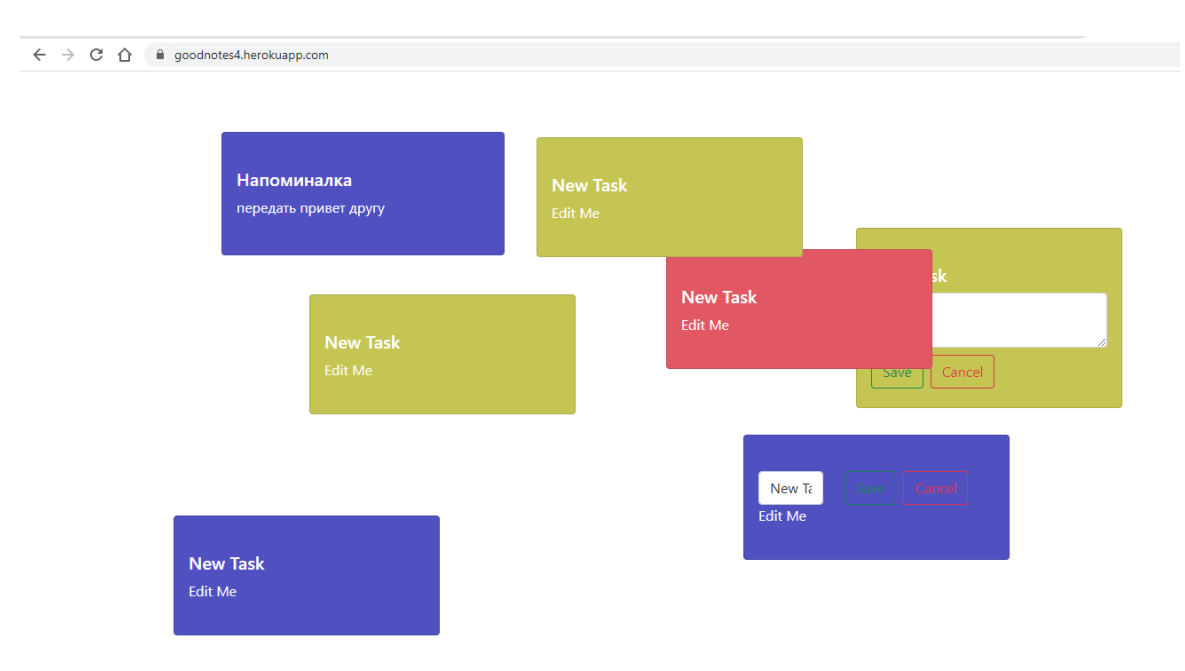

#### **Рисунок 5 - Реализация веб приложения для удаленной работы с заметками**

Разработанное веб-приложение позволяет организовывать взаимодействие нескольких человек путем создания заметок каждым их них по сети. Визуальная часть в данном приложении реализована с использованием html, css, react, серверная часть с использованием node js. Данный проект можно развивать, например, путем добавления механизма drag&drop для перемещения заметок по рабочей области.

**Заключение.** Веб-разработка постоянно развивается, и для карьеры в этой отрасли необходимо изучать последние тенденции. В ходе работы были достигнуты поставленные задачи в изучении области веб-разработки и освоения таких технологий как Node JS, CSS, HTML, JS, REACT. С использованием перечисленных технологий были разработаны вебприложения для игры в шахматы по сети, для игры в крестики-нолики по сети и для совместной удаленной работы с заметками.

## *СПИСОК ЛИТЕРАТУРЫ*

1. Ссылка на разработанное приложение щахматы [Электронный ресурс] – Режим доступа: [http://chessnode.herokuapp.com/.](http://chessnode.herokuapp.com/) – Дата доступа: 29.03.2021.

2. Ссылка на разработанное приложение крестики-нолики [Электронный ресурс] – Режим доступа: [http://itransit-5.herokuapp.com](http://itransit-5.herokuapp.com/) -Дата доступа: 29.03.2021.

3. Ссылка на разработанное приложение для удаленной работы с заметками [Электронный ресурс] – Режим доступа[: React App \(goodnotes4.herokuapp.com\)](https://goodnotes4.herokuapp.com/) -Дата доступа: 29.03.2021.

# **XI Республиканская научно-практическая конференция-конкурс научно-исследовательских работ учащихся средних, средних специальных учебных заведений и студентов вузов «От Альфа к Омеге…» (с международным участием)** Секция 3. Компьютерные науки и программирование СТАТЬИ СТУДЕНТОВ

# **DEVELOPMENT OF DATA ANALYSIS SYSTEM FOR ONLINE TRAIL**

#### **Jianxiong You**

*Yanka Kupala State University of Grodno, Department of Mathematics and Informatics, Department of Modern Programming Technology, Students of 1st Year Master's Degree in Computer Engineering*

Scientific supervisor – Rudikova Lada Vladimirovna, Ph.D., Assistant Professor, Head of the Department of Modern Programming Technologies.

This article will introduce the origin, current situation and existing problems of online retail. This paper explores the methods of data analysis to solve some problems of online retail, and gives some ideas to solve the problems. And give the potential of online retail data analysis.

#### *Key worlds*: data analysis, e-commerce, online retail, product

**Introduction.** In terms of the online retail industry, data analysis is very important. Marketing management, customer management and development planning need to be applied to the results of data analysis. Data analysis is used to find out the deficiencies within the enterprise, marketing methods and customer experience, as well as to provide customers with shopping guidance through data analysis.

**Main part.** One of the earliest forms of trade conducted online was IBM's online transaction processing (OLTP) developed in the 1960s and it allowed the processing of financial transactions in real-time [1]. The emergence of online shopping as we know today developed with the emergence of the Internet [2]. Nowadays, online transaction refers to the Business to Business (B2B), Business to Consumer (B2C) and Consumer to Consumer (C2C) that occur in the information network through network communication [3].

In recent years, with the continuous update and enhancement of technology and information security technology. According to the data provided by eMarket, the total amount of global online retail has also increased year by year. In 2019, the total amount of global online retail was \$3.35 trillion, with a year-on-year increase of 20.73%, accounting for 13.6% of the total global sales; in 2020, the total amount of global online retail was \$4.2 trillion, with a year-on-year increase of 27.6%, accounting for 18.6% of the total global sales [4]. Despite the impact of COID-19 on Global trade, the global online retail sales and its proportion in the total retail sales will continue to grow in the next few years. With the continuous development of global e-commerce, online shopping has become an important way of consumption for global residents.

Although the global online retail sales and its proportion in the total retail sales have been growing in recent years, there are many problems in online sales, mainly including seven aspects: concept problem, technical security problem, credit security problem, distribution problem, market opportunity problem and payment problem [5]. The project involved in this paper will use data analysis to solve the problems caused by credit problems the price of goods is unreasonably high. Moreover, in today's prosperous business, all product sellers have realized how important it is for their own development planning to have sales information of products in the market. However, the sales of most commodities are controlled by manufacturers and sales platforms, and businesses need

to pay a lot of money to buy these services or information.

Through the data analysis of the product sales information collected from the online retail website, we can avoid the buyer from buying the products with high selling price and prevent the devaluation of the purchased products too fast; and help the buyer and the seller to understand the price and sales trend of the products and conduct Limited Market Analysis and price estimation.

Logical tree analysis, PEST analysis, multidimensional disassembly, comparative analysis, group analysis, RFM analysis and DuPont analysis are common data analysis methods in online retail data analysis. To solve the problem of virtual high price, the comparative analysis method is used to optimize, and the visualization results are given by comparing the extreme difference, frequency and frequency of prices of the same type of goods on the same platform or even different platforms. If the product is extremely poor, the frequency and frequency distribution exceed expectations, then there is reason to believe that there is false high price or even vicious competition for the product. For other retail data analysis, multidimensional decomposition and logical tree analysis can be used to reduce the system resource overhead and speed up the analysis.

Because of the huge amount of data generated by online retail, and most of the information between sales platforms is not disclosed to each other. If we can obtain the product data of multiple retail platforms, we can make the analysis results more commercial value, and understand the market information of a product more clearly, and predict the future market of the product based on such information.

**Conclusion.** For online retail, its problems will gradually expose with the development of online sales. Although data analysis cannot solve all the problems, we can often find the most effective solution through data analysis. New methods and concepts of data analysis will be produced. In a word, choosing a good analysis method and steps will help us to get more accurate analysis results and solve problems.

#### *REFERENCES*

1. Lambert, Laura (2005). The Internet: A Historical Encyclopedia: Chronology. Vol. 3, Volume 3. Santa Barbara, CA: ABC-CLIO. p.100. ISBN 978-1851096596.

2. Botha, J.; Bothma, C.; Geldenhuys, P. (2008). Managing E-commerce in Business. Cape Town: Juta and Company Ltd. p.3. ISBN 9780702173042.

3. Che Jie, Zou Yi (2015). Legal Information Network and high-tech frontier (ninth volume) (Chinese Edition). Shanghai Jiao Tong University Press, p.241-244. ISBN 7313137109

4. EMarketer: 2020 Global E-commerce Sales Will Exceed US \$4 Trillion – Model of access: https://finance.sina.com.cn/tech/2021-01-16/doc-ikftpnnx7730255.shtml

5. Li Ming Ming, 2013, summary of problems in the development of E-marketing – Model of access: http://abc.wm23.com/mingming/307005.html

# **Часть 2. Рефераты научно-исследовательских работ школьников**

**Секция 1. Алгебра, геометрия и математический анализ**

# **XI Республиканская научно-практическая конференция-конкурс научно-исследовательских работ учащихся средних, средних специальных учебных заведений и студентов вузов «От Альфа к Омеге…» (с международным участием)** Секция 1. Алгебра, геометрия и математический ан ализ РЕФЕРАТЫ НАУЧНО-ИССЛЕДОВАТЕЛЬСКИХ РАБОТ ШКОЛЬНИКОВ

## **ПРОГНОЗ РЕЗУЛЬТАТА В ИГРЕ МАГИЯ НИМ**

#### **Д. А. Бут-Гусаим**

*ГУО «Средняя школа № 19 г. Гомеля», 9 «А» класс, Гомель, Беларусь*

Научный руководитель – С. П. Пивкорец, учитель математики ГУО «СШ № 19 г. Гомеля», высшая кв. категория учителя математики.

Работа 7 с., 2 ч., 9 источников

*Ключевые слова:* Игра «Ним», прогноз результата.

В работе исследуется гипотеза: выигрывающей позицией является позиция с двумя равными кучками? Приводятся основные факторы, доказывающие справедливость этой гипотезы.

Объектом исследования является игра Ним.

Цель работы – доказать, что выигрывающей позицией в игре является позиция с двумя равными кучками.

Работа посвящена исследованию возможности прогнозировать результат и придумывать новые правила игры, изучению алгоритма распознавания выигрышной позиции и доказательству того, что выигрывающей позицией является позиция с двумя равными кучками. Игрок, сумевший после своего хода попасть в такую позицию, всегда сможет выиграть.

В результате исследования доказали то, что выигрывающей позицией является позиция с двумя равными кучками и игрок, сумевший после своего хода попасть в такую позицию, всегда сможет выиграть.

# **XI Республиканская научно-практическая конференция-конкурс научно-исследовательских работ учащихся средних, средних специальных учебных заведений и студентов вузов «От Альфа к Омеге…» (с международным участием)** Секция 1. Алгебра, геометрия и математический анализ РЕФЕРАТЫ НАУЧНО-ИССЛЕДОВАТЕЛЬСКИХ РАБОТ ШКОЛЬНИКОВ

#### **НОВЫЕ ГРАФЫ**

#### **П. Г. Зудова**

*ГУО «Гимназия г. Фаниполя», 11 «Б» класс, Фаниполь, Беларусь*

Научный руководитель – Г. А. Василькевич, учитель математики ГУО «Гимназия г. Фаниполя»

Работа 15 с., 1 ч., 6 рис., 0 табл., 2 источников, 0 прил.

*Ключевые слова*: граф, почти полный граф, граф типа, регулярный граф, вершины, степень

Данная работа является продолжением исследовательской работы «Почти полные графы». В работе «Новые графы» обобщены виды почти полных графов, состоящие из двух, трех, четырех множеств, исследование по которым проводилось в предыдущих работах. Доказана теорема о существовании почти полного графа типа  $G(a_1, a_2 \dots a_k)$ .. Исследованы и доказаны различные конкретные случаи графа типа  $G(a_1, a_2 \dots a_k)$ . Так же доказаны теоремы о существовании почти полного графа типа  $G(a_1, a_2, a_3, a_4,~a_5)$  и  $G(a_1, a_2, a_3, a_4,~a_5, a_6)$ . Выведен новый алгоритм построения почти полных графов типа  $G(a_1, a_2 \dots a_k)$ . В данной работе обобщаются исследования по почти полным графам.

Объектом исследования является существование почти полных графов типа  $G(\mathsf{a}_1,\mathsf{a}_2\,...\,\mathsf{a}_k)$ .

Цель работы:

- 1. Ввести определение графов типа  $G(a_1, a_2 ... a_k)$ ;
- 2. Определить условия существования графов типа  $G(a_1, a_2 \dots a_k)$ ;
- 3. Вывести алгоритм построения графов типа  $G(a_1, a_2 ... a_k)$ ;
- 4. Определить условия существования графов типа  $G(a_1, a_2, a_3, a_4, a_5)$  и

 $G(a_1, a_2, a_3, a_4, a_5, a_6).$ 

Работа посвящена исследованию условий существований почти полных графов типа  $G(\boldsymbol{a}_1,\boldsymbol{a}_2\,...\,\boldsymbol{a}_k)$ . В результате исследования были получены следующие результаты:

- 1. Введено определение почти полного графа типа  $G(a_1, a_2 ... a_k)$ ;
- 2. Определены условия существования почти полных графов типа  $G(\mathsf{a}_1,\mathsf{a}_2\,...\,\mathsf{a}_k)$ :
	- a) если  $a_1 \geq 1$ ,  $a_2 \geq 2$ , ...,  $a_p \geq p$ ,  $(p \in \overline{1,k})$ ,  $a_{2s}$  четные  $(s \in \overline{1,k})$ , то граф  $G(a_1, a_2 ... a_k)$ существует;
	- b) При отсутствии вершин в некоторых множествах, граф типа  $G(a_1, a_2 \dots a_k)$  существует.
- 3. Выведен алгоритм построения графов типа  $G(a_1, a_2 \dots a_k)$
- 4. Определены условия существования графов типа  $G(a_1, a_2, a_3, a_4, a_5)$  и  $G(a_1, a_2, a_3, a_4, a_5, a_6)$ :
	- a) Если  $a_1 \geq 1, a_2 \geq 3, a_3 \geq 3, a_4 \geq 5, a_5 \geq 5, a_2, a_4$  нечетные, то почти полный граф типа  $G(a_1, a_2, a_3, a_4, a_5)$  существует.
	- b) Граф  $G(a_1, a_2, a_3, a_4, a_5, a_6)$  существует, если 2 из 3-х множеств а2, а4, а6 будет иметь ноль вершин, а оставшееся множество будет иметь четное количество вершин.
	- c) Граф  $G(a_1, a_2, a_3, a_4, a_5, a_6)$  существует, если одно из множеств  $a_2$ ,  $a_4$ ,  $a_6$ не имеет вершин, и одно из оставшихся множеств будет иметь четное количество вершин.
- 5. В дальнейшей работе можно рассмотреть условия существования для конкретного числа множеств.

# **XI Республиканская научно-практическая конференция-конкурс научно-исследовательских работ учащихся средних, средних специальных учебных заведений и студентов вузов «От Альфа к Омеге…» (с международным участием)** Секция 1. Алгебра, геометрия и математический анализ РЕФЕРАТЫ НАУЧНО-ИССЛЕДОВАТЕЛЬСКИХ РАБОТ ШКОЛЬНИКОВ

#### **УПАКОВКА ШАРОВ**

#### **А. А. Иоч, Ю. Г. Бабонова**

*ГУО «Средняя школа № 28 г. Гродно», 7 «А» класс, Гродно, Беларусь*

Научный руководитель – Е. Г. Каштанова, учитель математики ГУО «СШ № 28 г. Гродно», первая кв. категория учителя математики.

Работа 18 с., 2 ч., 17 рис., 2 табл., 3 источников, 1 прил.

*Ключевые слова*: упаковка шаров, социальная дистанцирование.

В работе рассматривается задача об упаковке шаров и ее применимость на практике, для решения социально значимой ситуации связанной с COVID-19, на примере рассадки учащихся одного из классов в одном из учреждений образований г.Гродно.

Объектом исследования является допустимое количество учащихся, которые могут обучаются в 36 кабинете средней школы № 28 г.Гродно, соблюдая социальную дистанцию.

Цель работы – изучение и систематизация теоретического материала основанного на задаче об упаковке шаров, анализ применимости данной задачи к решению задачи на определение максимального числа учащихся, которые могут обучаться в 36 кабинете средней школы №28 г.Гродно и нахождение оптимальной рассадки учащихся 7«А» класса в этом же кабинете, соблюдая социальную дистанцию, в частности, находясь на расстоянии не менее полутора метров друг от друга.

Работа посвящена практическому применению задачи об упаковке шаров, через определению оптимальной рассадки и рассмотрению разных способов размещения учащихся, через …

В результате исследования впервые были получены результаты по определению максимального количества учащихся, которые могут обучаться в 36 кабинете средней школы №28 г. Гродно, соблюдая социальную дистанцию.

# **XI Республиканская научно-практическая конференция-конкурс научно-исследовательских работ учащихся средних, средних специальных учебных заведений и студентов вузов «От Альфа к Омеге…» (с международным участием)** Секция 1. Алгебра, геометрия и математический анализ РЕФЕРАТЫ НАУЧНО-ИССЛЕДОВАТЕЛЬСКИХ РАБОТ ШКОЛЬНИКОВ

#### **ЧЕТЫРЕХУГОЛЬНИКИ И ОТРЕЗКИ**

#### **Р. Н. Козинец**

*ГУО «Гимназия № 3 г. Бреста», 10 класс, Брест, Беларусь*

Научный руководитель – Н. В. Литвинович, учитель математики и информатики ГУО «Гимназия № 3 г. Бреста», высшая кв. категория учителя математики и информатики.

Работа 19 с., 3 ч., 23 рис., 5 источников.

*Ключевые слова:* четырехугольник, параллельные прямые, биссектриса угла.

В работе рассматривается пересечение отрезков, соединяющих вершины и середины сторон разных видов четырёхугольников, пересечение биссектрис углов прямоугольника и параллелограмма, пересечение квадрата и ромба отрезками, лежащими на параллельных прямых, выводятся формулы площадей получившихся фигур, делается обобщение задач, рассматриваются свойства звездчатого шестиугольника, получившегося в результате пересечения трех ромбов.

Объектом исследования является четырехугольник.

Цель работы – рассмотреть пересечение отрезков и разных видов четырехугольников, сделать обобщения задач.

Работа посвящена изучению свойств четырехугольников.

В результате исследования впервые были получены следующие результаты.

Если каждая вершина параллелограмма соединена с серединой стороны, которая лежит между двумя следующими вершинами (считать вершины в одинаковом порядке), то отрезки своим пересечением образуют параллелограмм, площадь которого равна пятой части площади исходного параллелограмма. Если исходная фигура прямоугольник или квадрат, то получается частный случай. Для квадрата в пересечении получится тоже квадрат.

Для произвольного выпуклого четырёхугольника ABCD в этом случае получил: если E, F, K, L – середины сторон, то площадь четырехугольника, образованного прямыми EC, AK, BL, FD, равна сумме площадей четырех треугольников.

При пересечении биссектрис углов параллелограмма получится прямоугольник, площадь которого равна  $(b - a)^2$ sina  $\frac{2}{2}$ , где a, b - стороны параллелограмма,  $a$  – острый угол. Если исходная фигура прямоугольник, то получится частный случай. Формула для вычисления площади будет верна, так как  $a = 90^{\circ}$ , sin $90^{\circ} = 1$ .

Если ромб ABCD с высотой а пересечен отрезками MN и PQ, лежащими на параллельных прямых, находящимися на расстоянии а, то отрезки MQ и NP пересекаются под углом, равным половине тупого угла ромба (в случае квадрата будет угол 45°). Противоположные вершины ромба и точка пересечения отрезков лежат на одной прямой.

При наложении трех ромбов с одинаковой высотой доказаны свойства получившегося звездчатого шестиугольника. Отрезки, исходящие из его острых противоположных углов, пересекаются в одной точке. Отрезки же, исходящие из его противоположных неострых углов попарно пересекаются и образуют треугольник.

Работа может быть использована на уроках геометрии, на факультативах, при подготовке к олимпиадам, на внеклассных мероприятиях по математике.
## **ЗАДАЧА ИОСИФА ФЛАВИЯ ИЛИ СЧИТАЛОЧКА**

# **Д. А. Кулаковский, А. И. Герман**

*ГУО «Средняя школа №4 г. Волковыска», 6 «Б» класс, Волковыск, Беларусь*

Научный руководитель – И. Б. Карпенко, учитель математики ГУО «Средняя школа №4 г. Волковыска», первая квалификационная категория учителя математики.

Работа 15 с., 5 ч., 3 рис., 3 табл., 8 источников, 3 прил.

*Ключевые слова:* считалки, «Иудейская война», задача Иосифа Флавия.

В работе исследуется задача – считалочка или задача Иосифа Флавия. Рассматривается задача на поиск закономерности, проводится эксперимент. На основании результатов эксперимента найдена закономерность и выведена формула, проведена проверка справедливости формулы.

Объектом исследования является задача на поиск закономерности.

Цель работы – решить задачу Иосифа Флавия, немного изменив условие задачи.

Работа посвящена изучению исторических сведений об Иосифе Флавии, нахождению закономерности в задаче.

В результате исследования впервые были получены следующие результаты: мы сделали вывод, что задача Иосифа Флавия имеет решение. Закономерность, которая показывает выигрышную позицию при выбывании каждого второго, может быть описана формулой.

Мы считаем, что тема нашей исследовательской работы актуальна, так как задачи на поиск закономерности часто встречаются в олимпиадных заданиях по математике, а задачи исследовательского характера предлагаются на турнирах юных математиков.

## **О ЧИСЛЕ МИНИМАЛЬНЫХ ВЕРШИННЫХ ПОКРЫТИЙ ЦЕПОЧКИ**

#### **М. В. Листопадов, П. Д. Калугин, Е. С. Пасмурцев**

*ГУО «Средняя школа № 30 г. Гомеля», 10 «А», 8 «В» классы, Гомель, Беларусь*

Научный руководитель – Т. С. Довженок, учитель математики ГУО «СШ № 30 г. Гомеля», кандидат физико-математических наук.

Работа 1 с., 4 гл., 19 рис.

*Ключевые слова:* минимальное вершинное покрытие графа, Звено графа, граф Цепочка, граф Гусеница, Цепочка Петерсена.

В работе рассматривается новый класс графов – Цепочки.

Пусть  $H$  – подграф графа G, порождённый множеством вершин  $X \in V(G)$ ,  $A, B \in V(H)$ ,  $A \neq B$ , и существует автоморфизм графа  $H$ , переводящий  $A$  в  $B$ .

Упорядоченную тройку (H, A, B) будем называть Звеном графа G с концами A, B, если для любого ребра  $MN \in E(G)$  такого, что  $M, N$  отличны от  $A, B$  либо  $MN \in V(H)$ , либо  $MN \notin V(H)$ .

 $\Gamma$ раф назовём **Цепочкой**, если его можно представить в виде  $G=U_{i=1}^nG_i$ , где 1) для любого  $i\in\{1,2,...,n\}$ существует изоморфизм H на  $G_i$ , при котором вершины A, B переходят в вершины  $O_{i-1}$  и  $O_i$  соответственно; 2)  $(G_1, O_0, O_1), (G_2, O_1, O_2), ..., (G_n, O_{n-1}, O_n)$  – Звенья графа  $G$ .

В работе установлена рекуррентная формула для нахождения числа минимальных вершинных покрытий Цепочки. Примечательно то, что коэффициенты в этой формуле зависят от шести параметров, которые названы нами **вершинными характеристиками** Звеньев. Впервые данный результат был озвучен нашим авторским коллективом на XXV республиканском конкурсе работ исследовательского характера учащихся, а настоящий проект является естественным продолжением по данной тематике.

Объектом нашего исследования являются **Граф Гусеница** и **Цепочка Петерсена**, Звеньями которых служат цикл с концами в смежных вершинах и Граф Петерсена с концами в несмежных вершинах соответственно.

**Цель работы** – определить число минимальных вершинных покрытий Графа Гусеницы и Цепочки Петерсена.

В результате исследования впервые были получены следующие результаты:

**Теорема 2.1** *Число*  $S_n$  минимальных вершинных покрытий Цепочки **Ch(n, H, A, B)** определяется *следующим образом:* 

*1*) *если*  $\mathbf{b} \neq \mathbf{0}$ , *mo*  $\mathbf{S}_n = \frac{p + be - cd}{b}$  $\frac{be-cd}{b}S_{n-1} + \frac{bq+cr+pcd-pbe}{b^2}$  $-\frac{bc}{b^2}S_{n-2}+\frac{b^2r-acr+cqd-bqe}{b^2}$  $\frac{+c_1 a - b q e}{b^2} S_{n-3}, n \geq 3,$  $S_0 = 1, S_1 = a + 2b + c, S_2 = a^2 + 2b^2 + c^2 + 2bd + 2ce + 2p;$ 

*2*) *если* **b** = **0**, *mo*  $S_n = (a + c)S_{n-1} + c(f − a)S_{n-2} + c(d^2 − af)S_{n-3}, n ≥ 3$ ,  $S_0 = 1, S_1 = a + c, S_2 = a^2 + c^2 + 2cd.$ 

где  $a, b, c, d, f$  – вершинные характеристики Звена (**H**, **A, B**),  $p = ab + be + bc + cd$ ,  $q = b^2d - abe + c$  $(b + d)(b<sup>2</sup> – ac), r = b<sup>2</sup>f – bde + (b + d)(be – cd).$ 

**Теорема 3.3** *Пусть* **п**, **т** ∉ ℕ, **т** ≥ 3, тогда число S<sub>n</sub> минимальных вершин покрытий Гусеницы СР(n, m) *определяется рекуррентно:*

 $S_n = (X_{m-2} + X_{m-5})S_{n-1} + (X_{m-1}^2 + X_{m-3}X_{m-4} - X_{m-2}X_{m-5})S_{n-2} + (X_{m-1}^2X_{m-6}), n \ge 3$  $S_0 = 1, S_1 = 2X_{m-1} + X_{m-4}, S_2 = 2X_{m-1}^2 + X_{m-4}^2 + 2X_{m-4}X_{m-5} + 2X_{m-1}X_{m-2},$  $z\partial e X_m = X_{m-2} + X_{m-3}, m \geq 3, X_0 = 0, X_1 = X_2 = 1.$ **Теорема 4.2**

 $\Pi$ усть  $n \notin \mathbb{N}$ , тогда число  $S_n$  минимальных вершин покрытий Цепочки Петерсена Ch(n, G(5, 2)) *определяется рекуррентно:*  $S_n = 11S_{n-1} - 4S_{n-2} + 3S_{n-3}$ ,  $n \ge 3$ ,  $S_0 = 1$ ,  $S_1 = 15$ ,  $S_2 = 165$ .

#### **ТОРГОВЕЦ НА ЛОДКЕ**

## **А. В. Лобань** *ГУО «Гимназия № 10 г. Гродно», 7 «А» класс, Гродно, Беларусь*

Научный руководитель – Е. А. Чутора, учитель математики ГУО «Гимназия № 10 г. Гродно», вторая кв. категория учителя математики.

Работа 14 с., 1 ч., 14 таблиц.

**Ключевые слова:** - ?

В работе представлено исследование задачи, представленной на Минском городском открытом Турнире юных математиков в 2021 году, в которой идёт речь о переправлении торговцем через реку  $N$  объектов, пронумерованных от 1 до N. Без присутствия торговца объект под номером *і* уничтожает объекты под номерами  $i-1, ..., i-p$  ( $p \ge 1$ ). Необходимо найти наименьшее значение *k* при котором торговец, перевозя в лодке не более  $k$  объектов, сможет их переправить на другой берег реки так чтобы ни один объект не пострадал ( $m = 0$ ); пострадало не более т объектов.

Целью данной работы является решение этой задачи, а именно нахождение минимального количества мест в лодке при выполнении всех условий перевозок.

В результате исследования были доказаны следующие теоремы:

**Теорема 1.** Минимальное число мест в лодке при переправлении объектов с полным их сохранением равно

$$
k(N, p, 0) = N - \left[\frac{N-1}{p+1}\right] - 1, \text{ rate } N \in \mathbb{N}, N > 1, p \in \mathbb{N}, p \le N.
$$

Теорема 2. Минимальное число мест в лодке при переправлении объектов с не более, чем *m* уничтожений,

$$
\text{pabino } k(N, p, m) = N - m - 1 - \left[ \frac{N - m - 1}{p + 1} \right].
$$

А также были рассмотрены следующие частные случаи общей постановки задачи.

1) Пусть  $p = 1, m = 0$ . При  $N$  чётных  $k = \frac{N}{2}$  $\frac{N}{2}$ ; при  $N$  нечётных  $k = \frac{N-1}{2}$  $\frac{-1}{2}$ . 2) Пусть  $p = 2, m = 0$ . Тогда  $k = N - \frac{N-1}{2}$  $\frac{1}{3}$  - 1. 3) Пусть  $p = 3, m = 0$ . Тогда  $k = N - \frac{N-1}{4}$  $\frac{-1}{4}$  – 1. 4) Пусть  $p = 1, m = 1$ . Тогда  $k = k(N, 1, 1) = N - 1 - \frac{N}{2}$  $\frac{1}{2}$ . 5) Пусть  $p = 1, m = 2$ . Тогда  $k = k(N, 1, 2) = N - 3 - \frac{N-3}{2}$  $\frac{-3}{2}$ .

#### **ОБРЕЗАНИЯ УГЛОВ**

#### **Е. П. Мартинович**

*ГУО «Гимназия № 10 г. Гродно», 9 «Б» класс, Гродно, Беларусь*

Научный руководитель – Е. Е. Кулеш, доцент кафедры фундаментальной и прикладной математики ГрГУ им. Я. Купалы, кандидат физ.-мат. наук, доцент, учитель математики ГУО «Гимназия № 10 г. Гродно».

Работа 19 с., 5 ч., 17 рис., 2 источника.

*Ключевые слова:* площадь, треугольник, многоугольник, геометрическая прогрессия.

В работе исследуется задача, предложенная на VIII Минском городском открытом турнире юных математиков 2021г. Плотник Ёся делает стол в форме равностороннего треугольника, квадрата, многоугольника площади S. Сын плотника отрезает у стола углы, по определенным правилам. Требуется найти площадь стола после *n* разрезов.

Объектом исследования являются геометрические фигуры, полученные после *n* разрезов специального вида. Предметом исследования являются площади полученных геометрических фигур.

Цель работы: найти удобный алгоритм для определения площади стола любой формы после *n* разрезов специального вида.

Основным методом исследования является метод определения площадей отрезаемых фигур, составления последовательностей полученных площадей и нахождение сумм полученных последовательностей.

Поставленная на VIII Минском городском открытом турнире юных математиков 2021г. задача решена полностью. В работе доказаны две леммы, выражающие площади треугольников, отрезаемых на втором шаге через площади треугольников, отрезаемых на первом шаге. Найдены площади стола после *n*-го разреза для всех видов разрезов при первоначальной форме стола в виде треугольника, четырехугольника, равностороннего *M* - угольника. Для треугольного (четырехугольного) стола показано, что площадь после *n*-го разреза не зависит от вида первоначального треугольника (четырехугольника).

Для разрезов, когда стороны многоугольников делятся на *k* частей и отпиливаются треугольники, стороны которых равны 1/*k* стороны фигуры доказано

**Утверждение 4.3.** После *n*-го разреза правильного *М*-угольника с площадью *S* получим 2 *<sup>n</sup> <sup>M</sup>* -угольник с

$$
\text{minomial probability } S\left(1 - \frac{4\sin^2\frac{180^\circ}{M}}{k^2 - 2k + 4}\left(1 - \left(\frac{2(k-2)}{k^2}\right)^n\right)\right), k > 2.
$$

При  $k = 2$  имеет место

**Утверждение 1.4.** После *n*-го разреза правильного *М*-угольника с площадью *S* получим правильный *М*угольник с площадью  $S_n = S \cos^{2n} \frac{180}{M}$  $= S \cos^{2n} \frac{180^{\circ}}{15}$ .

При  $M = 3$  и  $M = 4$  данные утверждения дают результат для треугольника и четырехугольника соответственно.

Результаты данной работы могут быть использованы учащимися школ и гимназий а также учителями при проведении факультативов по подготовке к олимпиадам и математическим турнирам, а также при дальнейшем исследовании схожих тем

## **ЗАВИСИМОСТЬ ТРАЕКТОРИИ ДВИЖЕНИЯ ЗАМЕЧАТЕЛЬНЫХ ТОЧЕК ТРЕУГОЛЬНИКА ОТ ТРАЕКТОРИИ ДВИЖЕНИЯ ПОДВИЖНОЙ ВЕРШИНЫ**

## **Д. Э. Могилевец**

*ГУО «Гимназия № 1 имени академика Е.Ф. Карского г. Гродно», 9 «М» класс, Гродно, Беларусь*

Научный руководитель – Т. Ю. Курчевская, учитель математики ГУО «Гимназия № 1 имени академика Е. Ф. Карского г. Гродно», высшая кв. категория учителя математики.

Работа 17 с., 3 ч., 7 рис., 4 источников, 10 прил.

*Ключевые слова:* треугольник, центр масс, ортоцентр треугольника, центр описанной окружности, график функции, декартова система координат.

В работе исследуется зависимость траектории движения центра масс, центра описанной окружности, ортоцентра треугольника от траектории движения подвижной вершины треугольника.

Объектом исследования является треугольник. Предметом исследования – некоторые замечательные точки треугольника.

Цель работы – исследование зависимости траектории движения некоторых замечательных точек треугольника от траектории движения подвижной вершины треугольника. В результате исследования были получены следующие результаты:

1. Центр масс треугольника, имеющего одну подвижную вершину, движется по траектории в три раза меньшей, чем траектория подвижной вершины и повторяет траекторию движения этой вершины. Если подвижная вершина движется по графику функции  $y = f(x)$ , то центр масс движется по графику функции  $g(x) =$ 

$$
\frac{1}{3}f\left(3\left(x-\frac{b}{3}\right)\right).
$$

2. Общий вид функции, по графику которой движется ортоцентр:  $y = \frac{b-x}{\epsilon(x)}$  $\frac{b-x}{f(x)}$ х, где f – функция, по графику которой движется подвижная вершина треугольника.

3. Центр описанной окружности движется по одной прямой, не зависящей от траектории подвижной вершины треугольника. Эта прямая является серединным перпендикуляром к неподвижной стороне треугольника.

## **РЕШЕНИЕ МАТЕМАТИЧЕСКИХ ЗАДАЧ С ПРИМЕНЕНИЕМ ПРОИЗВОДНЫХ ПРОПОРЦИЙ И СВОЙСТВА РЯДА РАВНЫХ ОТНОШЕНИЙ**

#### **М. Ю. Рахманец**

*ГУО «Средняя школа № 2 г. Ляховичи», 10 «А» класс, Ляховичи, Беларусь*

Научный руководитель – Н. С. Тутина, учитель математики ГУО «СШ № 2 г. Ляховичи», высшая кв. категория учителя математики.

Работа 20 с., 4 ч., 0 рис., 0 табл., 8 источников, 2 прил.

*Ключевые слова:* производные пропорции, свойства ряда.

Исследовательская работа актуальна на данном этапе, так как математический аппарат позволяет осмысленно понять суть доказательства некоторых теорем, и, безусловно, формирует вычислительную культуру учащихся.

Цель работы: Доказать две важные теоремы о пропорциях и показать, как можно ими пользоватьcя при решении алгебраических и геометрических задач.

Задачи:

1. Изучить понятие производной пропорции и ряда равных отношений.

2. Показать на примерах, как используются теоремы о производной пропорции и ряде равных отношений при решении алгебраических и геометрических задач.

3. Показать эффективность применения старинного способа решения задач на сплавление и смешивание.

Актуальность работы заключается в том, что использование новых знаний позволяет успешно решать олимпиадные задачи, конкурсные задачи, уравнения повышенной сложности. Полученные знания необходимы при решении задач централизованного тестирования по математике, сдаче экзаменов.

Выбор темы исследования позволяет расширить понятие пропорции и производных пропорций, выходя за рамки школьной программы.

Автор ставит своей целью дополнить уже известные свойства пропорций и показать, как они применяются при решении уравнений и систем уравнений, а также геометрических задач.

Также автор рассматривает старинный способ решения задач на сплавление разных материалов и смешивание разных жидкостей. Для реализации данной цели доказаны две важные теоремы, изучена дополнительная литература, изучен алгоритм решения алгебраических задач на смешивание и сплавы

Данная работа представляет собой результат исследовательской деятельности ученика 10 класса по математике.

Практическая и теоретическая значимость работы исследования может представить ценность для учащихся, педагогов учреждений образования, студентов и школьников, интересующихся математикой, химией.

Материал работы может быть использован при подготовке к ЦТ по математике, при проведении факультативных занятий.

#### **ЧИСЛА В РЯД**

## **Д. Д. Сытая** *ГУО «Гимназия № 10 г. Гродно», 9 «Б» класс, Гродно, Беларусь*

Научный руководитель – Е. Е. Кулеш, доцент кафедры фундаментальной и прикладной математики ГрГУ им. Я. Купалы, кандидат физ.-мат. наук, доцент, учитель математики ГУО «Гимназия № 10 г. Гродно».

Работа 13 с., 4 ч., 5 табл., 1 источник.

*Ключевые слова:* неравенство, делимость, целая часть, остаток.

В работе исследуется задача, предложенная на VIII Минском городском открытом турнире юных математиков 2021г. Рассматривается несколько целых чисел, которые можно выставить в ряд так, что сумма любых *m* подряд идущих чисел из этого ряда будет отрицательна, а сумма любых *n* подряд идущих чисел из этого ряда будет положительна. Требуется установить максимально возможное количество чисел данного ряда.

Объектом исследования является последовательность чисел

Цель работы – определить максимальное количество чисел данной последовательности, чтобы они обладали указанным свойством.

Основным методом исследования является метод определения количества чисел, при котором возникает противоречие в определении знака суммы некоторых из них. И приведение примера, доказывающего, что если уменьшить это количество на 1, то указанное свойство будет выполнено.

В результате исследования впервые были доказаны следующие утверждения:

**Лемма 1.** Если сумма любых подряд идущих чисел отрицательна, а сумма любых подряд идущих чисел положительна, то  $max <$  HOK $(m, n)$ .

**Следствие 1.** Если  $n : m$ , то числа, обладающие указанным свойством не существуют.

**Лемма 2.** Если сумма любых подряд идущих чисел отрицательна, а сумма любых подряд идущих чисел положительна, то max $\langle m + n - 1 \rangle$ .

**Утверждения 2.1-2.3.** Если *m*=2, *n*=3, то *max*=3. Если *m*=5, *n*=7, то *max*=10. Если *m*=7, *n*=9, то *max*=14.

**Утверждение 3.1.** Если  $n \ge 2$ , сумма любых  $n$  подряд идущих чисел отрицательна, а сумма любых  $n + 1$ подряд идущих чисел положительна, то  $max = 2n - 1$ .

**Утверждение 3.2.** Если *п* четное число,  $n > 2$ , сумма любых *п* подряд идущих чисел отрицательна, а сумма любых  $n + 2$  подряд идуших чисел положительна, то  $max = 2n - 1$ .

**Утверждение 3.3.** Если *п* нечетное число,  $n > 2$ , сумма любых *п* подряд идущих чисел отрицательна, а сумма любых  $n + 2$  подряд идущих чисел положительна, то  $max = 2n$ .

**Утверждение 4.1** Если сумма любых подряд идущих чисел отрицательна, а сумма любых подряд идущих чисел положительна,  $m \, \vdots \, p$  , где  $p$  – остаток от деления  $n$  на  $m$  то максимальное число чисел в ряду не больше  $max = n + m - p - 1$ 

**Утверждение 4.2** Если сумма любых подряд идущих чисел отрицательна, а сумма любых подряд идущих чисел положительна,  $n = sm + p$ ,  $m = kp + l$ ,  $p : l$ , где  $l$  – остаток от деления  $m$  на  $p$  то максимальное количество чисел в ряду не больше  $max = n + m - l - 1$ 

**Предложение 1.** Максимальное количество чисел в ряду не больше  $max = m + n - \text{HO}_m(n) - 1$ .

Результаты данной работы могут быть использованы учащимися школ и гимназий а также учителями при проведении факультативов по подготовке к олимпиадам и математическим турнирам.

# **ТЕОРЕМА ВИЕТА ДЛЯ УРАВНЕНИЙ ТРЕТЬЕЙ И ЧЕТВЕРТОЙ СТЕПЕНИ**

**Н. Д. Тарасенко** *ГУО «Гимназия №6 г. Гродно», 8 «Г» класс, Гродно, Беларусь*

Научный руководитель – А. О. Селивёрстова, учитель математики ГУО «Гимназия №6 г. Гродно», без категории.

Работа 12 с., 2 ч., 3 источника.

*Ключевые слова:* теорема Виета, уравнения третьей степени, уравнения четвертой степени.

Работа посвящена изучению теоремы Виета: её формулировке, доказательству, а также решению задач с применением этой теоремы.

Объектом исследования являются уравнения третьей и четвертой степени.

Предметом исследования является теорема Виета как инструмент для решения уравнений.

Цель работы – изучение теоремы Виета для уравнений третьей и четвёртой степени и применение её в алгебраических и геометрических задачах.

В результате исследования: была изучена и доказана теорема Виета для уравнений третьей и четвёртой степени, данная теорема была применена на практике, был решён ряд алгебраических и геометрических задач.

## **ТРЕУГОЛЬНИК НАИМЕНЬШЕГО ПЕРИМЕТРА И НАИМЕНЬШЕЙ ПЛОЩАДИ, СОДЕРЖАЩЕЙ ДВЕ ОКРУЖНОСТИ**

### **М.С.Трунина**

*ГУО «Гимназия имени Я.Купалы», 9 «Б» класс, Мозырь, Беларусь*

Научный руководитель – Н.М.Глушкевич, учитель математики ГУО «Гимназия имени Я.Купалы», высшая кв. категория учителя математики.

Работа 19 с., 6 ч., 9 рис., 5 источников.

*Ключевые слова:* периметр, площадь, треугольник, окружность.

В работе исследуются две задачи И. Ф. Шарыгина:

Задача №1. Найти наименьшее значение периметров всевозможных треугольников, содержащих две касающиеся внешним образом окружности с радиусом R и r.

Задача №2. Найти наименьший по площади треугольника, содержащий две равные касающиеся окружности R.

Чтобы справиться с решением этих задач пришлось предварительно решить опорные задачи, изучить и исследовать литературу по данной теме.

*Предметом исследования* являются нахождение наименьшего значение периметра и площади треугольника, который содержит две окружности.

*Задачи исследования:*

1. Исследовать и изучить литературу по теме «Окружность и треугольник»

2. Отбор и классификация исследуемого материала

3. Провести исследование и нахождение наименьшего периметра треугольника, в зависимости расположения окружностей в данной треугольнике, и соотношение между радиусами меньшей и большей окружности

4. Провести исследование и нахождение площади треугольника, содержащего две равные окружности радиуса R.

При решении задачи №1 рассматривались три варианта расположения окружностей в треугольнике, в зависимости от соотношения между радиусами меньшей и большей окружностей.

В результате получим

1) если  $\frac{R}{2} \le r \le R$ , то наименьший периметр равен  $16 \cdot \sqrt{R \cdot r}$ .

2) если 
$$
\frac{R}{3} \le r < \frac{R}{2}
$$
, то намменьший периметр равен  $\frac{4 \cdot R^2 \cdot \sqrt{R \cdot r}}{(R-r) \cdot r}$ .

3) если  $r < \frac{R}{a}$  $\frac{\pi}{3}$ , то периметр равен 6  $\cdot$  R  $\cdot$   $\sqrt{3}$ .

В решении задачи №2, анализируя условия, мы выяснили, что искомый минимальный треугольник должен быть выбран из двух:

1) если одна из сторон касается обеих окружностей, а каждая из двух оставшихся касается одной окружности и делится точкой касания пополам.

2) если две стороны треугольника касаются одной окружности и делится точкой касания пополам.

Наименьшее значение площади треугольника оказалось равно (6+4∙√2)∙R, в первом случае. Во втором случае площадь получившегося экстремального треугольника ( $S = \frac{R^2 \cdot (3\sqrt{17}-5)\sqrt{22+6\sqrt{17}}}{4}$  $\frac{3y\sqrt{22+6y1}}{4}$ ), больше чем в первом случае (S=(6+4∙√2)∙R).

Следует отменить, что данная работа будет полезна для учащихся, интересующихся математикой, занимающихся математикой при подготовке к олимпиадам, экзаменам и ЦТ.

## **СУММЫ И ПРОИЗВЕДЕНИЯ В ТАБЛИЦАХ**

#### **Н. Д. Угнич**

*ГУО «Средняя школа № 8 г. Гомеля», 9 «А» класс, Гомель, Беларусь*

Научный руководитель – Д. Н. Симоненко, старший преподаватель кафедры высшей математики учреждения образования «Белорусский государственный университет транспорта».

Работа 34 с., 3 ч., 26 рис., 2 источника, 1 прил.

*Ключевые слова:* прямоугольная таблица, шестиугольная таблица, сумма чисел в таблице, произведение чисел в таблице, система уравнений.

В работе исследуются прямоугольные таблицы, у которых сумма чисел во всех строках и во всех столбцах одинакова. Таблицы разбиваются на несколько частей, в некоторых из этих частей указывается сумма чисел и находится сумма чисел во всей таблице. Идея работы взята с XXII Республиканского турнира юных математиков, но подобные задачи встречались и раньше, например, на Гомельском областном турнире юных математиков или на Минской городской математической олимпиаде младших школьников. Сама идея по части восстановить целое не нова. За основу взята задача с РТЮМа, как наиболее полная из задач такой тематики. В ней рассматривались квадратные и шестиугольные таблицы произвольных размеров. В данной работе рассмотрены также прямоугольные таблицы *mn*. Кроме суммы чисел в таблице рассмотрены произведения чисел в таблице. Также рассмотрены другие способы разбиения таблицы на части.

Объектом исследования являются прямоугольные и шестиугольные таблицы. В первом разделе изучаются прямоугольные таблицы с одинаковой суммой чисел в строках и одинаковой суммой чисел в столбцах. Во втором шестиугольные таблицы с одинаковой суммой чисел в строках. В третьем разделе рассматриваются прямоугольные таблицы с одинаковым произведением чисел в строках и в столбцах.

Цель работы – нахождение суммы чисел во всей таблице, а в третьем разделе произведения и установления условий, при которых это можно проделать.

Работа посвящена решению и обобщению задачи XXII Республиканского турнира юных математиков.

В результате исследования впервые была полностью решена предложенная на турнире юных математиков задача 4 «Суммы в таблицах», а также предложены и решены сразу несколько ее обобщений. Так первые два пункта этой задачи были обобщены на случай прямоугольной таблицы в подразделах 1.1 и 1.3 соответственно. Также в разделе 3 рассмотрено и решено обобщение этих пунктов задачи на случай, когда вместо суммы элементов в таблице рассматривается их произведение. Результаты подраздела 3.1 предлагались еще на самом турнире. А результаты, полученные в подразделе 3.2, найдены были позже и предлагались уже на XХV республиканский конкурс работ исследовательского характера (конференция) учащихся по астрономии, биологии, информатике, математике, физике, химии. Результаты, найденные в подразделах 1.2 и 1.4, являются новыми и нигде ранее не представлялись.

Для нахождения суммы или произведения чисел в таблице составлялась система уравнений. Для доказательства того, что указанных условий достаточно, строился пример таблицы с указанными условиями. Особый интерес эти примеры имеют в подразделе 1.4 и в разделе 2.

## **САМОПЕРЕСЕКАЮЩИЕСЯ МНОГОУГОЛЬНИКИ**

**Д. А. Фролов** *ГУО «Гимназия № 7 г. Гродно», 10 «Б» класс, Гродно, Беларусь*

Научный руководитель – О. В. Лонская, учитель математики ГУО «Гимназия № 7 г. Гродно», первая кв. категория учителя математики.

Работа 18 с., 3 ч., 13 рис., 4 табл., 3 источников.

*Ключевые слова:* многоугольник с самопересечением, ориентир, сумма внутренних углов многоугольников с самопересечениями.

Обычные песочные часы, различная шнуровка кроссовок, орнаменты, тросы мостов, хиромантия положили начало данному исследованию. А невыпуклые многоугольники с самопересечениями стали предметом исследования.

Цель исследования – рассмотреть различные виды невыпуклых многоугольников и найти некоторые их свойства. Для этой цели были определены следующие задачи:

• рассмотреть невыпуклые многоугольники с самопересечением;

• найти сумму внутренних углов многоугольников с одним и более самопересечением;

• вывести формулы для нахождения суммы углов многоугольников, имеющих одно и более самопересечение при различном ориентире.

В работе вводится понятие ориентированного многоугольника: каждой стороне многоугольника приписывается направление (ориентир). Используется формула суммы внутренних углов многоугольника 180∙(n-2), понятия внешнего и внутреннего углов треугольника для нахождения суммы внутренних улов невыпуклых многоугольников с самопересечениями.

В результате проведенной исследовательской работы была получена формула нахождения внутренних углов невыпуклых многоугольников с одним пересечение 180° ∙ n, где n – число сторон многоугольника и было установлено, что сумма внутренних углов у многоугольников с одним пересечением не зависит от ориентира. А у многоугольников с большим числом самопересечений сумма углов будет завесить от ориентира. Доказательства проводились аналогично случаям с одним пересечением. В работе было установлено, что значения сумм внутренних углов у многоугольников с большим числом самопересечений чередуются в зависимости от чётности количества углов, а значит, формулы принимают вид: 180° ∙ n, если нечетное количество самопересечений,  $180^{\circ}$   $\cdot$  (n + 2), если четное количество самопересечений. Было замечено, что для многоугольников с количеством самопересечений два и более, общая сумма внутренних углов при разных ориентирах всегда одинакова.

Материал данного исследования может использоваться на факультативных занятиях по математике, математических олимпиадах, конкурсах с целью развития творческих способностей учащихся.

### **УВЛЕКАТЕЛЬНЫЕ СУММЫ**

#### **Е. И. Шешуков, А. О. Осиновый**

*ГУО «Лошницкая гимназия Борисовского района», 8 класс, аг. Лошница, Беларусь*

Научный руководитель – Н.П. Лепленко, учитель математики ГУО «Лошницкая гимназия Борисовского района», высшая кв. категория учителя математики.

Работа 15 с., 5 ч.

*Ключевые слова:* уравнение высших степеней, формулы Кордана, бином Ньютона, метод Феррари, суммы степеней натуральных чисел.

В работе исследуются уравнения обе части, которых представляют суммы различных степеней. Представлено решение уравнений относительно х.

Цель работы: решение уравнений относительно *x* обе части, которых представляют суммы различных степеней.

В результате исследования впервые были получены следующие результаты:

1. Для уравнения

$$
x + (x + 1) + ... + (x + n - 1) + (x + n) = (x + n + 1) + (x + n + 2) + ... + (x + 2n),
$$

если  $n > 0$ , то  $x = n^2$ ; если  $n = 0$ , то  $x = 0$ ; если  $n < 0$ , то  $x = -n^2$ .

2. Для уравнения

$$
x^{2} + (x+1)^{2} + ... + (x+n-1)^{2} + (x+n)^{2} = (x+n+1)^{2} + (x+n+2)^{2} + ... + (x+2n)^{2},
$$

если  $n > 0$ , то  $x_1 = 2n^2 + n$ ,  $x_2 = n$ ; если  $n = 0$ , то  $x = 0$ ; если  $n < 0$ , то  $x_1 = -2n^2 + n$ ,  $x_2 = -n$ .

3. Для уравнения

при чётном *n*, если *n* > 0, то  $x = \frac{n^2(2n+1)}{2(4-n^2)}$  $\frac{n^2(2n+1)}{2(1-n^2)}$ ; если  $n = 0$ , то  $x = 0$ ; если  $n < 0$ , то  $x = \frac{n^2(2n+1)}{-2(n^2+1)}$  $\frac{n(2n+1)}{-2(n^2+1)}$ .  $(x+(x+1)^2 + ... + (x+n-1)^2 + (x+n) = (x+n+1)^2 + (x+n+2) + ... + (x+2n-1)^2 + (x+2n)$ 

4. Для уравнения

$$
x + (x+1)^2 + \dots + (x+n-1) + (x+n)^2 = (x+n+1) + (x+n+2)^2 + \dots + (x+2n-1)^2 + (x+2n)
$$

при нечётном *n*, если  $n > 0$ , то  $x_{1,2} = \frac{(n^2-2n-1)\pm (n+1)\sqrt{n^2-2n+3}}{2}$  $\frac{n+1}{2}$ , если  $n = 0$ , то  $x = 0$ ; если  $n < 0$ , то  $x_{1,2} = \frac{(1-n^2-2n)\pm(1-n)\sqrt{n^2+2n-1}}{2}$  $\frac{1 - n \gamma n + 2n - 1}{2}$ .

5. Для уравнения

$$
x3 + (x + 1)3 + ... + (x + n - 1)3 + (x + n)3 = (x + n + 1)3 + ... + (x + 2n)3,
$$

если  $n > 0$ , то

$$
x = \sqrt[3]{\left(\frac{n(n+1)(2n+1)}{2}\right)^2 + \sqrt{\left(\frac{n(n+1)(2n+1)}{2}\right)^4 - (n^2+n)^6} + \sqrt[3]{\left(\frac{n(n+1)(2n+1)}{2}\right)^2 - \sqrt{\left(\frac{n(n+1)(2n+1)}{2}\right)^4 - (n^2+n)^6} + n^2};
$$

если  $n = 0$ , то  $x = 0$ ; если  $n < 0$ , то

$$
x = \sqrt[3]{-\left(\frac{n(n-1)(1-2n)}{2}\right)^2 + \sqrt{\left(\frac{n(n-1)(1-2n)}{2}\right)^4 - (n^2-n)^6} + \sqrt[3]{-\left(\frac{n(n-1)(1-2n)}{2}\right)^2 - \sqrt{\left(\frac{n(n-1)(1-2n)}{2}\right)^4 - (n^2-n)^6} - n^2}.
$$

6. Для уравнения

$$
x^{t} + (x + 1)^{t} + ... + (x + n)^{t} = (x + n + 1)^{t} + (x + n + 2)^{t} + ... + (x + 2n)^{t},
$$

если  $n = 0$ , то  $x = 0$ ; если  $n > 0$ , то исходное уравнение можно свести к уравнению *t*-ой степени вида

$$
x^{t} = \sum_{i=1}^{t} C_{t}^{i} n^{i} \sum_{j=0}^{t-i} C_{t-i}^{j} x^{t-i-j} \sum_{m=1}^{j+1} C_{n}^{m} \sum_{p=0}^{m-1} C_{m-1}^{p} (m-p)^{j} (-1)^{p}
$$

если  $n < 0$ , то аналогично  $n > 0$ , исходное уравнение можно свести к уравнению *t*-ой степени.

## **БАРМАГЛОТ**

### **Д. Р. Шило**

*ГУО «Гимназия № 10 г. Гродно», 7 «Б» класс, Гродно, Беларусь*

Научный руководитель – Е. А. Чутора, учитель математики ГУО «Гимназия № 10 г. Гродно», вторая кв. категория учителя математики.

Работа 12 с., 1 ч., 5 табл., 1 источник.

*Ключевые слова: целая часть, остаток от деления, диафантово уравнение.*

В работе исследуется задача, представленная на Минском городском открытом Турнире юных математиков в 2021 году, в которой идёт речь о Бармаглоте, у которого имеется различное количество голов: 1, 2020, 2021 и любое натуральное число. На бой с Бармаглотом вышел рыцарь. У рыцаря есть 4 типа разящих мечей, которые могут отрубить только определённое количество голов. У Бармаглота есть весьма странная система регенерации, позволяющая ему мгновенно отращивать головы. Перечислим способности разящих мечей, с учётом регенерации голов Бармаглота: если отрубить ему 33 головы, то вырастет 40 голов; если отрубить 21 голову, то не вырастет ни одной; если отрубить 17 голов, то вырастет 14; если отрубить 1 голову, то вырастет 10.

Цель работы: определить, можно ли убить Бармаглота с помощью данных мечей и найти минимальное количество ударов этими мечами. Определить условия для набора из трех разящих мечей, чтобы можно было убить Бармаглота с любым натуральным числом голов.

В процессе исследования были получены следующие результаты:

**Утверждение 1.** С помощью указанного набора мечей I -IV можно убить Бармаглота с 2020 головами. Наименьшее количество ударов мечами при этом равно 102.

**Утверждение 2.** С помощью указанного набора мечей I-IV можно убить Бармаглота с 2021 головой. Наименьшее количество ударов мечами при этом равно 99.

**Утверждение 3.** С помощью указанного набора мечей I-IV можно убить Бармаглота с 1 головой. Наименьшее количество ударов мечами при этом равно 11.

**Теорема 1.** С помощью указанного набора мечей I-IV можно убить Бармаглота с любым натуральным числом голов *H*.

**Теорема 2.** Тройки разящих мечей, с помощью которых можно убить Бармаглота с любым натуральным количеством голов, имеют один из вид:

$$
(1; 1 + k1), (m2; m2 + k2), (m3; 0), \t\t(1)
$$

где  $k_1 > 2$ ,  $|k_2| > 2$ ,  $m_3 > 2$ ,  $m_2 \in \mathbb{N}$ ,  $H O \mathcal{A}(k_1, k_2, m_3) = 1$ .

В процессе доказательства данных утверждений и теорем был разработан алгоритм, указывающий последовательность действий для уничтожения любого числа голов Бармаглота и доказана его оптимальность.

# **Секция 2. Прикладная математика**

# **ИСТОРИЯ ВЕЛИКОЙ ОТЕЧЕСТВЕННОЙ ВОЙНЫ В ДАТАХ И ЧИСЛАХ**

#### **В. А. Калинкина**

*ГУО «Средняя школа № 41 г. Гродно», 7 «В» класс, Гродно, Беларусь*

Научные руководители – Т. А. Борель, учитель математики ГУО «СШ № 41 г. Гродно», первая кв. категория учителя математики; М.Т. Шейбак, учитель математики информатики ГУО «СШ № 41 г. Гродно», высшая кв. категория учителя математики и информатики.

Работа 13 с., 2 ч., 7 рис., 3 табл., 8 источников.

*Ключевые слова:* сборник математических задач, фактический материал по истории и событиям ВОВ.

В работе проанализирована возможность использования задач, составленных на основе реальных событий и дат Великой Отечественной войны на уроках математики в школе, проведена апробация: учителя математики использовали их на своих уроках. Это позволило мне сделать вывод о том, что, использование исторической тематики при составлении заданий позволяет сделать процесс их решения более интересным и увлекательным, повышает интерес к изучению математики, а также способствует углублению знаний о героическом прошлом нашей страны.

Объектом исследования является числовая информация, связанная с событиями Великой Отечественной войны.

Цель работы – создать сборник математических задач, основанных на фактическом материале по истории и событиях ВОВ.

Работа посвящена созданию сборника задач об истории Великой Отечественной войны в датах и числах.

Результатом работы стал сборник заданий, дополненный электронным ресурсом. Тематика задач, связана с героическими эпизодами Великой Отечественной войны 1941-1945 гг.

Методы работы: поиск информации и иллюстративного материала об истории и событиях ВОВ в справочниках, книгах, Интернете и энциклопедиях; перевод информации в электронный вид; компоновка собранной информации по темам; составление из собранной информации задач; подбор к каждой задаче подходящей иллюстрации, компоновка задач в сборник.

Новизна работы: создана подборка задач для учащихся моей школы с тематическим содержанием, которая знакомит с материалом Великой Отечественной войны.

Практическая значимость: применение на уроках математики в 5-7 классах, во внеклассной деятельности, на классных часах, посвящённых Великой Отечественной войне.

# **Секция 3. Компьютерные науки и программирование**

## **3-D ВИЗУАЛИЗАЦИЯ В ПРОГРАММЕ BLENDER**

## **В. Н. Ганисевский**

*ГУО «Средняя школа № 3 г. Волковыска», 9 «А» класс, Волковыск, Беларусь*

Научный руководитель – Е. Р. Буйко, учитель информатики ГУО «СШ № 3 г. Волковыска», высшая кв. категория учителя информатики.

Работа 12 с., 2 ч., 9 рис., 2 табл., 6 источников.

*Ключевые слова:* 3D моделирование, 3D- модели, приложение Blender.

В работе исследуется анимация 3D- моделей в среде программы Blender. Рассматриваются основные возможности пакета Blender при создании 3D- моделей, в частности, моделей с анимацией. На основании результатов (создание ряда 3D- моделей, анимационного ролика и фрагмента игры) приводится вывод о целесообразности использования приложения Blender для решения практических задач.

Объектом исследования является пакет Blender.

Цель работы – знакомство с возможностями пакета Blender при создании 3D-моделей.

Работа посвящена разработке ряда моделей для решения практических задач.

В результате исследования впервые были получены следующие результаты:

- Разработан алгоритм для создания 3D- модели в приложении Blender.
- Создано пять моделей различной направленности.
- Изучены возможности анимационного движка Blender (создан анимационный ролик со своими моделями).
- Рассмотрены возможности игрового движка программы Blender- Armory (создан небольшой фрагмент игры).

## **ЗВУКОВОЙ СЛОВАРИК (ЭЛЕКТРОННОЕ ПОСОБИЕ ПО КИТАЙСКОМУ ЯЗЫКУ)**

### **С. А. Грицкевич**

*ГУО «Средняя школа № 12 г. Борисова», 5 «А» класс, Борисов, Беларусь*

Научный руководитель – И. Р. Жухарева, учитель информатики ГУО «СШ № 12 г. Борисова», высшая кв. категория учителя информатики.

Работа 16 с., 2 ч., 18 рис., 9 источников, 8 прил.

*Ключевые слова:* среда программирования Scratch скрипт, спрайт, скрипт, китайский язык, иероглиф, звук, произношение.

В работе рассматриваются возможности среды программирования Scratch для создания прикладных программных продуктов. Scratch – визуальная среда программирования. Основными компонентами Scratchпрограммы являются объекты-спрайты. Поведение каждого объекта определяется его программой – скриптом. Блоки команд словаря Scratch распределены по 8 разноцветным категориям. Если известно, какой тип действий должен делать спрайт или сцена, очень легко выбрать подходящую категорию и нужный блок. Для программирования сценариев в Scratch используется drag-and-drop-подход: блоки из палитры блоков перетаскиваются в область скриптов.

Объектом исследования являются методы и средства среды программирования Scratch.

Цель работы – создание электронного пособия для изучения китайского языка в среде программирования Scratch.

В ходе выполнения работы был выбран контент на основе учебного пособия по китайскому языку для 4 класса: созданы графические изображения и звуковые файлы, которые записаны носителем языка. Создание скриптов состояло из трех этапов:

а) написание кода для каждого спрайта;

б) тестирование программы;

в) внесение необходимых изменений.

«Звуковой словарик» имеет меню с 8 темами для изучения и викториной для закрепления изученного материала. Меню содержит изображение и наименование темы. При нажатии на определенную тему, мы видим изображение понятия или предмета, его иероглифический символ и слышим звук правильного произношения слова на китайском языке. Электронное пособие апробировано на уроках китайского языка. Его использование помогло учащимся в обучении китайскому языку: улучшилось фонетическое произношение слов, что подтвердила учитель китайского языка.

Создан «Звуковой словарик» для совершенствования фонетического произношения слов на китайском языке в среде программирования Scratch, представленный 8 темами с 84 словами.

В перспективе работы над пособием планируется добавить другие тематические блоки, пополнив его новыми словами.

## **RPG ИГРА «АПОРИЯ» С ЭЛЕМЕНТАМИ STRATRGY И ADVENTURE**

**А. Д. Кузьмич. С. Д. Ковзов**

*ГУО «Гимназия № 22 г. Минска», 10 «Б» класс ГУО «Гимназия № 16 г. Минска», 11 «В» класс Минск, Беларусь*

Научный руководитель – Е. А. Кемстач, учитель информатики ГУО «Гимназия № 22 г. Минска», кв. категория «учитель-методист»

Работа 17 с., 2 ч., 0 рис., 1 табл., 2 источника, 3 прил.

*Ключевые слова: программирование, геймдизайн, нарратив.*

В работе приведен краткий обзор игровых жанров, описаны сюжет и механизмы игры «Апория», рассмотрен процесс создания игры и получения практического опыта в сфере разработки игр.

Через призму фантазийного игрового мира ведутся рассуждения на различные философские темы, которые вызывают у игрока желание познавать мир. В процессе игры пользователь столкнется с различными персонажами, ситуациями, выборами, которые будут ставить перед ним разнообразные философские вопросы и задачи логического и стратегического характера. Их решение поспособствует развитию логического и рационального мышления, обогащению кругозора, а также окажет значительное влияние на нравственные ориентиры и на духовное развитие, что сравнимо с прочтением хорошей книги. Однако, в игре это будет происходить в более увлекательной и интерактивной форме, что позволит увеличить количество людей, которым будет передан сюжет этой «интерактивной книги».

Объектом исследования является RPG игра «Апория» с элементами Strategy и Adventure.

Цель работы – приобретение и развитие навыков программирования в среде разработки Unity на языке C# путем создания игрового продукта, комбинирующего жанры «Strategy», «RPG», «Adventure».

Методы исследования – изучение источников по теме исследования; сбор, анализ и синтез информации; моделирование: создание и исследование модели.

В результате исследования была разработана и протестирована функциональная версия компьютерной игры, включающая основные игровые механики, которые являются шаблонами, позволяющими расширять игру.

Эта игра является первой частью из серии игр данной вселенной. В будущем планируется выпуск продолжения игры и перевод на несколько популярных языков.

# **ИСПОЛЬЗОВАНИЕ ВИЗУАЛЬНОЙ СРЕДЫ MIT APP INVENTOR ДЛЯ СОЗДАНИЯ МОБИЛЬНОГО ПРИЛОЖЕНИЯ «ВРЕМЯ И ПАМЯТЬ ЛИДЧИНЫ»**

#### **М.Ю. Лянцевич<sup>1</sup> , В.Р.Шелевер<sup>2</sup>**

*ГУО «Средняя школа № 16 г. Лиды», 11 «А» класс<sup>1</sup> ; 10 «А» класс<sup>2</sup> , Лида, Беларусь*

Научный руководитель – Л.В. Шелевер, учитель информатики ГУО «СШ № 16 г. Лиды», первая кв. категория учителя информатики.

Работа 19 с., 2 ч., 17 рис., 4 табл., 3 источника, 2 прил.

*Ключевые слова:* визуальная среда разработки, мобильные приложения, интеллектуальный программный продукт.

В работе исследуется визуальная среда разработки MIT App Inventor, её возможности и назначение. Рассматривается созданный в этой среде проект «Время и память Лидчины», направленный на воспитание патриотизма, любви к малой Родине. Разрабатывая данное мобильное приложение, авторы стремились донести необходимый для изучения материал в более интересной и доступной форме.

Объект исследования: комплекс мероприятий по разработке, созданию и продвижению мобильного приложения.

Предмет исследования: создание мобильного приложения средствами программы MIT App Inventor.

Гипотеза - создание интеллектуального программного продукта позволит в занимательной форме постигнуть суть визуального программирования и повысить мотивацию подростков к изучению истории прошлого и настоящего родного края.

Цель работы **–** исследование визуальной среды программирования и создание в ней мобильного приложения.

Для реализации поставленных целей были выдвинуты следующие задачи:

− изучить и проанализировать различные источники информации по теме исследования;

− изучить различные среды разработки приложений для операционной системы Аndroid, их возможности и выбрать наиболее удобную среду для себя;

− подобрать тему для мобильного приложения;

− научится проектировать мобильные приложения в среде MIT App Inventor;

− разработать приложение, провести эксперимент – тестирование приложения на работоспособность.

В исследовании были использованы следующие методы: теоретические; эмпирические; проектировочные; эксперимент – тестирование приложения.

Интерфейс главного экрана приложения максимально простой. Переход к просмотру или выполнению задания происходит через кнопки меню приложения. В проекте есть исторический материал, посвященный военным памятникам, расположенным на территории Лидского района; ссылки на творческие проекты историкокультурного наследия Лидчины; задания, связанные с историей родного края. Задания включают в себя 4 блока: исторические и современные объекты, прошлое и настоящее Лидчины, промышленные предприятия, Лида – наш город.

В процессе разработки приложения нами была исследована среда программирования App Inventor и в ней создано приложение «Время и память Лидчины». Было проведено исследование компонентов программной среды, которые использовались при создании приложения, в результате чего стало ясно как реализовать смену нескольких групп объектов в одном окне, как организовать работу со списками (массивами), как работать с кнопками и полями для ввода текста. Как и любой другой продукт, разработанную программу можно улучшать, вводя новые функции и расширяя работу уже существующих.

Результат нашей работы позволит многим учащимся самоутвердиться в роли начинающего программиста, расширить навыки составления программ.

## **ПСИХОЛОГИЯ БУДУЩЕГО**

#### **В. Р. Марусева, К. О. Эмилион**

*ГУО «*Рымдюнская средняя школа с белорусским языком обучения*», 9 класс; 7 класс, Рымдюны, Беларусь*

Научный руководитель – Е. А. Кухарчик, учитель информатики ГУО «Рымдюнская средняя школа с белорусским языком обучения», вторая кв. категория учителя информатики.

Работа 18 с., 2 ч., 17 рис., 5 источников, 2 прил.

*Ключевые слова:* психология, бот, проблемы, Telegram, мессенджер.

В работе исследуются психологические проблемы школьников среднего и старшего звена, а также пути их решения. Рассматривались основные проблемы, при помощи анкетирования психологом, в частности семейные трудности, комплексы учащихся, а также проблемы в общении со сверстниками. На основании результатов анкетирования, сформировались пути решения для первоначального преодоления страха в общении с психологом, через общение с Telegram-ботом.

Объектом исследования является телеграмм-бот для психологической помощи детей и подростков среднего и старшего звена.

Цель работы – разработка Telergam-бота «HamsterHelper» для повышения интереса подростков к решению собственных психологических проблем.

Работа посвящена преодолению психологическим проблемам детей и подростков.

В результате исследования:

- были изучены и проанализированы наиболее важные в среде подростков проблемы психологического характера, для чего возникла необходимость консультации школьного педагога-психолога;

- были рассмотрены психологические аспекты желания подростков поддерживать общение в виртуальном режиме.

## **СОЗДАНИЕ АЛГОРИТМА ДВИЖЕНИЯ РОБОТА В ЛАБИРИНТЕ**

#### **Д. Г. Мацкевич**

*ГУО «Гимназия №1 имени академика Е.Ф. Карского г. Гродно», 4 «Ю» класс, Гродно, Беларусь*

Научный руководитель – М. И. Мацкевич, учитель информатики ГУО «Гимназия №1 имени академика Е.Ф. Карского г. Гродно», первая кв. категория учителя информатики.

Работа 10 с., 5 рис., 4 источника.

*Ключевые слова:* алгоритм, робот, лабиринт.

В работе исследуется алгоритм движения робота в лабиринте. Рассматриваются возможности реализации прохождения робота по лабиринту в трех средах программирования: Scratch, Lego Mindstorms Education EV3 и Lego Mindstorms Education EV3 Classroom. Приводятся достоинства и недостатки той или иной среды программирования для реализации программы прохождения лабиринта роботом Lego Mindstorms Education EV3.

Объектом исследования является робот, предметом исследования – алгоритм прохождения лабиринта роботом.

Цель работы – создать алгоритм движения робота в лабиринте.

В результате исследования впервые было получено словесное описание алгоритма (правило правой руки): если справа свободно – поворачиваем направо и идем прямо. Иначе: если спереди свободно – проходим вперед. Если же и справа и спереди стена, поворачиваем налево и повторяем алгоритм сначала до получения результата.

Затем была попытка реализации алгоритма в среде программирования Scratch. Но в процессе выявились недостатки данного языка в том, что он не поддерживает ИК-датчик из конструктора Lego Mindstorms Education EV3. Поэтому пришлось прибегнуть к среде Lego Mindstorms Education EV3. Но для написания наиболее эффективного алгоритма, и этой среды оказалось недостаточно. В итоге алгоритм движения робота в лабиринте получилось реализовать в Lego Mindstorms Education EV3 Classroom, где мы и получили конечный результат.

# **СОЗДАНИЕ 2D И 3D МОДЕЛЕЙ ЗДАНИЯ ГИМНАЗИИ**

## **Н. М. Мотевич, Д. С. Ротбарт**

*ГУО «Гимназия №1 имени академика Е.Ф.Карского г.Гродно», 8 «М» класс, Гродно, Беларусь*

Научные руководители – Н. М. Ковган, учитель математики ГУО «Гимназия №1 имени академика Е. Ф. Карского г.Гродно», высшая кв. категория учителя математики; М. В. Ломаник, учитель информатики ГУО «Гимназия №1 имени академика Е. Ф. Карского г.Гродно», высшая кв. категория учителя информатики.

Работа 19 с., 2 ч., 9 рис., 6 источников, 5 прил.

*Ключевые слова:* моделирование, *КОМПАС-3D*, модель гимназии, технология MinD.

**Объект исследования:** технологии создания 2D и 3D моделей гимназии.

**Предметом исследования** являются:

– система автоматизированного проектирования КОМПАС 3D;

– фотографии, используемые для создания 3D модели гимназии.

**Цель:** создать 2D и 3D моделей элементов здания гимназии.

В процессе работы над проектом предстоит решить следующие **задачи**:

– проанализировать технологии реализации виртуального 3D-моделирования;

– изучить программу Компас 3D;

– подготовить 2D и 3D чертежи здания гимназии.

В данной работе используются следующие **методы исследования**:

– изучение программного средства для реализации 2D и 3D моделей;

– фотографирование здания гимназии.

**Практическая значимость** моделирования гимназии состоит в том, что дает возможность для проведения расчётов площадей поверхности сооружения.

В результате проделанной работы удалось:

– проанализировать технологии реализации 3D моделирования;

– создать планы этажей и 3D модель здания гимназии в системе автоматизированного проектирования *КОМПАС-3D*.

Планируется детализировать модель гимназии.

Вывод: Программа КОМПАС-3D является отличной программой для построения чертежей и моделей. С помощью этой программы можно разработать любую модель в любом масштабе, разнообразные графики и чертежи.

### **КВАДРОПОД НА ОСНОВЕ МИКРОКОМПЬЮТЕРА MICRO:BIT**

**М. В. Пашкевич, Г. С. Туз, Е. В. Янчук**

*ГУО «Высоковская средняя школа» Каменецкого района, 7 «А» класс, 8 «В» класс, 7 «А»* 

*класс Высокое, Беларусь*

Научный руководитель – А. Н. Лешкевич, учитель математики и информатики ГУО «Высоковская средняя школа» Каменецкого района, высшая кв. категория учителя математики и информатики.

Работа 13 с., 5 ч., 12 рис., 6 источников.

*Ключевые слова:* квадропод, модель, micro:bit.

В работе исследуется использование платы Micro:bit для создания роботов, а также программирование робота в среде MakeCode. При сборке модели робота используются детали из конструкторов Lego Mindstorms EV3 и Lego Wedo 2.0. Управление моделью организовано с помощью джойстика. Программирование робота и джойстика происходит с помощью блоков.

Объектом исследования являются возможности платы Micro:bit для создания роботов.

Цель исследования – создать модель квадропода на базе платы Micro:bit с управлением при помощи джойстика.

В результате исследования были получены следующие результаты:

собранная и запрограммированная модель робота квадропода, которая может осуществлять движение в четырех направлениях под управлением джойстика.

Данную разработку в перспективе можно использовать для организации движение в труднодоступных для человека местах на Земле (пустыня, горная поверхность) с определенной целью (доставка груза, исследование территории). Модель можно использовать в соревнованиях по робототехнике в категории «Гонки шагающих роботов».

## **СОЗДАНИЕ ИНТЕРАКТИВНЫХ ВИКТОРИН С ПОМОЩЬЮ МАКРОСОВ**

#### **М. М. Радикевич**

*ГУО «Средняя школа № 2 г. Волковыска», 7 класс, Волковыск, Беларусь*

Научный руководитель – Н. М. Радикевич, учитель информатики ГУО «СШ № 2 г. Волковыска», первая кв. категория учителя информатики.

Работа 16 с., 2 ч., 36 рис., 5 источников, 1 прил.

*Ключевые слова:* макрос, Visual Basic for Applications (VBA), интерактивная викторина.

В работе исследуются возможности использования макросов для создания интерактивных викторин. Рассматривается понятие макроса и его назначение в приложениях. Происходит знакомство с языком программирования Visual Basic и его упрощённой реализацией Visual Basic for Applications (VBA), используемой для создания макросов. Приводятся алгоритмы создания и запуска макросов, примеры готовых кодов. Описываются этапы создания интерактивной викторины.

Объектом исследования являются макросы и их использование для создания интерактивных викторин.

Цель работы – изучить возможности использования макросов в презентациях PowerPoint.

Результатом исследования стала интерактивная викторина «Путешествие по Гродненской области», которая позволяет совершить виртуальное путешествие по нашей малой родине. Во время путешествия необходимо ответить на различные вопросы викторины, состоящей из трёх туров. Правильные ответы подсчитываются, выводится результат и вручается медаль определённого достоинства.

Созданная компьютерная разработка способствует активизации познавательной деятельности учащихся, знакомит с родным краем, развивает мышление, внимание и память. Викторина может быть использована в образовательном процессе, сделав обучение не только познавательным, но и увлекательным.

Кроме викторины «Путешествие по Гродненской области» с использованием макросов созданы ещё три интерактивные презентации. Первой была создана красочная разработка «Прогулка по лесам Беларуси», которая в игровой форме позволяет узнать много интересной и полезной информации о животном мире Беларуси, учит любить и беречь природу. Также были созданы презентации по творчеству Максима Богдановича и Василия Быкова, которые содержат множество различных интерактивных заданий. Все созданные проекты размещены в кабинете информатики, ИБЦ и на школьном сайте. Разработки успешно используются в образовательном процессе.

Работа по созданию интерактивных презентаций с помощью макросов будет продолжена.

# **СИСТЕМА ДИАГНОСТИКИ ДИАБЕТИЧЕСКОЙ РЕТИНОПАТИИ "ASCLEPIUS"**

#### **Д. В. Сацута**

*ГУО «Высоковская средняя школа» Каменецкого района, 11 «Б» класс, Высокое, Беларусь*

Научный руководитель – А. Н. Лешкевич, учитель математики и информатики ГУО «Высоковская средняя школа» Каменецкого района, высшая кв. категория учителя математики и информатики.

Работа 15 с., 6 ч., 11 рис., 12 источников.

*Ключевые слова:* диабетическая ретинопатия, нейронные сети, система "Asclepius".

В работе исследуется использование нейронных сетей в анализе изображений глазного дна и создание системы "Asclepius". Работа системы "Asclepius" основана на анализе изображений глазного дна и определения степени заболевания. Для анализа изображения глазного дна используется нейронная сеть, обученная на соответствующих базах данных. С помощью камеры смартфона система получает изображение, после чего изображение приводится к виду, необходимому для анализа (изображение). Нейронная сеть анализирует полученные данные и выводит результат о принадлежности изображения к определенному классу (no dr, mild, moderate, severe, proliferative).

Объектом исследования являются графические файлы с изображением глазного дна.

Цель работы – разработка системы "Asclepius" для оценки стадий диабетической ретинопатии на основе изображений глазного дна.

Работа посвящена решению задачи классификации изображений глазного дна и созданию нейронной сети для анализа изображений глазного дна.

В результате исследования были получены следующие результаты:

1) создана модель комбинированной нейронной сети с точностью классификации 83 %;

2) проведено обучение и тестирование модели на тренировочной и тестовой выборке, созданных на основе базы данных;

3) создана система "Asclepius" на основе модели полученной нейронной сети и системы очистки для быстрой и эффективной диагностики степени поражения глазного дна диабетической ретинопатии.

Данную разработку можно использовать для диагностики степени поражения глазного дна диабетом в учреждениях здравоохранения.

## **ВНЕДРЕНИЕ ЭЛЕКТРОННЫХ РЕСУРСОВ В СИСТЕМУ УЧЕТА ПИТАНИЯ УЧАЩИХСЯ ГИМНАЗИИ**

## **А. А. Фирсов**

*УО «Костюковичская районная государственная гимназия», 10 класс, Костюковичи, Беларусь*

М. С. Шимкович, учитель математики, УО «Костюковичская районная государственная гимназия», первая квалификационная категория; В. И. Воробьев, учитель информатики, УО «Костюковичская районная государственная гимназия», высшая квалификационная категория

Работа 14 с., 3 ч., 5 рис., 3 источника, 5 прил.

#### *Ключевые слова:* Google таблицы, система учёта питания, автоматизация

Объектом исследования являются электронные ресурсы Google. В работе изучается возможность использования Google таблиц для автоматизации системы учёта питания учащихся гимназии. Цель работы: автоматизировать систему учета питания учащихся гимназии путем внедрения электронных ресурсов. Для реализации поставленной цели были изучены теоретические и практические сведения, которые необходимы для построения автоматизированной системы учёта питания и создания интерфейса пользователя. В результате была разработана автоматизированная система учёта питания учащихся гимназии. Автоматизированная система предоставляет возможность производить оперативный и эффективный обмен информацией между всеми участками процесса питания учащихся, позволяет сократить время, требуемое на подготовку конкретных задач, исключить возможных появлений ошибок в подготовке отчётной документации по питанию. Система автоматизации учёта питания внедрена в процесс организации питания учащихся гимназии и активно используется всеми субъектами организации питания. Актуальность работы обусловлена тем, что внедрение автоматизированной технологии обработки информации обеспечит повышение эффективности и достоверности обработки информации, существенно сократит трудозатраты субъектов организации питания учащихся гимназии.

В перспективе планируется создать платформу и перенести систему автоматизации учета питания в вебприложение с помощью языков программирования HTML/CSS, JavaScript, PHP и баз данных MySQL, которые помогут в адаптации системы учёта питания для мобильных устройств. Это сделает систему учёта питания еще эффективнее и удобнее в использовании.

## **ИЗУЧЕНИЕ ВОЗМОЖНОСТИ МЕЖПЛАТФОРМЕННОЙ СРЕДЫ РАЗРАБОТКИ UNITY 3D**

## **В. С. Чернюк**

*ГУО «Гимназия № 2 г. Гродно», 10 «А» класс, Гродно, Беларусь*

Научный руководитель – И. З. Козловская, учитель информатики ГУО «Гимназия № 2 г. Гродно», высшая кв. категория учителя информатики.

Работа 25 с., 3 ч., 25 рис., 3 источника, 2 прил.

*Ключевые слова:* Scripts (скрипты), Scene (игровая сцена), Assets (ассеты), Prefab (префаб), Unity (юнити), функции, методы, компоненты, интерфейс и когнитивный поток.

В работе исследуется разработка компьютерных игр и их практическое применение, приводятся основные факторы испытуемых и их группировка по возрастному признаку, а также произведён анализ полученных данных. Показаны основные методы создания скриптов, расположение объектов в сцене, проектирование уровней и целей игры для поддержания заинтересованности игрока в игровом процессе. Проанализирована информация, полученная в ходе опроса аудитории различных возрастов. Выполнена интерпретация человеческого мышления в поставленной ситуации при различных условиях, и показана возможность практического применения полученной информации в проекте.

Объектом исследования является разработка видео игры 3D пространства Unity и практическое применение игр в современном мире, психологии.

Цель работы – поэтапная разработка проекта и анализ психологического поведения человека.

Работа посвящена изучению возможностей разработки игр на Unity 3D и мониторинг переживания человека в поставленных условиях.

В результате исследования впервые были получены следующие результаты:

- 1. Нахождение информации в интернет ресурсах для дальнейшего использования с целью изучения основ и создании скриптов на языке программирования C# для взаимодействия с физикой межплатформенной среды разработки Unity 3D.
- 2. Построение игрового уровня в сцене.
- 3. Разработка структуры кода по принципам ООП (объектно-ориентированного программирования) и написание кода для взаимодействия скрипта с процессами игры.
- 4. Компиляция проекта и финальные настройки игры.
- 5. Статистика поведения игроков и анализ полученных результатов.

## **СОЗДАНИЕ ПРОГРАММЫ ВИЗУАыЛИЗАЦИИ ОБЪЕМНЫХ ДАННЫХ**

#### **А. М. Чичкан**

*ГУО «Средняя школа № 23 г. Гродно», 8 «П» класс, Гродно, Беларусь*

Научный руководитель – С. С. Лещук, учитель информатики ГУО «Средняя школа № 23 г. Гродно», первая кв. категория учителя.

Работа 14 с., 2 ч., 10 рис., 6 источников, 1 прил.

*Ключевые слова:* компьютерная томография, сканирование, программа «DicomViewer», срезы, полигон, объемное изображение, библиотека DirectX.

Объект исследования: алгоритмы и библиотеки визуализации объемных данных.

Цель работы: создание программы для визуализации данных, полученных с томографа с использованием алгоритма "Marching cubes" и графической библиотеки OpenGL.

Методы проведения работы: анализ информационных источников, сравнение, компьютерный эксперимент.

Результаты работы: создана программы для визуализации данных, полученных с томографа с использованием алгоритма "Marching cubes" и графической библиотеки OpenGL.

Область применения: образование, компьютерная графика, медицина.

Практическая значимость работы: разработанная программа может быстро провести визуализацию данных

Прогнозные предположения о развитии объекта исследования: включить изучение алгоритма "Marching cubes" и графической библиотеки OpenGL в программу занятий с одаренными учащимися школы; использование созданной программы для визуализации данных для обучения учащихся на уроках биологии.

174

# **СОДЕРЖАНИЕ**

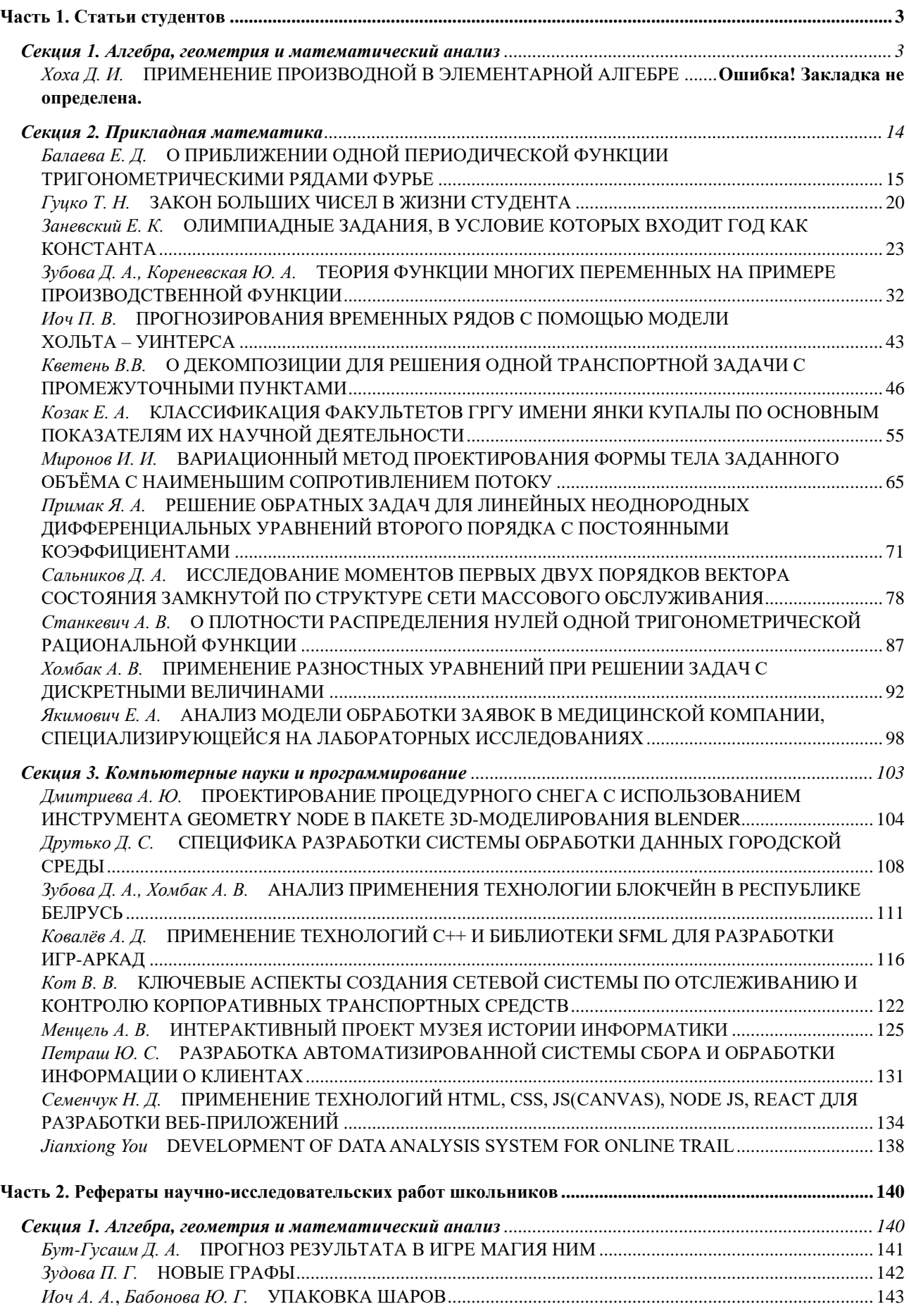

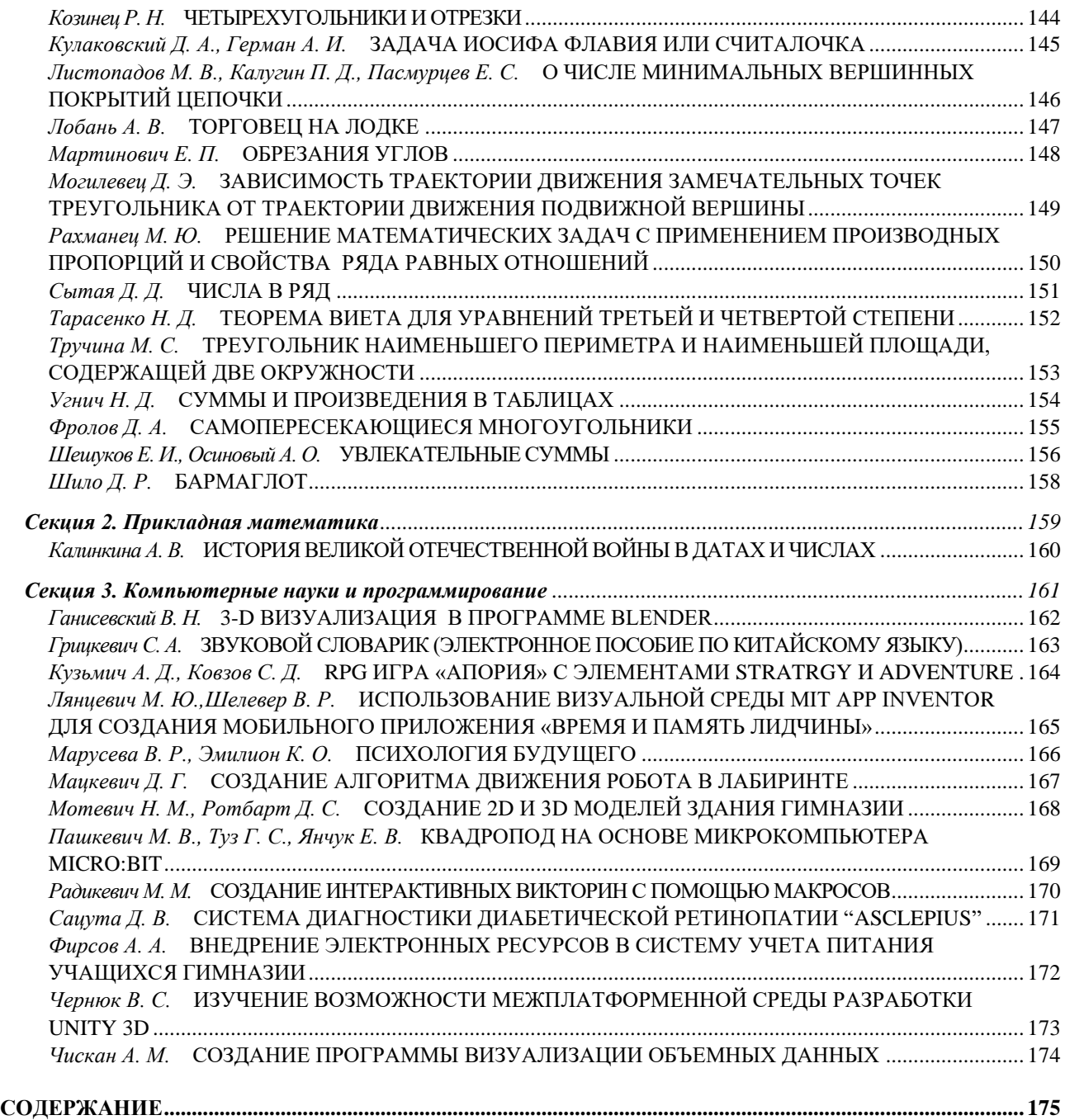